UNIVERSIDADE FEDERAL DE ITAJUBA´

PROGRAMA DE PÓS GRADUAÇÃO EM CIÊNCIA E TECNOLOGIA DA COMPUTAÇÃO

MODELAGEM PARTICIPATIVA Uma Nova Abordagem para Modelar Bancos de Dados Voltados a Grafos

Luis Augusto Neumann

Itajubá, maio de 2017

#### UNIVERSIDADE FEDERAL DE ITAJUBA´ PROGRAMA DE PÓS GRADUAÇÃO EM CIÊNCIA E TECNOLOGIA DA COMPUTAÇÃO

Luis Augusto Neumann

#### MODELAGEM PARTICIPATIVA Uma Nova Abordagem para Modelar Bancos de Dados Voltados a Grafos

Dissertação submetida ao Programa de Pós-Graduação em Ciência e Tecnologia da Computação como parte dos requisitos para obtenção do Título de Mestre em Ciência e Tecnologia da Computação

Área de Concentração: Área de Concentração

Orientador: Prof. Dr. Edmilson Marmo Moreira

Coorientador: Prof. Dr. Otávio Augusto Salgado Carpinteiro

> maio de 2017 Itajubá - MG

 $Pai, o que é mais importante para você: eu ou esse seu$ trabalho de escola?

Sophia, 8 anos

### Agradecimentos

Ao final de uma jornada de três anos mais do que agradecer às pessoas que de alguma maneira lhe apoiaram no trabalho, é importante dizer obrigado àqueles que perderam horas de convivência comigo e nesse sentido escrevo, com todas as letras, obrigado Tigrinha e Sol.

Agradeço ainda aos professores Edmilson, Otávio e Enzo pelo apoio durante o Mestrado e aos colegas Douglas Soares, Rafael, Alessandra e Phyllipe que caminharam juntos comigo.

E aos colegas do LNA, aqui representados pelo Bruno, Giuliana e Micheline, pelo apoio no dia a dia.

### Resumo

Com a disseminação do uso dos computadores para quase todas as atividades humanas, cada vez mais dados de diferentes características precisam ser coletados, armazenados e pesquisados. Isso vem trazendo novos desafios para que esses dados gerem informação pois as formas tradicionais de bancos de dados vêm se mostrando ineficientes para atender essa nova demanda e assim novas concepções de armazenamento de dados tem sido apresentadas, dentre elas os bancos de dados voltados a grafos. Entretanto, n˜ao basta simplesmente armazenar os dados na forma de grafos pois é necessário saber como modelar esses dados para melhor explorar as características oferecidas ppor estes bancos de dados. Nesse sentido, esta dissertação analisa e compara alguns métodos propostos por diferentes pesquisadores para modelar dados na forma de grafos e, com base nessa análise, apresenta uma nova metodologia para modelar os dados como grafos, que produz um grafo menor com caminhos menores entre os vértices em relação às modelagens analisadas, com a incorporação de vértices por outros vértices ou mesmo arestas, facilitando, assim, a prospecção de dados. Os métodos analisados e proposto foram comparados, através da implantação de um base de teste comum.

Palavras chave: Banco de Dados, NoSql, Modelagem, Grafo.

#### Abstract

With the increased use of computers in most human activities, more and more data with different characteristics need to be collected, stored, and prospected. Infomation extraction from this new type of data is a challenge, and the traditional databases have proved to be inefficient to meet this new demand. As a result, new forms of databases have been presented, among them the graph databases. However, besides storing the data in a graph form, it is necessary to model the data properly so that the characteristics offered by these databases are better explored. In this context, this dissertation analyzes and compares some methods proposed by different researchers to model data in the form of graphs and, based on this analysis, presents a new methodology to model the data as graphs, which produces a smaller graph with smaller paths between the vertices in relation to the analyzed models, with the incorporation of vertices by other vertices or even edges, thus facilitating the prospecting of data. The analyzed and proposed methods were compared through the implementation of a common database test.

Keywords: Database, NoSql, Modeling, Graph.

## Sumário

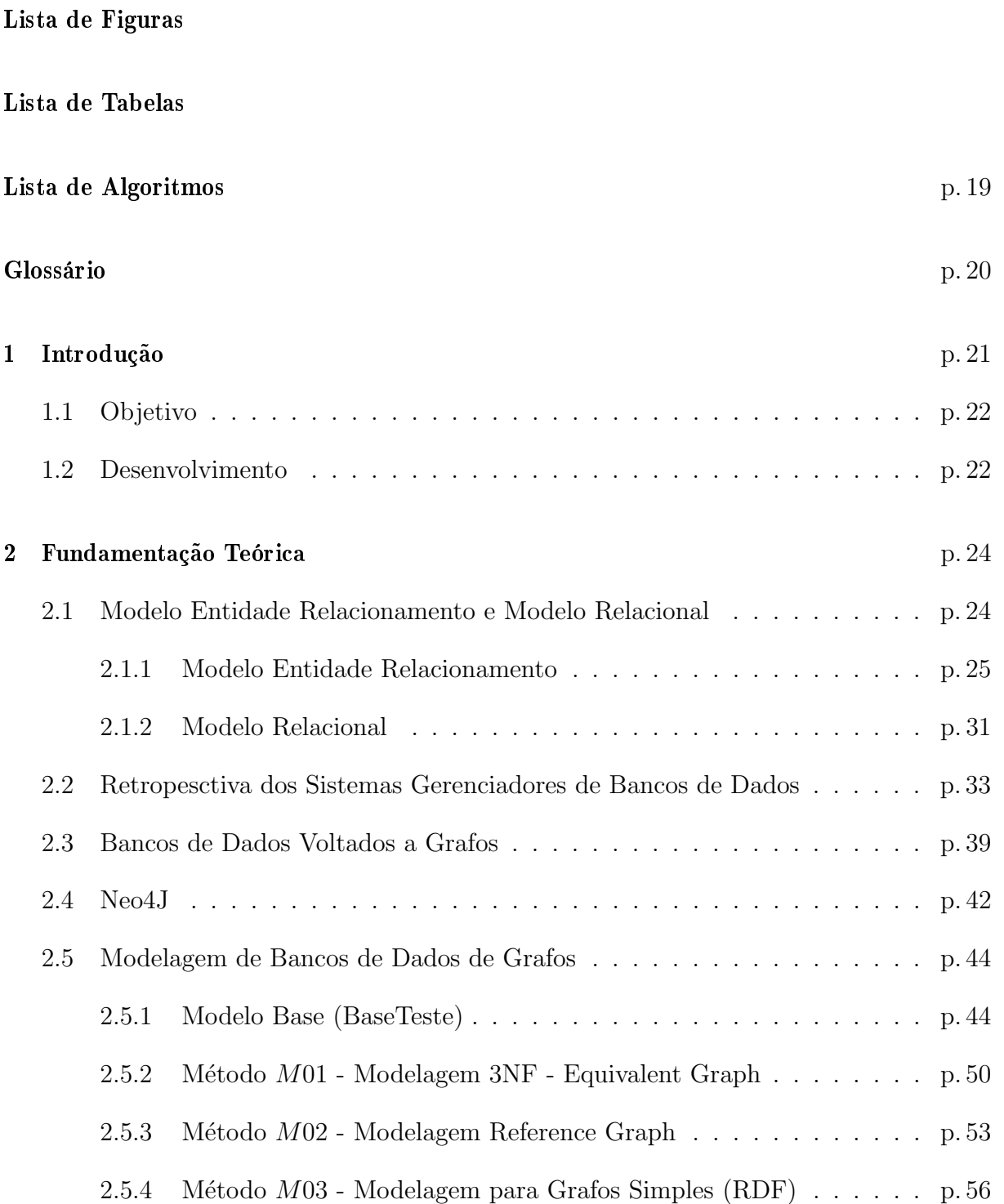

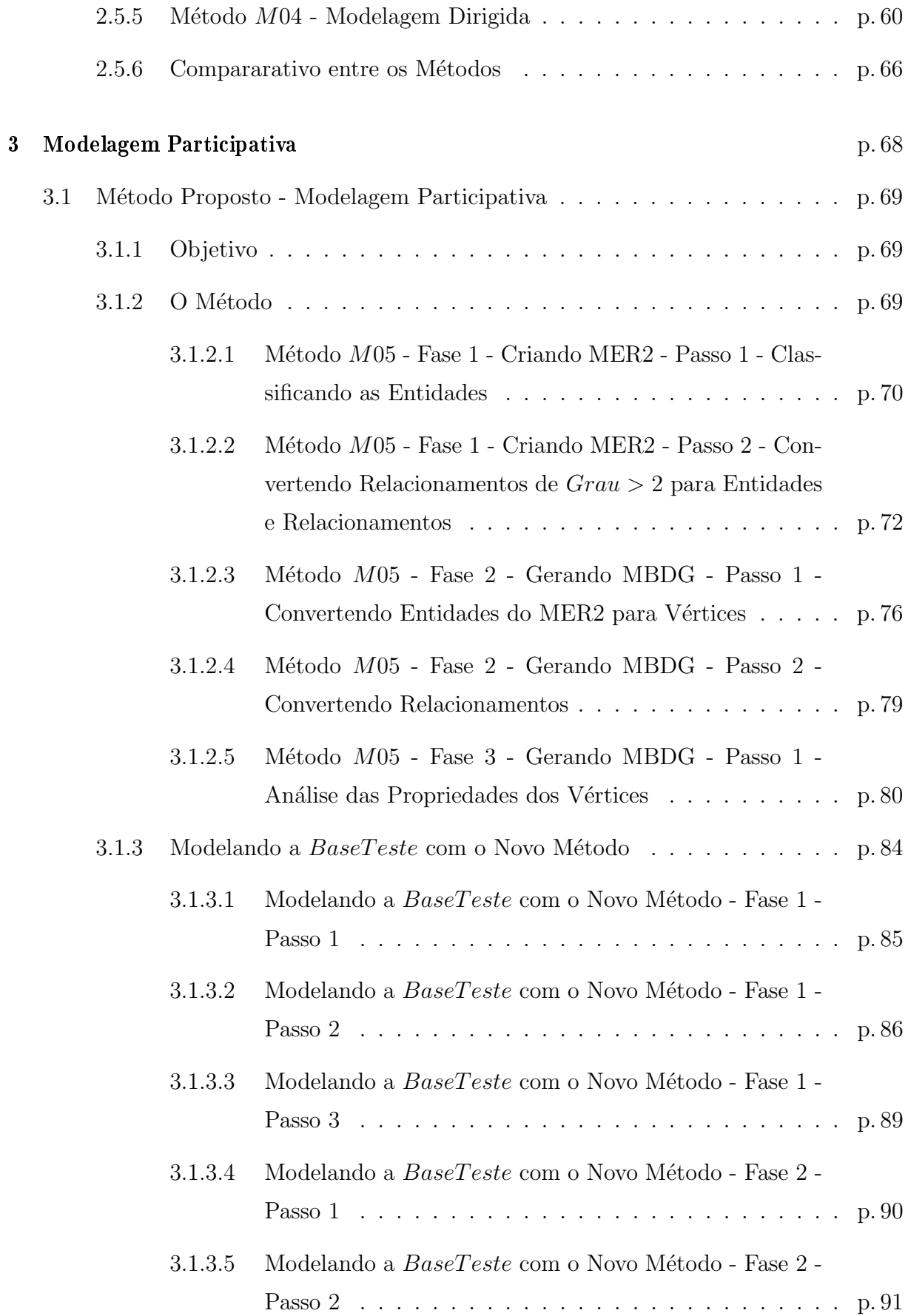

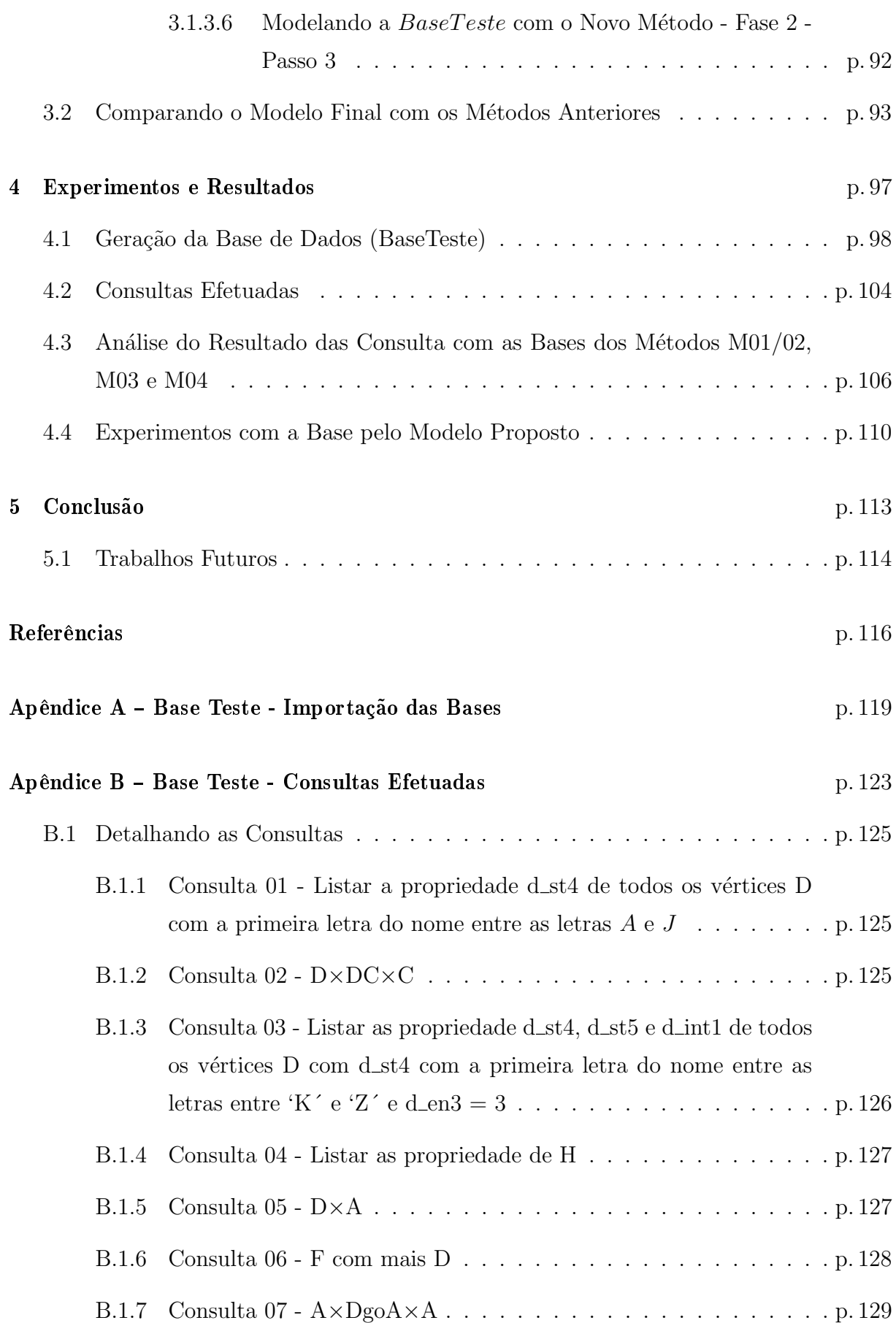

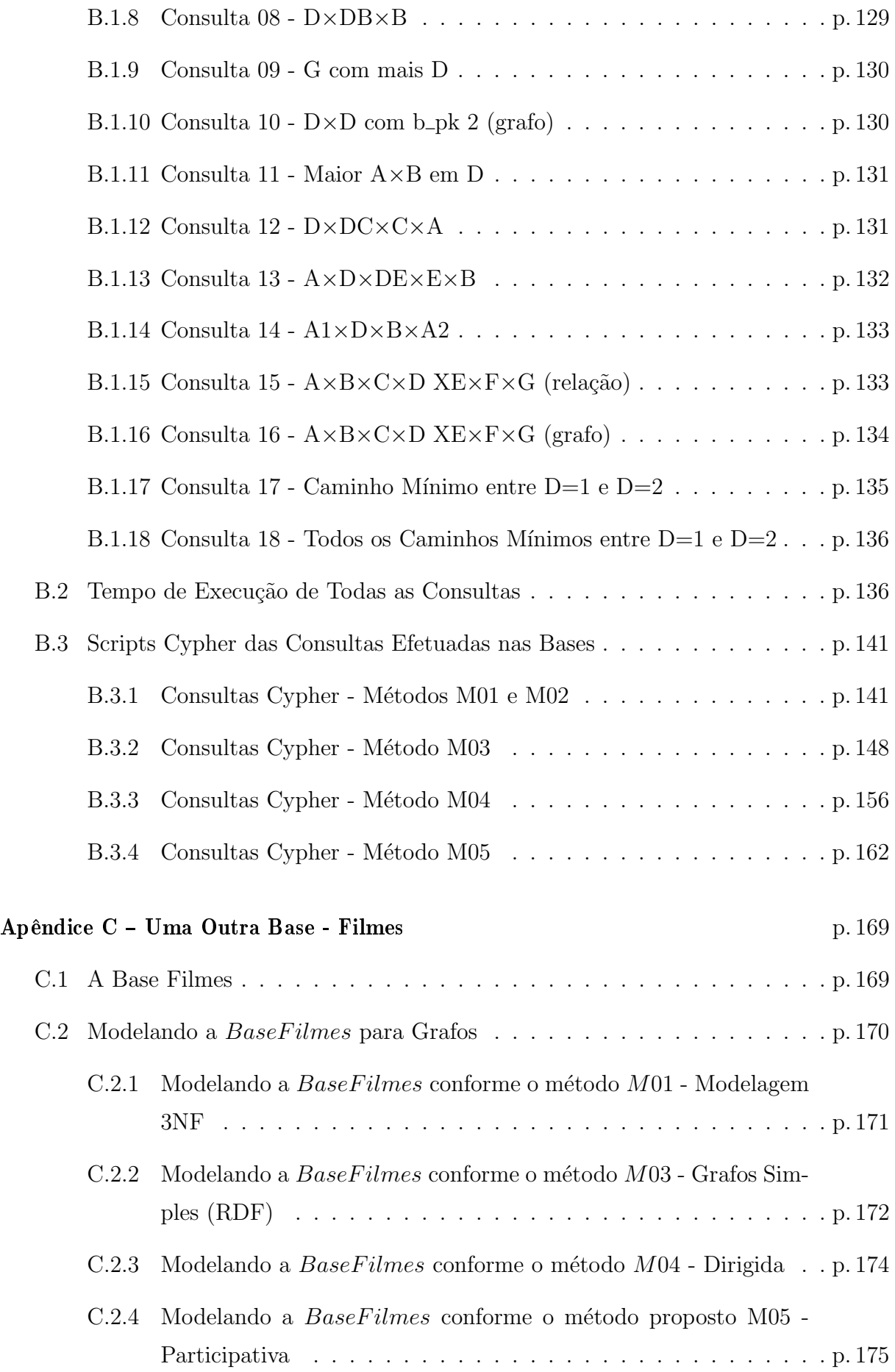

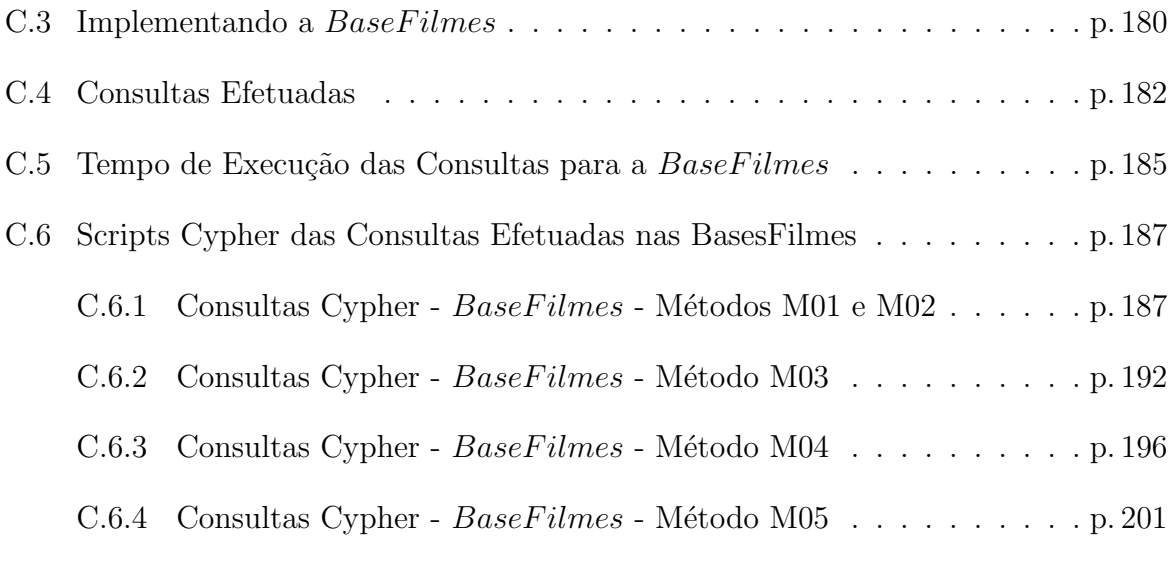

# Lista de Figuras

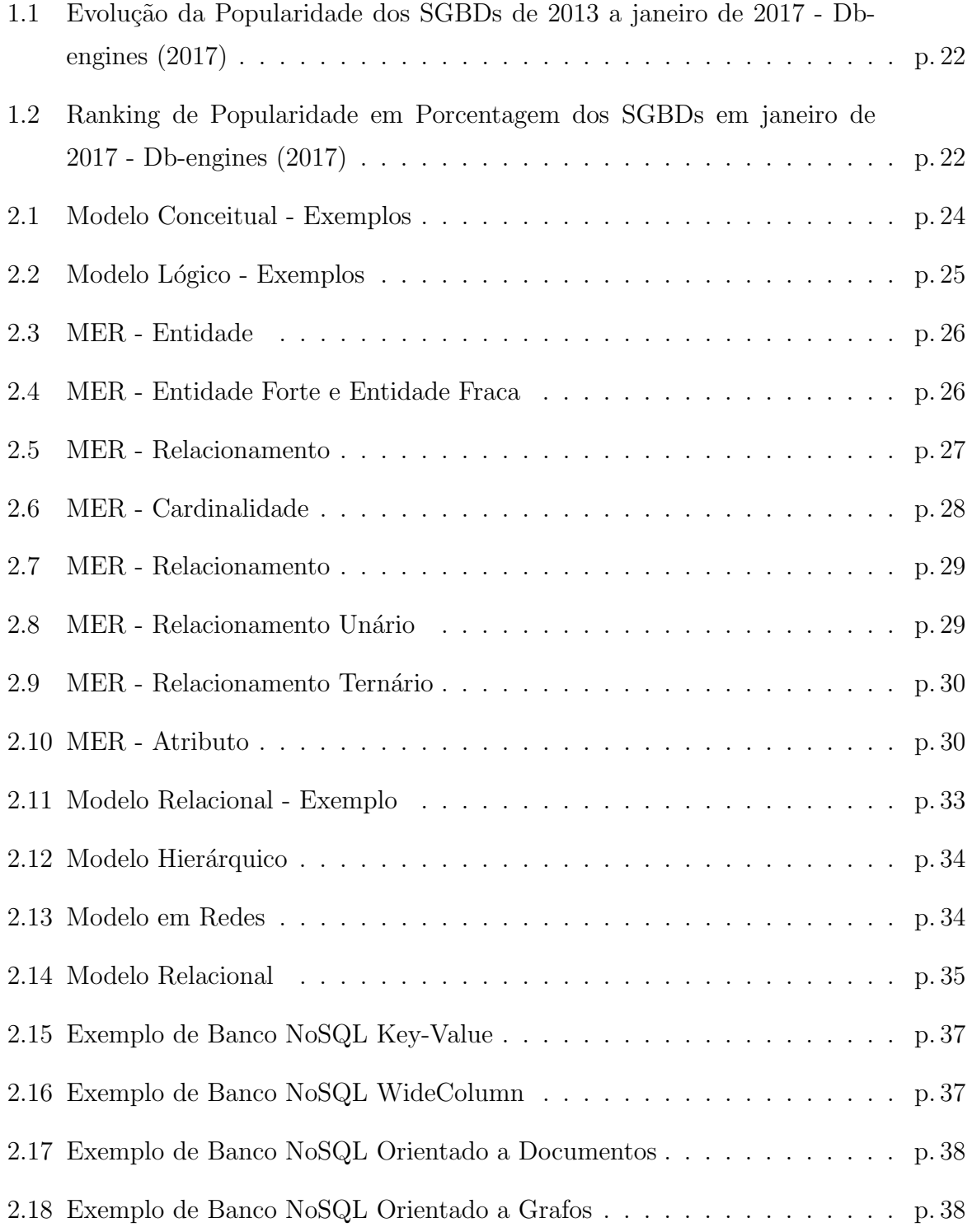

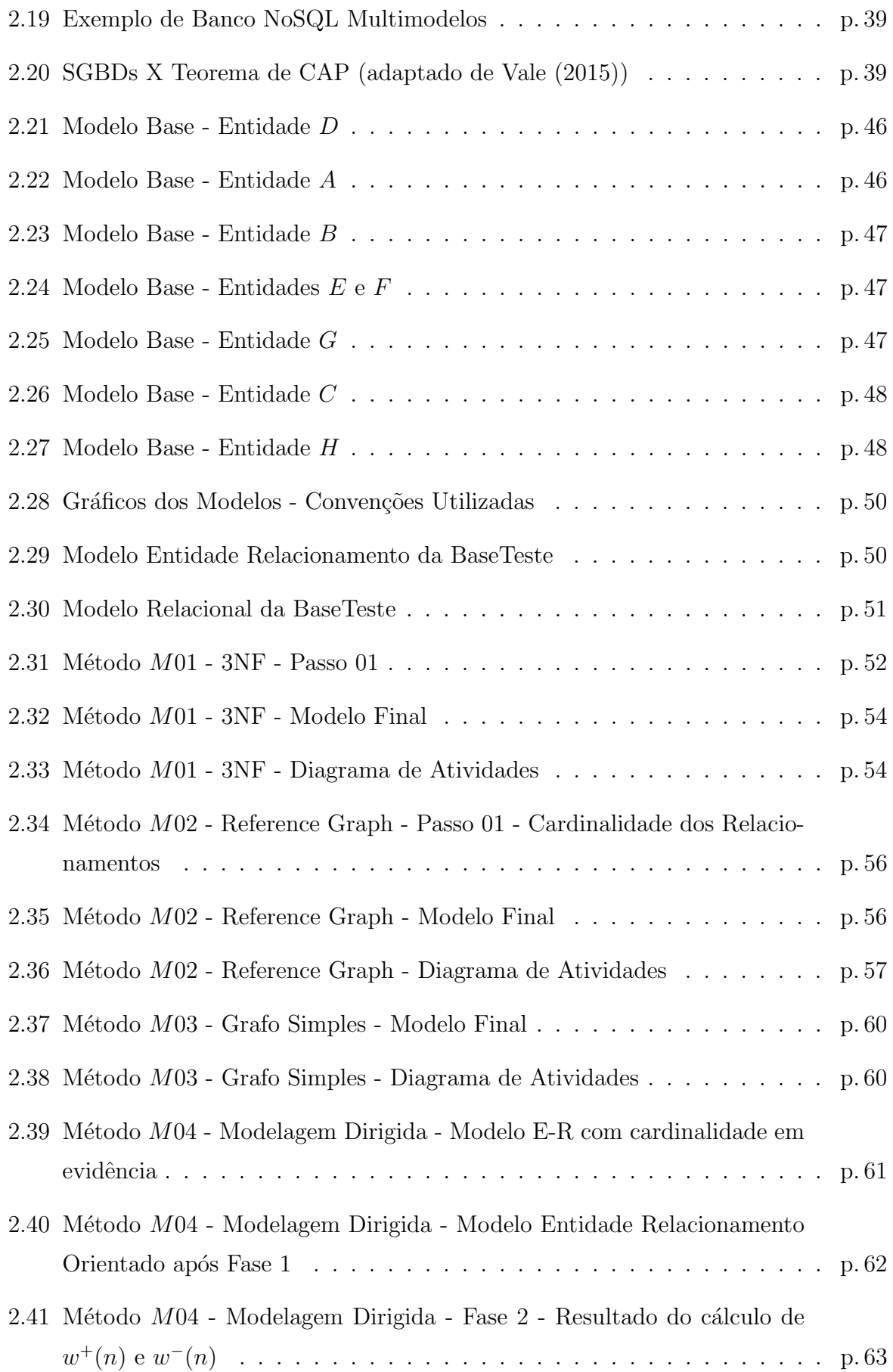

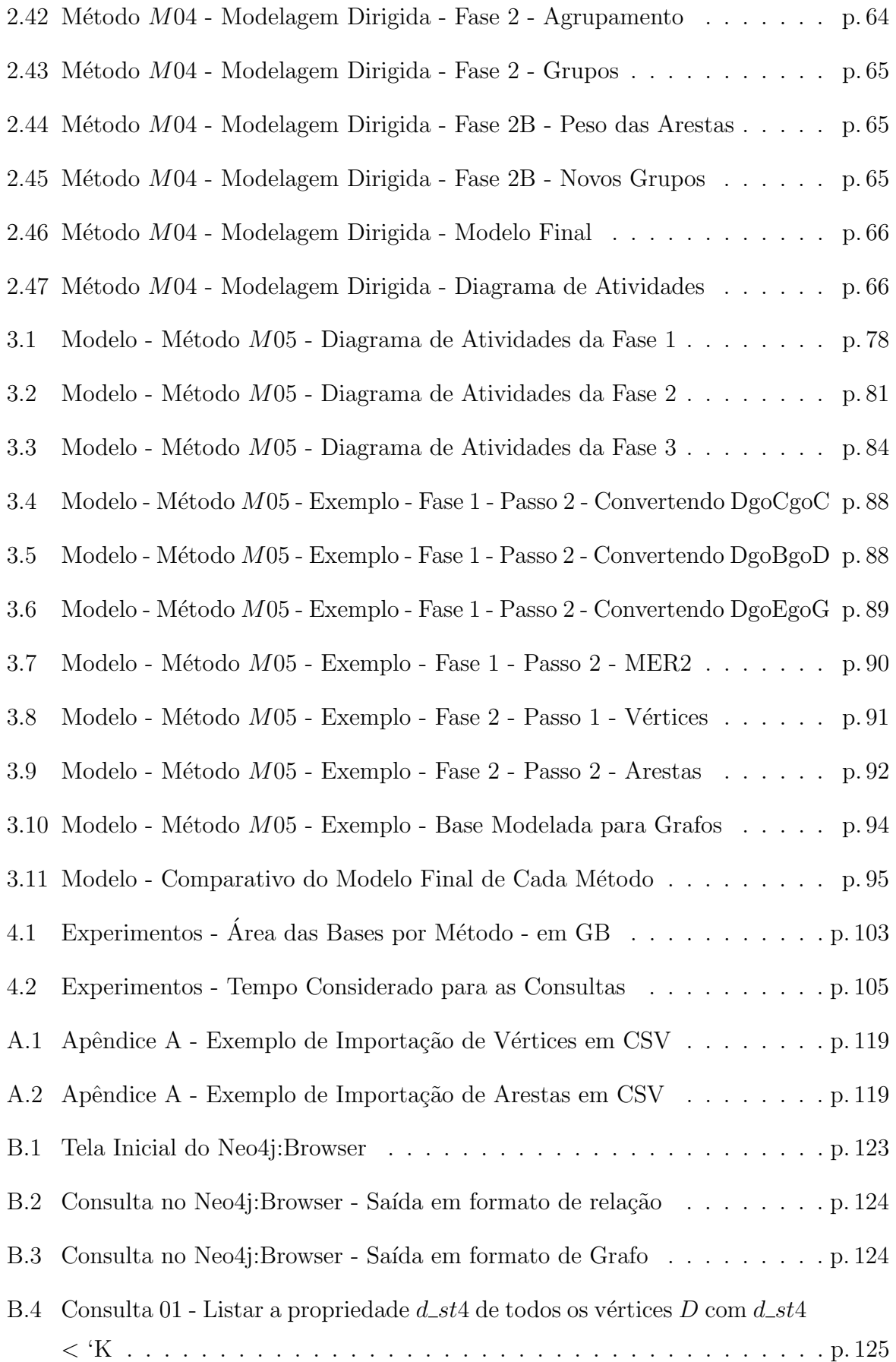

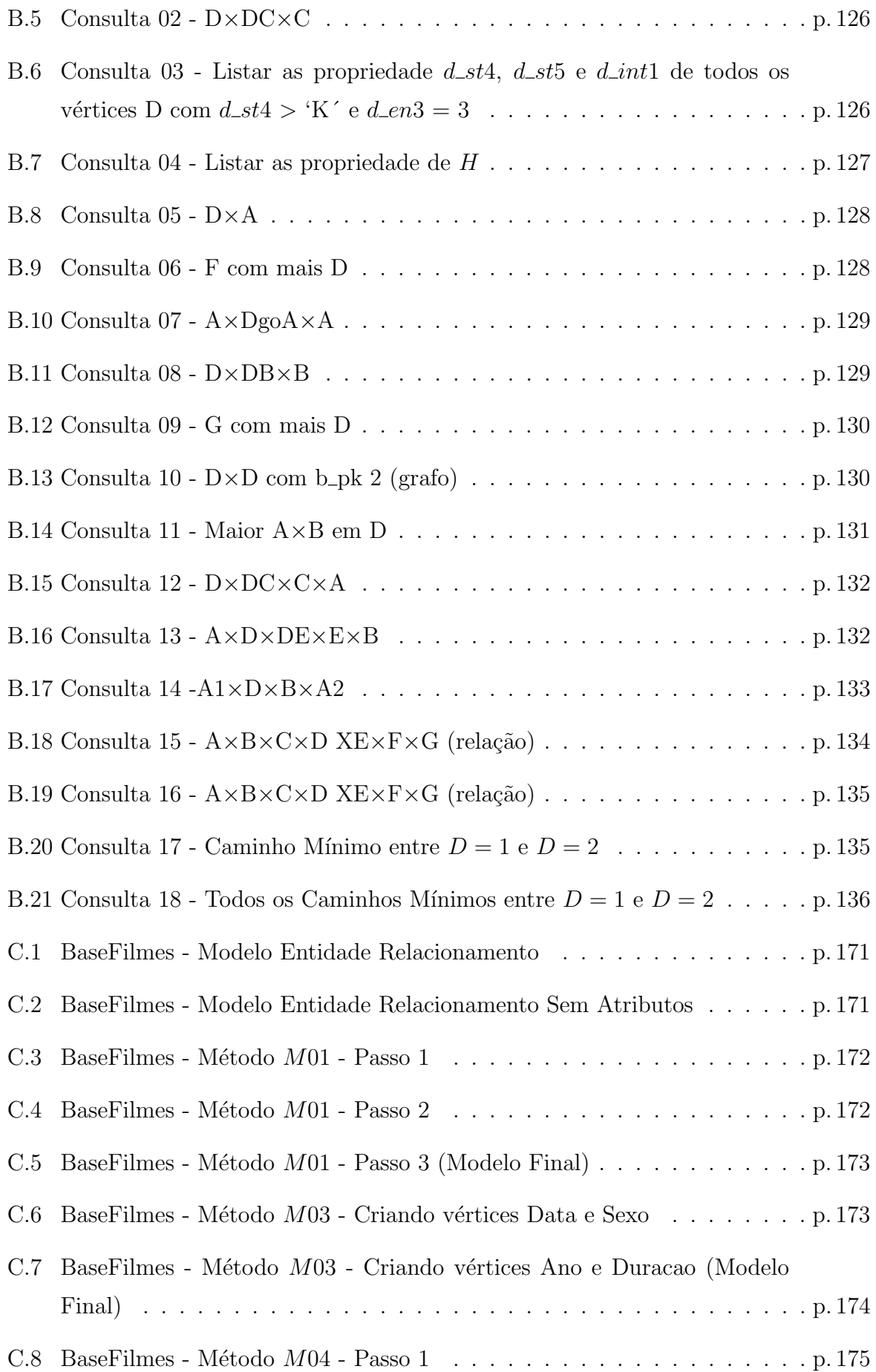

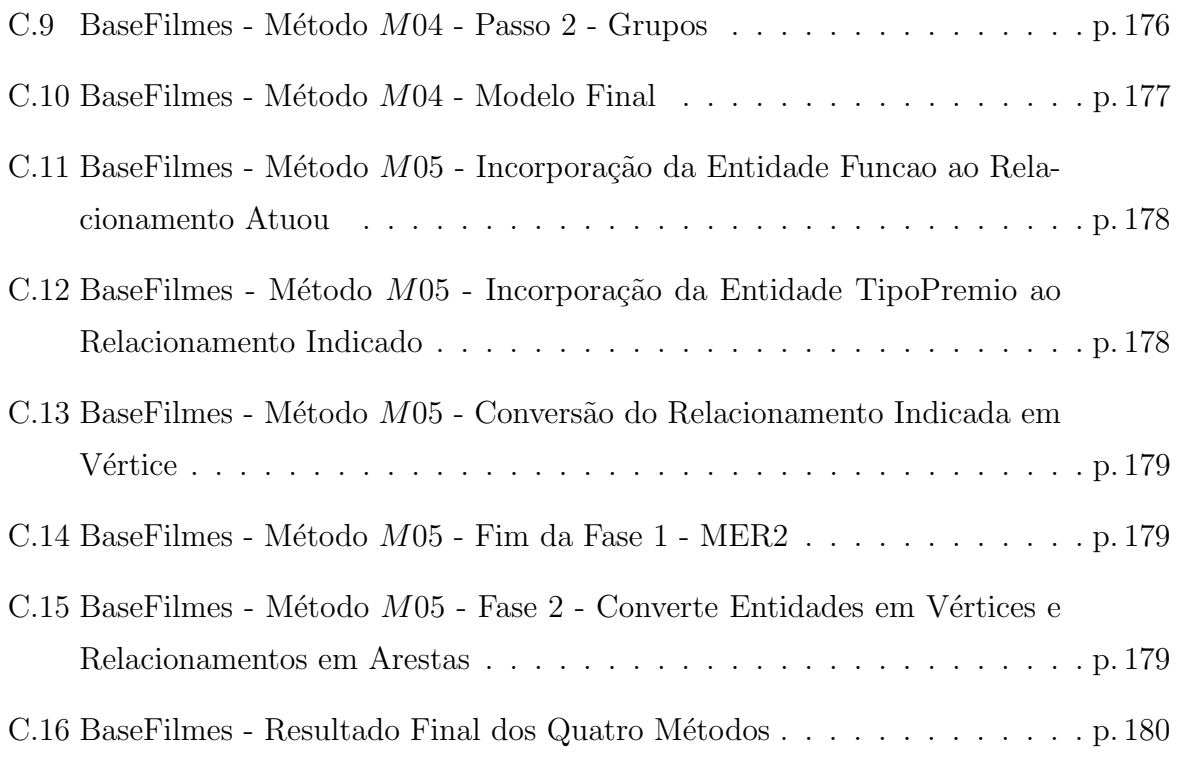

# Lista de Tabelas

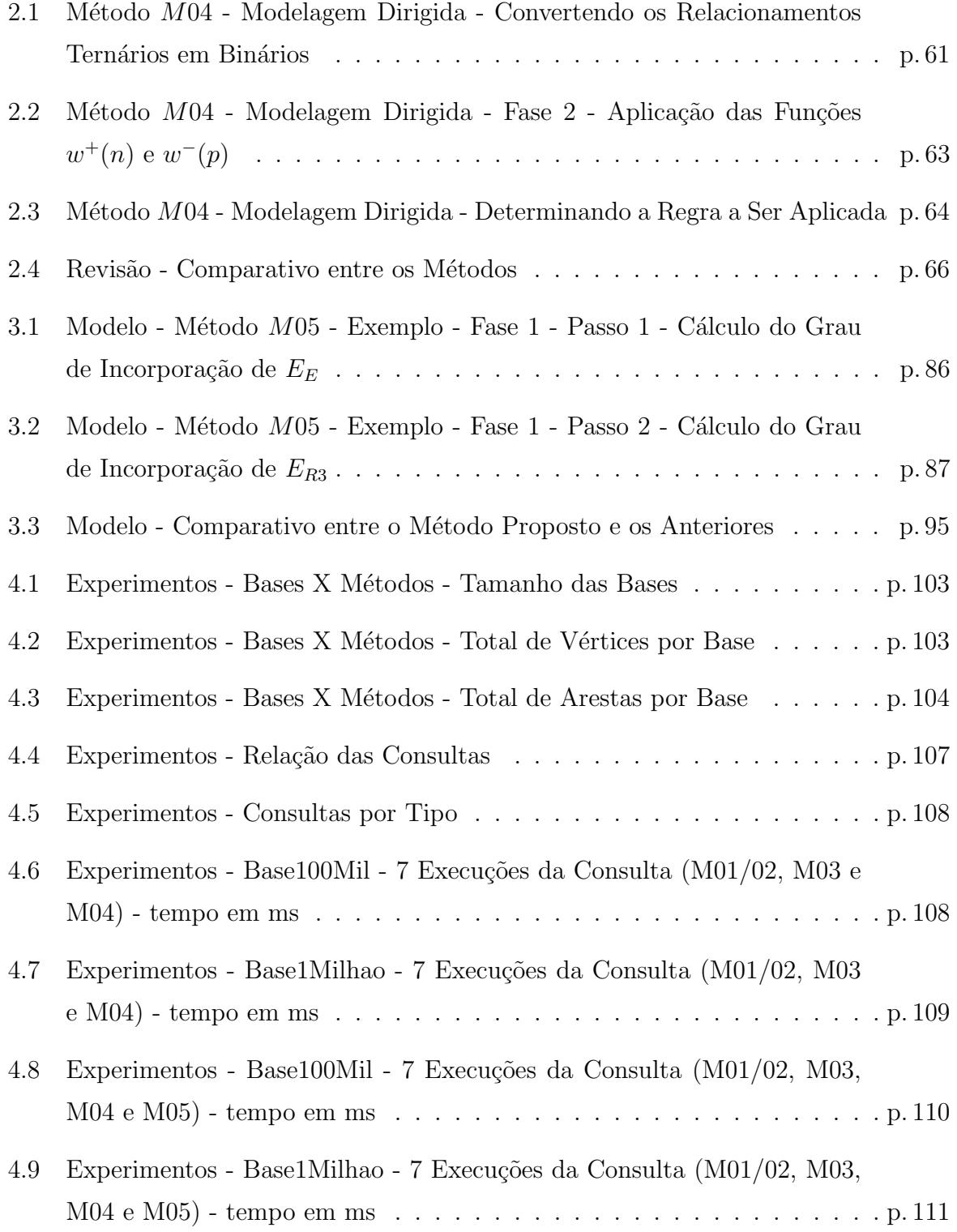

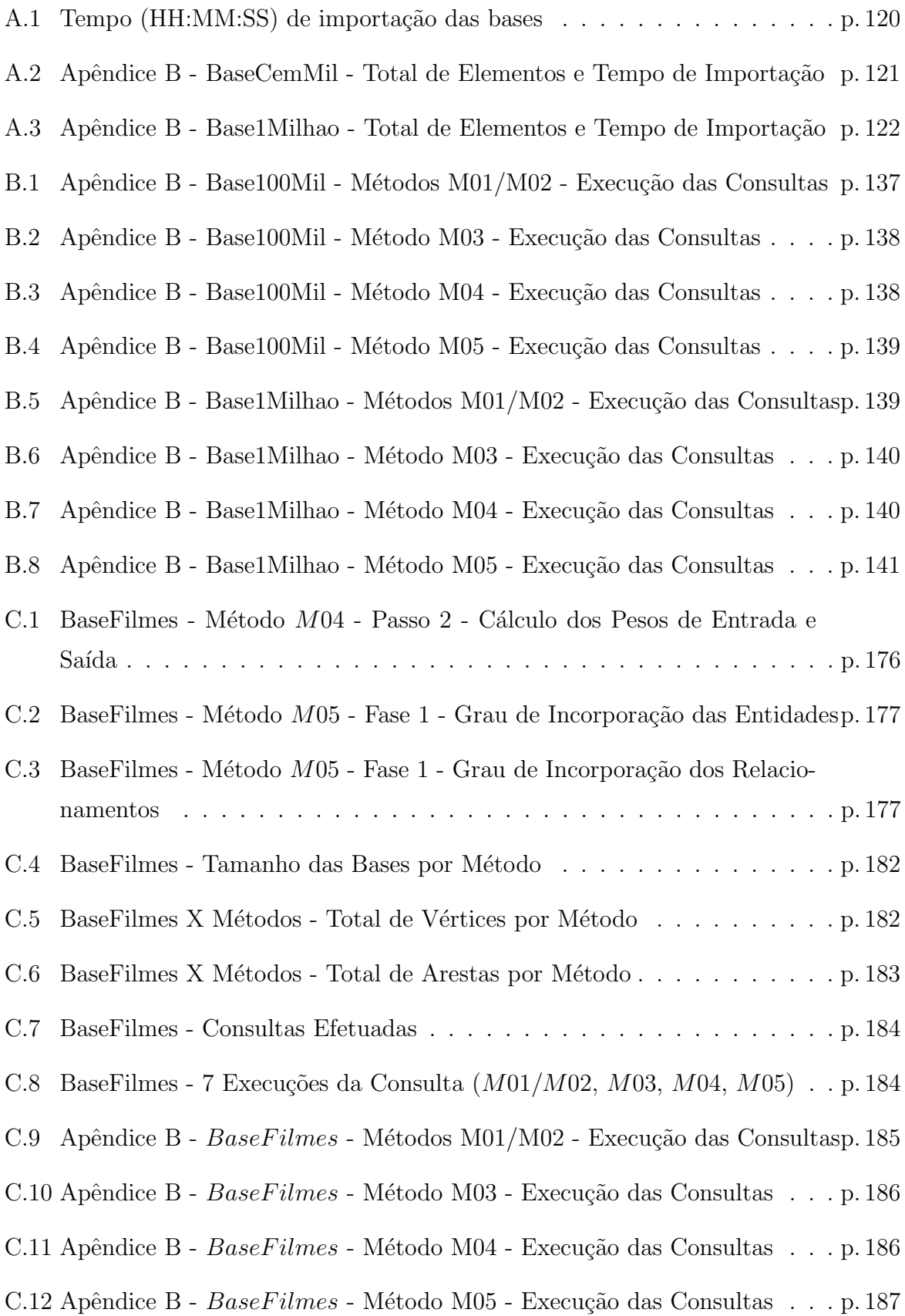

# Lista de Listagens

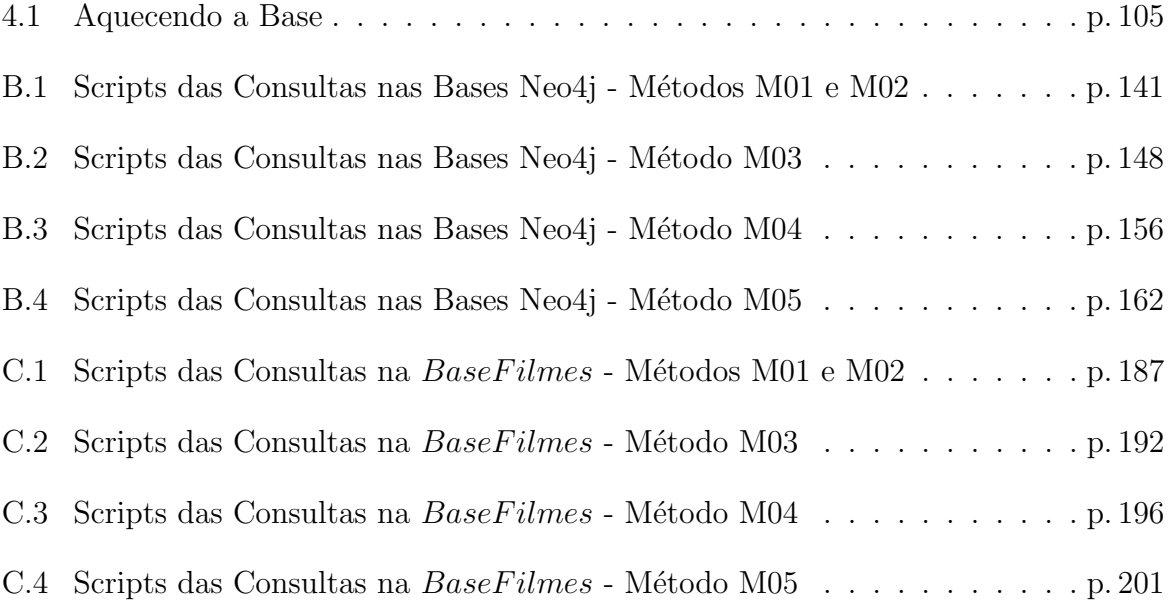

# Lista de Algoritmos

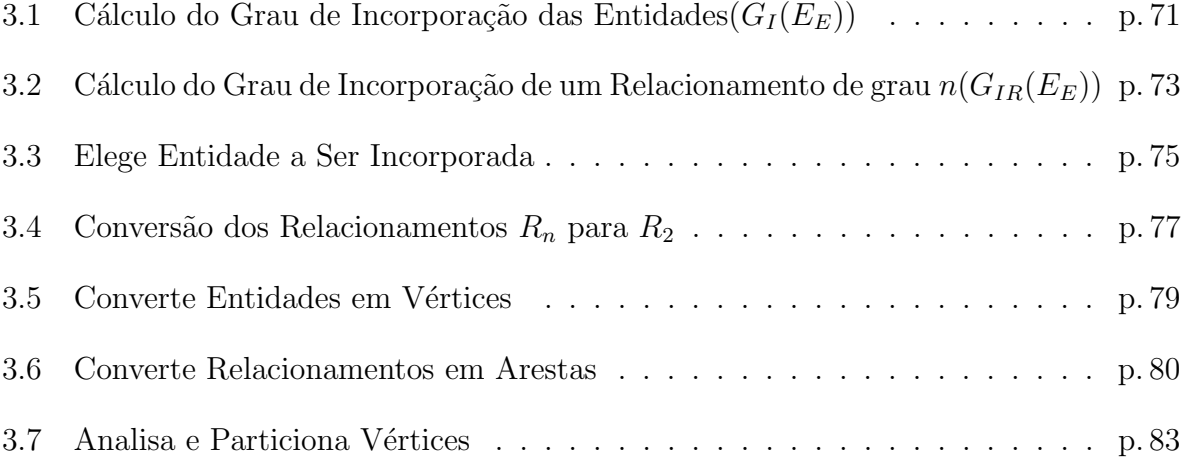

## Glossário

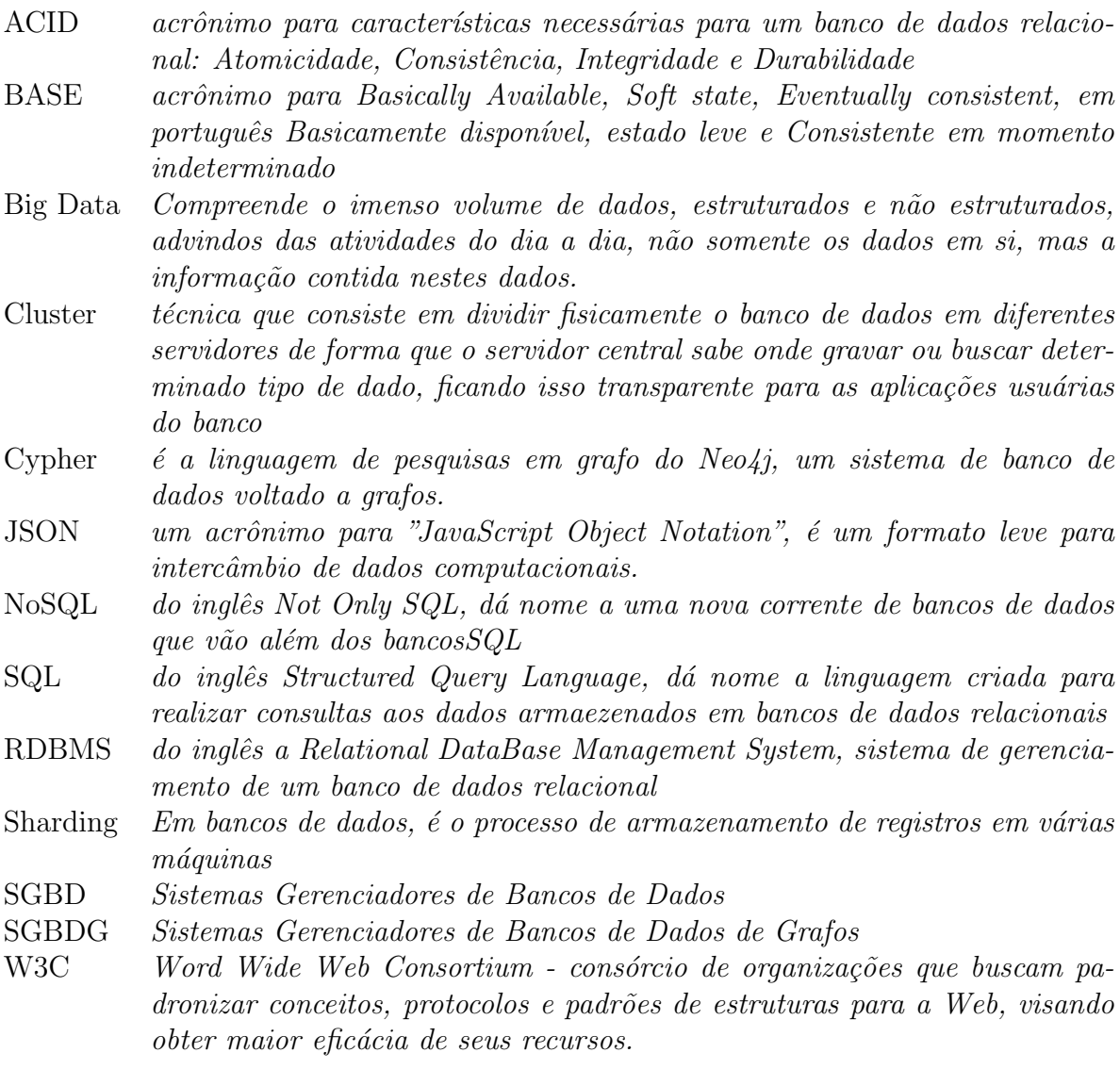

### 1 Introdução

Com a explosão do uso da Internet aliada a equipamentos cada vez mais rápidos e com maior capacidade de armazenamento e replicação de dados, praticamente todas as atividades humanas est˜ao sendo mapeadas e migradas para bancos de dados cada vez maiores e mais poderosos. É o fenômeno do chamado  $Big Data$ .

A maioria dos Sistemas de Gerenciamento de Bancos de Dados (SGBDs) segue uma concepção cujas bases foram lançadas na década de 70 do século passado e não têm atendido eficientemente o  $Big Data$ . Nesse sentido, novas concepções de bancos de dados, como os chamados bancos NoSQL, têm sido apresentadas e seu uso vem aumentando ano a ano, conforme mostra acompanhamento do *site* Db-engines  $(2017)$ , ilustrado no gráfico da figura 1.1. O gráfico mostra a tendência histórica da popularidade das categorias de SGBDs, mês a mês e o que se observa, a partir de janeiro de 2014, é uma popularização acentuada do uso dos bancos NoSQL, principalmente dos bancos de dados voltados a grafos (SGBDGs) e uma estagnação dos bancos relacionais.

J´a a figura 1.2 mostra que, apesar do crescimento do uso dos bancos NoSQL, o uso dos bancos relacionais ainda ´e dominante. Nesse sentido, praticamente todas as ferramentas e técnicas de modelagem ainda são voltadas para esse modelo de banco, o que vem dificultando uma maior expansão no uso de outros SGBDs.

Umas das características dos novos bancos é uma menor rigidez nas suas estruturas, permitindo, por exemplo, registros de uma mesma tabela com atributos diferentes, ou mesmo atributos de mesmo nome mas tipagem diferente.

Embora essa menor rigidez, ainda ´e preciso cuidado na modelagem desses bancos para possibilitar o melhor aproveitamento das suas características.

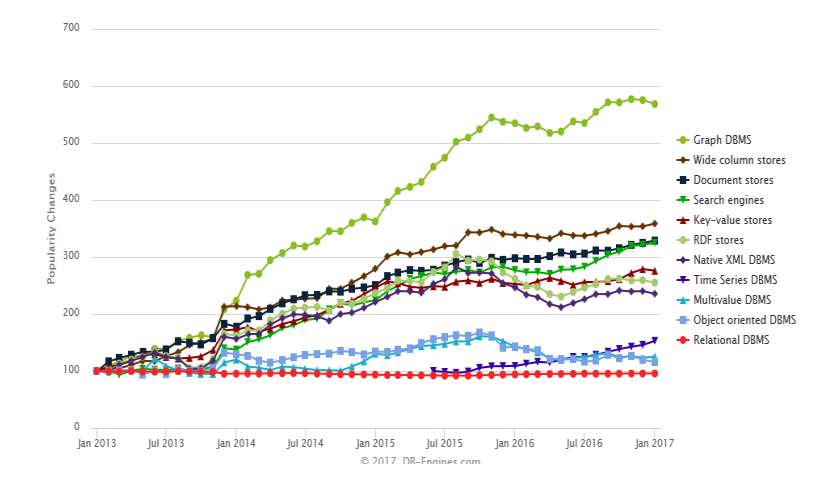

Figura 1.1: Evolução da Popularidade dos SGBDs de 2013 a janeiro de 2017 - Db-engines (2017)

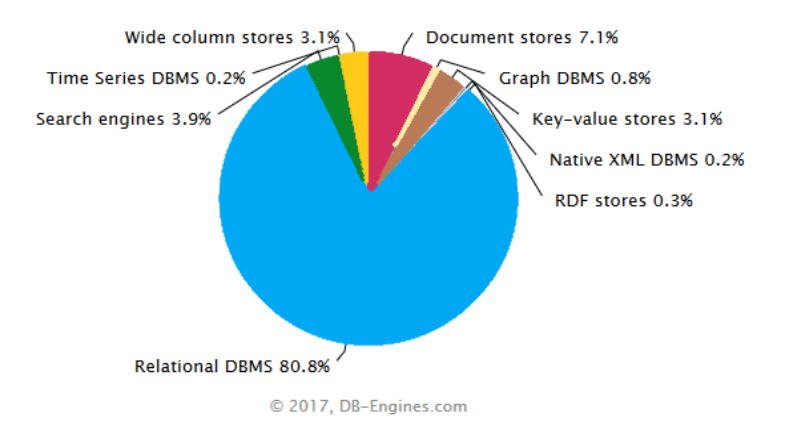

Figura 1.2: Ranking de Popularidade em Porcentagem dos SGBDs em janeiro de 2017 - Db-engines (2017)

#### 1.1 Objetivo

Assim, o objetivo desse trabalho é analisar propostas de modelagem de bancos de dados voltados a grafos, comparar o seu desempenho a partir de uma mesma base original, modelada conforme cada uma das propostas, e, a partir dos pontos fortes de cada uma das modelagens, apresentar uma nova proposta de modelagem que explore as melhores características de cada uma delas.

#### 1.2 Desenvolvimento

Este dissertação foi dividida em cinco capítulos, sendo o primeiro esta Introdução.

O capítulo 2, Fundamentação Teórica, busca contextualizar toda a parte teórica envolvida na modelagem dos bancos de dados voltados a grafos. Nesse sentido, parte de uma revis˜ao das principais categorias de sistemas gerenciadores de bancos de dados desde a década de 50 do século passado até os bancos NoSQL e faz uma análise mais detalhada dos bancos de dados voltados a grafos.

Ainda s˜ao apresentadas quatro propostas de modelagem de dados para grafos: de Park et al. (2014) e Hunger (2015); Erven (2015), Lysenko et al. (2016) e Lampoltshammer e Wiegand (2015); Bordoloi e Kalita (2013b) e Virgilio, Maccioni e Torlone (2014), contendo seus pontos em comum e pontos divergentes.

Para melhor entendimento dessas propostas, é detalhada uma base de dados de teste, doravante chamada BaseT este, que, a partir do seu modelo entidade relacionamento ou do modelo relacional, foi migrada para um modelo voltado a grafos, conforme as propostas de modelagem analisadas.

Posteriormente essas bases foram populadas com dados fictícios, e uma série de consultas foram aplicadas sobre elas e seus resultados analisados e comparados, permitindo determinar os pontos fortes e fracos de cada uma delas. A parte inicial do capítulo 4 traz esses testes.

O capítulo 3 discorre sobre a proposta objetivo desta dissertação, uma Modelagem Participativa para Bancos de Dados Voltados a Grafos, elaborada a partir das melhores características dos quatro métodos anteriormente analisados. Ainda nesse capítulo, será apresentado o resultado da migração da BaseTeste para um banco de dados orientado a grafos.

No final do capítulo 4, as mesmas consultas aplicadas às bases anteriores são agora executadas para o banco modelado na nova proposta e seu resultado comparado com os anteriores.

Em seguida, no capítulo 5 os resultados são expostos, possíveis trabalhos futuros são explanados e a conclusão final é apresentada.

Finalizando o trabalho, seguem dois apêndices, o primeiro com informações adicionais sobre os experimentos com a  $BaseTeste$  e o segundo com a modelagem e experimentos com um segunda base, a BaseFilmes.

#### 2 Fundamentação Teórica

#### 2.1 Modelo Entidade Relacionamento e Modelo Relacional

Muitas vezes confundidos como sinônimos, é preciso separar conceitualmente o que é modelo entidade relacionamento e o que é modelo relacional.

Chen (apud HEUSER, 2009) colocou que o projeto de um banco de dados, definição formal do que este conterá ou não e a forma como as informações serão armazenadas, usa dois níveis de abstração diferentes:

- modelo conceitual mostra que dados serão guardados no banco de dados, os conjuntos de dados e os relacionamentos entre entre eles, independente do tipo de banco de dados onde será armazenado;
- modelo lógico descreve a forma como estes dados serão armazenados, de acordo com o SGBD onde ele será implantado, isto é, define como o modelo conceitual será implementado.

Os dois modelos podem ser construídos de forma gráfica ou utilizando apenas texto. As figuras 2.1 e 2.2 trazem exemplos destes modelos nas duas formas.

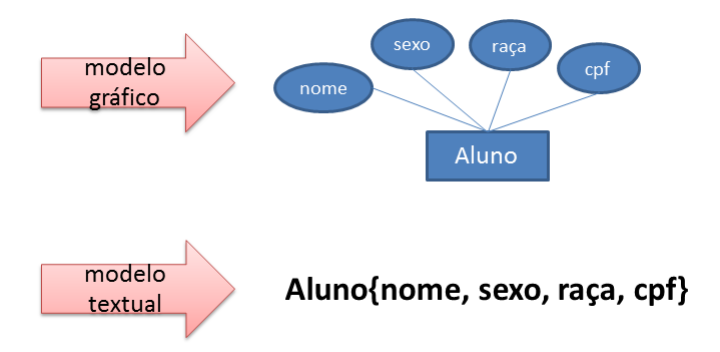

Figura 2.1: Modelo Conceitual - Exemplos

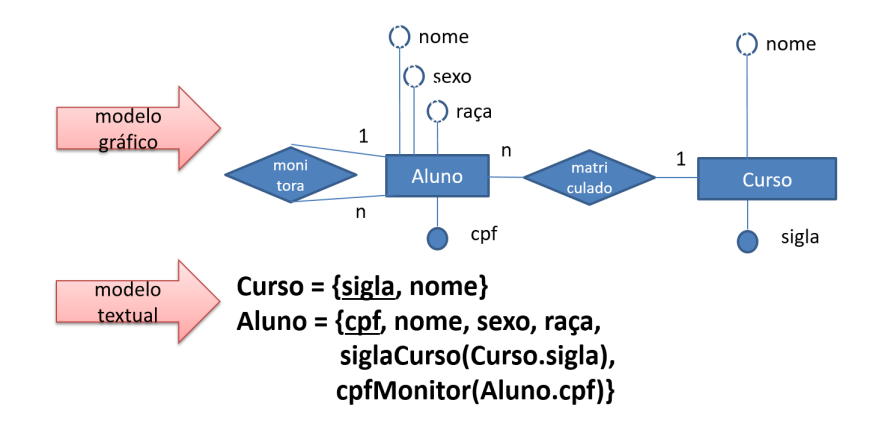

Figura 2.2: Modelo Lógico - Exemplos

Um exemplo de modelo conceitual é o modelo entidade relacionamento  $(MER)$  e um exemplo de modelo lógico é o modelo relacional  $(MR)$ .

O primeiro, o modelo entidade relacionamento, pode ser conceituado como um grafo  $G = E, R$ , onde E, as entidades do MER, são os vértices do grafo e R, seus relacionamentos, são as arestas. Esse conceito é importante na análise, mais adiante, dos métodos de modelagem para bancos de dados voltados a grafos.

Já o modelo relacional é baseado no conceito matemático das relações, onde uma relação é o subconjunto do produto cartesiano entre dois ou mais conjuntos.

#### 2.1.1 Modelo Entidade Relacionamento

Criado por Peter Chen em 1976 é muitas vezes considerado como um primeiro passo para a cria¸c˜ao do modelo de um banco de dados relacional. Embora isso seja verdade, a partir do MER outros modelos lógicos também podem ser mapeados, como modelos para bancos de dados voltados a objetos e agora bancos de dados voltados a grafos.

Para Chen (1976), o mundo está cheio de coisas:

- 1. que podem ser reais ou abstratas;
- 2. que possuem características próprias e podem ser agrupadas em conjuntos;
- 3. que se relacionam entre si.

Com base nesse enunciado e sabendo que num modelo de banco de dados apenas devem ser moldadas as coisas (entidades), características (atributos) e relações entre elas (relacionamentos) que interessam ao modelo de negócio que será atendido, foi que Chen enunciou seu modelo conceitual, o Modelo Entidade Relacionamento (a).

O primeiro elemento de um  $MER$  é chamado entidade.

Entidade, conforme Chen e Heuser, é um conjunto de objetos do mundo real dos quais se deseja manter informações no banco de dados, e que pode ser agrupado por características comuns e distintas de outro objeto. Ele pode representar objetos concretos, como um aluno, ou objetos abstratos, como o curso em que este aluno está matriculado. No modelo de Chen, as entidades são representadas por um retângulo.

Conforme pode-se ver na figura 2.3, os alunos (objetos concretos) João, Maria, Mara e Yan ser˜ao agrupados na entidade Aluno e os cursos (objetos abstratos) ser˜ao agrupados na entidade Curso.

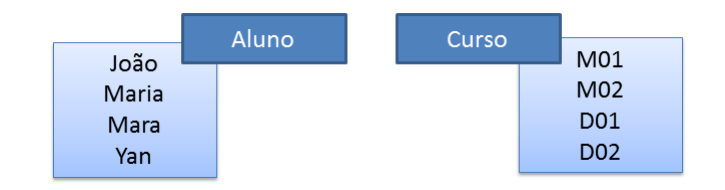

Figura 2.3: MER - Entidade

As entidades ainda podem ser classificadas em fortes e fracas. Entidade forte é uma entidade que existe por si mesma, independente de qualquer outra entidade. Por exemplo, a entidade Aluno é uma entidade forte. Já entidade fraca é uma entidade cuja existência depende de uma outra entidade, a entidade forte. Por exemplo, imagine uma entidade Carro que armazena os carros que serão utilizados pelo Aluno para entrar nos câmpus da universidade. Para existir carro autorizado pelo aluno precisa existir aluno, ent˜ao Carro ´e uma entidade fraca. A figura 2.4 mostra estas entidades e seu relacionamento.

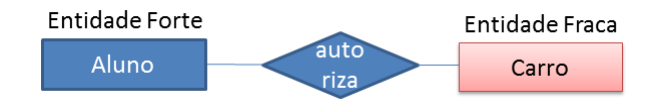

Figura 2.4: MER - Entidade Forte e Entidade Fraca

O segundo elemento é o relacionamento. O relacionamento conecta as entidades umas com as outras, da mesma maneira como ocorre no mundo real que esta sendo representado no MER. Por exemplo, pode-se querer saber quais s˜ao os alunos que est˜ao matriculados em determinado curso, então, essa situação será representada pelo relacionamento Aluno\_Matriculado\_Curso (figura 2.5), simbolizado por um losango com linhas que une as entidades por ele conectadas. A exemplo das entidades, o relacionamento também pode ter atributos.

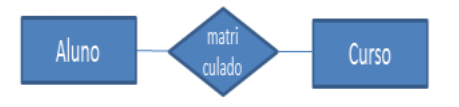

Figura 2.5: MER - Relacionamento

Uma característica importante dos relacionamentos é sua cardinalidade, isto é, a quantidade de ocorrências de uma entidade que podem estar relacionadas, naquela relação, com uma determinada ocorrência de outra entidade.

Para cada lado do relacionamento existe a cardinalidade mínima e máxima.

A cardinalidade mínima indica o menor número de ocorrências da entidade que participam do relacionamento. Pode ser:

- $\bullet$  0 (zero) indica que o relacionamento não é obrigatório;
- 1 (um) indica que o relacionamento é obrigatório e pelo menos uma ocorrência da entidade deve participar dele;
- $\bullet$  *n* indica que o relacionamento é opcional e pode existir mais de uma ocorrência da entidade participando do relacionamento.

A cardinalidade máxima indica o maior número de ocorrências da entidade que podem participar do relacionamento. Pode ser:

- 1 (um) uma e apenas uma ocorrência da entidade participa do relacionamento;
- $\bullet$  n indica que mais de uma ocorrência da entidade pode participar do relacionamento.

Na prática é colocada apenas a cardinalidade máxima do lado da relação, sendo omitida a mínima. Assim, uma relação de cardinalidade mínima 0 (zero) e máxima 1 em vez de 0.1 é representada apenas por 1.

A figura 2.6 traz um exemplo de relação, onde o lado do Aluno no relacionamento Matriculado(1..1) indica que o aluno deve obrigatoriamente estar matriculado em um curso. Já o lado do Curso  $(0..n)$ , indica que um curso pode ter quaisquer quantidade de alunos nele matriculado, inclusive nenhum.

Com base na cardinalidade máxima os relacionamentos podem ser classificados em:

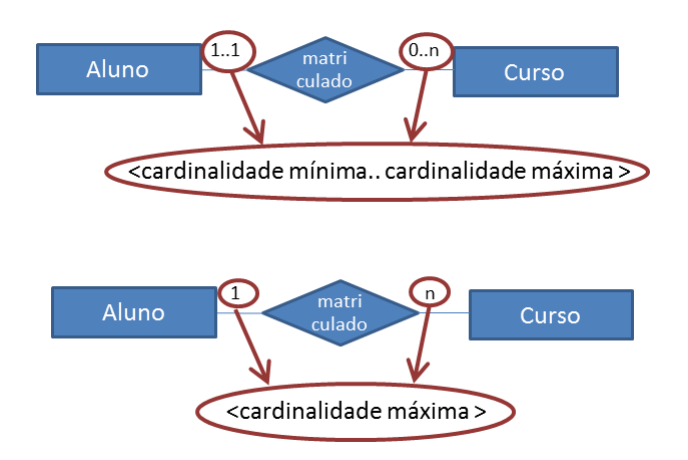

Figura 2.6: MER - Cardinalidade

- relacionamentos 1 : 1 (um para um) se a relação R entre as entidades  $X \in Y$  é do tipo  $1:1$ , isso quer dizer que uma ocorrência de  $X$  está ligada a apenas uma ocorrência de Y e uma ocorrência de Y está ligada a apenas uma ocorrência de X;
- relacionamentos  $1 : n$  (um para muitos) se a relação R entre as entidades X e Y é do tipo  $1:n$ , isso quer dizer que uma ocorrência de X pode estar ligada a uma ou mais ocorrências de Y, mas Y está ligado a apenas uma ocorrência de X;
- relacionamentos  $m : n$  (muitos para muitos) se a relação  $R$  entre as entidades  $X$  e  $Y$ é do tipo  $m : n,$ isso quer dizer que uma ocorrência de  $X$  pode estar relacionada com uma ou mais ocorrências de Y, e o mesmo se aplica a Y, uma ocorrência de Y pode estar ligada a várias ocorrências de X.

A figura 2.7 traz um exemplo da representação dos três tipos de relacionamentos:

- Aluno TEM DNA  $\acute{\text{e}}$  do tipo 1 : 1 porque 1 Aluno pode ter apenas 1 DNA, e 1 DNA  $\acute{\text{e}}$  de apenas 1 Aluno;
- Aluno ESTÁ COM Livro é do tipo  $1 : n$  porque 1 Aluno pode estar com vários  $(n)$ Livros (da Biblioteca) mas 1 Livro pode estar com apenas 1 Aluno;
- $\bullet$  Aluno LEU Livro é do tipo  $m : n$  porque 1 Aluno pode ter lido vários Livros e 1 Livro pode ter sido lido por vários Alunos.

Os relacionamentos tamb´em podem ser classificados por grau. Ainda observando a figura 2.7, vê-se que os três relacionamentos, apesar de cardinalidades diferentes, têm uma característica em comum: todos conectam duas entidades. Esse é o relacionamento binário ou de grau 2, o mais comum dos tipos de relacionamento quando eles

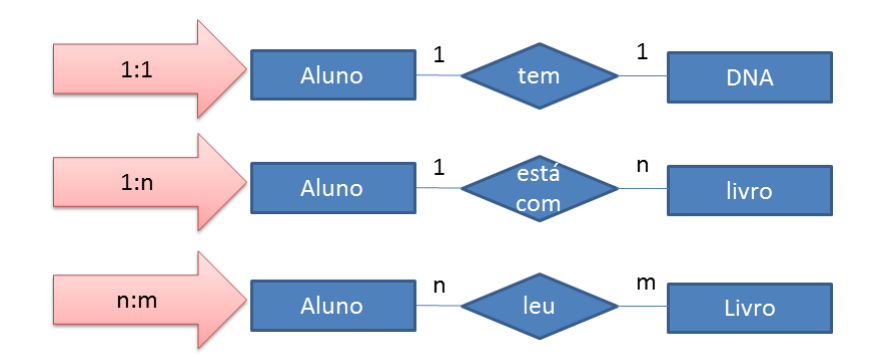

Figura 2.7: MER - Relacionamento

são classificados pelo número de entidades conectadas. No exemplo, o relacionamento Tem conecta Aluno e DNA, Está com e Leu conectam Aluno e Livro.

O próximo é o relacionamento de grau 1, ou unário, figura 2.8, aquele que tem apenas uma entidade envolvida, ou seja, uma ocorrência da entidade está relacionada com outra ocorrência da própria entidade.

Na figura vê-se três exemplos que envolvem apenas ocorrências dentro da entidade Aluno, um Aluno forma dupla com outro Aluno, um Aluno pode ser monitor de outros  $n$  Alunos, e Alunos estudam com diversos Alunos que também estudam com diversos Alunos.

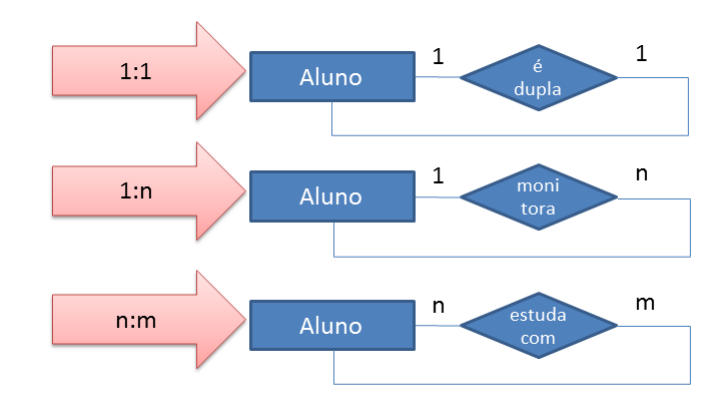

Figura 2.8: MER - Relacionamento Unário

O relacionamento terciário ou ternário envolve três entidades numa mesma relação, conforme pode-se ver na figura 2.9, onde a relação Cursa indica que um Aluno pode cursar diferentes Disciplinas em diferentes C^ampus.

Podem existir outros tipos de relações com quatro ou mais entidades envolvidas, mas são bastante semelhantes à terciária, apenas mudando a quantidade de entidades conectadas ao relacionamento.

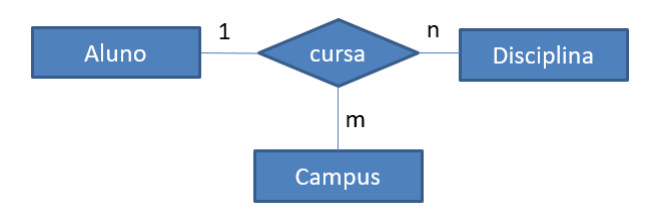

Figura 2.9: MER - Relacionamento Ternário

O próximo elemento do  $MER$  é o atributo. É definido como o elemento que contém uma propriedade de uma entidade. Por exemplo, a entidade Aluno tem o atributo nome que o identifica. É representado, no  $MER$ , por uma elipse ligada por uma linha à entidade a qual pertence.

A exemplo dos relacionamentos, os atributos também podem ter cardinalidade, expressa na forma de cardinalidade mínima e máxima.

A cardinalidade mínima de um atributo pode ser 0, indicando que o atributo é opcional, ou 1, indicando que o atributo é obrigatório.

A cardinalidade máxima pode ser 1 dizendo que há apenas um valor para o atributo por ocorrência da entidade (monovalorado) ou n indicando que o atributo é multivalorado, ou seja, pode haver mais de um valor para o atributo numa mesma ocorrência da entidade.

Na prática, a cardinalidade  $(1, 1)$ , obrigatório e monovalorado, é omitida no diagrama.

Normalmente a descrição dos atributos é feita de forma textual, fora do diagrama, pois podem existir entidades com muitos atributos e então fica difícil colocá-los todos de forma clara no  $MER$  gráfico.

A figura 2.10 traz o exemplo da entidade Aluno e dois atributos monovalorados, nome e sexo e um opcional e multivalorado, fone.

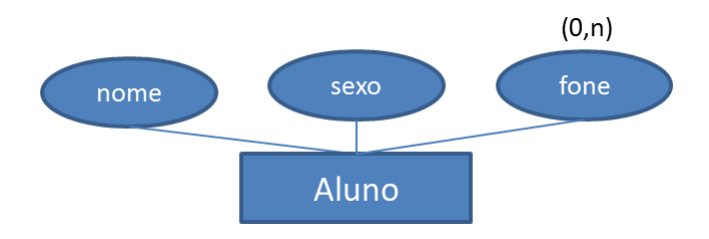

Figura 2.10: MER - Atributo

Outras característica do  $MER$ , como os tipos de atributos, por não serem relevantes ao discutido nesta dissertação, não são aqui apresentadas.

#### 2.1.2 Modelo Relacional

Para Codd (apud HEUSER, 2009) o Modelo Relacional é um modelo formal, preciso e não ambíguo, de tal maneira que qualquer pessoa que o ler terá sempre o mesmo entendimento.

Esse modelo revolucionou a forma como os dados são estruturados, pois propõe que dados de mesma natureza sejam organizados em forma de tabelas bi-dimensionais, do tipo linhas X colunas. Na proposta, ainda, a interação entre esses diferentes dados (tabelas) é expresso na forma de relações cartesianas.

Ele pode ser criado a partir do modelo entidade relacionamento quando o banco de dados a ser implantado é o relacional.

Nesta dissertação, interessa para o estudo o passo a passo no tratamento das entidades, atributos e relacionamentos do  $MER$ , não sendo relevante a tipagem dos dados.

O primeiro elemento do  $MER$  a ser tratado é a Entidade. Para cada entidade forte  $\text{do} \text{ } MER \text{ }$  será criada uma tabela onde:

- o nome da Entidade dar´a o nome para a Tabela. Se n˜ao for poss´ıvel, ou, seguindo o padr˜ao de nomenclatura do local, um nome que remeta ao nome da entidade;
- os atributos monovalorados da entidade serão colunas da tabela;
- $\bullet$  caso no  $MER$  já tenha sido estabelecido um atributo como atributo identificador dos registros da tabela, este atributo será a chave do registro(chave primária, doravante chamada  $PK$ ). Caso não tenha sido estabelecido, deve-se verificar entre os atributos se algum deles pode servir como identificador e daí defini-lo como  $PK$ , do contrário deve-se criar um novo atributo para servir a esse fim. Nada impede que a PK seja composta por dois ou mais atributos;
- outras colunas que tamb´em podem individualizar os registros da tabela mas que n˜ao foram escolhidas como PK, podem ser marcados no modelo como Chaves Alternativas ou  $AK$ , indicando que poderá ser gerado um índice de acesso a tabela por essa coluna;
- os nomes das colunas devem seguir as normas de nomenclatura do local, mas de forma a facilitar a identificação de que o atributo Y pertence à tabela  $T$ .

Antes de prosseguir com a conversão dos relacionamentos, é preciso definir o conceito

de chave estrangeira  $(FK)$ .  $FK$  denota a origem estrangeira da coluna, que é migrada a partir de outra tabela, onde é chave primária.

A conversão dos relacionamentos unários segue os seguintes procedimentos:

- nos relacionamentos  $1:1$  e  $1:n$  cria-se uma coluna do mesmo tipo da PK da tabela, repetindo seu nome mais um sufixo, indicando ser FK, definindo-a como um atributo  $FK$  para a própria tabela;
- nos relacionamentos  $m : n$  cria-se uma nova tabela *(joined table)* para representar este relacionamento, incluindo como colunas duas  $FKs$  da chave primária da tabela. A PK desta nova tabela será uma chave composta pelas duas FKs.

Ja na conversão dos relacionamentos binários deve-se:

- nos relacionamentos  $1:1$  identificar, entre as duas tabelas participantes da relação, aquela que é a principal (ou forte) e qual é a secundária (ou fraca) entre as duas. Criar, então, na tabela secundária uma coluna  $FK$  com a  $PK$  da tabela principal fazendo desta nova coluna a  $PK$  da tabela secundária. Em resumo, as duas tabelas passarão a ter a mesma  $PK$ ;
- $\bullet\,$ nos relacionamentos 1 : $n$  criar na tabela do lado  $n$ uma coluna com a  $PK$  da tabela do lado 1, e defini-la como um atributo FK para a tabela do lado 1;
- nos relacionamentos  $m : n$  criar uma nova tabela *(joined table)* para representar este relacionamento e incluir como colunas duas FKs com a PK da tabela do lado  $m$  e com a PK da tabela do lado n, fazendo da composição destas duas chaves a chave primária da tabela.

O processo para conversão dos relacionamentos ternários, e de todos aqueles com mais de duas entidades envolvidas, é semelhante ao processo das relações binárias  $m : n$ , ou seja, deve-se criar uma tabela (joined table) para representar o relacionamento e uma FK com a  $PK$  de cada uma das entidades participantes. A  $PK$  da nova tabela será composta pelas FKs criadas.

A conversão dos atributos é mais simples e segue os seguintes passos:

• os atributos monovalorados ser˜ao colunas da tabela gerada a partir da entidade ou relacionamento a que pertencem;

• para os atributos multivalorados deve ser criada uma nova tabela com uma coluna capaz de guardar uma ocorrência do atributo, tornado-o monovalorado nesta tabela e outra coluna com a PK da tabela origem. Entretanto, a PK da nova tabela precisa ser composta, ou pela composição das duas colunas criadas, ou pela criação de uma terceira coluna, que irá armazenar um número sequencial e esta junto com a  $FK$  comporá a  $PK$  da nova tabela.

A figura 2.11 traz um exemplo de modelo relacional gerado a partir dos exemplos utilizados no tópico sobre o  $MER$ .

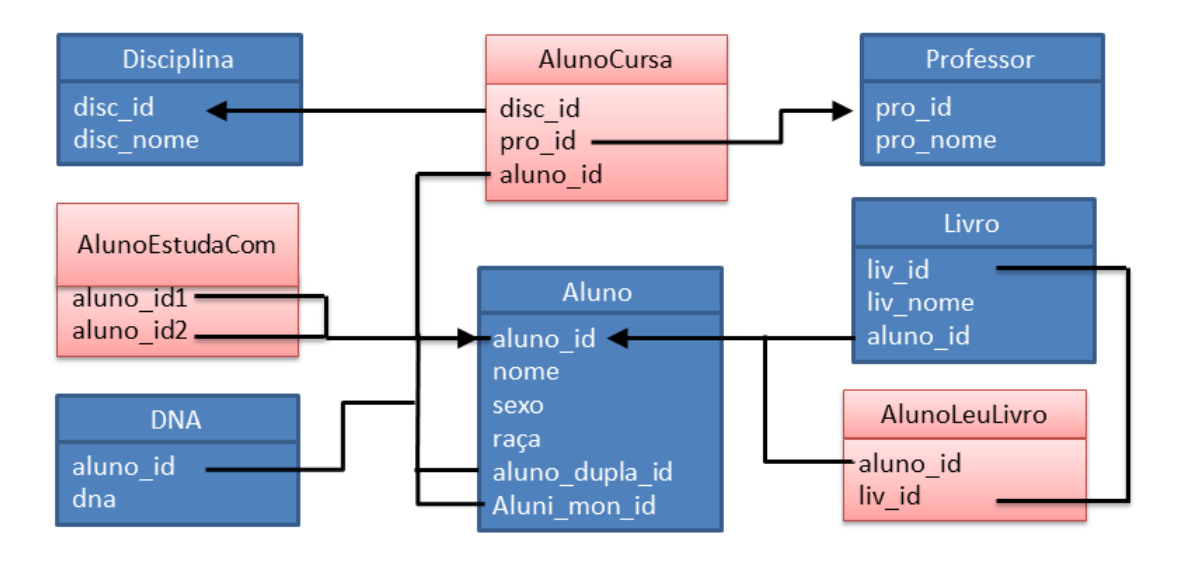

Figura 2.11: Modelo Relacional - Exemplo

#### 2.2 Retropesctiva dos Sistemas Gerenciadores de Bancos de Dados

Revisando a história dos bancos de dados desde os anos 50 do século XX, Fowler e Sadalage (2013) e Lake e Crowther (2013) mostram que desde o início a persistência dos dados processados nos computadores foi uma preocupação constante.

No final da década de 60, com o surgimento dos primeiros discos para armazenamento dos dados e consequente aumento na capacidade de armazenamento, passou a ser possível gravar e recuperar dados. Surgiram os primeiros modelos de armazenamento como o modelo de banco de dados hierárquico e o modelo em rede. O modelo hierárquico, figura 2.12, tem uma estrutura em árvores, onde nos ramos finais ficam os registros, o que obriga acessá-los sequencialmente, tornando a operação de acesso aos dados extremamente

demorada. Já a estrutura em redes, figura 2.13, é uma extensão do modelo hierárquico, onde os dados são representados por coleções de registros que podem se relacionar com um ou mais registros da base. A grande desvantagem desses dois modelos ´e que os registros tinham que ser gravados na base conforme a ordem desejada para recuperação dos dados.

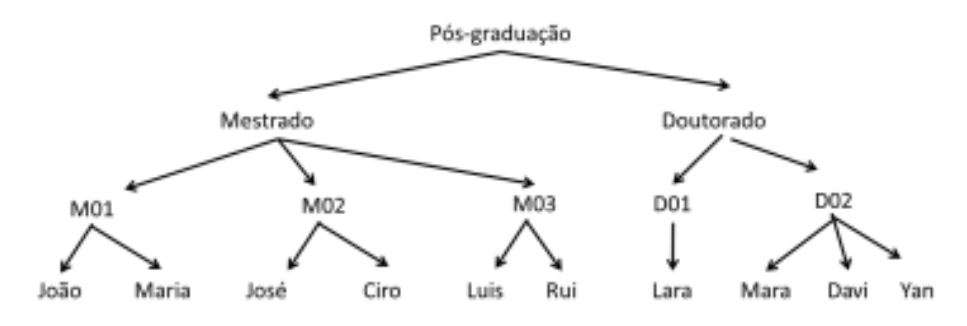

Figura 2.12: Modelo Hierárquico

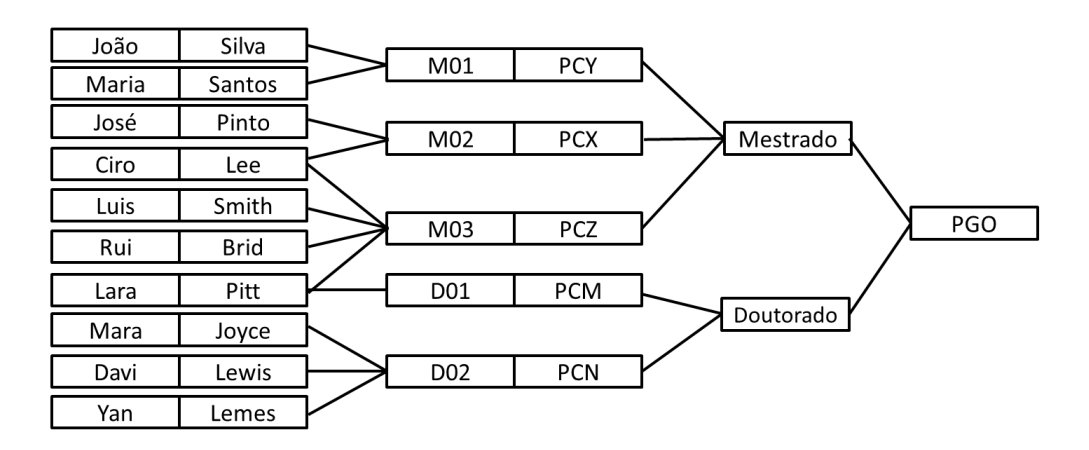

Figura 2.13: Modelo em Redes

Em 1970 Codd (1970) apresentou em um seminário a base do que ficou conhecido como modelo relacional, visto no tópico 2.1.2, o qual revolucionou o armazenamento de dados, por tornar o acesso a eles independente da forma como eram gravados.

IBM DB2, Oracle, MySQL e PostgreSQL são SGBDs que foram implementados conforme o modelo de Codd. Eles, como outros bancos relacionais, apresentam como característica comum a implementação das propriedades  $\rm ACID^1$  e uma estrutura de dados fixa, onde todos as linhas (registros) de uma tabela têm os mesmos atributos, todos com a mesma tipagem, garantindo que qualquer registro terá sempre todos os atributos, mesmo que, eventualmente, sem valor ou valor nulo.

<sup>&</sup>lt;sup>1</sup>Uma transação em banco de dados deve ter Atomicidade (ou ela executa tudo ou não executa nada), Consistência (o banco deve estar consistente antes e depois dela), Isolamento (uma vez iniciada a transação outras transa¸c˜oes n˜ao devem interferir nela) e Disponibilidade (o resultado dela deve persistir at´e que outra nova transação altere os dados).

A figura 2.14 traz um exemplo do modelo relacional onde, como se pode ver, o relacionamento entre tabelas é expresso pela relação ('chave primária', 'chave estrangeira'). Na figura, por exemplo, o atributo 'are', da tabela Subarea, funciona como chave estrangeira, apontando para o registro de 'chave primária' da tabela Area.

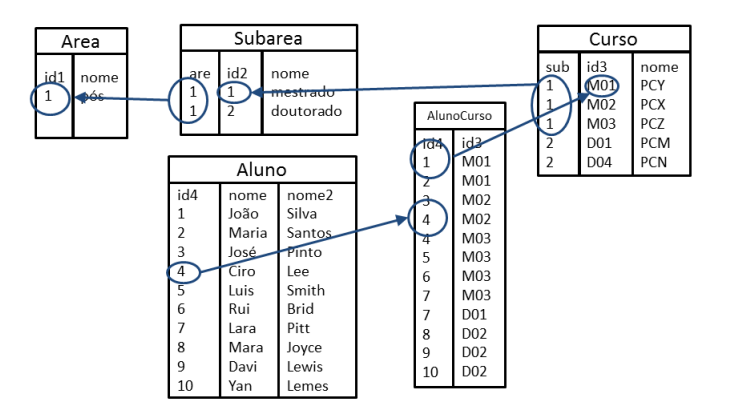

Figura 2.14: Modelo Relacional

Por permitir um grande grau de independência dos dados e das aplicações, flexibilidade na ordenação e tipagem dos dados das colunas de cada tabela, prever técnicas de normalização que ajudavam a diminuir a redundância dos dados, integridade dos dados e fácil manipulação e acesso aos dados rapidamente esse modelo tornou-se um padrão, dominando a área de bancos de dados até hoje.

Entretanto, com a expans˜ao no uso dos computadores para praticamente todas as atividades humanas, na opini˜ao de muitos, o modelo relacional vem se revelando um modelo engessado, com problemas devido a algumas limitações como a dificuldade em, por exemplo, tratar de objetos mais complexos ou a falta de escalabilidade horizontal, isto ´e, a dificuldade em dividir o banco de dados em diferentes computadores, limitando o tamanho das bases de dados à capacidade de armazenamento do servidor. Já outros vêm sustentando que isso não é verdade uma vez que novas versões dos sistemas gerenciadores de bancos de dados relacionais têm trazido novas funcionalidades que atendem essas novas necessidades. Esses novos bancos estão sendo conhecidos como NewSQL. Em contraponto ao modelo relacional, outras concepções de modelos de dados têm surgido.

Brewer (2000) e Pritchett (2008) lançaram, em contraponto à necessidade das propriedades ACID para bancos de dados, o teorema de CAP e as propriedades BASE, onde, em resumo, é colocado que dentre as propriedades Consistência forte, Alta disponibilidade e Particionamento dos dados na rede somente duas delas podem ser garantidas ao mesmo tempo, devendo a aplicação ser capaz de corrigir eventual falha de uma delas após o fim da transação no banco. Do teorema CAP vem as propriedades BASE para os bancos
de dados, que consistem no fato do banco de dados estar Basicamente (Basically) todo o tempo disponível, não precisando ser consistente o tempo todo (Soft State) e que ele ficará consistente no momento devido (*Eventually consistent*).

Baseado nesses princípios surgiram os chamados bancos NoSQL (Not Only  $SQL$ ), que mantendo a ideia de relação entre elementos do bancos de dados, daí SQL, incorporam outras características que diminuíram o engessamento do banco, como não obrigatoriedade de atributos, ou possibilidade de particionamento dos dados em clusters, trazendo escalabilidade horizontal, daí o Not Only.

A principal característica dos bancos NoSQL é a ausência de esquema, schema-free, onde os registros s˜ao basicamente entradas no formato chave-valor, ou seja, uma chave, formada por um valor qualquer único no banco que identifica um valor de qualquer tipo.

De acordo com as propriedades das transações, os bancos NoSQL podem ser classificados em:

- sistemas CP são sistemas que priorizam alta consistência e possibilidade de particionamento dos dados em diversos servidores, mesmo que eventualmente haja atraso na disponibilidade de um dado;
- sistemas CA são sistemas que priorizam alta consistência e alta disponibilidade de dados, mesmo que isso restrinja a divisão das bases em mais de um servidor;
- sistemas AP s˜ao sistemas que priorizam alta disponibilidade de dados e possibilidade de particionamento dos dados em diversos servidores, mesmo que momentaneamente possa haver uma falta de consistência dos dados.

Conforme noSql.org (2017), quanto `a forma de armazenamento de dados, os bancos NoSQL podem ser classificados em:

• chave-valor (key-value ou tuple store) - implementado através de uma tabela hash na qual há uma chave única identificando um determinado valor conforme mostra o exemplo da figura 2.15. São exemplos: DynamoDB<sup>2</sup>, Ryak<sup>3</sup>, Tokyo Cabinet<sup>4</sup>,  $\text{Voldemort}^5$ ;

<sup>2</sup>http://aws.amazon.com/dynamodb/

 $3$ http://basho.com/products/ $\#$ riak

<sup>4</sup>http://fallabs.com/tokyocabinet/

<sup>5</sup>http://project-voldemort.com/

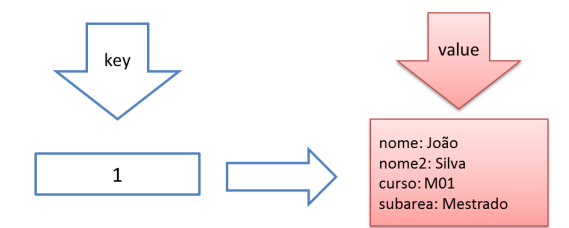

Figura 2.15: Exemplo de Banco NoSQL Key-Value

• orientado a coluna (*wide column*) - uma evolução da forma chave-valor onde as chaves podem apontar para atributos com múltiplas colunas, sendo os dados identificados por uma chave tripla, formada por linha, coluna e timestamp, onde este último serve para identificar as múltiplas versões de um mesmo dado. Cassandra<sup>6</sup>, HyperTable<sup>7</sup> e Haddop/HBase<sup>8</sup> são exemplos de bancos *wide column*, cujo modelo pode ser visto na figura 2.16;

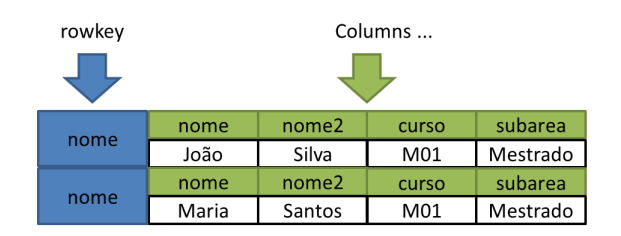

Figura 2.16: Exemplo de Banco NoSQL WideColumn

- orientado a documentos Conforme se vê na figura 2.17 este modelo, como o nome diz, armazena documentos que são objetos compostos por um identificador e um conjunto de campos que podem ser do tipo string, listas ou mesmo outros documentos. Aqui tem-se a aplicação prática do sem esquema, pois mesmo documentos armazenados de mesmo tipo dentro do banco podem ter atributos diferentes. Mesmo na ausência de um valor para um atributo não é necessário incluir o atributo com valor nulo, basta não incluí-lo no documento. São exemplos: MongoDB<sup>9</sup>, CouchDB<sup>10</sup>, TerraStore<sup>11</sup>, SimpleDB<sup>12</sup>;
- orientado a grafos (graph databases) este modelo parte da ideia de representar os dados e seus relacionamentos como grafos dirigidos, valorizando mais o relaciona-

 $6$ https://cassandra.apache.org/

<sup>7</sup>http://hypertable.org/

<sup>8</sup>http://hadoop.apache.org/

 $9$ http://www.mongodb.org/

<sup>10</sup>http://couchdb.apache.org/

<sup>11</sup>http://code.google.com/p/terrastore/

<sup>12</sup>http://aws.amazon.com/simpledb/

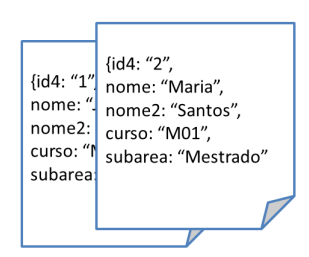

Figura 2.17: Exemplo de Banco NoSQL Orientado a Documentos

mento entre os dados do banco do que o dado em si, dentro da premissa de permitir descobrir a informação escondida entre os dados do que simplesmente retornar esses dados. Como mostrado na figura 2.18, ele possui basicamente três tipos de elementos: os vértices (ou nós), as arestas (relacionamentos entre os nós) e atributos dos nós ou arestas, sendo que cada vértice ou aresta é sem esquema, ou seja, não precisam ter os mesmos atributos. São exemplos:  $Neo4J^{13}$ , Infinite Graph<sup>14</sup>, TITAN<sup>15</sup>, AlegroGraph<sup>16</sup>. Uma vez que a modelagem de bancos de dados voltados a grafos é o objetivo deste trabalho, este modelo será melhor detalhado mais adiante;

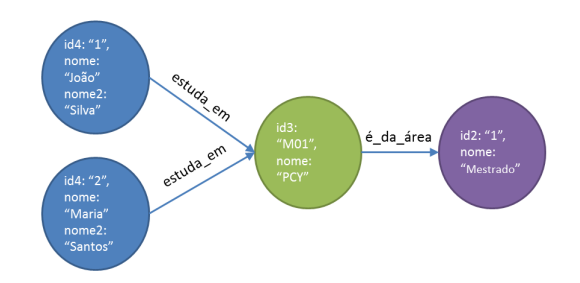

Figura 2.18: Exemplo de Banco NoSQL Orientado a Grafos

• multimodelos (*multimodel*) - conforme representado na figura  $2.19$  são bancos que têm características de dois ou mais outros modelos, por exemplo, o  $OrientDB$  é orientado a grafos e seus v´ertices ou arestas s˜ao documentos. S˜ao exemplos: OrientDB<sup>17</sup>, ArangoDB<sup>18</sup>.

A figura 2.20 traz um gráfico com os principais bancos NoSQL agrupados conforme as classificações apresentadas.

<sup>13</sup>http://www.neo4j.org/

<sup>14</sup>http://www.infinitegraph.com/

<sup>15</sup>https://github.com/thinkaurelius/titan/wiki

<sup>16</sup>http://www.franz.com/agraph/

<sup>17</sup>http://orientdb.com/

<sup>18</sup>https://www.arangodb.com/

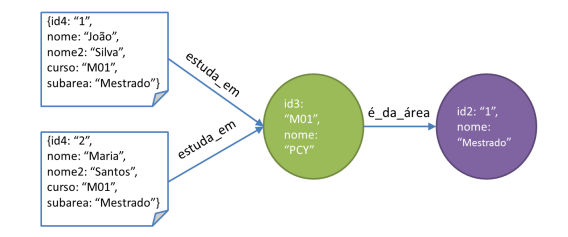

Figura 2.19: Exemplo de Banco NoSQL Multimodelos

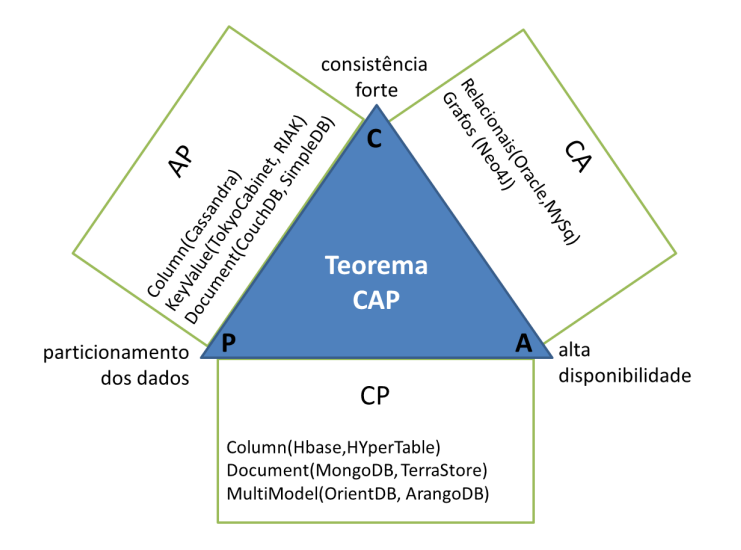

Figura 2.20: SGBDs X Teorema de CAP (adaptado de Vale (2015))

Em contraponto ao movimento NoSQL surgiram os chamados bancos NewSQL. Conforme Moniruzzaman (2014), NewSQL são sistemas gerenciadores de bancos de dados que possuem as caracteríticas dos chamados bancos relacionais (RDBMS), acrescidos de características dos bancos NoSQL, como tipos de dados voltados ao Big Data, como campos JSON, escalabilidade horizontal e maior velocidade nas operações. Nuo $DB^{19}$  e Volt $DB^{20}$ são exemplos de bancos NewSQL. Além disso, bancos de dados relacionais mais tradicionais como o MySQL<sup>21</sup> e o PostgreSQL<sup>22</sup> também têm disponibilizado novos tipos de dados voltados ao Big Data, como campos JSON.

## 2.3 Bancos de Dados Voltados a Grafos

A retrospectiva dos diferentes modelos de bancos de dados se faz necessária para poder situar o objetivo deste trabalho, que é apresentar uma proposta de modelagem de dados para bancos de dados voltados a grafos, graph databases.

<sup>19</sup>http://www.nuodb.com/

<sup>20</sup>https://www.voltdb.com

 $^{21}$ https://www.mySQL.com/, a partir da versão 5.7.8

 $^{22}$ https://www.postgreSQL.org/,a partir da versão 9.3

Nesse intuito, a primeira questão é detalhar melhor os bancos de dados voltados a grafos, ou simplesmente, bancos de dados de grafos (BDGs).

Para Fowler e Sadalage (2013), bancos de dados de grafos são bancos que permitem que sejam armazenadas entidades e os relacionamentos entre essas entidades na forma de, respectivamente, vértices (ou nós) e arestas.

Os nós são entidades que podem ter propriedades. Eles devem possuir pelo menos uma propriedade que será o seu identificador. Normalmente esse identificador é atribuído pelo SGBDG. O nó Aluno, por exemplo, pode ter as propriedades Nome e Data de Nascimento.

As arestas são entidades especiais que têm, automaticamente três propriedades pelo menos: um identificador único, atribuído pelo SGBDG; e dois ponteiros, um ponteiro apontando para uma entidade do tipo nó que é a origem (ou ponto de partida) da aresta; e outro ponteiro apontando para a entidade destino da aresta, também do tipo nó. Uma entidade do tipo aresta pode possuir outras propriedades, da mesma maneira que as entidades nós. Ainda, não há limite, nem mínimo nem máximo, para o número de arestas partindo de uma entidade n´o. E, tamb´em, podem existir mais de uma arestas unindo os mesmos nós.

Num primeiro momento, quando comparados os BDGs com bancos relacionais, quanto `a estrutura de seus elementos, poderia-se dizer que os v´ertices s˜ao tabelas sem chaves estrangeiras e as arestas são os relacionamentos, entretanto, isso não é verdade. Na realidade, BDGs, nesse contexto, tem apenas duas grandes tabelas, que pode-se chamar de tabela de vértices e de tabela de arestas. Quando, por exemplo, as tabelas relacionais  $X$ , com 500 registros, e  $Y$ , com 200 registros, são migradas para um BDG, não vão existir o vértice X no BDG com 500 elementos e o Y com 200 elementos, e sim 700 elementos na tabela de vértices, 500 elementos com as propriedades de  $X$  e 200 com as propriedades de Y .

Ainda, conforme Angles (2012), os BDGs podem ser classificados quanto ao tipo de grafos por eles suportados:

- grafos simples: os vértices têm apenas uma propriedade que o identifica e as arestas têm, basicamente, apenas os ponteiros para os vértices origem e destino Deve-se observar que não se aplica aqui a definição de grafo simples da Teoria dos Grafos que diz que um grafo é simples se ele não tem laços nem mais de uma aresta ligando dois vértices:
- $\bullet$  hipergrafos: grafos onde uma mesma aresta pode conectar mais de dois vértices;
- grafos aninhados: grafos onde um vértice pode ele mesmo ser outro grafo;
- grafos de propriedades: grafos onde vértices e arestas podem conter atributos para descrever suas propriedades;

As modelagens para grafos analisadas neste dissertação tratam apenas dos grafos simples ou de propriedades. Para estes dois tipos de grafos, com relação as propriedades das arestas, pode-se dizer que:

- uma aresta n˜ao pode ter uma propriedade apontando para outra entidade al´em dos ponteiros origem e destino;
- os ponteiros devem obrigatoriamente apontar para uma entidade do tipo nó. A entidade apontada deve existir. Caso uma das entidades apontadas seja excluída, antes dessa operação a aresta deverá ser, também, excluída;
- os ponteiros origem e destino podem, conforme a aplicação, apontar para a mesma entidade.

Um conceito adicional é o uso dos BDGs como um serviço do sistema de bancos de dados. Park et al. (2014) diferenciam gerenciamento de dados de serviço de dados. Para eles, gerenciamento de dados trata do armazenamento de dados, onde a preocupação maior está na persistência e não redundância dos dados, numa estrutura tolerante a erros, onde os dados são modelados para armazenamento seguindo as regras de normalização de Codd (1970) e então, no dia a dia da aplicação, dados são incluídos, alterados  $e/ou$  excluídos. Já serviço de dados trata de minerar os dados armazenados no banco, através de consultas analíticas, que envolvem selecionar, unificar e extrair dados. Quando da mineração dos dados, muitas vezes é necessário desnormalizar esses dados de forma a facilitar as pesquisas. Assim, quando da execução de um serviço de dados, os dados necessários a sua execução são importados pelo serviço, minerados e após a apresentação do resultado, descartados.

Nesse sentido, os BDGs vem se firmando como bancos de dados propícios ao serviço de dados, pois eles podem ser implementados como estruturas paralelas a sistemas de gerenciamento de dados, de forma que, dinamicamente, os dados armazenados em bases relacionais, por exemplo, são modelados e exportados para BDGs de forma a complementar o serviço de dados.

## 2.4 Neo4J

Conforme Neo4j  $(2017)$ , o banco de dados Neo4j é um robusto modelo que apresenta características marcantes de escalabilidade e desempenho para mapeamento, armazenamento e caminhamento de grafos, aplicável em situações em que se tem entidades e relacionamentos entre elas.

Ele implementa a idéia do grafo de propriedades, ou seja, os seus elementos nós e arestas podem conter outros atributos para descrever suas propriedades.

Ele apresenta:

- alta disponibilidade;
- dimensionamento para bilhões de nós e relacionamentos;
- alta velocidade de consulta através de caminhamentos;
- linguagem de consulta declarativa de grafos.

Conforme Neubauer (2013), Neo4j implementa o controle ACID de transações, estando no lado CA do triângulo CAP (figura 2.20), ao contrário dos outros bancos NoSQL que ficam do lado CP (VALE, 2015).

O Neo4j se apresenta como um banco de dados em que todas as operações que modificam dados ocorrem dentro de uma transação, garantindo dados consistentes, ao mesmo tempo que se propõe ter escalabilidade horizontal, isto é, poder ser distribuído em diversos clusters.

Um grafo pode variar em tamanho e complexidade com a evolução da aplicação, e, em Neo4j, isso deve gerar um baixo impacto no desempenho da base de dados e na aplicação como um todo. Normalmente Neo4j só é limitado pelo *hardware* físico, explorando ao m´aximo principalmente os recursos de mem´oria para garantir a agilidade em consultas e caminhamentos.

Um único servidor configurado com a base de dados Neo4j pode lidar com um grafo de bilhões de nós e relacionamentos, mas quando o tratamento de dados for insuficiente, esta base de dados pode ser distribuída entre vários servidores em uma configuração de alta disponibilidade, garantindo o desempenho.

O armazenamento de grafos apresenta melhor desempenho ao armazenar dados ricamente conectados. A consulta é realizada através de caminhamentos e indexações, que podem realizar milh˜oes de passos por segundo.

São características do Neo4J:

- índices permite a criação de índices sobre uma propriedade para todos os nós que tenham um determinado atributo. Uma vez criado um índice, ele será automaticamente gerenciado, atualizado e utilizado pelo banco de dados sempre que o grafo for alterado;
- linguagem Cypher é a linguagem oficial de consultas do Neo4j e permite que se crie, modifique e procure dados em uma estrutura baseada em um grafo de informações e relacionamentos;
- integridade o sistema de controle do Neo4j provê mecanismos para garantir a integridade tanto para os elementos do grafo (nós, relacionamentos e propriedades) como para dados que não são do grafo, como os índices. Sua arquitetura transacional garante a proteção dos dados e sua recuperação rápida no caso de uma falha inesperada, sem a necessidade de reconstruir índices internos ou outras operações dispendiosas;
- integração Neo4j pode ser combinado com uma base relacional, sendo usado como uma extensão para complementar buscas para a tomada de decisão mais rápida. Essa sincronização pode ser de duas maneiras:
	- $-$  sincronização *on-line* uma mesma transação na aplicação faz a atualização no banco relacional e no banco Neo4j, onde esta última base funciona como uma replicação da primeira;
	- sincroniza¸c˜ao posterior efetuada de maneira ass´ıncrona, normalmente trabalha com a exportação dos dados da base relacional via uma consulta  $SQL$  que gera um arquivo que será importado pela base Neo4j;
- disponibilidade e confiabilidade prevê três formas diferentes de abordagem:
	- $-$  na abordagem *Cold Spare*, ou 'Backup Frio', é executado um backup on-line de uma instância do banco. Em caso de falha, uma nova instância é criada a partir dos dados salvos e daí as operações feitas no banco entre o momento do backup e o momento da falha deverão ser refeitas;
- $-$  na abordagem *Hot Spare*, ou 'Backup Quente', é feito um backup com as transações efetuadas a partir de uma instância do banco. Em caso de falha, essa instância é restaurada e as transações refeitas;
- $-$  Na abordagem *Cluster* de alta disponibilidade, o sistema prevê a distribuição dos dados em um conjunto de servidores, sendo um deles considerado a instância mestre e os demais instâncias escravas. A atualização *on-line* é feita apenas na instˆancia mestre e nas demais s˜ao efetuadas apenas leituras, com posterior atualização. Caso uma instância escrava falhe, esta é simplesmente abandonada. Caso a instância mestre falhe, uma nova instância mestre é eleita entre as escravas.

No tocante à segurança dos dados cabe ressaltar que o Neo4j não faz criptografia de dados explicitamente, então cabe à aplicação trabalhar para proteger esses dados, seja gravando-os previamente criptografados, ou provendo um meio de permissão ou restrição de acesso.

O Neo4j foi o SGBDG utilizado nos experimentos com os m´etodos de modelagem abordados nesta dissertação.

# 2.5 Modelagem de Bancos de Dados de Grafos

Nesta seção são analisados quatro métodos de modelagem para bancos de dados voltados a grafos.

Como todos os métodos analisados partem, ou do modelo entidade relacionamento ou do modelo relacional de uma base para fazer a modelagem e para melhor entendimento do passo a passo de cada método, será apresentada aqui uma base de dados que será migrada para o modelo de grafos conforme cada abordagem.

#### 2.5.1 Modelo Base (BaseTeste)

Para esse trabalho foi idealizada uma base que em suas características expusesse nas modelagens as diferenças entre cada método a fim de permitir uma melhor análise dos mesmos.

O modelo prevê oito entidades, denominadas  $A, B, C, D, E, F, G$  e  $H$ .

As relações entre essas entidades serão nomeadas da seguinte maneira:

- relações binárias: nome da primeira entidade em maiúsculo, seguido da expressão inglesa  $q\sigma$  em minúsculo e do nome da segunda entidade em maiúsculo. Por exemplo, o relacionamento entre as entidades  $D e A$  será nomeado  $D q o A$ ;
- relações terciárias: nome da primeira entidade em maiúsculo, seguido da expressão inglesa go, seguido do nome da segunda entidade em maiúsculo, novamente go e o nome da terceira entidade em maiúsculo. Por exemplo, o relacionamento entre as entidades  $D, E$  e G será nomeado  $DqoEqoG;$
- no caso de existirem dois relacionamentos diferentes entre duas entidades, será acrescido 1 ou 2 para diferenci´a-las. Por exemplo, existindo dois relacionamentos entre as entidades H e C, estes serão nomeados como  $HgoC_1$  e  $HgoC_2$ ;
- eventuais *joined tables* decorrentes dessas relações serão nomeadas com a junção do nome de duas entidades envolvidas no relacionamento. Os relacionamentos DgoA e  $DqoEqoG$  darão origem as joined tables  $DA \neq DE$ .

Na definição do nome dos atributos de cada entidade, foi adotada a seguinte convenção:

- o nome dos atributos de uma entidade inicia pela letra que dá nome a ela em minúsculo seguida do caracter ... Assim, todos os atributos da entidade A começam com  $a$ ;
- os atributos que são a chave principal da entidade tem nome  $pk$ . Assim a chave principal da entidade A é  $a$ -pk. Todas as entidades possuem este atributo;
- a sigla st, no nome do atributo, identifica que o atributo em questão é um string;
- $\bullet$  a sigla *int* é usada para atributos do tipo inteiro;
- $\bullet$  a sigla  $fl$  é usada para atributos do tipo real, ou seja, um número de ponto flutuante;
- $\bullet$  a sigla dt é usada para atributos do tipo data;
- $\bullet$  a sigla en é usada para atributos do tipo enumerado, isto é, atributos com valores constantes, por exemplo, o atributo pode ter apenas os valores 1 ou 2.

Os atributos  $-st1$  são, para efeitos deste trabalho, o atributo que, junto com a chave primária, identifica o registro. Quando o atributo não for um atributo com característica de único, ele receberá um número que não é sequencial dentro da Entidade e sim dentro

do modelo. Essa convenção é necessária em função da Modelagem Grafo Simples (método  $M$ 03, que será depois analisado), onde os atributos não identificadores serão modelados como vértices.

Como foi dito, todas as entidades possuem o atributo  $-pk$ , do tipo inteiro e sequencial; então, na descrição das entidades ele somente será mencionado se possuir alguma característica específica para aquela entidade.

A entidade principal é a entidade  $D$  (figura 2.21). Ela tem quatro atributos além da chave principal:

- $st1$  um campo *string*, com característica de único, que aceita qualquer conteúdo diferente de nulo e único;
- $\bullet$  *int*1 um campo inteiro com valor no intervalo entre 180 e 267;
- $st2$  um campo *string* que aceita qualquer conteúdo, inclusive nulo, não único;
- en2 um campo que aceita apenas os valores 1, 2 ou 3 e n˜ao pode ser nulo.

| d pk               |  |
|--------------------|--|
| $d$ st1            |  |
| $d$ int $1$        |  |
| d en2              |  |
| $\overline{d}$ st2 |  |
|                    |  |

Figura 2.21: Modelo Base - Entidade D

A entidade A possui a chave principal e mais um único atributo,  $st1$ , do tipo  $string$ , n˜ao nulo.

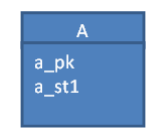

Figura 2.22: Modelo Base - Entidade A

A entidade  $B$  (figura 2.23) possui também um único atributo,  $st1$ , com valor não nulo.

Um registro da entidade  $D$  pode se relacionar com outros n registros da mesma entidade  $D$ , sendo cada relacionamento obrigatoriamente ligado também a um elemento da

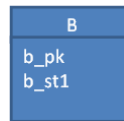

Figura 2.23: Modelo Base - Entidade B

entidade B. Um elemento de D pode ter mais de um relacionamento com outro elemento de D, desde que o elemento de B seja diferente. É o relacionamento  $DgoBgoD$ .

As entidades  $E$  e  $F$  (figura 2.24), à semelhança de  $A$  e  $B$ , têm, também, um único atributo cada, st1, com valor n˜ao nulo;

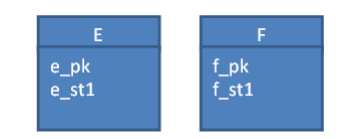

Figura 2.24: Modelo Base - Entidades E e F

A entidade  $G$  (figura 2.25) possui três atributos:

- $st1$  um campo *string* que aceita qualquer conteúdo diferente de nulo;
- $\bullet$   $fl1$  um campo do tipo real, com valores positivos ou negativos, não nulos;
- $\bullet$   $fl2$  um campo do tipo real, com valores positivos ou negativos, não nulos.

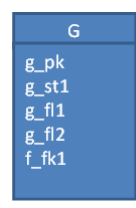

Figura 2.25: Modelo Base - Entidade G

Cada elemento de  $G$  está ligado a um elemento de  $F$ .

A entidade  $C$  (figura 2.26) possui três atributos:

- $\bullet~pk$  com valores variando entre 1 e 12, 101 e 112 e 201 e 212;
- $\bullet$  st1 um campo string que aceita qualquer conteúdo diferente de nulo;
- en1 um campo constante que pode ser 1, 2 ou 3.

A entidade H (figura 2.27) possui 2 atributos:

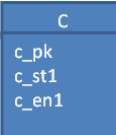

#### Figura 2.26: Modelo Base - Entidade C

- $\bullet$  dt1 um campo data, que não é único na tabela. Os relacionamentos com a tabela  $C$  é que individualizam o registro;
- int2 um campo inteiro, dividido em duas partes,  $xxyy$ , onde  $xx$  pode variar de 0 (zero) à 29 e  $yy$  de 0 (zero) à 59, totalizando 1800 valores diferentes possíveis.

| н           |  |
|-------------|--|
| h pk        |  |
| $h$ dt1     |  |
| $h$ int $2$ |  |
| $c$ fk1     |  |
| c fk2       |  |
|             |  |

Figura 2.27: Modelo Base - Entidade H

Cada registro de  $H$  tem duas ligações com registros de  $C$ .

Existem, também, três relacionamentos do tipo  $1 : n$ , com atributos:

- o primeiro é o relacionamento entre as entidades  $D e A$ ,  $D q o A$ , onde cada relacionamento tem um atributo  $(int4)$ , que pode ser um número entre 0 (zero) e 99.
- o segundo é o relacionamento terciário entre as entidades  $D e C$ ,  $D g o C$ , com as seguintes características:
	- cada registro de D tem 12 relacionamentos com C, onde C deve ser ter o atributo  $c\_en1 = 1$ ;
	- $-$  cada um desses relacionamento também deve estar ligado a outros elementos de C, onde C deve ser ter o atributo  $c\_{en}1 = 2$ ;
	- $-$  cada relacionamento tem três atributos:
		- ∗ *int*3 um valor inteiro, que irá variar entre 1 e 12;
		- ∗ int2 um valor inteiro com as mesmas caracter´ısticas do atributo de mesmo nome da tabela H;
- ∗ en4 um campo constante que pode ser + ou −;
- $\bullet$  o terceiro é o relacionamento terciário entre D, E e G, DqoEqoG. Este relacionamento tem as seguintes características:
	- $-$  cada registro de  $D$  tem no mínimo 4 relacionamentos destes;
	- $-$  para cada D, E não pode ser repetido;
	- $-$  não há restrições quanto à G, que pode ser repetido ou não;
	- $-$  cada relacionamento tem três atributos:
		- ∗ dt1 um valor do tipo data, n˜ao nulo;
		- ∗ st3 um valor no formato de hora (hh : mm), n˜ao nulo;
		- ∗ en3 uma constante que pode ter quatro diferentes valores.

Ainda com relação às entidades, pode-se dizer que as entidades  $B, C \text{e} E$  têm um perfil de conteúdo constante, isto é, depois de implantada a base e recebidos seus registros iniciais dificilmente receberão novos valores. Já as entidades  $A, D, G$  e  $H$  serão atualizadas constantemente ao longo da vida do sistema e a entidade  $F$  poderá ter atualizações periódicas.

Além da convenção utilizada para nomear entidades, relacionamentos e atributos, a figura 2.28 traz a convenção utilizada na representação dos modelos da base e do passo a passo dos m´etodos de modelagem analisados neste cap´ıtulo e no seguinte.

A figura 2.29 traz o modelo entidade relacionamento da base proposta, a partir do qual foi elaborado o modelo relacional da base, como apresentado na figura 2.30.

Neste modelo, além das convenções já detalhadas para a nomenclatura dos atributos, foi seguida a seguinte convenção para os relacionamentos entre as tabelas:

- as chaves estrangeiras, originadas de relacionamentos 1 : 1, foram nomeadas com o nome da tabela apontada em minúsculo, seguida de  $fk$  mais um número sequencial de acordo com o quantidade de chaves estrangeiras na tabela;
- as *joined tables*, originadas de relacionamentos  $1 : n$  ou  $m : n$ , ou relacionamentos 1 : 1 com atributos, foram nomeadas com a junção do nome das tabelas envolvidas. Foram inseridas as siglas  $R2$  e  $R3$  para indicar se a relação que deu origem a joined table é uma relação binária ou terciária.

A seguir serão apresentados os quatro métodos de modelagem analisados nesse trabalho.

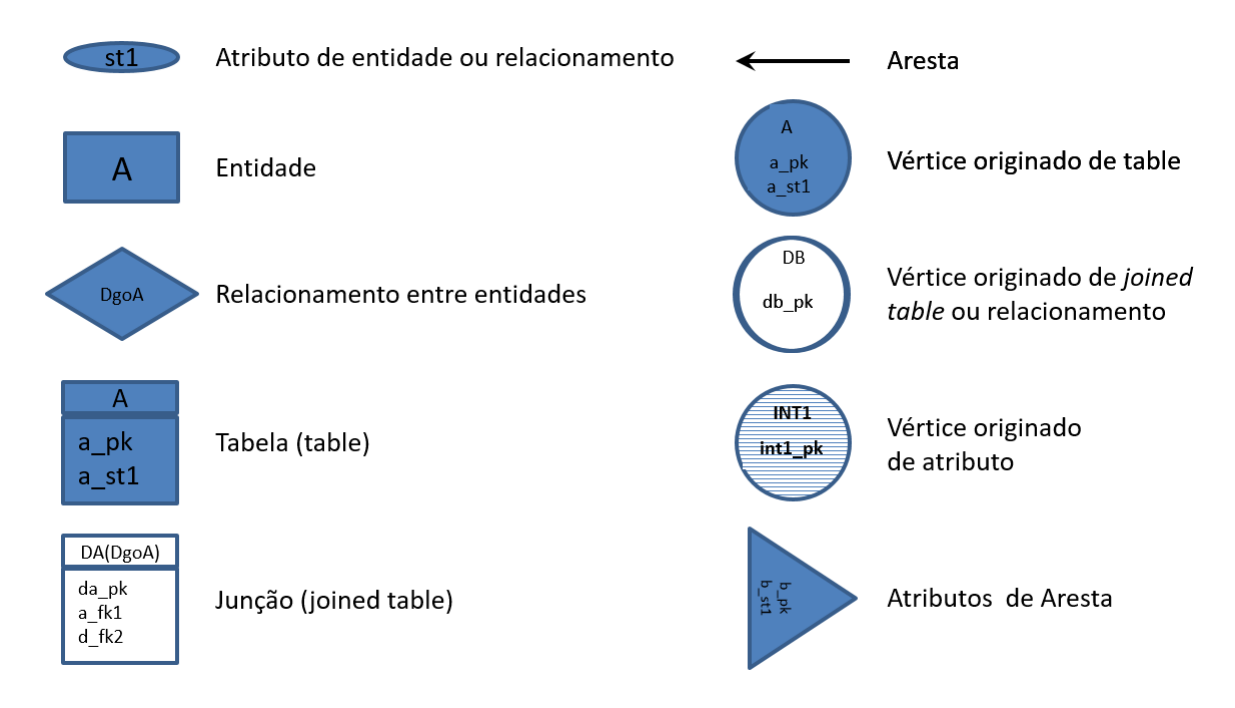

Figura 2.28: Gráficos dos Modelos - Convenções Utilizadas

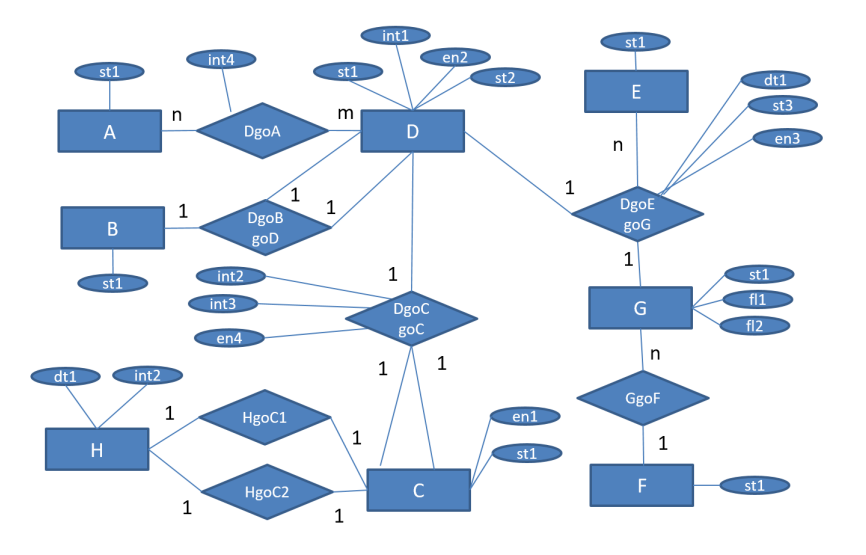

Figura 2.29: Modelo Entidade Relacionamento da BaseTeste

## 2.5.2 Método M01 - Modelagem 3NF - Equivalent Graph

Park et al. (2014) deram forma às diretrizes deste método, uma vez que seu passo a passo segue a solução normalmente proposta pelos desenvolvedores dos SGBDGs, como o Neo4j, Hunger (2015). As duas propostas, em sua essˆencia, seguem os mesmos passos, então, nesta seção serão descritos os passos da proposta de Hunger Por exemplo, Park trata da conversão das tuplas e Hunger das *tables* e *joined tables*, mas em essência são o mesmo passo.

Este m´etodo, basicamente, transforma elementos (tuplas) de entidades em elementos

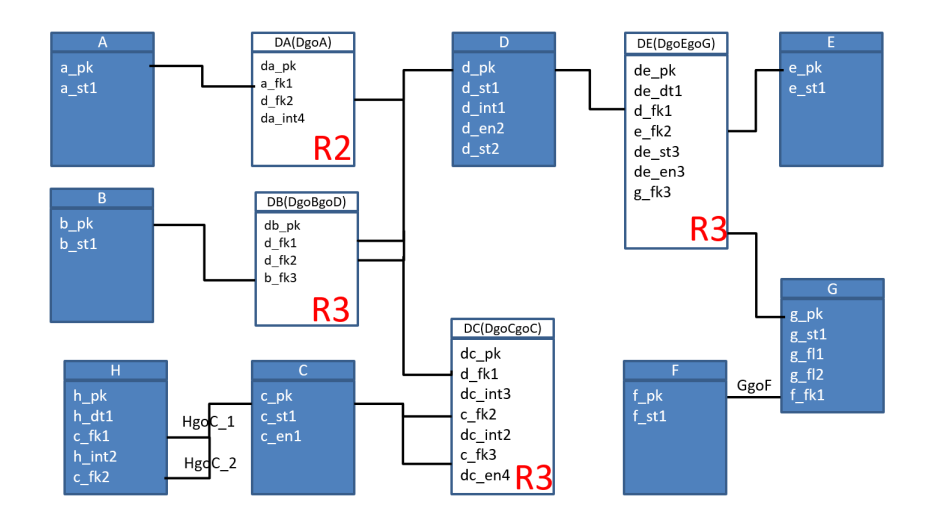

Figura 2.30: Modelo Relacional da BaseTeste

do tipo vértice e elementos do tipo relacionamento em elementos do tipo arestas.

A modelagem parte do modelo relacional. A primeira etapa deste m´etodo passa pela identificação do tipo das tabelas, diferenciando-as entre tables e joined tables:

- tables são as tabelas originadas das entidades do modelo. Na figura são as tabelas com fundo escuro:  $A, B, C, D, E, F, G \in H;$
- joined tables são as tabelas originadas de relacionamentos  $1:n$  ou  $m:n$  entre as entidades. Na figura são as tabelas com fundo claro mais a sigla R2 ou R3. No exemplo, são *joined tables* as tabelas DA, DB, DC e DE.

Cada table será um vértice do grafo e sua chave primária será o identificador. Não existindo a chave primária, deverá ser incluído um atributo para este fim.

Todos os atributos das tabelas, com exceção dos atributos chave estrangeira (origina- $\cos$  de relacionamentos  $1:1$ , serão atributos do vértice criado.

As chave estrangeiras dão origem a arestas que partem do vértice que as continham com destino ao vértice onde a chave estrangeira é chave primária. Essas arestas serão nomeadas com o nome do respectivo relacionamento no modelo Entidade Relacionamento (figura 2.29).

Nesse passo foram criadas três arestas:

•  $GgoF$ , originada da chave estrangeira  $f$ - $fk1$  da tabela G, partindo do vértice G para o vértice  $F$ ;

- HgoC<sub>-1</sub>, originada da chave estrangeira  $c$ - $fk1$  da tabela H, partindo do vértice H para o vértice  $C$ ;
- $HqoC_2$ , originada da chave estrangeira  $c_{\perp} f k2$  da tabela H, partindo do vértice H para o vértice  $C$ .

O resultado parcial da modelagem at´e o final desta etapa pode ser visto na figura 2.31.

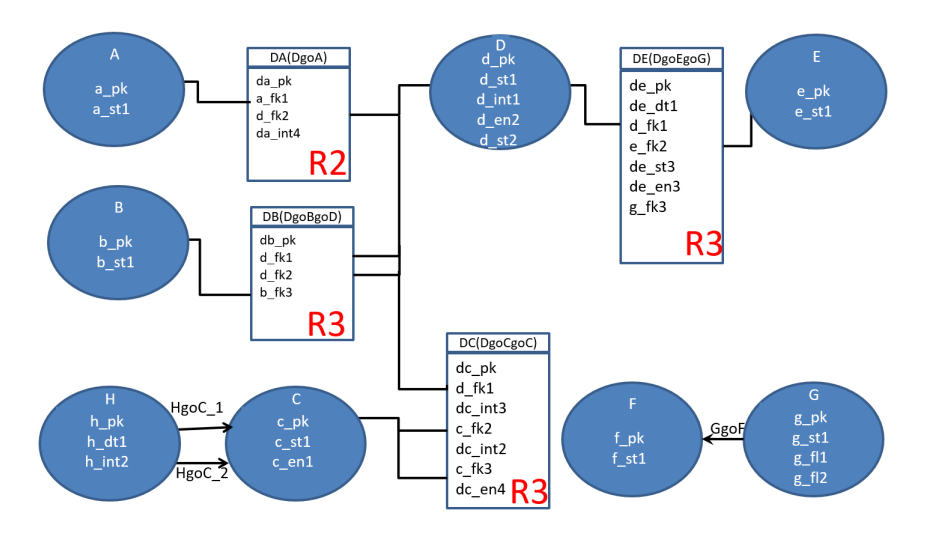

Figura 2.31: Método *M*01 - 3NF - Passo 01

Falta agora fazer a migração das *Joined Tables*.

As Joined Tables originadas de relações binárias, no modelo apenas a table DA, irão gerar arestas bidirecionais entre os dois vértices originados das tabelas associadas por ela. Essas arestas também serão nomeadas, por convenção, como verbos. Assim, a *joined table*  $DA$  dará origem à aresta  $DqoA$ .

O mesmo critério não pode ser utilizado nas *joined tables* das relações terciárias, pois são três tabelas envolvidas e, por definição, embora uma aresta possa ter atributos, nenhum dos atributos pode apontar para outro elemento do grafo, apenas os ponteiros de origem e destino dela. Assim fica a questão: o que fazer com a terceira tabela envolvida? Como Park não trata desse questão em seu artigo, foi utilizado o mesmo critério adotado por Bordoloi e Kalita (2013a) e tratado a seguir. Assim, é preciso quebrar a joined table em um novo vértice e este vértice terá tantas arestas quantas forem as chaves estrangeiras nela embutidas. Dessa forma:

 $\bullet$  a *joined table DB* irá gerar um vértice de mesmo nome e três arestas:

- a aresta  $DqoDB$ , partindo do vértice D para o novo vértice DB, originada da chave estrangeira  $d_f k1$ ;
- a aresta  $DBqoD$ , partindo do novo vértice DB para o vértice D, originada da chave estrangeira  $d_f k_2$ ;
- a aresta  $DBqoB$ , partindo do novo vértice DB para o vértice B, originada da chave estrangeira  $b_f k3$ .
- $\bullet$  a *joined table DC* irá gerar um vértice de mesmo nome, com os mesmos atributos não chave, e três arestas:
	- a aresta  $DgoDC$ , partindo do vértice D para o novo vértice DC, originada da chave estrangeira  $d_f k1$ ;
	- a aresta  $DCg_0C_1$ , partindo do novo vértice DC para o vértice C, originada da chave estrangeira  $c_{f}k2;$
	- a aresta  $DCqoC_2$ , partindo do novo vértice DC para o vértice C, originada da chave estrangeira  $c_{f}k3$ .
- a *joined table DE* irá gerar um vértice de mesmo nome com os mesmos atributos não chave e três arestas:
	- a aresta  $DqoDE$ , partindo do vértice D para o novo vértice DE, originada da chave estrangeira  $d_f k1$ ;
	- a aresta  $DEgoE$ , partindo do novo vértice  $DE$  para o vértice E, originada da chave estrangeira  $e_{f}k2;$
	- a aresta  $DEqoG$ , partindo do novo vértice  $DE$  para o vértice  $G$ , originada da chave estrangeira  $g_f k3$ .

Os atributos das entidades que não são nem chave primária, nem chave estrangeira, serão atributos do vértice ou aresta gerados.

O modelo final, já com todas as conversões feitas, pode ser visto na figura 2.32.

A figura 2.33 traz um resumo do passo a passo realizado para a construção deste modelo.

#### 2.5.3 Método M02 - Modelagem Reference Graph

Bordoloi e Kalita (2013a, 2013b) trazem uma alternativa à modelagem anterior, mas com resultado final semelhante ao resultado obtido pelo método  $M01$ . As diferenças entre

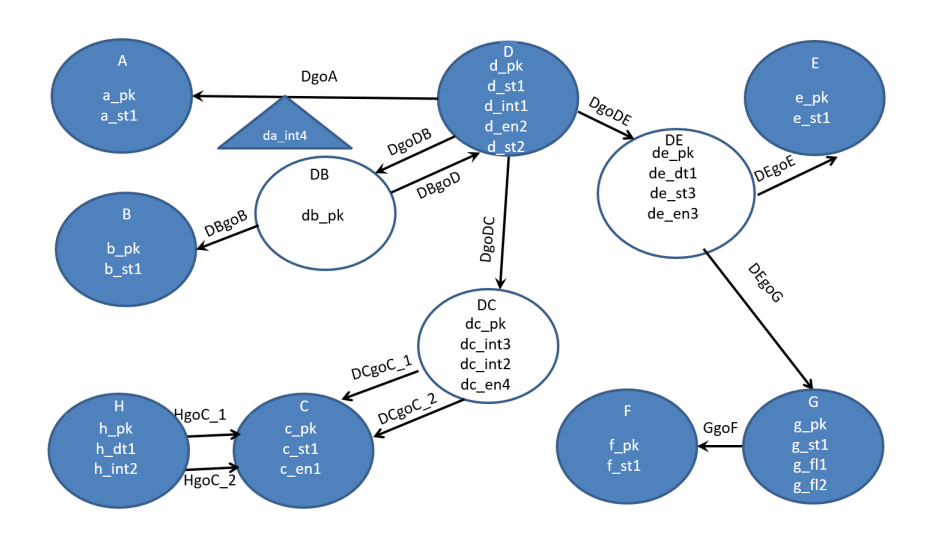

Figura 2.32: Método  $M01$  - 3NF - Modelo Final

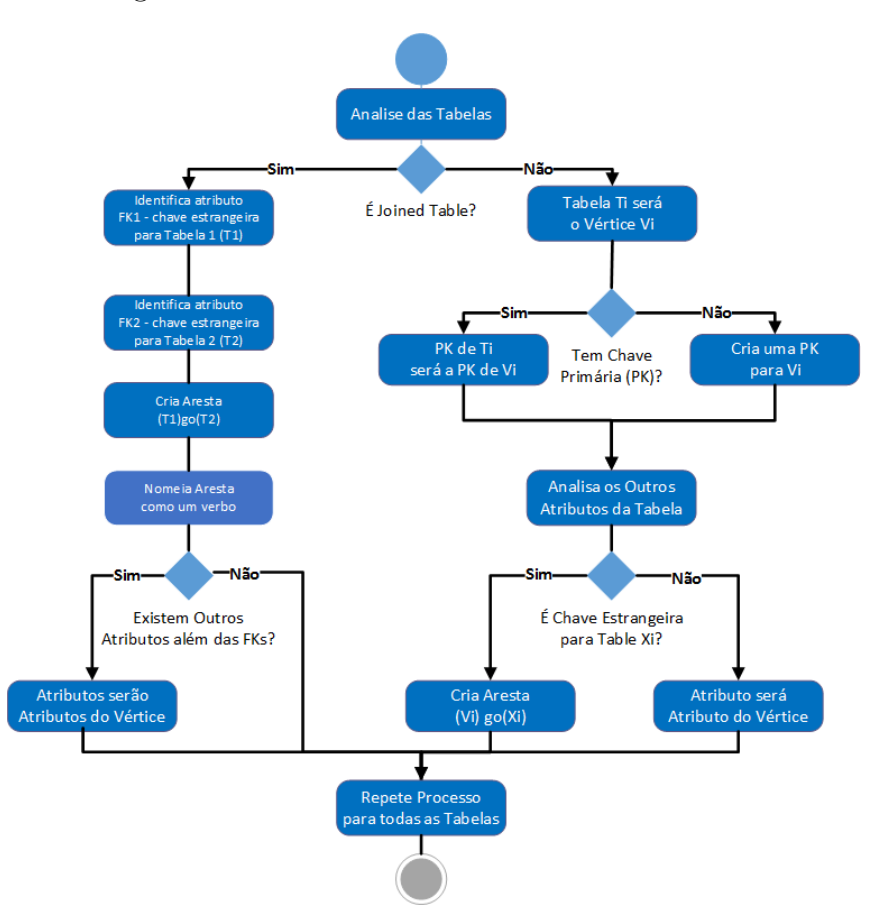

Figura 2.33: Método  $M01$  - 3NF - Diagrama de Atividades

os dois m´etodos est˜ao no fato do primeiro partir do modelo relacional e o segundo partir do modelo entidade relacionamento, além disso as etapas intermediárias de cada um têm caminhos diferentes.

Os autores definem o processo com os seguintes passos:

- 1. identificar as entidades e seus atributos e determinar um deles para ser a chave primária  $PK$  da entidade. Na ausência de um atributo que possa ser a  $PK$ , deve-se incluir um atributo para esse fim;
- 2. mapear os relacionamentos entre as entidades, determinando suas cardinalidades. As cardinalidades podem ser obtidas no modelo E-R, conforme a figura 2.34;
- 3. as entidades serão os vértices do grafo, semelhante ao método anterior que converte  $tables$  em vértices;
- 4. identificar as relações unárias (entidade referencia a própria entidade) e substituí-las por arestas auto-referentes;
- 5. identificar as relações binárias (entre duas entidades) e:
	- substituir os relacionamentos 1 : n por arestas direcionadas da entidade de cardinalidade n para 1;
	- nos relacionamentos  $m : n$ , com  $n > 1$  e  $m > 1$ , criar um vértice intermediário, e substituir o relacionamento  $m:n$  por arestas dirigidas do novo vértice para os vértices que participam do relacionamento;
- 6. identificar as relações terciárias (entre três entidades) e, a semelhança das relações binárias, gerar um novo vértice com arestas direcionadas para as três entidades envolvidas;
- 7. caso os relacionamentos binários ou terciários possuam atributos, além dos atributos chave estrangeira, esses deverão fazer parte do vértice criado;
- 8. criar chaves primárias para os novos vértices. No modelo exemplo,  $DA(PK da<sub>-</sub>pk)$ ,  $DB(PK db$ -pk), DC(PK dc pk) e DE(PK de pk);
- 9. nomear as arestas criadas.

Na apresentação do método, antes deste último passo, os autores ainda prevêem uma etapa onde as arestas são nomeadas, provisoriamente, com o nome da *primary key* dos respectivos vértices destino e, depois é feita a montagem de uma matriz de adjacência e do modelo matemático da base, mas que não serão abordados aqui por não serem relevantes para a comparação entre este e os demais métodos.

O resultado final pode ser visto na figura 2.35 e um resumo do passo a passo do método no diagrama da figura 2.36.

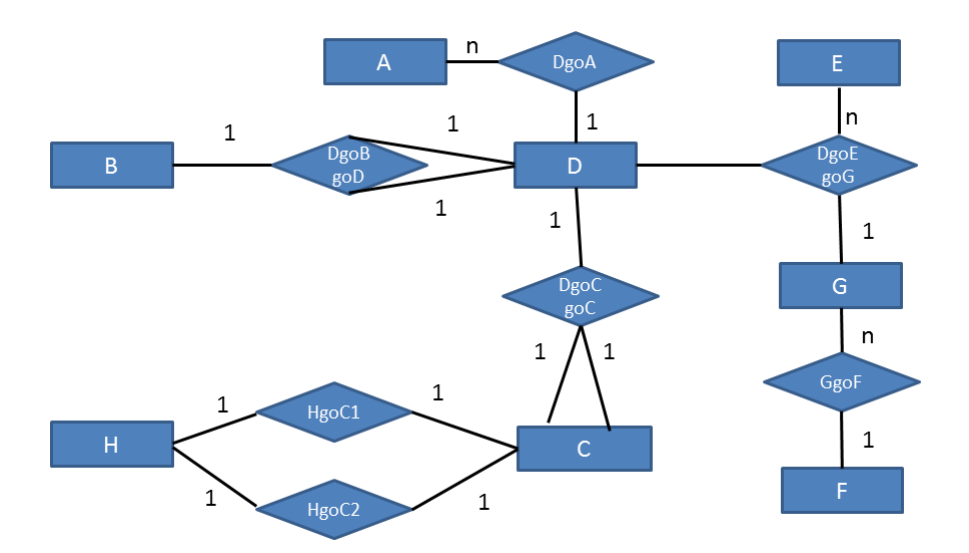

Figura 2.34: Método M02 - Reference Graph - Passo 01 - Cardinalidade dos Relacionamentos

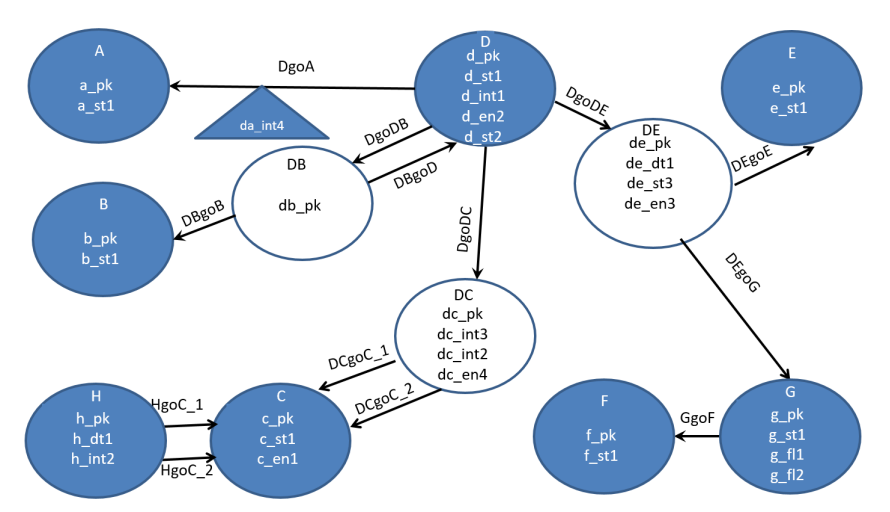

Figura 2.35: Método  $M02$  - Reference Graph - Modelo Final

Analisando este método e o anterior, verifica-se que embora os passos do processo sejam teoricamente diferentes, na prática são semelhantes e o resultado final é o mesmo.

## 2.5.4 Método M03 - Modelagem para Grafos Simples (RDF)

Diversos autores, como Erven (2015), Lysenko et al. (2016), Lampoltshammer e Wiegand (2015), em seus trabalhos tem abordado a modelagem dos dados baseada no conceito de grafos simples, isto é, com vértices com uma número reduzido de atributos, aquele considerado chave primária e o atributo que identifica o dado. Mais uma vez, não se aplica aqui o conceito de grafo simples da Teoria dos Grafos, pois nesta modelagem o vértice pode se relacionar com ele mesmo e ter mais de uma aresta ligando-o a outros vértices.

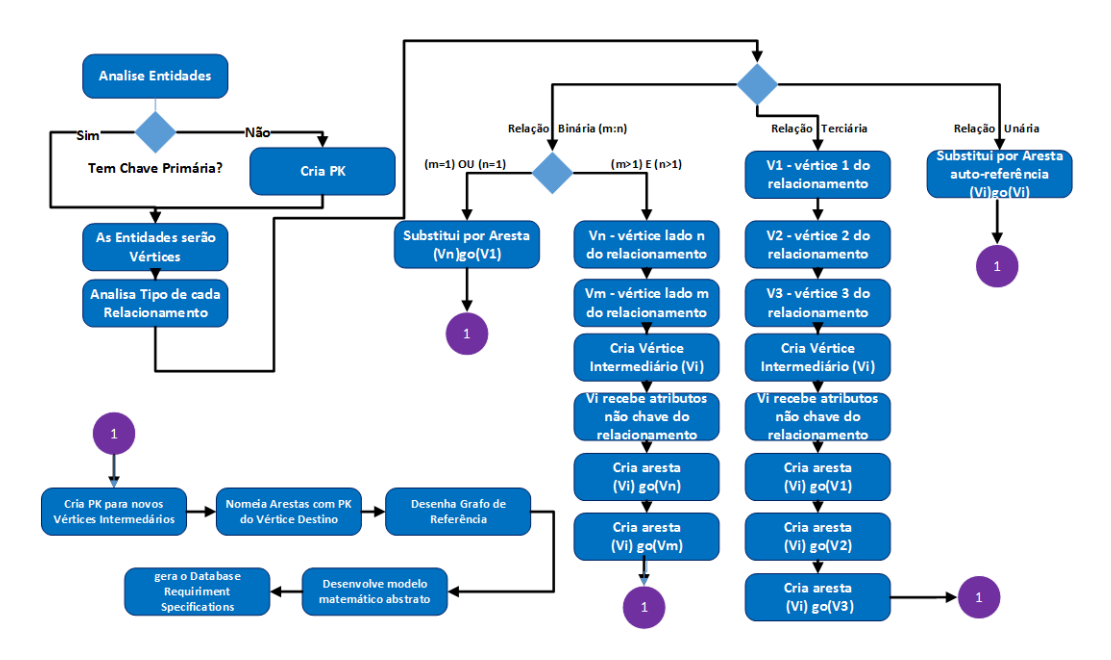

Figura 2.36: Método M02 - Reference Graph - Diagrama de Atividades

Seu objetivo parte da premissa de aproximar a representação grafo dos dados da representação da informação pelo método RDF (Resource Description Framework), que propõe decompor a informação em triplas sujeito, predicado, valor (Sequeda, Arenas e Miranker  $(2012)$ , base da Web Semântica<sup>23</sup>.

Por exemplo, duas entidades, uma entidade Pessoa com os atributos id, nome,  $dataN$  ascimento e pesoN ascimento, e outra entidade Postagem com os atributos id, dataPostagem e comentario irão gerar:

- $\bullet$  um vértice do tipo Pessoa, com os atributos id e nome, pois eles identificam o dado;
- $\bullet$  um vértice do tipo Data, com o atributo data, que será preenchido com os valores  $dataN ascimento$  de cada pessoa e uma aresta que apontará do elemento no vértice Pessoa para a data correspondente no vértice Data. Duas datas iguais gerarão apenas um registro em Data;
- $\bullet$  o mesmo critério será adotado ao criar o vértice do tipo Peso, com o atributo valor, para o atributo pesoN ascimento;
- $\bullet$  um vértice do tipo Postagem, com os atributos id e comentario;
- o atributo  $dataPostagem$  é do mesmo tipo do atributo  $Pessoa.dataN ascimento$ . Assim, em vez de dar origem a um outro vértice com uma propriedade do tipo data,

 $^{23}E$  a Web de Dados, isto é, padrões, conceitos e técnicas definidos pela W3C para permitir que mecanismos de busquem extraiam informação das páginas WEB.

ele irá atualizar o vértice do tipo Data já criado.

Dentro da premissa do grafo simples mais RDF, a partir do vértice Data, se necessário  $\acute{\text{e}}$  possível chegar tanto a uma Pessoa como a uma  $Postagem$ , cabendo ao mecanismo que pesquisa os dados fazer a distinção.

Numa etapa inicial, este m´etodo segue os mesmos passos descritos por Park et al.  $(2014)$  e Hunger  $(2015)$ , com entidades se tornando vértices e relacionamentos se tornando arestas.

O passo seguinte parte do grafo exibido na figura 2.32 e propõe que todos os vértices do modelo atendam a estrutura de grafos simples, ou seja:

- um vértice terá basicamente o seu  $id$  e um único atributo que o identifica;
- cada um dos demais atributos do vértice gerará outro vértice que será relacionado com a entidade do modelo E-R via arestas. Na implementação do banco deverá ser considerado que estes novos vértices não deverão ter valores duplicados, de forma que na inclusão de um novo elemento, se o valor do atributo já existir, deve-se gerar apenas uma aresta para o valor já existente.

Assim, o passo a passo para modelar o exemplo desta dissertação será:

- os vértices  $A, B, E, F$  e  $DB$  não sofrem nenhuma alteração pois contém apenas a chave primária e mais um campo que os identificam;
- $\bullet$  no vértice C:
	- o atributo  $c\_st1$  permanece no vértice por identificá-lo;
	- o atributo c\_en1 irá gerar o vértice EN1, com 2 atributos, en $3$ \_pk e en $3$ \_valor;
- $\bullet$  no vértice D:
	- o atributo  $d\_st1$  permanece no vértice por identificá-lo;
	- o atributo d\_int1 irá gerar o vértice INT1, com 2 atributos, int1\_pk e int1\_valor;
	- o atributo d\_en2 irá gerar o vértice  $EN2$ , com 2 atributos, en2\_pk e en2\_valor;
	- o atributo d\_st2 irá gerar o vértice  $ST2$ , com 2 atributos, st2\_pk e st2\_valor;
- $\bullet$  no vértice  $G$ :
- o atributo  $q\_st1$  permanece no vértice por identificá-lo;
- uma vez que os atributos  $g_f/l$  e  $g_f/l$ 2 têm o mesmo tipo de dado, eles irão gerar o vértice  $FL$ , com 2 atributos,  $fl$ <sub>-pk</sub> e  $fl$ -valor;
- no vértice  $H$ :
	- o atributo  $h<sub>-</sub>dt1$  não permanece no vértice pois ele não é único, então ele gera o vértice dt, com 2 atributos, dt  $pk$  e dt valor;
	- o atributo  $h\_int2$  irá gerar o vértice INT2, com 2 atributos,  $int2\_pk$  e  $int2\_valor$ ;
- no vértice  $DC$ :
	- o atributo  $dc\_int3$  irá gerar o vértice INT3, com 2 atributos,  $int3\_pk$  e  $int3\_valor$ ;
	- uma vez que o atributo  $dc\_int2$  tem as mesmas características e restrições do atributo  $h\_int2$ , seus valores também estarão ligados ao vértice INT2;
	- o atributo dc en4 irá gerar o vértice  $EN4$ , com 2 atributos, en4 pk e en4 valor;
- no vértice  $DE$ :
	- o atributo de st3 irá gerar o vértice  $ST3$ , com 2 atributos, st3 pk e st3 valor;
	- o atributo de en3 irá gerar o vértice EN3, com 2 atributos, en $3$ -pk e en $3$ -valor;
	- uma vez que o atributo  $de\_dt1$  tem as mesmas características e restrições do atributo  $h<sub>-</sub>dt1$ , seus valores também estarão ligados ao vértice DT.

O modelo final resultante da aplicação deste método é o apresentado na figura 2.37, onde os vértices com fundo escuro são originados de entidades, os vértices de fundo claro vêm de relacionamentos (*joined tables*) e os vértices hachurados são os decorrentes deste ´ultimo passo.

O passo a passo completo deste m´etodo ´e apresentado na figura 2.38.

Comparando o resultado desse método com os dois anteriores, verifica-se que, a sua primeira fase segue os mesmos passos que o m´etodo M01 na modelagem das entidades e seus relacionamentos. Na fase 2 é que esse modelo é expandido, com a criação de vértices para todos os atributos sem característica de valor único na base e as respectivas arestas ligando vértice original e novo vértice, resultando num grafo muito mais fragmentado.

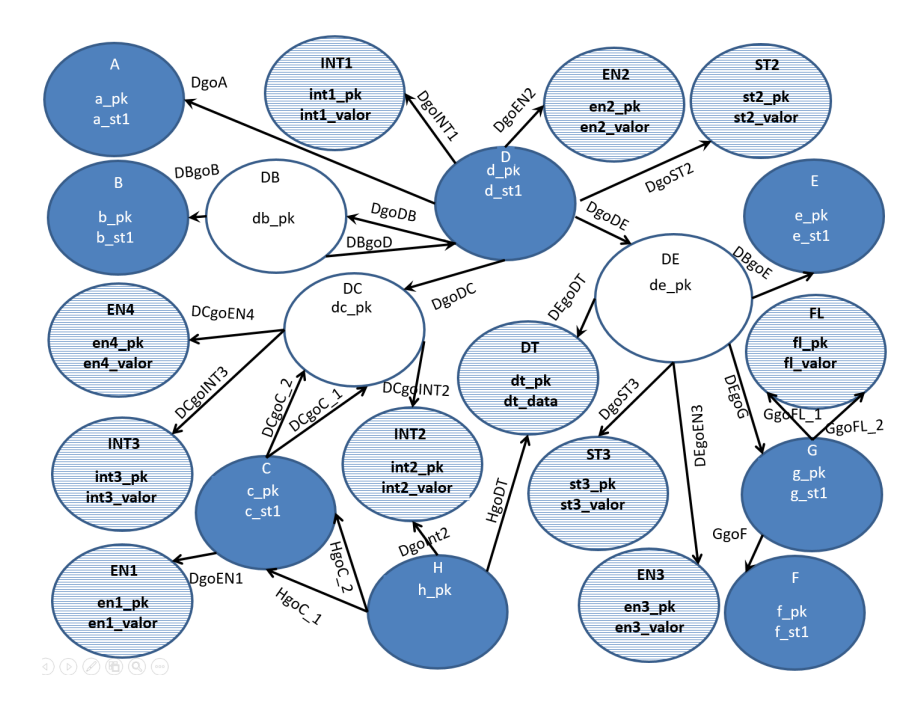

Figura 2.37: Método M03 - Grafo Simples - Modelo Final

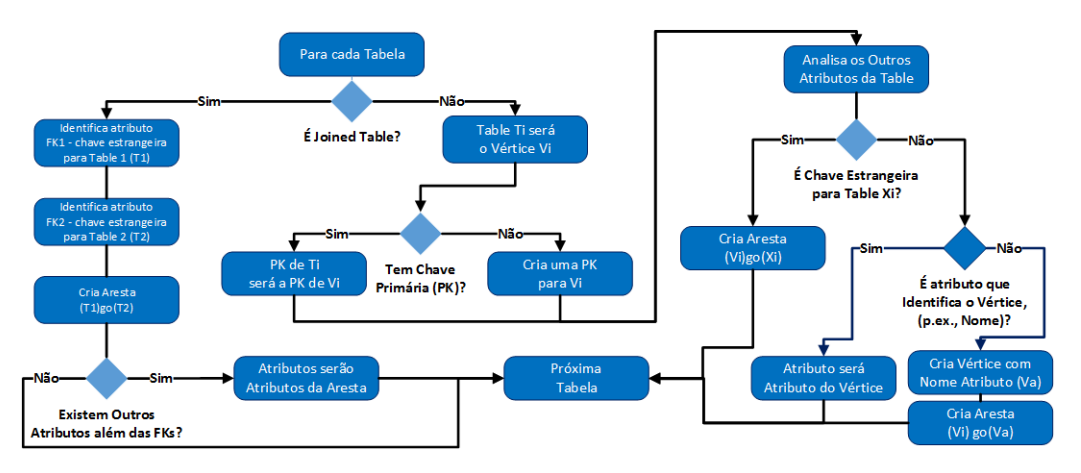

Figura 2.38: Método M03 - Grafo Simples - Diagrama de Atividades

### 2.5.5 Método M04 - Modelagem Dirigida

Proposto por Virgilio, Maccioni e Torlone (2014), este método parte do modelo entidade relacionamento e propõe funções de análise a partir dos relacionamentos entre as entidades, que poderão indicar a junção de duas ou mais delas numa só, mesmo que isso implique em redundância de dados, quebrando as regras de normalização de Codd (1970). Para tal, os autores propõem a atribuição de pesos para as arestas, a fim de determinar quais entidades podem ser unificadas numa única a fim de ter um melhor desempenho nas pesquisas à base.

No artigo, os autores não tratam da modelagem de relações de grau  $> 2$ , antes de começar a aplicar o método  $M04$  as relações ternárias da  $BaseTeste$  foram convertidas em

relações binárias, com a criação de uma entidade intermediária e de relacionamentos de cardinalidade 1 : 1 entre esta nova entidade e as entidades originais do relacionamento, a semelhança da modelagem para o Modelo Relacional. A tabela 2.1 traz os relacionamentos convertidos e a figura 2.39 traz um modelo entidade relacionamento simplificado da base após essa conversão, com a cardinalidade dos relacionamentos em destaque, daqui prá frente, chamado, nesta seção, de  $MER2$ .

| Relacionamento    | Entidade Criada | Relacionamentos Criados  |
|-------------------|-----------------|--------------------------|
| $D$ go $B$ go $D$ | DВ              | $Dg0B$ , $Dg0D$ , $Dg0B$ |
| DgOcgOC           | ÐС              | DgoDC, DCgoC1, DCgoC2    |
| Dg0Eg0G           | DE.             | DgoDE, DEgoE, DEgoG      |

Tabela 2.1: Método  $M04$  - Modelagem Dirigida - Convertendo os Relacionamentos Ternários em Binários

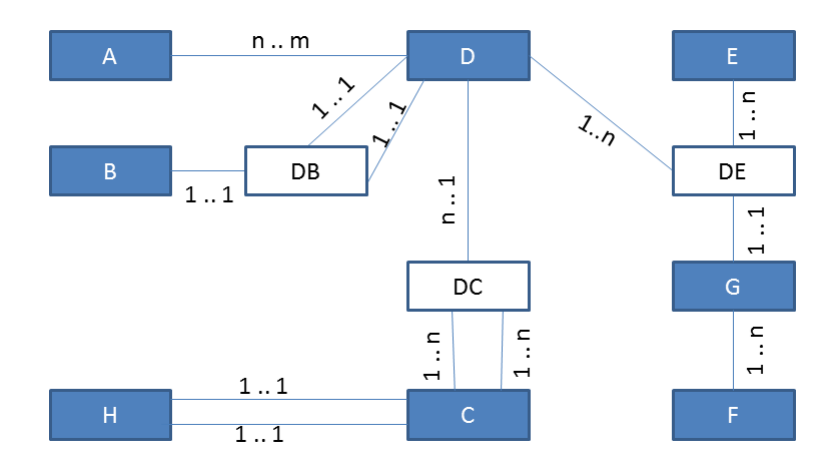

Figura 2.39: Método M04 - Modelagem Dirigida - Modelo E-R com cardinalidade em evidência

Como já dito, o ponto de partida é o modelo entidade relacionamento da base a ser modelada. Nessa análise, de acordo com a sua cardinalidade, os relacionamentos são substituídos por arestas com pesos e direção, onde:

- partindo de zero, o peso da aresta ´e calculado somando-se 1 para cada lado do relacionamento com cardinalidade maior que 1;
- relacionamentos  $1 : n$  geram arestas direcionadas do lado 1 para o lado  $n$ , os demais geram arestas n˜ao dirigidas, isto ´e, pode-se caminhar em qualquer sentido do relacionamento.

Assim:

• os relacionamentos 1 para 1 são substituídos por arestas não dirigidas com  $peso = 0$ ;

- os relacionamentos 1 : *n*, com  $n > 1$ , geram arestas dirigidas, da entidade de cardinalidade 1 para a de cardinalidade n, com  $peso = 1$ ;
- por fim, os relacionamentos n para m, com  $n > 1$  e  $m > 1$ , originam arestas não dirigidas, com  $peso = 2$ .

O resultado da aplicação desse passo para o  $MER2$  pode ser visto na figura 2.40, onde cada aresta foi nomeada com o nome da entidade origem, seguido da expressão go mais o nome da entidade destino para facilitar sua identificação nos cálculos a seguir. Embora n˜ao dirigidas, as arestas de peso 2 foram representadas com setas nas duas pontas a fim de facilitar a visualização das arestas que entram e saem de uma entidade.

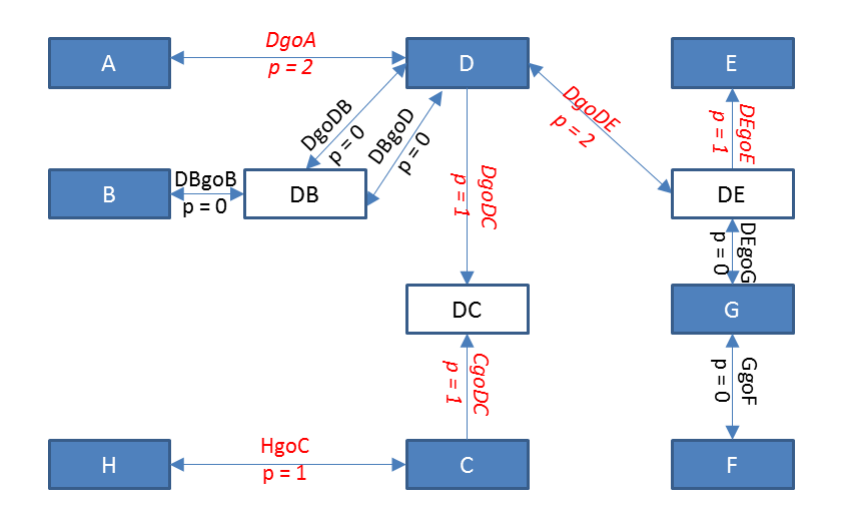

Figura 2.40: Método *M*04 - Modelagem Dirigida - Modelo Entidade Relacionamento Orientado após Fase 1

O passo 2, particionamento do modelo, começa com o cálculo dos pesos de saída  $w^+$ e de entrada  $w^-$  de cada entidade, onde:

- $w^+(n)$  é a soma do peso n de todas as arestas que saem da entidade;
- $w^-(n)$  é a soma do peso n de todas as arestas que apontam para ela.

Para efeito do cálculo, duas arestas com mesma origem e mesmo destino foram consideradas uma só.

Este cálculo e as arestas envolvidas é apresentado na tabela 2.2. As arestas com peso igual a zero, por não serem relevantes ao cálculo, não figuram na tabela.

O resultado desse passo pode ser visto na figura 2.41.

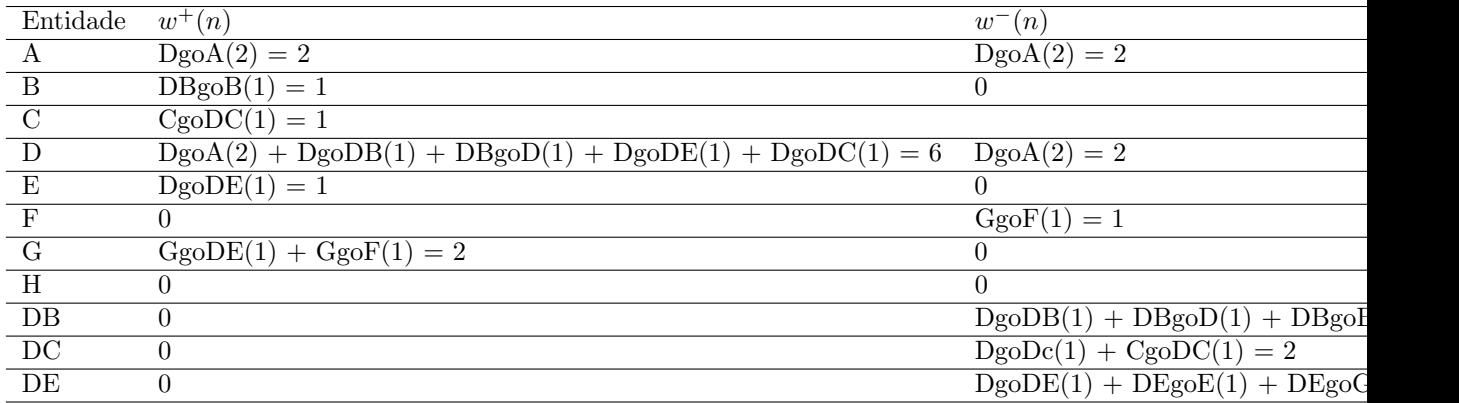

Tabela 2.2: Método  $M04$  - Modelagem Dirigida - Fase 2 - Aplicação das Funções  $w^+(n)$  $e \ w^-(p)$ 

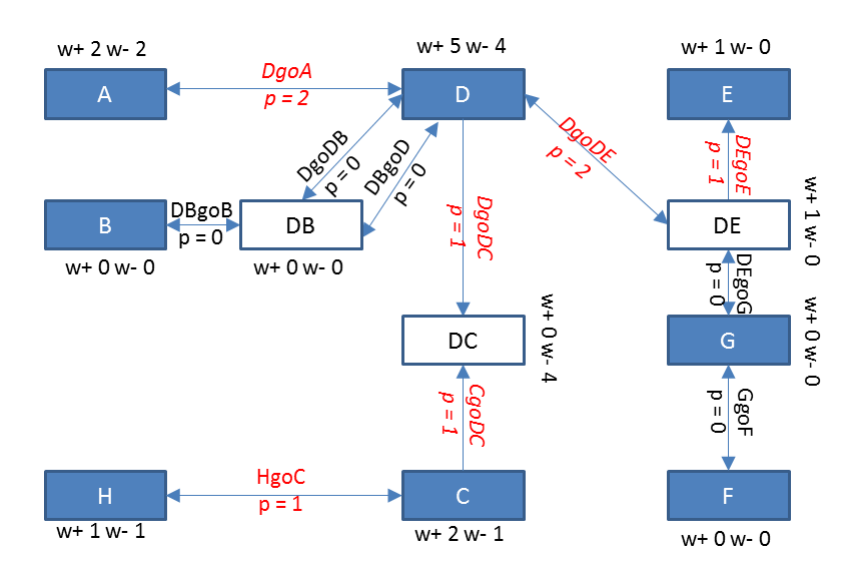

Figura 2.41: Método M04 - Modelagem Dirigida - Fase 2 - Resultado do cálculo de  $w^+(n)$  $e \ w^-(n)$ 

Ainda no passo 2, é realizado o particionamento do modelo em grupos, conforme as regras a seguir:

- Regra 1 cada entidade não conectada com nenhuma outra entidade será um grupo separado;
- Regra 2 Se  $(w^-(n) > 1) \wedge (w^+(n) \geq 1)$  então a entidade será um grupo isolado;
- Regra 3 Se  $(w^-(n) \leq 1) \wedge (w^+(n) \leq 1)$  então a entidade deve ser adicionada ao grupo de uma entidade com o qual ela possua um relacionamento  $m : n$ .

Nesta fase, a regra 1 não se aplica ao modelo em questão, pois todas as entidades estão relacionadas com pelo menos uma outra entidade. A tabela 2.3 traz um resumo da

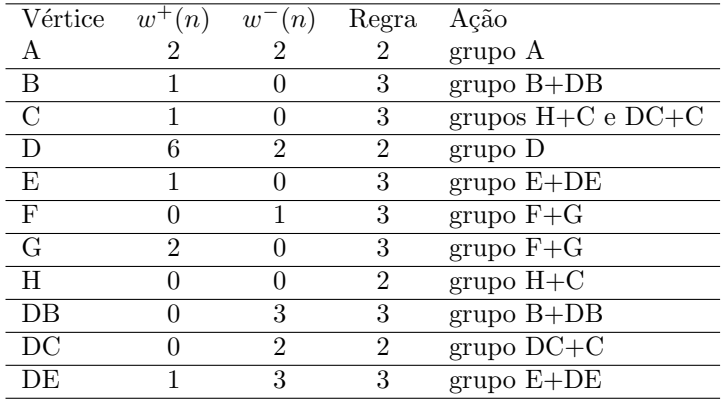

aplicação das funções  $w^-$  e  $w^+$  às entidades do modelo e a regra resultante a ser aplicada no particionamento.

Tabela 2.3: M´etodo M04 - Modelagem Dirigida - Determinando a Regra a Ser Aplicada

A figura 2.42 apresenta o particionamento da base após a execução da fase 2, quando as entidades foram reunidas em sete grupos.

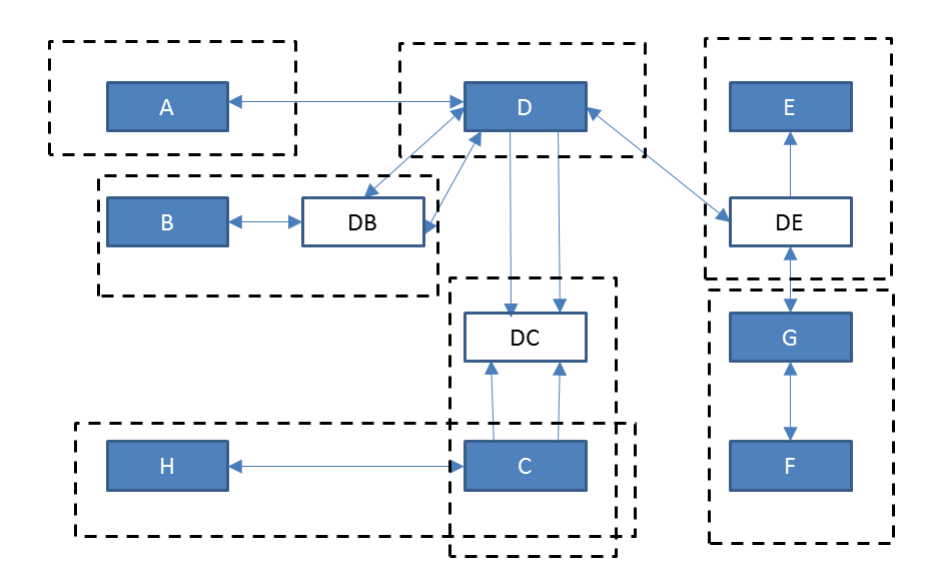

Figura 2.42: Método M04 - Modelagem Dirigida - Fase 2 - Agrupamento

Entretanto, ao observar o modelo resultante, figura 2.44, esse ainda pode ser otimizado, aplicando a fase 2 ao modelo resultante. As figuras 2.44 e 2.45 mostram esse processo, no qual o grupo  $G(+F)$  é incorporado ao grupo  $(DE(+E))$ .

Isso feito, cada grupo será um vértice do grafo, unindo os atributos de cada entidade nele reunidas.

As figuras 2.46 e 2.47 trazem o modelo final do banco de dados e um resumo das etapas realizadas pelo método.

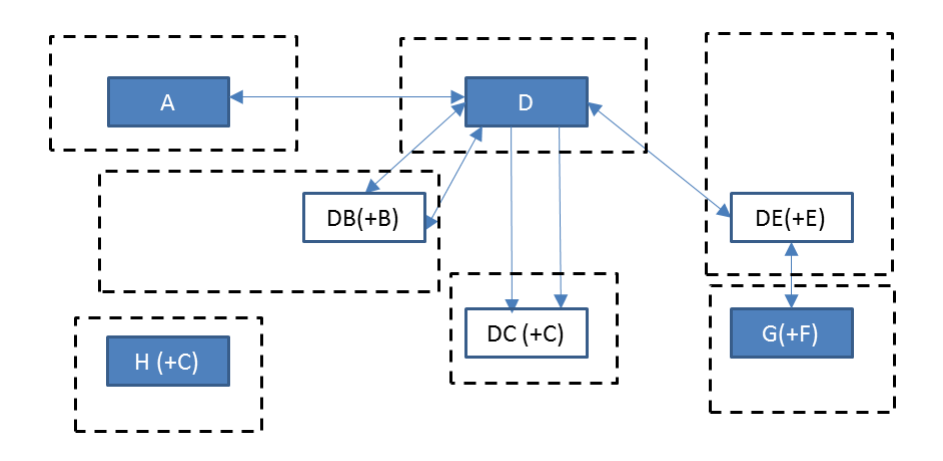

Figura 2.43: Método M04 - Modelagem Dirigida - Fase 2 - Grupos

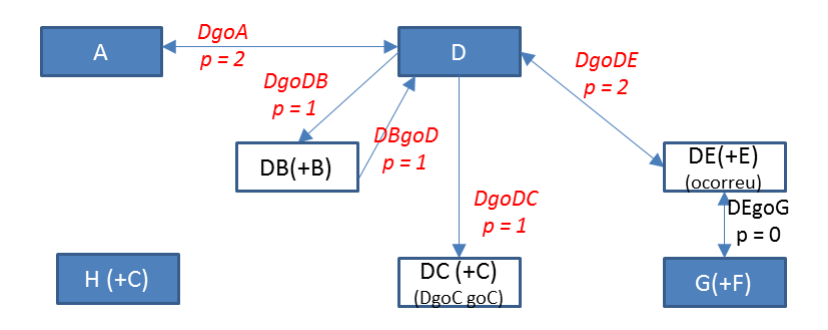

Figura 2.44: Método M04 - Modelagem Dirigida - Fase 2B - Peso das Arestas

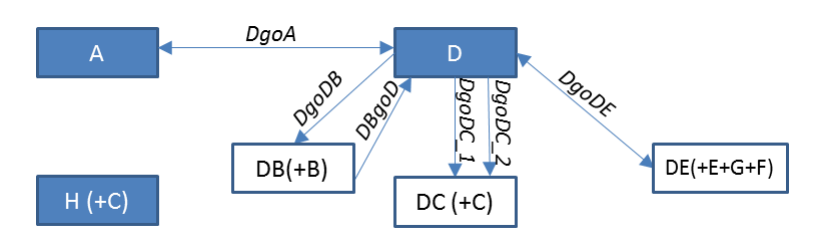

Figura 2.45: Método M04 - Modelagem Dirigida - Fase 2B - Novos Grupos

Comparando o modelo final deste método com o modelo final dos três métodos anteriores observa-se que este é o menor em número de vértices, 6 (seis), e no número de arestas, 5 (cinco). Tal resultado advém da junção de várias entidades em uma só, gerando, assim, duplicação de dados. O objetivo aqui é que ao acessar um registro todos os seus dados estejam disponíveis, sem necessidade de acessos a outros vértices. Essa característica vem da quebra das regras de Codd (1970), onde, naquela época, havia uma grande preocupação com o tamanho do banco de dados por uma limitação de hardware e hoje já não é tão crítico, podendo haver uma repetição de dados na tentativa de um melhor desempenho no acesso ao banco.

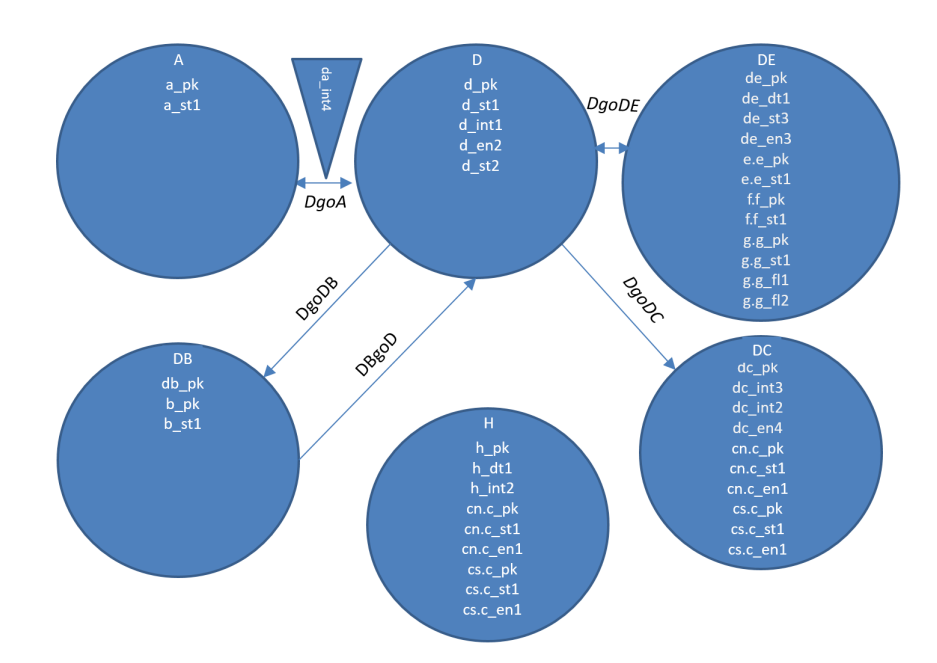

Figura 2.46: Método M04 - Modelagem Dirigida - Modelo Final

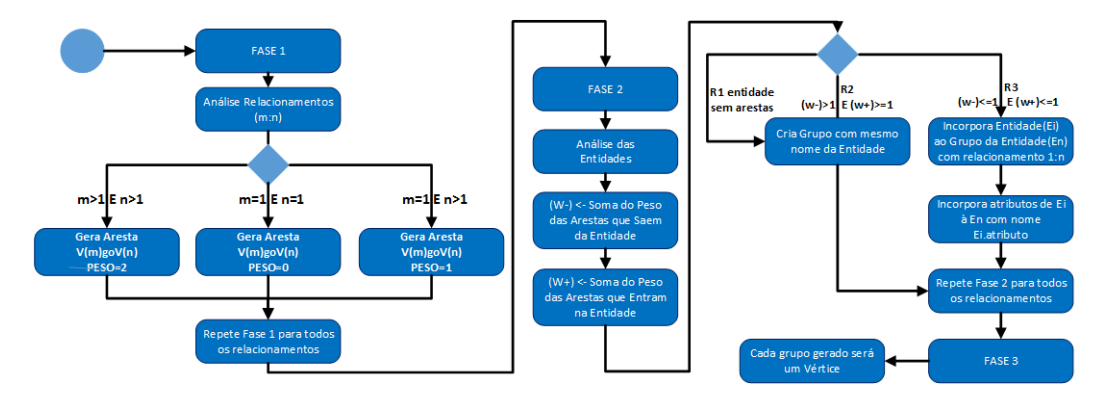

Figura 2.47: Método M04 - Modelagem Dirigida - Diagrama de Atividades

## 2.5.6 Compararativo entre os Métodos

A tabela 2.4 traz um comparativo entre os quatro métodos analisados, quanto ao número de vértices e arestas.

| Método                         | Vértices | Arestas |
|--------------------------------|----------|---------|
| $M01 - 3NF$ - Equivalent Graph | 11       | 13      |
| $M02$ - Reference Graph        |          | 13      |
| $M03$ - Grafos Simples (RDF)   | 22.      | 97      |
| $M04$ - Modelagem Dirigida     |          |         |

Tabela 2.4: Revisão - Comparativo entre os Métodos

Observando o resultado final das modelagens conforme os quatro m´etodos analisados pode-se dizer que um ponto comum é que *tables* irão sempre gerar vértices, embora estes vértices possam ser incorporados a outros vértices;

As modelagens conforme os métodos  $M01$ ,  $M03$  e  $M04$  iniciam o processo pelo modelo relacional da base, ao contrário do método  $M02$ , que inicia pelo modelo entidade relacionamento.

Isso pode levar à conclusão, num primeiro momento, que essas técnicas de modelagem servem para fazer a migração de uma base de dados no modelo relacional para uma base de dados de grafos. De fato, isso ocorre. Mas n˜ao apenas para isso.

Conforme Chen (1976) e Teorey, Yang e Fry (1986), o modelo relacional é elaborado a partir do modelo entidade relacionamento da base. Com isso, pode-se afirmar que todos os métodos vêm do modelo entidade relacionamento.

Na definição de Chen (1976), o modelo entidade relacionamento é um modelo conceitual que descreve os objetos, as entidades, envolvidos em um domínio de negócios, com suas propriedades (atributos) e como esses objetos se relacionam entre si.

Costuma-se dizer que o modelo relacional é o próximo passo após elaborado o modelo entidade relacionamento. Isso é parcialmente verdade, já que, ainda conforme Chen (1976), a partir deste modelo podiam ser elaborados tamb´em modelos para outros tipos de bancos de dados existentes na ´epoca, como o modelo em rede, e, atualmente vem servindo de base para modelagens em bancos orientados a objetos Markowitz e Makowsky (1990), Karp (1995).

Isso posto, então esse modelo entidade relacionamento pode ser usado também, para, a partir dele, modelar bancos de dados de grafos.

O capítulo 4 traz uma série de experimentos que foram realizados com a implantação de bases de dados conforme cada uma das modelagens. O que se pode antecipar das conclus˜oes destes experimentos ´e que nenhuma das bases teve um desempenho superior `as demais, conforme as caracter´ısticas das consultas efetuadas, ora uma, ora outra base teve melhor desempenho.

Em cima dessas conclusões, foi elaborada uma nova proposta de modelagem de dados, partindo do modelo entidade relacionamento, como o método  $M02$ , onde na proposta busca-se contemplar os pontos fortes detectados em cada um dos experimentos com os quatro métodos.

O próximo capítulo traz a proposta deste novo método.

# 3 Modelagem Participativa

Neste capítulo é apresentada a Modelagem Participativa, uma nova abordagem para modelar bancos de dados voltados a grafos.

Este m´etodo foi elaborado a partir da an´alise dos pontos fortes e fragilidades dos métodos analisados no capítulo anterior, os quais são uma sequência de passos que simplesmente convertem entidades ou tabelas e relacionamentos em vértices e arestas seguindo regras matemáticas, sem uma preocupação com o conteúdo dos elementos convertidos. O método proposto, pelo contrário, pede que o projetista do banco tenha um amplo conhecimento das regras do negócio que será atendido pelo SGBDG, daí receber o nome de Modelagem Participativa.

Todos os autores dos m´etodos analisados no cap´ıtulo anterior e outros autores, como Wardani e Kiing (2014), Batra e Tyagi (2012), Jaiswal e Agrawal (2013) e Fong, Wong e Cheng (2003), partem sempre do modelo entidade relacionamento ou do modelo relacional para modelar bancos de dados voltados a grafos. Siriwaradhana (2014) coloca que entre os modelos concentuais utilizados para descrever os dados do dom´ınio de um sistema estão a UML<sup>1</sup> e o modelo entidade relacionamento, mas que considera o segundo modelo mais apropriado para descrever dados e o primeiro para descrever especificações de c´odigo. Nenhum dos autores listados traz um modelo conceitual do dom´ınio de um sistema já voltado para grafos. Uma das explicações Uma das possíveis explicações, mas certamente não a única, é que uma vez que durante décadas os projetistas de bancos de dados acostumaram-se a moldar as regras de negócio e os requisitos de sistemas utilizando o modelo entidade relacionamento e, a partir deste, o modelo relacional, que tem uma característica de grafos, usar estes modelos como ponto de partida foi natural. Escolheu-se partir de um ponto conhecido para chegar à nova modelagem. Esta situação tem levado muitos desenvolvedores a acreditarem que bancos de dados voltados a grafos (BDGs) são propícios a serem utilizados como apoio a bancos relacionais, onde os primeiros seriam

 $1$ Unified Modeling Language - linguagem para visualização, especificação, construção e documentação de artefatos de um software em desenvolvimento.

gerados para uma ferramenta específica e depois do uso removidos, sendo persistente apenas o banco relacional. Essa é uma forma de uso, mas não a única. Novos sistemas estão sendo desenvolvidos especificamente para uso com BDGs e, em outros, a base relacional está sendo inteiramente migrada para grafos.

## 3.1 Método Proposto - Modelagem Participativa

#### 3.1.1 Objetivo

Com o incremento no uso dos bancos de dados voltados a grafos, tem aumentado a necessidade de se definir como modelar o banco de forma a obter um melhor desempenho sem perder o foco na garantia de manter a integridade dos dados e possibilidade de expansão do mesmo.

Antes de prosseguir, é importante definir o que é modelar os dados. Para este trabalho, modelar os dados é, partindo do modelo conceitual do sistema, definir o modelo lógico dos seus dados utilizando o conceito de grafos, ou seja, organizando-os em vértices e arestas.

Nesse sentido, esta dissertação apresenta um novo método de modelagem para bancos de dados voltados a grafos a partir do modelo entidade relacionamento (MER) e que incorpora as melhores características dos métodos avaliados no capítulo anterior.

Uma vez que os métodos anteriores foram numerados de  $M01$  à  $M04$ , o método proposto será nominado nesta dissertação como M05.

#### 3.1.2 O Método

Conforme visto na seção 2.3, o modelo entidade relacionamento pode ser representado por um grafo de referência, que neste capítulo será denotado por  $G = E, R$ , onde:

- $\bullet$  E  $\acute{e}$  o conjunto das entidades originais do modelo entidade relacionamento mais os relacionamentos que na modelagem relacional geram uma nova entidade. Esses elementos são:
	- as entidades originais do modelo, que neste cap´ıtulo ser˜ao representadas por  $(E_E);$
	- os relacionamentos m : n, com m > 1 e n > 1, doravante representados por  $E_{Rmn}$ ;

– e os relacionamentos com grau maior que dois, aqui representados por  $E_{R3}$ ;

 $\bullet~R$  - são os relacionamentos que no modelo relacional geram chaves estrangeiras, ou seja, os unários, binários do tipo 1 : 1 e binários do tipo 1 : n, respectivamente representados neste capítulo por  $R_1, R_{R11}$  e  $R_{R1n}$ .

O M05, partindo do modelo entidade relacionamento (MER) da base, tem três fases, onde na primeira o MER ´e analisado elemento a elemento e um novo MER simplificado ´e gerado (MER2), o qual, na segunda fase, ser´a moldado como grafo e na ´ultima fase, os vértices serão analisados e eventualmente divididos em novos vértices.

Na fase 1 do método, modelagem do MER2, é realizada uma análise das entidades e relacionamentos do modelo. Essas entidades poderão ser, durante o processo, absorvidas por outras entidades ou mesmo relacionamentos. Estes serão convertidos, também, até que existam apenas relações binárias ou unárias no MER2.

Esta fase está dividida em três passos, descritos a seguir.

#### 3.1.2.1 Método  $M05$  - Fase 1 - Criando MER2 - Passo 1 - Classificando as Entidades

Este primeiro passo calcula, para cada entidade original  $(E_E)$  do MER, o que se denomina seu grau de incorporação  $(G_I(E_E))$ . O grau de incorporação tem o propósito de indicar se uma entidade pode ser absorvida por outra entidade ou relacionamento do modelo.

Para poder ser incorporada a outro elemento, uma entidade deve:

- participar de um e apenas um relacionamento, n˜ao importando se o relacionamento envolve duas ou mais entidades. Deve ser um único relacionamento, porque incorporá-la a duas ou mais entidades dificulta a manutenção quando houver necessidade de alterar algum de seus dados, se incorporados em diferentes entidades.  $E$ , ainda, este único relacionamento não deve ser unário, isto é, não pode ser um auto-relacionamento, porque n˜ao tem sentido incorporar uma entidade a ela mesma;
- ter um perfil de conteúdo constante, isto é, existir uma pequena possibilidade de seus itens sofrerem manutenção, como, por exemplo, entidades geradas a partir de classes do tipo  $enum^2$ , já que a alteração de um dado da entidade será sempre uma opera¸c˜ao onerosa por exigir alterar todos os registros com o novo valor do dado e

 ${}^{2}$ Enum ou enumerates em Java são estruturas de dados que armazenam uma coleção de valores fixos predefinidos e imutáveis

não apenas um registro e a inclusão de novos dados poder implicar na revisão das consultas de acesso à base.

Ao final deste passo todas as entidades do modelo estarão classificadas com grau de incorporação igual a um (1) indicando que pode ser incorporada ou zero (0), não incorporável. Este processo está detalhado no algoritmo 3.1, que é aplicado para todas as entidades do modelo. O algoritmo realiza 3 testes:

- $\bullet$ se a entidade $E_E$ tem perfil de expansão 'pouco provável´, então  $G_E \, = \, 1$ senão  $G_E = 0$  (linhas 3 à 7);
- $\bullet\,$ se a entidade  $E_E$  participa de apenas 1 relacionamento, então  $G_R=1,$ senão  $G_R=0$  $(\text{linha } 8 \land 12);$
- se a entidade atendeu às duas exigências  $(G_E + G_R = 2)$ , então tem grau de incorporação 1, senão 0 (linhas 13 à 17).

O grau de incorporação das entidades será utilizado no cálculo do Grau de Incorporação dos Relacionamentos, que será a soma do grau de incorporação das entidades por ele conectadas.

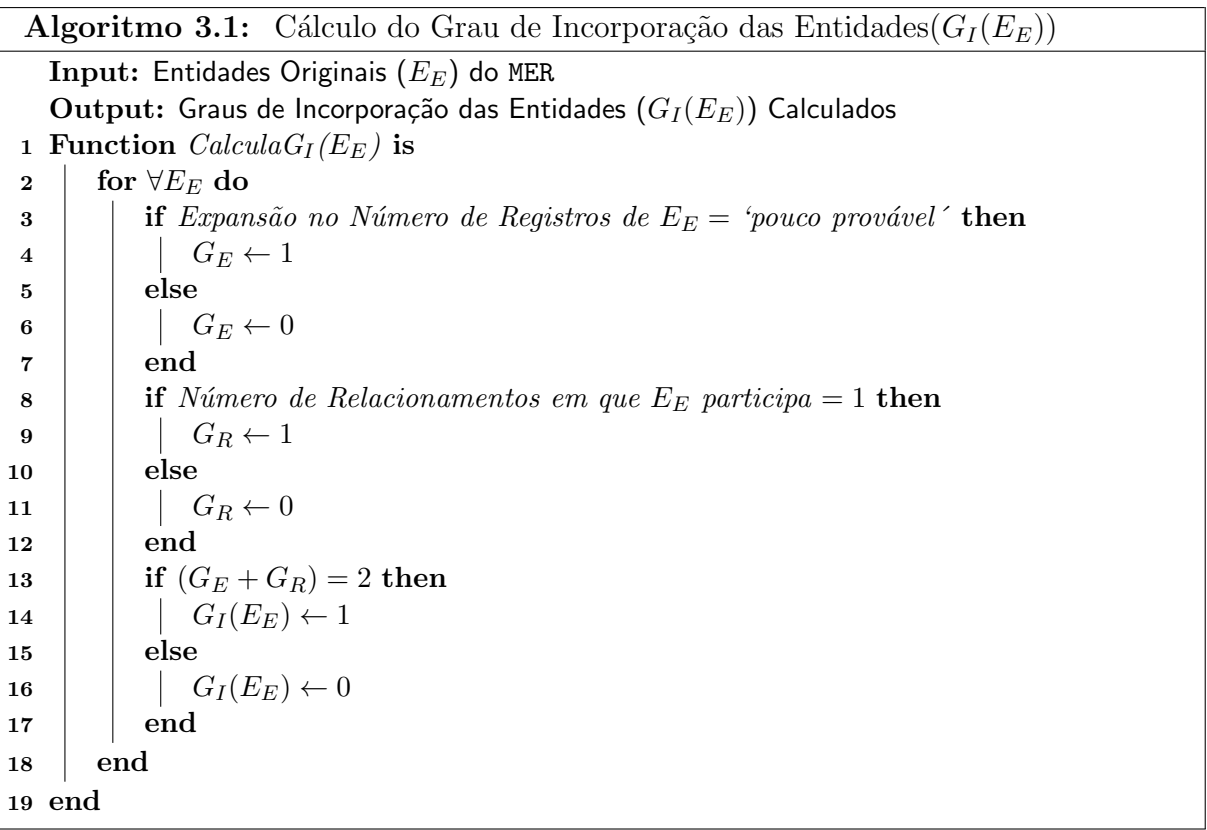
### 3.1.2.2 Método M05 - Fase 1 - Criando MER2 - Passo 2 - Convertendo Relacionamentos de  $Grau > 2$  para Entidades e Relacionamentos

Os experimentos realizados com as bases geradas a partir dos m´etodos apresentados no capítulo anterior mostraram que uma atenção especial deve ser dada à modelagem de relacionamentos de grau > 2. Por exemplo, ao analisar a modelagem do relacionamento de grau 3,  $DqoEqoG$ . Na modelagem pelos métodos M01 e M03 foi criada uma nova entidade, DE, e três arestas  $DqoDE$ , DE $qoE$  e DE $qoG$ . Na modelagem M04, as entidades  $E$  e G foram incorporadas à entidade  $DE$  e restou uma única aresta,  $DgoDE$ . Agora, imagine-se que se quer acessar para um elemento de D todos os elementos de G que est˜ao ligados a ele, mas restringindo-se a pesquisa aos relacionamentos cuja entidade E tenha  $e_{\perp}pk = 1$ . No primeiro caso, é necessário acessar, partindo de D acessar DE. a partir dele chegar a E e, caso o elemento de E tenha  $e_p k = 1$ , então, a partir de DE chegar a G. Já no segundo caso, com um único acesso chega-se aos elementos desejados. Isso, naturalmente, diminui o tempo de travessia do grafo.

Como foi visto, incorporar uma entidade a uma aresta ou vértice pode melhorar o desempenho dos acessos à base BDG, mas nem todo relacionamento pode ter entidades a ele conectadas convertidas em propriedades de uma aresta. Determinar quais relacionamentos podem ou n˜ao ter entidades convertidas em propriedades do relacionamento ou em propriedade de outra entidade é o objetivo deste passo.

Encerrado o passo 1, este passo começa pelo cálculo do grau de incorporação de cada relacionamento  $(G_{IR})$  que é a soma do grau de incorporação  $(G_I(E_E))$  das entidades conectadas por ele (algoritmo 3.2). Assim, quando um relacionamento tem seu grau de incorporação maior que zero  $(> 0)$  isso indica que pelo menos uma das entidades a ele conectadas pode ser incorporada por ele ou por outra entidade também conectada ao relacionamento. O algoritmo 3.2 é executado para cada relacionamento que se quer analisar e nele é calculado o grau de incorporação das entidades conectadas pelo relacionamento,  $G_I$  (algoritmo 3.1), e no final retorna a soma destes graus.

Então, quando uma entidade com grau de incorporação igual à 1 participar de um relacionamento de grau  $n$ , com  $n > 2$ , seus dados, em vez de serem absorvidos por uma das outras entidades do relacionamento, serão incorporados ao relacionamento, que, a partir de então, com uma entidade a menos, passará a ser de grau  $n - 1$ . De maneira recursiva, o novo grau de incorporação do relacionamento é calculado e, enquanto ele for de grau  $> 2$  e grau de incorporação  $> 0$ , uma nova entidade será por ele absorvida.

Caso duas entidades participantes do relacionamento tenham grau de incorporação

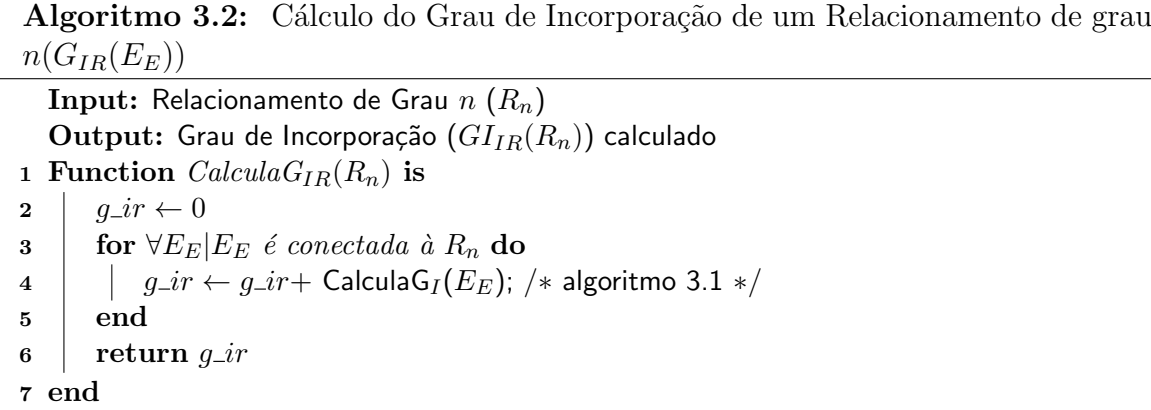

igual à 1, uma delas deve ser eleita para ser incorporada ao relacionamento. Os critérios a serem adotados para essa seleção não são fixos, pois variam de caso a caso e dependem da an´alise e escolha do projetista da base. Por exemplo:

- se escolher incorporar a entidade da qual se espera que tenha menor número de registros, a tendˆencia ´e que existam mais registros com o mesmo dado repetido. Nesse sentido, uma operação de eventual alteração do dado será mais onerosa, entretanto uma seleção de dados irá filtrar mais registros numa única operação que o contrário;
- $\bullet$  se escolher incorporar a entidade que tenha menor número de atributos, menor será o n´umero de atributos com o mesmo valor na base e, portanto, a ´area ocupada pelo banco será menor.

No caso dos relacionamentos de grau igual a 2, dois critérios devem ser analisados. O primeiro ´e verificar se o relacionamento tem atributos, al´em das duas entidades por ele conectadas. Se o relacionamento possuir atributos, ele permanece como está, isto  $\acute{e}$ , nenhuma das entidades pode ser incorporada pela outra.

O próximo critério a ser analisado é a cardinalidade do relacionamento. Se o relacionamento for do tipo  $m : n, m > 1 \wedge n > 1$ , a incorporação não é possível por ser impraticável incluir nos m elementos da entidade do lado m, as n ocorrências da entidade n, ou vice-versa. Se a cardinalidade for  $1 : n$ , a incorporação somente será possível se a entidade do lado *n* tiver grau de incorporação 1, ou seja, os atributos da entidade do lado 1 serão incluídos como atributos da entidade do lado  $n$ .

O processo de escolha da entidade incorporável  $(E_I)$  pode ser visto no algoritmo 3.3, que:

• recebe o Relacionamento a ser analisado e devolve a entidade que deve ser incor-

porada a ele ou a outra entidade. Se retornar *null* indica que não há entidade incorporável;

- calcula o Grau de Incorporação do Relacionamento  $(G_I R)$ , chamando a função descrita no algoritmo 3.2 (linha 2);
- se o grau for 0 (zero), não há entidade a ser incorporada, então retorna null (linhas  $3$  à 5);
- cria vetor Einc para salvar as entidades incorporáveis do relacionamento (linha 7);
- para cada entidade  $(E_E)$  do relacionamento  $(R_n)$  com grau  $> 2$ , calcula o grau de incorporação da entidade,  $G_I$  (algoritmo 3.1). Ao achar a primeira entidade com  $G_I = 1$ , se o grau de incorporação do relacionamento  $(G_I R)$  for 1, então esta entidade é a incorporável e encerra a função retornando esta entidade. Se  $G_I R >$ 1, salva esta e as demais entidades com  $G_I = 1$  no vetor (linhas 8 à 19) e ao final do processo o projetista escolhe a entidade a ser incorporada (linha 22);
- trata os relacionamentos de grau  $2$  (linhas  $23$  à  $42$ ):
	- se o relacionamento tem atributos nenhuma entidade poder ser incorporada. (linha 25);
	- se a cardinalidade do relacionamento for do tipo  $m : n, m > 1 \land n > 1$ , a incorporação não é possível (linha 28);
	- se a cardinalidade for  $1 : n$ , (linha 31)
		- ∗ a incorpora¸c˜ao somente ´e poss´ıvel se a entidade do lado n tiver grau de incorporação 1 (linhas 34 à 36);
		- ∗ sen˜ao, deve ser devolvido null, indicando que n˜ao h´a nenhuma entidade incorporável (linhas  $37 \text{ à } 40$ ).

Se o grau de incorporação de um relacionamento de grau maior que  $2 (> 2)$  for zero (0), isto ´e, todas as entidades a ele conectadas n˜ao podem ser incorporadas a outros elementos, então, este relacionamento será removido do modelo e em seu lugar será criada uma entidade intermediária  $(E_R)$  com relacionamentos de cardinalidade 1 : 1 e grau 2, entre as entidades conectadas ao relacionamento original e a entidade  $E_R$  criada.

Convertidos os relacionamentos de grau maior que 2, o processo segue com a análise dos relacionamentos binários quanto à possibilidade de conversão, com a incorporação de uma das entidades do relacionamento pela outra.

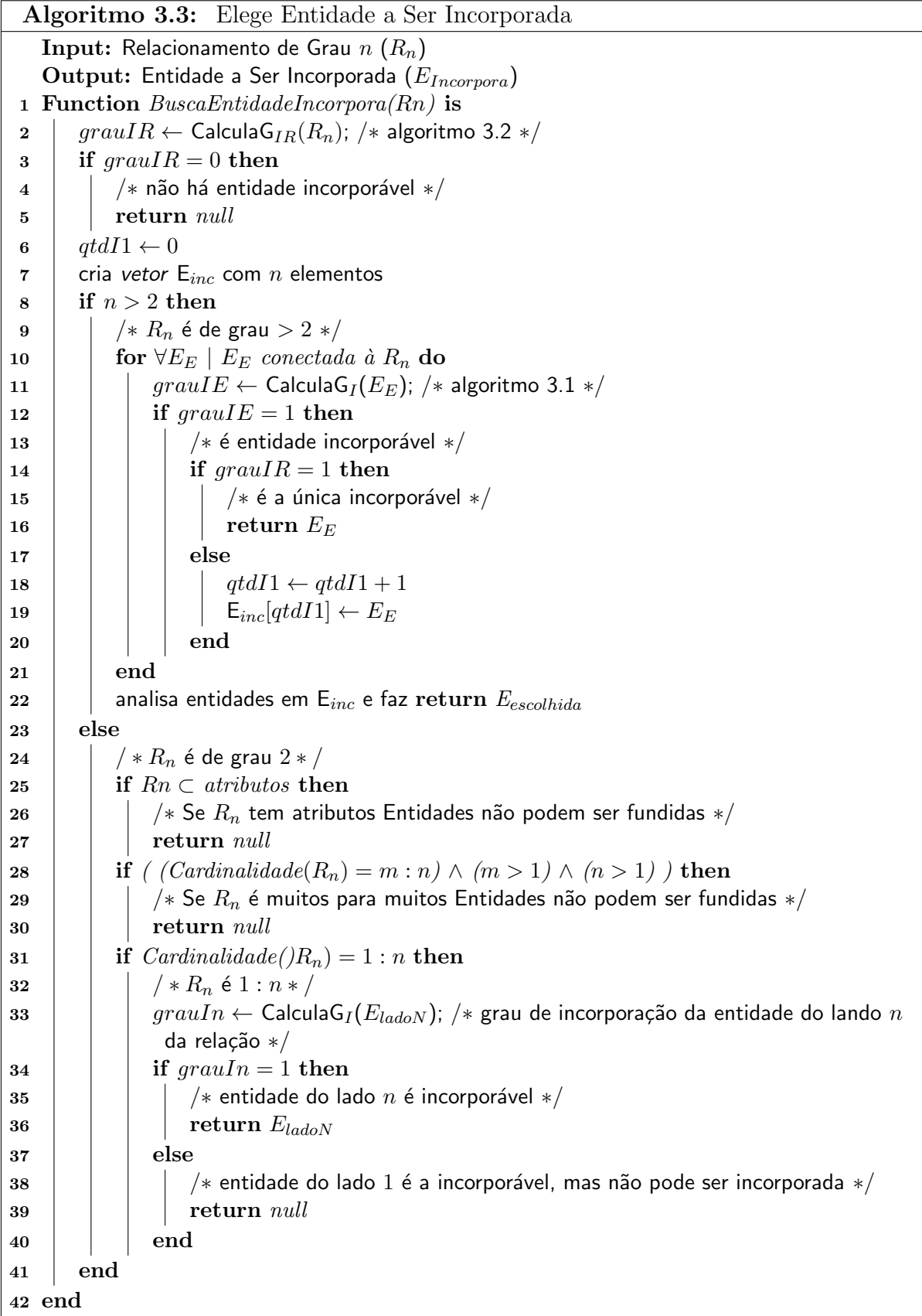

Como descrito anteriormente, se houver uma entidade incorporável, seus atributos serão absorvidos pela outra e depois ela e o relacionamento serão removidos do modelo.

O processo de análise e conversão dos relacionamentos está descrito no algoritmo 3.4.

Este algoritmo é executado para todos os relacionamentos do modelo e tem duas etapas distintas. Na primeira, linhas 4 à 24, são tratados os relacionamentos de grau maior que 2. Esta etapa começa com o cálculo do grau de incorporação do relacionamento  $(G_{IR})$ (linha 5) e se este for zero (0) é criado uma nova entidade  $(E_R)$ , com uma chave primária e com os atributos de  $R_n$  (se existirem). Depois cria-se um relacionamento entre cada uma das entidades conectadas à  $R_n$  e a nova  $E_R$  e exclui-se o  $R_n$  (linhas 8 à 15). Ainda na primeira etapa, há o tratamento do relacionamento quando existe pelo menos uma entidade incorporável (linhas 19 à 22). Aqui busca-se a entidade a ser incorporada e, então, seus atributos são absorvidos pelo relacionamento, seguidos da sua remoção do modelo e consequente remoção da sua conexão com o relacionamento, que, com uma entidade a menos conectada a ele, passa a ser de grau n−1 e, ent˜ao, volta a ser analisado at´e que seu grau n˜ao seja mais maior que 2.

No início da etapa 2, linhas 29 à 36, busca-se, se houver, para  $R_n$ , que agora é de grau 2, a entidade a ele conectada que será absorvida pela outra entidade, com a consequente remoção da entidade incorporada e do relacionamento do modelo.

Executado esse passo, o novo modelo entidade relacionamento (MER2) pode ser representado pelo grafo  $G = E, R$ , sem relacionamentos m : n e sem relacionamentos de grau maior que 2, que passa a ter o seguinte conteúdo:

- $\bullet$  E o conjunto das entidades  $(E_E)$  do modelo, mais as entidades criadas a partir de relacionamentos  $(E_R)$ ;
- R os relacionamentos unários  $(R_1)$  e binários do tipo 1 : 1  $(R_{R11})$  e 1 : n  $(R_{R1n})$ , mais os relacionamentos criados nesse passo  $(R_{EE})$ , também binários.

A figura 3.1 traz o esquema de atividades da fase 1 deste método.

## 3.1.2.3 Método M05 - Fase 2 - Gerando MBDG - Passo 1 - Convertendo Entidades do MER2 para Vértices

Como foi explicado, o objetivo da fase 2 é mapear o modelo E-R resultado da fase 1, MER2, para o modelo banco de dados de grafo (MBDG).

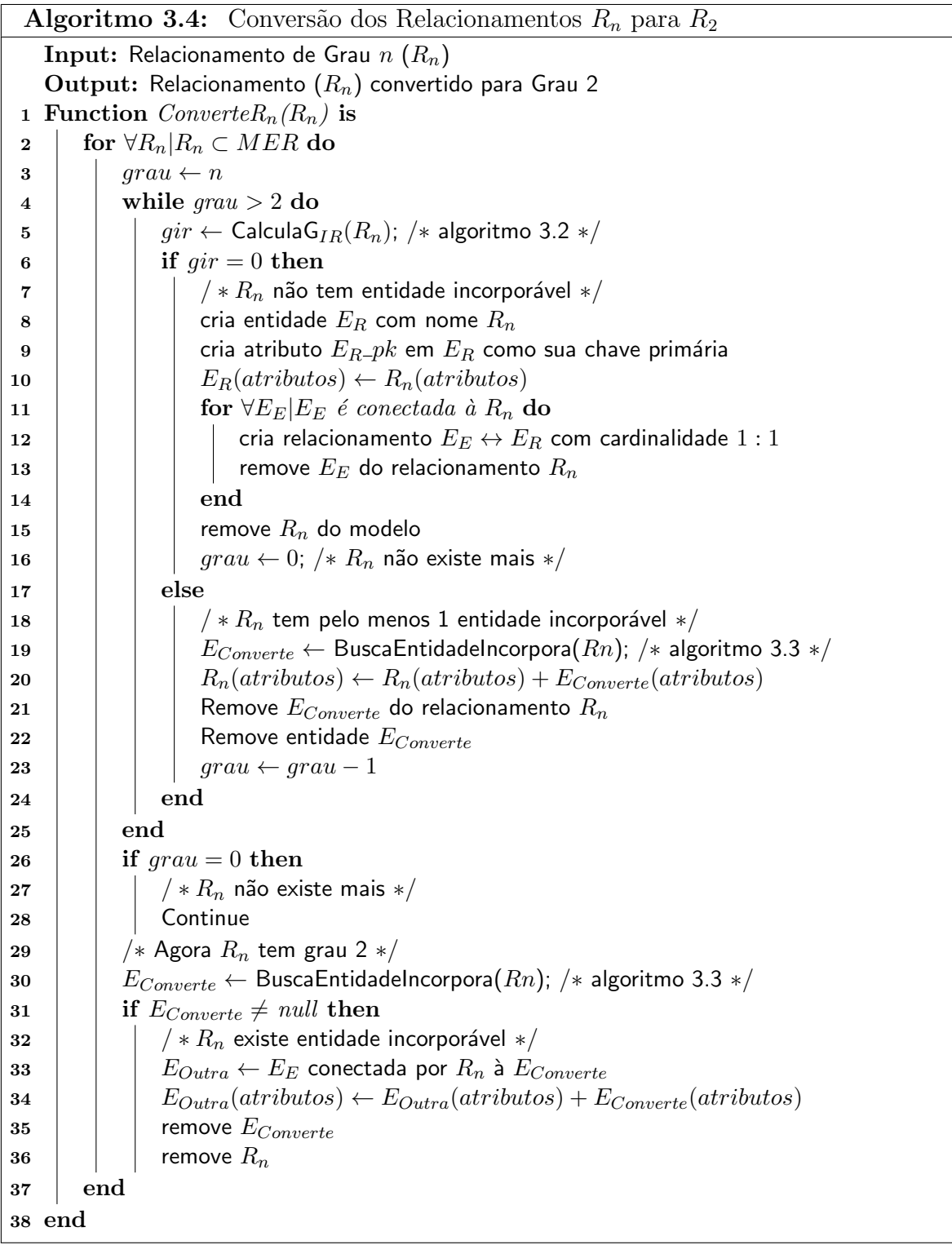

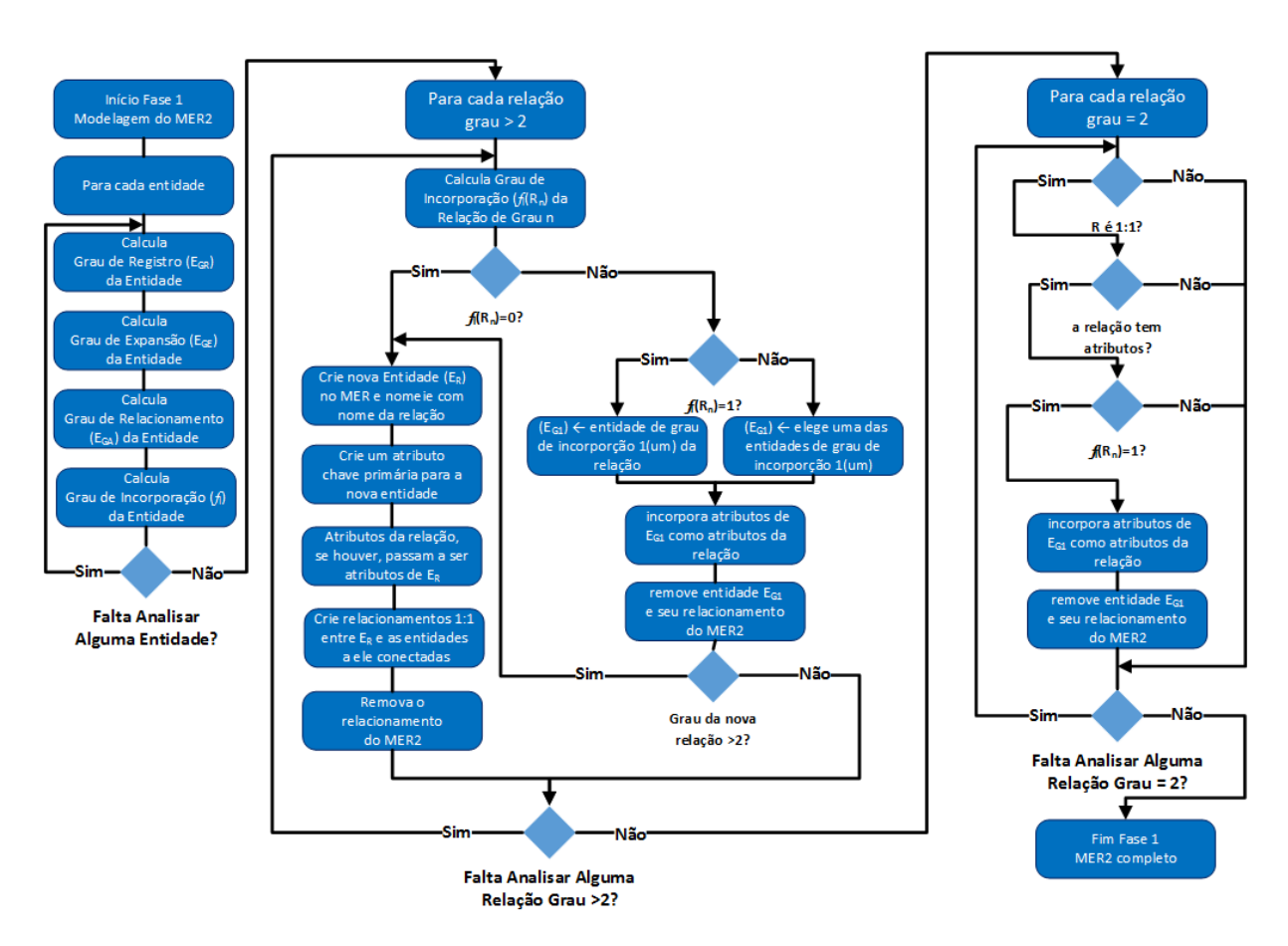

Figura 3.1: Modelo - Método *M*05 - Diagrama de Atividades da Fase 1

Antes de iniciar a conversão do modelo, fica convencionado que os vértices serão intitulados como um nome (substantivo, sigla) e as arestas como algo que denote ação, como um verbo.

No primeiro passo da fase 2, para cada Entidade,  $(E_E \in E \wedge E_R \in E)$ , será criado um vértice  $(V)$  no MBDG com o mesmo nome e cujas propriedades serão os atributos da entidade. Caso o vértice criado ainda não possua uma propriedade do tipo chave primária, deverá ser criada uma propriedade para tal fim no vértice. Por chave primária do vértice, entenda-se como aquela propriedade que será usada para identificá-lo nas arestas a ele ligadas.

Este processo está detalhado no algoritmo 3.5. Os passos deste algoritmo são bastante simples. Todas as entidades do MER2, as originais de MER,  $E<sub>E</sub>$ , e aquelas originadas de relacionamentos,  $E_R$ , serão convertidas para vértices, que receberão seu nome e todos os seus atributos. O único passo adicional será criar uma propriedade para servir como chave prim´aria, se esta ainda n˜ao existir na entidade.

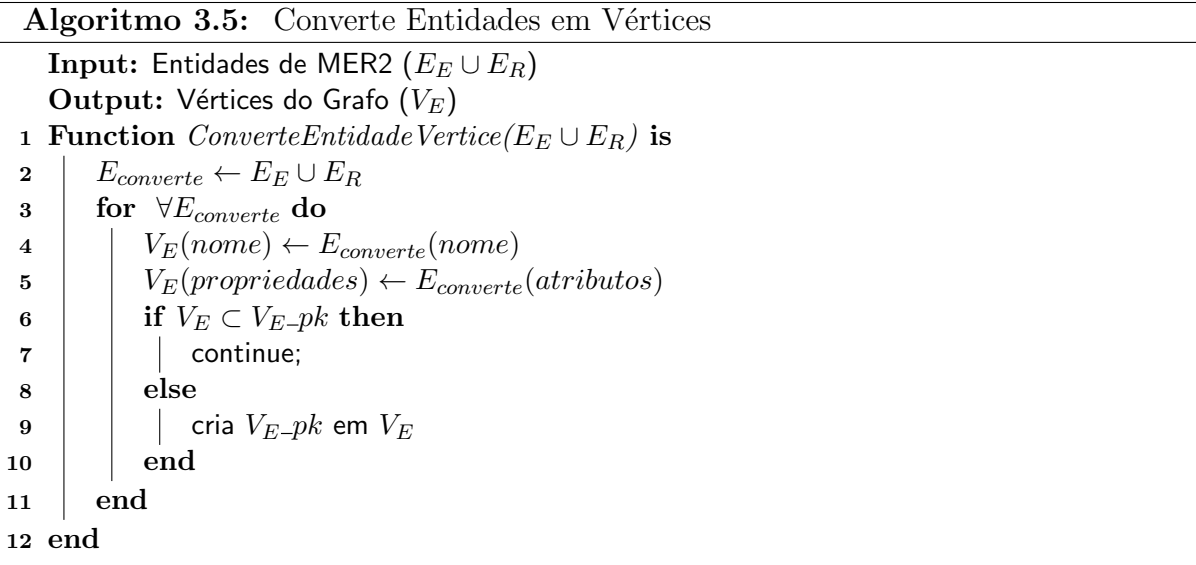

### 3.1.2.4 Método  $M05$  - Fase 2 - Gerando MBDG - Passo 2 - Convertendo Relacionamentos

Após a definição dos vértices no primeiro passo, neste passo será realizada a identificação e conversão dos relacionamentos do modelo, ou seja, os relacionamentos unários  $(R_{R11})$ , binários de cardinalidade 1 : 1 ou 1 :  $n (R_{R11} e R_{R1n})$  não convertidos na fase anterior e os binários de cardinalidade  $m : n (R_{mn})$  do MER original mais os relacionamentos, todos binários 1 : 1, criados na fase anterior  $(R_{EE})$ . Assim:

- os relacionamentos unários,  $R_1$ , geram arestas bidirecionais do vértice para ele mesmo;
- os relacionamentos binários,  $R_{R11}$ ,  $R_{REE}$ ,  $R_{mn}$  e  $R_{EE}$ , geram arestas bidirecionadas entre os vértices correspondentes às entidades por ele conectadas;
- os relacionamentos  $R_{R1n}$  geram arestas direcionadas do vértice correspondente à entidade do lado  $n$  para o vértice correspondente à entidade do lado 1 do relacionamento.

Todas as arestas criadas devem ser nomeadas como um verbo, que remeta ao nome ou objetivo do relacionamento.

O algoritmo 3.6 traz o detalhamento deste passo. Este algoritmo percorre todos os relacionamentos unários de MER2 (linhas 2 à 4) e os substitui por arestas bidirecionais do vértice para ele mesmo. Depois percorre todos os relacionamentos binários de cardinalidade diferente de  $1 : n$  (linhas 6 à 10) e os transforma em aresta bidirecionais entre os dois

vértices conectados ao relacionamento. E, por fim, percorre os relacionamentos binários  $1 : n$  (linhas 11 à 14) e cria uma aresta que sai do vértice do lado n do relacionamento para o vértice do lado 1.

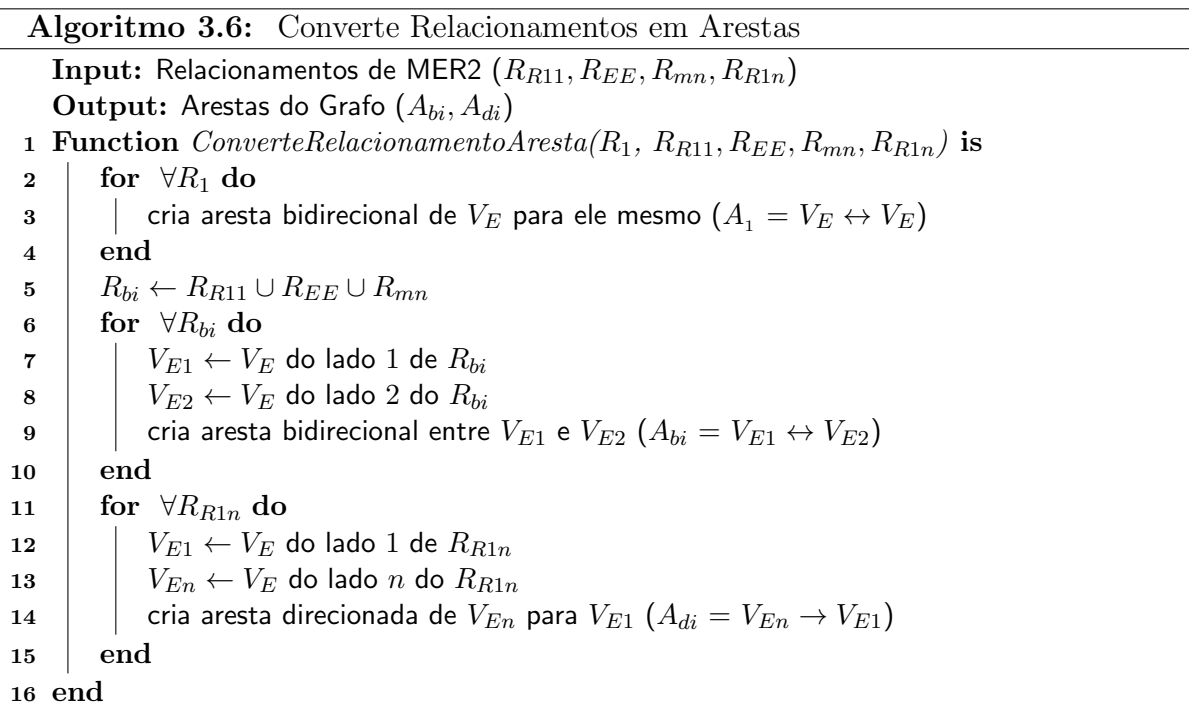

A figura 3.2 traz o esquema de atividades da fase 2 deste método.

### 3.1.2.5 Método M05 - Fase 3 - Gerando MBDG - Passo 1 - Análise das Propriedades dos Vértices

Como visto anteriormente, os BDGs permitem a *clusterização* da base entre diversos servidores, mas isso traz um custo no acesso às entidades do banco. Uma das soluções, aqui apontada, é dividir vértices que possuam mais de duas propriedades e possam ter uma grande quantidade de registros, em dois ou mais vértices. Assim, no vértice original (principal) ficariam suas propriedades mais usadas, como aquela que além da chave prim´aria identifica o registro; e as demais propriedades, acessadas eventualmente, ficariam em outros vértices de forma que este poderia ficar num segundo servidor, sem afetar o desempenho do banco nas ações mais comuns.

Além disso, nos experimentos com as bases do capítulo anterior, foi visto que consultas que acessam um único vértice têm melhor desempenho quanto menor for o número de propriedades do vértice.

Esta etapa n˜ao envolve as arestas, pois estas n˜ao podem apontar para outros elementos

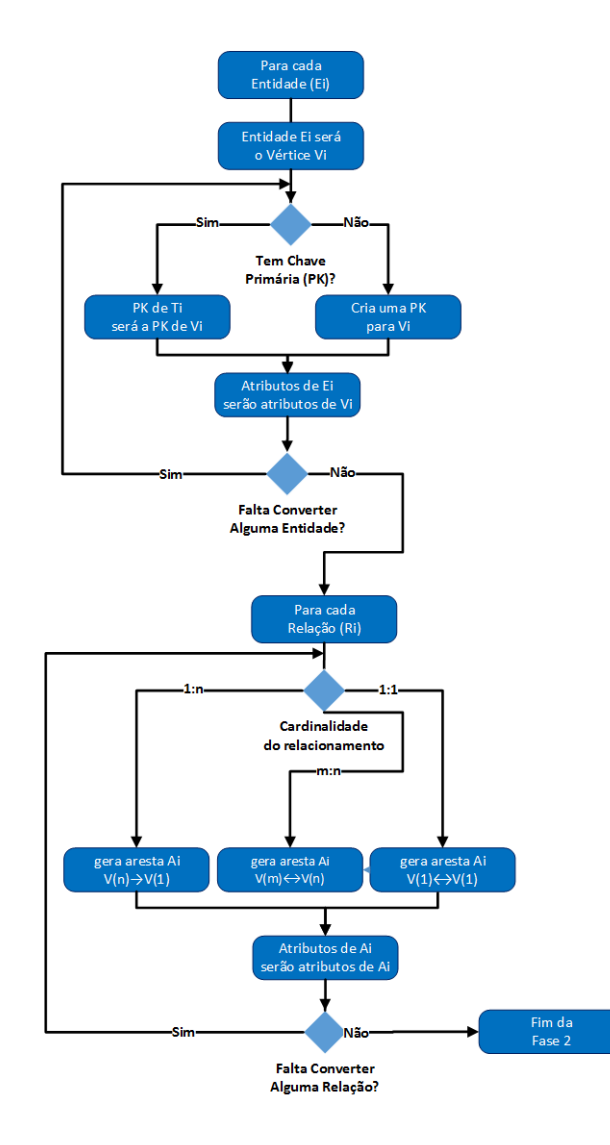

Figura 3.2: Modelo - Método *M*05 - Diagrama de Atividades da Fase 2

que não sejam seus vértices de origem e destino.

Os critérios para determinar se um vértice será dividido ou não são:

- relacionamentos do vértice a entidade que deu origem ao vértice deve ser amplamente ligada a outras entidades, participando em muitas das consultas ao banco. Num sistema de vendas, por exemplo, as entidades clientes, vendas e produtos são entidades que atendem a este quesito;
- $\bullet$  número de propriedades para ser dividido, o vértice deve ter mais de duas propriedades, pelo menos a chave primária e mais duas;
- uso das propriedades as propriedades que serão migradas para outro vértice devem ser propriedades que não são de uso frequente. Por exemplo, nesse mesmo sistema de vendas, na entidade cliente, seu nome e cpf são de uso frequente, já endereço

e ocupação profissional são propriedades de uso eventual e que podem ir para outro vértice.

Para cada vértice a ser convertido, pode ser escolhida a migração sintética ou a analítica. Na migração sintética, todos as propriedades que serão migradas irão para um único novo vértice. Já na migração analítica, cada propriedade do vértice pode gerar um outro vértice, a semelhança do passo final do método  $M03$ . A migração pode, também, a critério do projetista, ser híbrida, onde algumas propriedades são agrupadas num único vértice e outras geram um vértice por propriedade. No sistema de vendas, por exemplo, na entidade cliente, os campos endereço, número do RG, nome de pai e nome da mãe, que variam de cliente a cliente, podem ser migrados para um único vértice, já a data de nascimento do cliente, que pode se repetir em vários clientes, pode ser migrada para um vértice de nome Data.

Na migração sintética será gerado um novo vértice com as propriedades selecionadas e mais a chave primária do vértice original, que será comum aos dois vértices. O nome do novo vértice será o nome do vértice original mais um adendo que o identifique como complemento do original, por exemplo, a letra  $O$  de Outros. Deve ser criada, ainda, uma aresta direcionada do vértice original para o novo vértice, com as chaves primárias como identificadores de entrada e saída da aresta.

Na migração analítica, para cada propriedade selecionada, será criado um novo vértice com o nome da propriedade, e esta será seu único atributo e também sua chave primária. Deve ser criada, também, uma aresta direcionada do vértice original para o novo vértice, sendo a chave primária do vértice a entrada da aresta e a chave primária do novo vértice sua saída. Ao popular o banco, antes de gravar um vértice, deve ser verificado se já não existe o vértice. Se existir, será gerada apenas uma aresta apontando para o dado que já existe. Caso contrário, serão gravados o vértice e a aresta;

Este processo pode ser acompanhado no algoritmo 3.7. Este algoritmo é executado para todos os v´ertices do modelo e s˜ao descartados do processo aqueles com menos do que três propriedades e os pouco relacionados (linhas  $3$  à  $6$ ). Para os vértices selecionados, suas propriedades são separadas entre as fixas no vértice (linhas 9 à 14), as de perfil sintético e as de perfil analítico. As de perfil sintético geram um vértice próprio, com ela de único atributo (linhas  $20 \text{ à } 22$ ) e as analíticas vão ser agrupadas num único novo vértice (linhas  $25$  à  $31$ ).

Encerrado o quarto passo, o modelo está convertido.

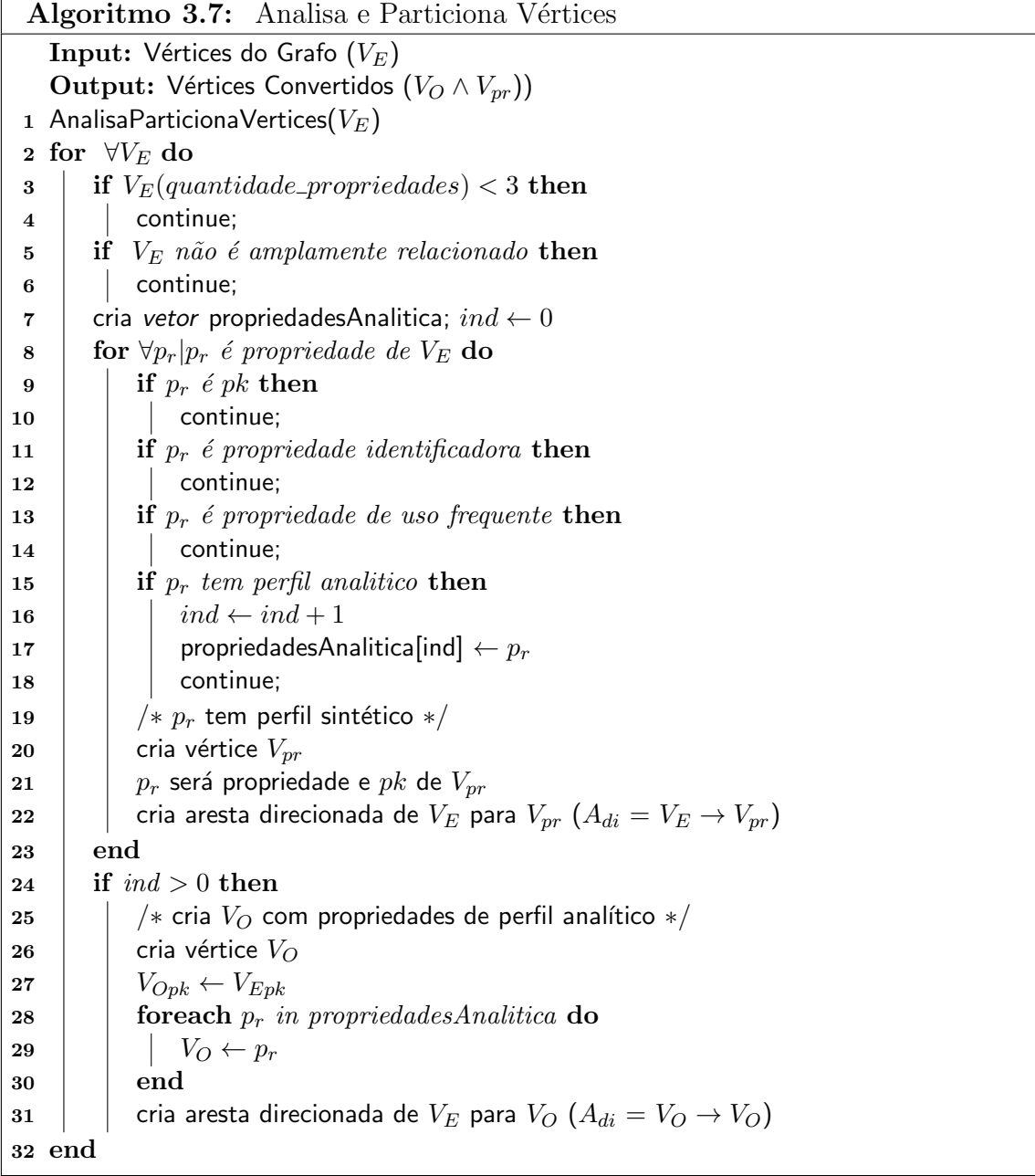

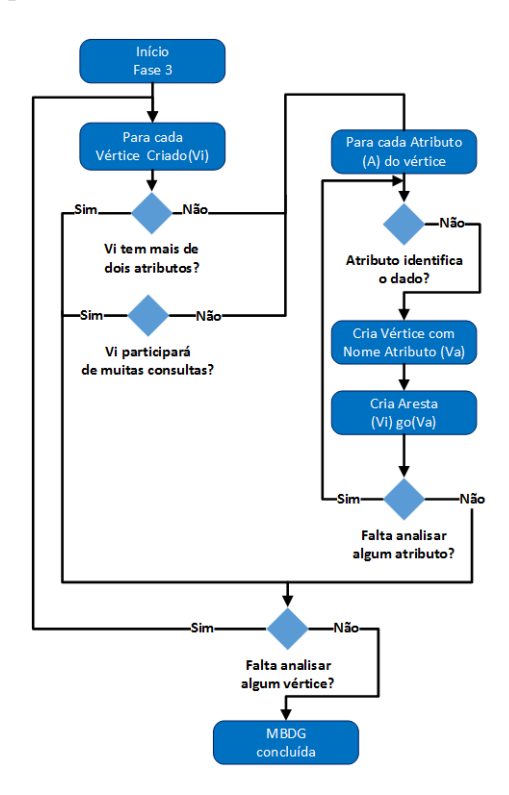

A figura 3.3 traz o esquema de atividades da fase 3 deste m´etodo.

Figura 3.3: Modelo - Método *M*05 - Diagrama de Atividades da Fase 3

## 3.1.3 Modelando a BaseTeste com o Novo Método

A exemplo do passo a passo executado na modelagem para as bases voltadas a grafos segundo os quatro métodos analisados no capítulo anterior, agora será demonstrado o procedimento para a modelagem da  $BaseTeste$  seguindo os passos do método proposto.

Como foi explicado, o ponto de partida será o modelo entidade relacionamento da base (2.29.

Montando o universo do grafo tem-se:

- $\bullet$  os elementos de E:
	- $-$ o conjunto  $E_E$  das entidades, representado por  $E_E = \{A, B, C, D, E, F, G, H\};$
	- o conjunto vazio  $E_{Rmn}$ , pois não existem relações  $m:n$  na  $BaseTeste;$
	- $-$  o conjunto  $E_{R3}$  dos relacionamentos de grau maior que 2, representado por  $E_{R3} = \{DgoBgoD, DgoCgoC, DgoEgoG\};$
- $\bullet$  os elementos de R:
- o conjunto dos relacionamentos unários,  $R_1$ , que é vazio, pois não existem relacionamentos deste tipo na BaseTeste;
- o conjunto dos relacionamentos do tipo 1 : 1, representado por:  $R_{R11}$  =  ${HgoC1, HgoC2};$
- o conjunto dos relacionamentos do tipo 1 : n, representado por:  $R_{R1n}$  =  ${DqoA, GqoF}.$

Assim a representação do grafo é expressa como:

$$
G = \{\{A, B, C, D, E, F, G, H, DgoBgoD, DgoCgoC, DgoEgoG\}, \{HgoC1, HgoC2, DgoA, GgoF\}\}\
$$
(3.1)

As subseções seguintes descrevem os passos de cada uma das fases deste método.

#### 3.1.3.1 Modelando a  $BaseTeste$  com o Novo Método - Fase 1 - Passo 1

O primeiro passo é calcular o grau de incorporação das entidades  $E<sub>E</sub>$  do modelo, que é formado pela combinação do grau de expansão  $(G_E)$  e do grau de relacionamento  $(G_R)$ de cada uma delas.

Conforme foi visto na subseção 2.5.1, as entidades  $A, D, H$  e G têm perfil de atualização constante e F tem perfil de atualização provável, então o grau de expansão delas é 0 (zero). As demais entidades,  $B, C \in E$ , têm perfil de atualização pouco provável, isso implica que seu grau de expansão é 1.

Analisando o modelo entidade relacionamento da base, figura 2.29, pode-se calcular o grau de relacionamento das entidades. Assim:

- A participa apenas de 1 relacionamento,  $DgoA$ , então seu grau de relacionamento  $(G_R)$  é 1;
- B participa apenas de 1 relacionamento,  $DgoBgoD$ , então tem  $G_R = 1$ ;
- C participa de 3 relacionamentos,  $DgoCgoC$ ,  $HgoC1$  e  $HgoC2$ , então tem  $G_R = 0$ . Mesmo que C participe duas vezes do relacionamento  $Dg_0Cg_0C$ , deve ser somado apenas 1;
- D participa de 4 relacionamentos,  $DqoA$ ,  $DqoBqoD$ ,  $DqoCqoC$  e  $DqoEqoG$ , então  $G_R = 0$ . Mesmo que D participe duas vezes do relacionamento  $DgoBgoD$ , deve ser somado apenas 1;
- E participa apenas de 1 relacionamento,  $DgoEgoG$ , então  $G_R = 1$ ;
- F participa apenas de 1 relacionamento,  $GgoF$ , então  $G_R = 1$ ;
- G participa de 2 relacionamentos,  $DgoEgoG$  e  $GgoF$ , então  $G_R = 0$ ;
- H participa de 2 relacionamentos  $HgoC1$  e  $HgoC2$ , então  $G_R = 0$ .

Calculados os graus de Expansão  $(G_E)$  e de Relacionamentos  $(G_R)$  das entidades, agora podem ser calculados seus respectivos graus de incorporação  $(G_I)$ , onde, se a soma de  $G_E$  e  $G_R$  for igual à dois (2) então  $G_I$  será um (1), senão será zero (0). Assim, as entidades  $B$  e  $E$  têm grau de incorporação 1 e as demais 0, isto é, apenas essas duas entidades é que podem ser incorporadas por um relacionamento ou por outra entidade do modelo.

O resumo deste cálculo está na tabela 3.1.

Tabela 3.1: Modelo - Método  $M05$  - Exemplo - Fase 1 - Passo 1 - Cálculo do Grau de Incorporação de  $E_E$ 

| $E_{E}$          | Grau de Expansão |                  |               | Grau de Relacionamento | $G_I(E_E) =$<br>$se(G_E + G_R) = 2$ |
|------------------|------------------|------------------|---------------|------------------------|-------------------------------------|
|                  | Expansão         | $G_E$            | Relações      | $G_R$                  | então 1 senão 0                     |
| A                | constante        |                  |               |                        |                                     |
| В                | pouco provável   |                  |               |                        |                                     |
|                  | pouco provável   |                  | 3             |                        |                                     |
|                  | constante        | $\mathcal{O}$    | 4             |                        |                                     |
| Ε                | pouco provável   |                  |               |                        |                                     |
| F                | provável         | $\left( \right)$ |               |                        |                                     |
| $\mathfrak{c}_1$ | constante        | $\left( \right)$ | $\mathcal{D}$ |                        |                                     |
| н                | constante        |                  | $\mathcal{D}$ |                        |                                     |

#### 3.1.3.2 Modelando a  $BaseTeste$  com o Novo Método - Fase 1 - Passo 2

Calculados os graus de incorporação das entidades, agora as relações de grau maior que 2 podem ser analisadas e modeladas. Assim, neste passo v˜ao ser analisadas e modeladas as relações de  $E_{R3} = \{DgoBgoD, DgoCgoC, DgoEgoG\}.$ 

O passo inicia calculando o grau de incorporação  $(G_{IR})$  de cada um dos relacionamentos, que nada mais é do que a soma do grau de incorporação das entidades que participam deles.

A tabela 3.2 traz o resumo deste c´alculo, que depois vem detalhado na modelagem de cada relacionamento.

Tabela 3.2: Modelo - Método *M*05 - Exemplo - Fase 1 - Passo 2 - Cálculo do Grau de Incorporação de  $E_{R3}$ 

|                   |      |     |         | Entidades Participantes | $\text{GIR}(\text{R}3)$ |     |         |                               |
|-------------------|------|-----|---------|-------------------------|-------------------------|-----|---------|-------------------------------|
| Relacionamento    | Grau | EE1 | GI(EE1) | EE2                     | GI(EE2)                 | EE3 | GI(EE3) | $GI(EE1) + GI(EE2) + GI(EE3)$ |
| $D$ go $B$ go $D$ |      |     |         |                         |                         |     |         |                               |
| DgOcgOC           |      |     |         |                         |                         |     |         |                               |
| DgoEgoG           |      |     |         |                         |                         |     |         |                               |

O relacionamento  $DgoCgoC$  tem conectadas a ele as entidades  $D e C$  duas vezes. Conforme pode ser visto na tabela 3.1, as duas entidades tem  $G_R = 0$ , então o grau de incorporação do relacionamento será zero  $(G_{IR}(DgoCgoC) = 0)$ , ou seja, nenhuma delas pode ser incorporada a outra entidade ou relacionamento.

Neste caso,  $DqoCqoC$  será assim convertido:

- cria-se uma nova entidade no modelo  $(E_R)$  e atribui-se a ela o nome de  $DC$ ;
- DC recebe um atributo de nome  $dc$ -pk para servir como sua chave primária;
- os atributos de  $DgoCgoC$  passam a ser atributos de  $DC$ ;
- cria-se um relacionamento do tipo  $1:1(R_{11})$  entre a entidade D e a nova entidade DC. Este relacionamento recebe o nome  $DqoDC$ ;
- finalmente são criados dois relacionamentos do tipo  $1:1(R_{11})$  entre a entidade C e a nova entidade DC com, respectivamente, o nome DgoDC1 e DgoDC2.

A figura 3.4 mostra a conversão efetuada.

O próximo relacionamento a ser modelado é o  $DqoBqoD$ . O cálculo de seu grau de incorporação resulta em  $G_{IR}(DgoBgoD) = 1$ , já que D tem grau de incorporação zero (0) e B um (1) (vide tabela 3.1). Isso indica que B pode ser removida do modelo e incorporada ao relacionamento. Então é executada a seguinte sequência de passos:

- $\bullet$  a entidade  $B$  é removida do modelo e seus atributos são incluídos como atributos do relacionamento  $DqoBqoD$ ;
- $\bullet$  o nome do relacionamento é alterado para  $Dg \circ D$ . Essa ação em princípio é opcional, pode ser mantido o nome original;

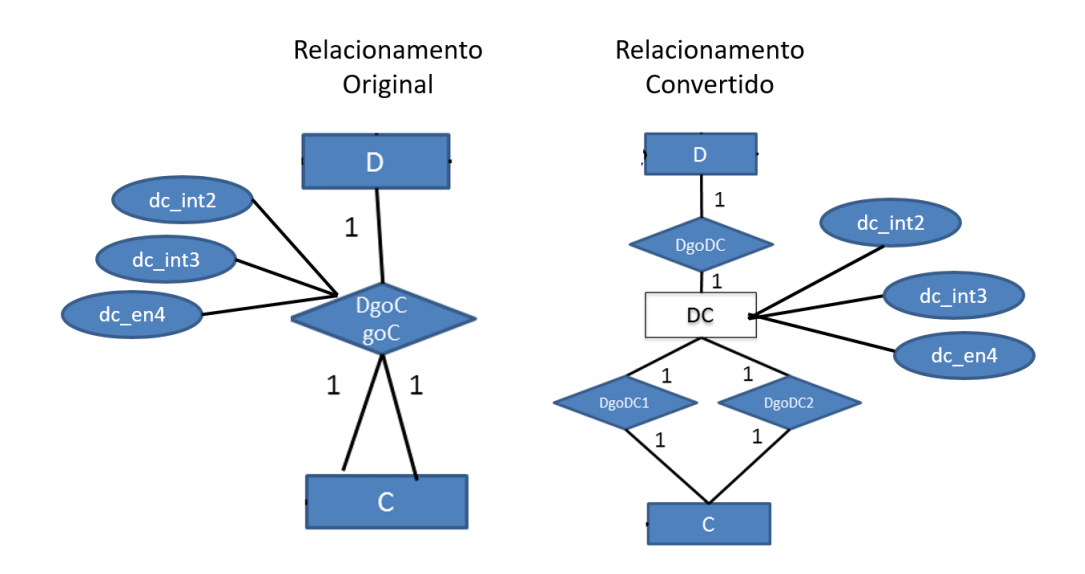

Figura 3.4: Modelo - Método *M*05 - Exemplo - Fase 1 - Passo 2 - Convertendo DgoCgoC

 $\bullet$  como agora  $Dg \circ D$  é um auto-relacionamento da entidade D, passou a ser uma relação unária e nenhuma modelagem adicional será feita.

A figura 3.5 mostra a conversão efetuada. Os atributos de  $B$  foram colocados no gráfico, mesmo que os demais não tenham sido colocados, para facilitar a visualização da convers˜ao ocorrida.

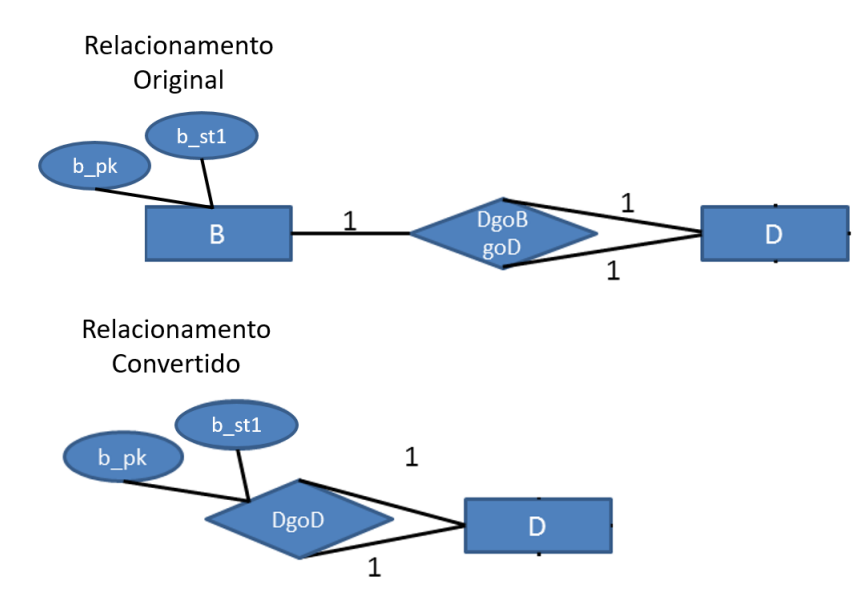

Figura 3.5: Modelo - Método *M*05 - Exemplo - Fase 1 - Passo 2 - Convertendo DgoBgoD

O último relacionamento de  $E_{R3}$  a ser convertido é o  $DgoEgoG$ . As entidades envolvidas no relacionamento,  $D, E$  e  $G$  têm, respectivamente, conforme pode ser visto na tabela 3.1, grau de incorporação zero  $(0)$ , um  $(1)$  e zero  $(0)$ , resultando num grau de incorporação do relacionamento um  $(G_{IR} = 1)$ . Assim, a entidade de  $G_I = 1, E$ , pode ser incorporada ao relacionamento. Desta forma, segue-se que:

- $\bullet$  a entidade  $E$  é removida do modelo e seus atributos são incluídos como atributos do relacionamento  $DgoEgoG$ , que passa a se chamar  $DgoG$ ;
- $DgoG$  passa a ser uma relação de grau 2 e cardinalidade  $1:1$ , conectando  $D$  com G.

A figura 3.6 mostra a conversão efetuada. Os atributos de  $E$  foram colocados no gráfico, mesmo que os demais não tenham sido, para facilitar a visualização da conversão ocorrida.

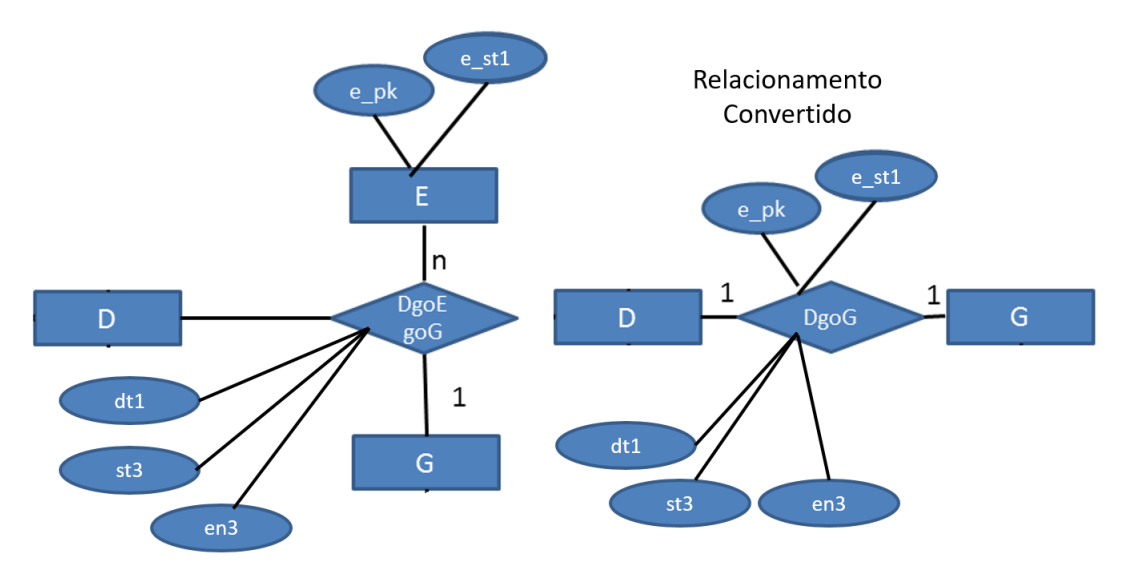

Figura 3.6: Modelo - M´etodo M05 - Exemplo - Fase 1 - Passo 2 - Convertendo DgoEgoG

#### 3.1.3.3 Modelando a  $BaseTeste$  com o Novo Método - Fase 1 - Passo 3

No próximo passo, devem ser analisadas as relações binárias do tipo 1 : 1 ( $R_{R11}$  =  ${HgoC1, HgoC2}.$ 

As duas relações envolvem as mesmas entidades,  $C e H$ , que têm grau de incorporação zero  $(G_I = 0)$ . Assim, o grau de incorporação das duas relações será, também, zero  $(G_{IR} = 0)$ , o que indica que nenhuma das duas entidades pode ser incorporada à outra. Então, essas duas relações permanecem como estão.

A fase 1 está concluída e o novo modelo entidade relacionamento da base está pronto (MER2).

Os elementos do grafo agora passam a ser:

- $\bullet$  os elementos de E:
	- as entidades originais do MER  $(E_E)$  não removidas na fase 1, representado por  $E_E = \{A, C, D, F, G, H\};$
	- a entidade criada na fase 1  $(E_R)$ , representada por  $E_R = \{DC\};$
- $\bullet$  os elementos de R:
	- os relacionamentos do tipo 1 : 1 originais do modelo e n˜ao removidos na fase 1, representado por:  $R_{R11} = \{HgoC1, HgoC2\};$
	- $-$  os relacionamentos do tipo 1 : n não tratados na fase 1, representado por:  $R_{R1n} = \{DgoA, GgoF\};$
	- os relacionamentos do tipo 1 : 1 criados na fase 1, representado por  $R_{EE}$  =  ${DgoD, DgoDC, DCgoC1, DCgoC2, DgoG}.$

Este novo modelo, o qual pode ser visto na figura 3.7, será analisado e modelado como grafo na próxima fase.

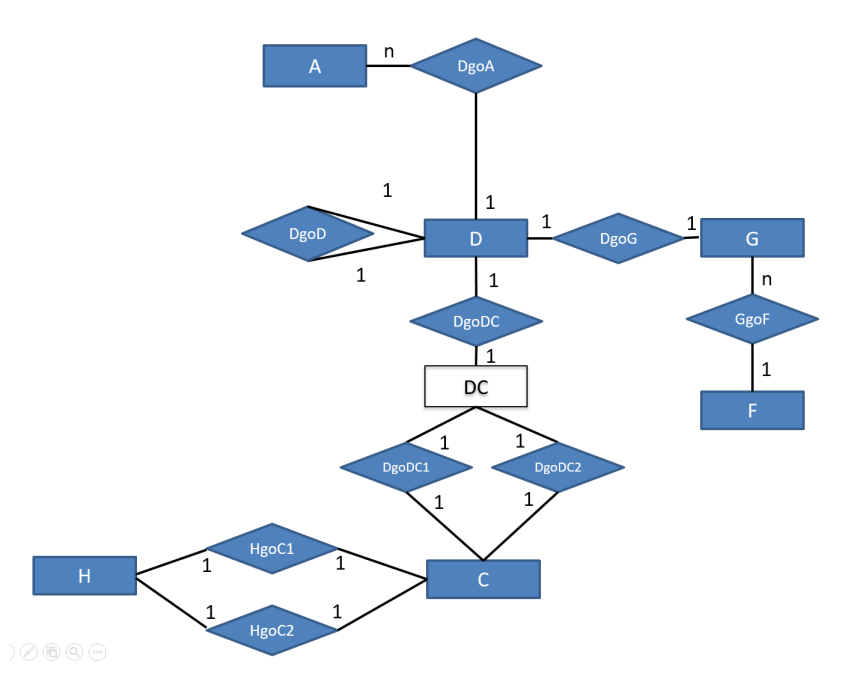

Figura 3.7: Modelo - Método  $M05$  - Exemplo - Fase 1 - Passo 2 - MER2

#### 3.1.3.4 Modelando a  $BaseTeste$  com o Novo Método - Fase 2 - Passo 1

Nesta fase o novo modelo entidade relacionamento (MER2) será convertido para MBDG.

O primeiro passo é converter as Entidades do modelo ( $E_E$  e  $E_R$ ) para vértices.

O nome das entidades é uma sigla, então o nome de cada vértice será o mesmo nome da respectiva entidade. Todas as entidades já têm uma chave primária, então não é necessário criar essa propriedade para nenhum vértice. Todos os atributos das entidades passam a ser propriedades dos vértices delas originados.

Por consequência, foram criados os vértices  $A, C, D, F, G, H$  e DC. A figura 3.8 traz as entidades convertidas para vértices e suas propriedades.

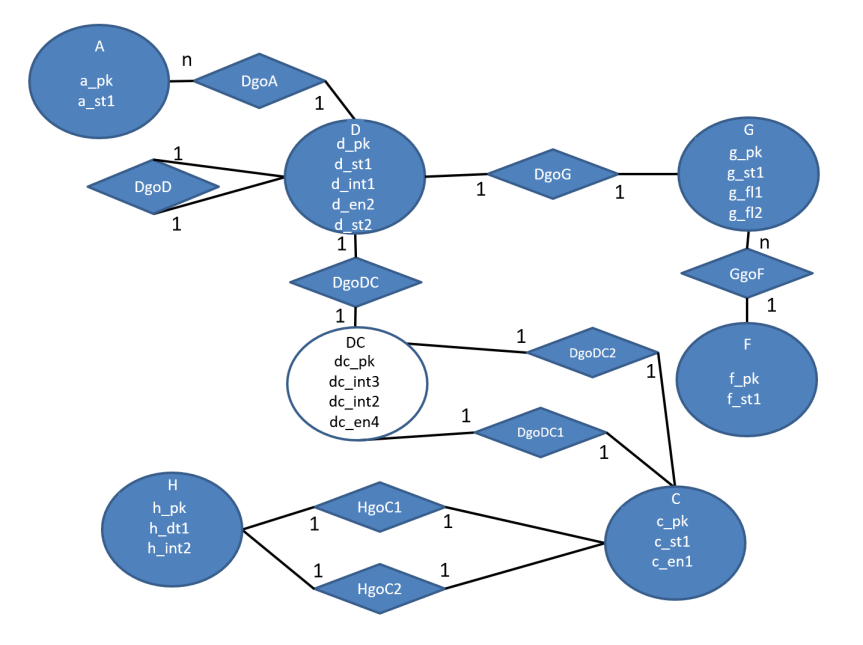

Figura 3.8: Modelo - Método  $M05$  - Exemplo - Fase 2 - Passo 1 - Vértices

#### 3.1.3.5 Modelando a  $BaseTeste$  com o Novo Método - Fase 2 - Passo 2

Convertidas as entidades, o próximo passo é realizar a conversão dos relacionamentos.

Na BaseTeste não existem relacionamentos  $m : n$ , apenas relações  $1 : 1 e 1 : n$ . Então, a conversão destes relacionamentos em arestas será feita da seguinte forma:

- os relacionamentos do tipo 1 : 1,  $R_{EE} = \{DgoD, DgoDC, DCgoC1, DcgoC2, DgoG\}$ e  $R_{R11} = \{HgoC1, HgoC2\}$  vão gerar arestas bidirecionais:
	- HgoC1 gera a aresta HgoC<sub>1</sub> entre os vértices C e H, sem propriedades adicionais;
	- HgoC2 gera a aresta HgoC 2 entre os vértices C e H, sem propriedades adicionais;
	- $DqoD$  gera a auto-aresta  $DqoD$  com origem e destino no vértice D e as propriedades  $b$ -pk e  $b$ -st1, originadas da entidade B, que foi incorporada ao rela-

cionamento na fase 1;

- DgoDC gera a aresta DgoDC entre os vértices D e DC, sem propriedades adicionais;
- $-DCqoC1$  gera a aresta  $DCqoC_1$  entre os vértices  $DC$  e C, sem propriedades adicionais;
- $DCqoC2$  gera a aresta  $DCqoC2$  entre os vértices  $DC$  e C, sem propriedades adicionais;
- $DqoG$  gera a aresta  $DqoG$  entre os vértices D e G. As propriedades desta aresta serão os atributos originais do relacionamento  $(de\_dt2, de\_st3, de\_en3),$ mais os atributos da entidade E que foi incorporada a ele  $(e_{-}pk, e_{-}st1);$
- os relacionamentos do tipo 1 : n,  $R_{R1n} = \{DgoA, GgoF\}$  vão gerar arestas dirigidas do lado n para o lado 1:
	- $DqoA$  gera a aresta  $DqoA$ , dirigida de D para A, com a propriedade  $da\_int4$ ;
	- $GqoF$  gera a aresta  $GqoF$ , dirigida de G para F, sem propriedades adicionais.

A figura 3.9 traz as arestas geradas a partir dos relacionamentos do MER2.

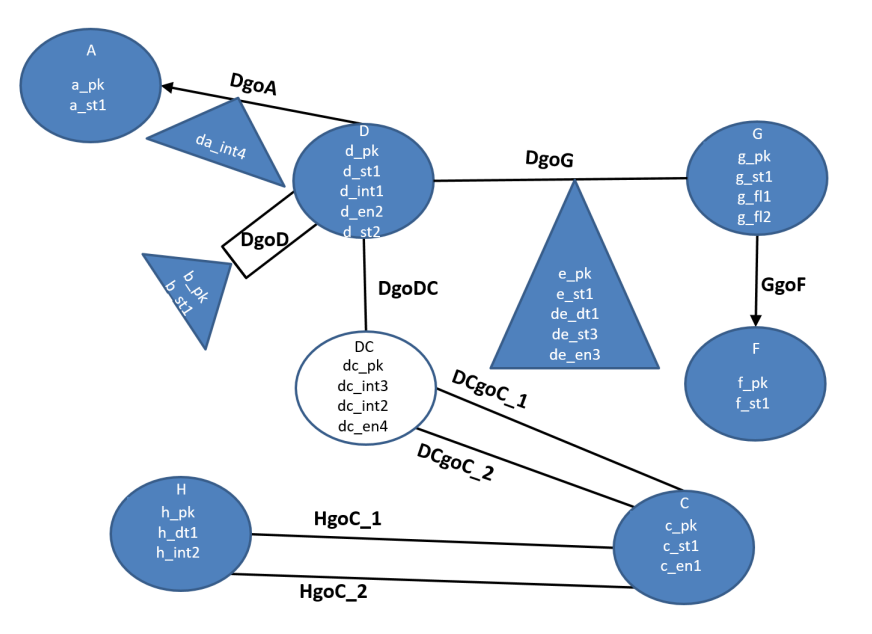

Figura 3.9: Modelo - Método  $M05$  - Exemplo - Fase 2 - Passo 2 - Arestas

#### 3.1.3.6 Modelando a  $BaseTeste$  com o Novo Método - Fase 2 - Passo 3

Convertidos os vértices e arestas, resta agora apenas verificar se algum dos vértices pode ser dividido em dois ou mais vértices.

Pelo critério de possuir mais de duas propriedades, são eliminados os vértices  $A \in F$ .

Pelo segundo critério, vértice deve ser amplamente ligado a outros vértices e ser peça chave nas consultas ao banco, são descartados os vértices  $C, G \in H$ , restando apenas o vértice  $D$ .

Analisando as propriedades de D tem-se:

- $\bullet$  d\_pk é a chave primária, então deve permanecer no vértice;
- $\bullet$  d\_st1 junto com a chave primária individualiza os dados do vértice, então também permanece;
- as propriedades  $d\_int1$ ,  $d\_en2$  e  $d\_st2$  não são propriedades que individualizam os dados, então podem ser migrados para o novo vértice.

Na definição de D (subseção 2.5.1), viu-se que  $d\_st2$  pode receber qualquer tipo de valor, inclusive nulo e não único e  $d\_int1$  um valor qualquer entre 180 e 267, então, optou-se por fazer a migração sintética, isto é, gerar um único novo vértice com as três propriedades. Portanto será criado um novo vértice de nome  $DO$  com as propriedades  $d\_int1, d\_en2$  e  $d\_st2$ , que serão removidas de D, mais a propriedade  $d\_pk$ , que será comum aos dois vértices, sendo a chave primária de ambos.

E, finalmente, será gerada uma aresta dirigida de D para DO de nome DgoDO.

Encerrada essa fase, o processo de modelagem da BaseT este para uma base voltada a grafos está concluída e o resultado final pode ser visto na figura 3.10.

# 3.2 Comparando o Modelo Final com os Métodos Anteriores

Nesta seção será apresentada a comparação entre o processo de modelagem dos métodos anteriores com o método proposto e, também, uma análise dos modelos finais dos cinco métodos aqui analisados.

Comparando o processo de modelagem do m´etodo proposto e aqueles apresentados no capítulo anterior vê-se duas diferenças fundamentais entre eles, onde o novo método:

• prevˆe a possibilidade de uma entidade do modelo ser incorporada por um relacionamento;

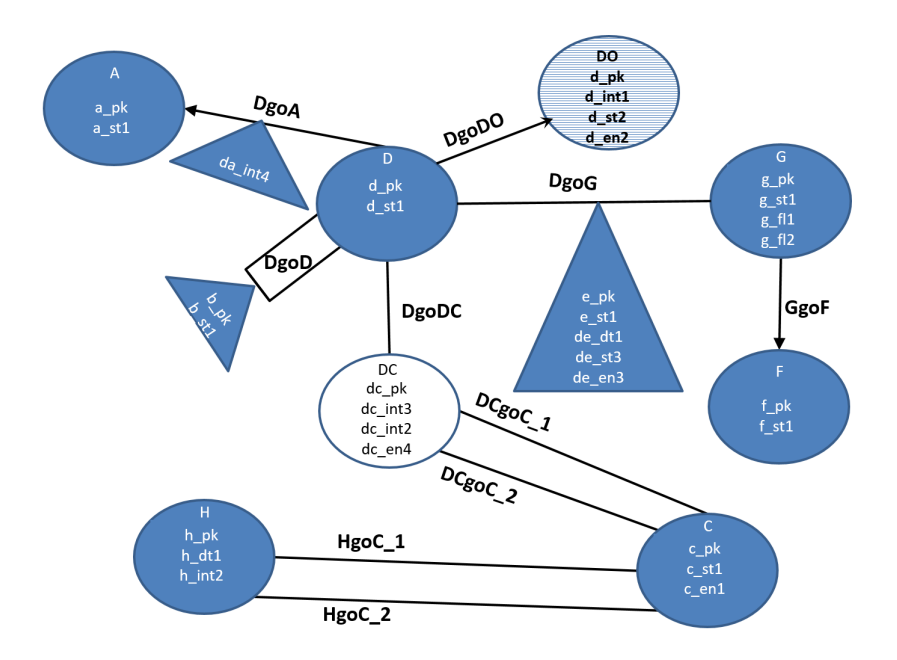

Figura 3.10: Modelo - Método *M*05 - Exemplo - Base Modelada para Grafos

• exige um conhecimento maior das regras de negócio do sistema para o qual a base de dados voltada a grafos está sendo modelada, enquanto os métodos anteriores têm apenas a aplicação de algoritmos de conversão, não exigindo um conhecimento maior do conteúdo da base. Este ponto pode ser visto como uma desvantagem do m´etodo em rela¸c˜ao aos demais uma vez as demais bases, ao seguirem apenas métodos algorítmicos, pode ser modeladas sem iteração com o usuário, resultando, sempre, em based iguais. Entretanto, em vez de ser uma desvantagem, a aplicação das regras do negócio à modelagem da base pode gerar bases mais adequadas a essas regras.

O método proposto, à semelhança do método  $M02$ , começa pelo modelo entidade relacionamento da base, enquanto os métodos  $M01$ ,  $M03$  e  $M04$  começam do modelo relacional. Outra diferença, em relação aos demais métodos é a primeira fase, onde um novo modelo entidade relacionamento, sem relacionamentos de grau  $> 2$  é modelado.

Os passos 1 e 2 da fase 2 do novo método são, em essência, a aplicação dos métodos  $M01$  ou  $M02$  e o passo final (passo 3 da fase 2) tem correspondência com o último passo do método  $M03$ , a diferença está em que este último gera um vértice para cada atributo não identificador e o método proposto permite, a critério do projetista, que seja gerado apenas um novo vértice independente da quantidade de atributos.

O passo 1 da fase 1, cálculo do grau de incorporação das entidades, traz alguma semelhança com o método  $M04$ , ao prever a possibilidade de incorporar entidades a outras entidades, mas ao contrário deste último, o método proposto não permite que uma mesma entidade seja incorporada a duas entidades diferentes e ainda prevê a possibilidade de incorporação de entidades por relacionamentos.

Quanto ao número de elementos, vértices e arestas, gerados ao final da modelagem, o método proposto ficou com um menor número de vértices e arestas que os modelos finais dos métodos  $M01$ ,  $M02$  e  $M03$ , e maior que o método  $M04$ .

A tabela 3.3 traz um comparativo entre o método proposto e os quatro métodos analisados no capítulo anterior quanto ao número de vértices e arestas.

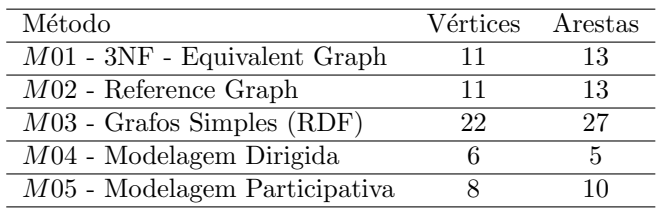

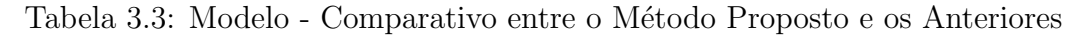

A figura 3.11 traz o resultado final da modelagem dos 05 métodos.

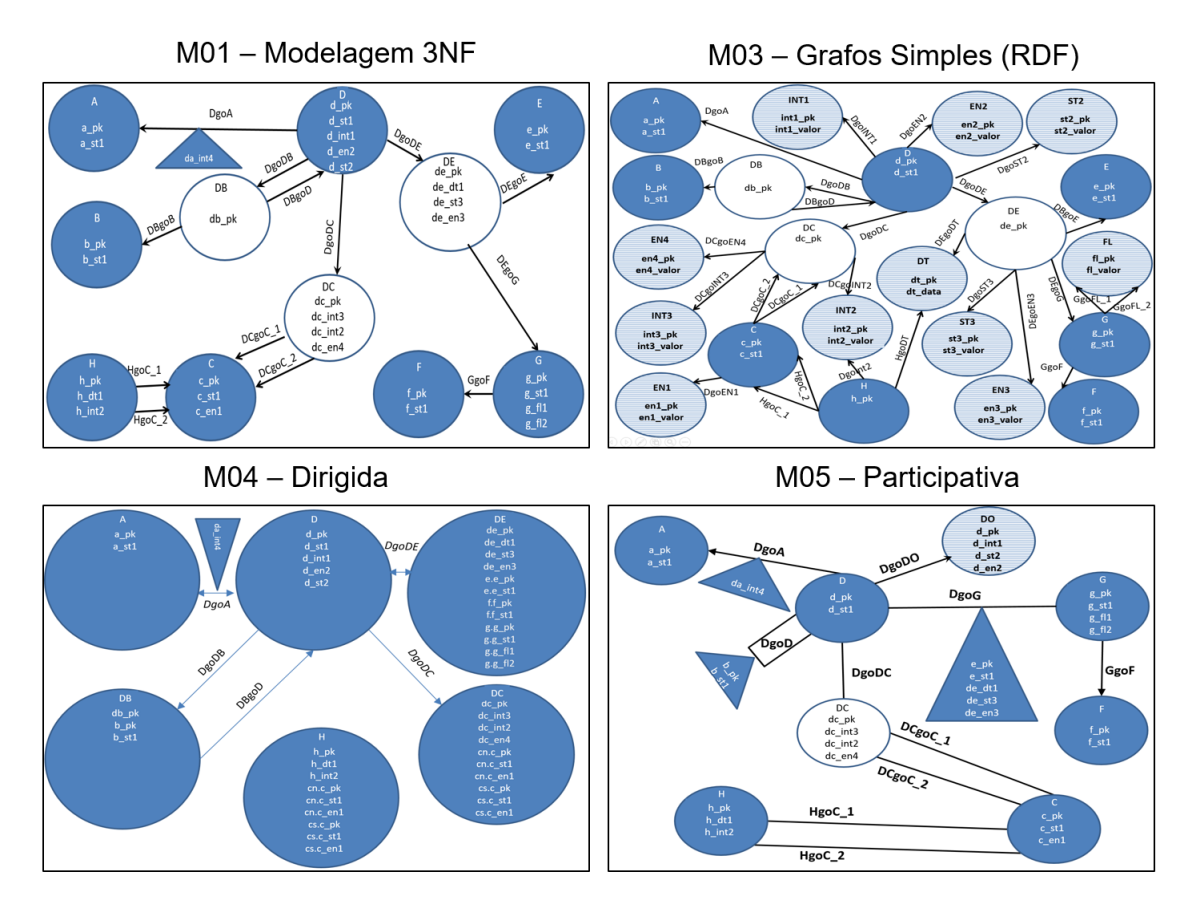

Figura 3.11: Modelo - Comparativo do Modelo Final de Cada Método

No próximo capítulo são apresentados os resultados da implementação da base mode-

lada em Neo4j e a comparação desta base com as bases dos métodos anteriores em termos de tamanho, desempenho e manutenção.

# 4 Experimentos e Resultados

Como apresentado na seção 2.3, os BDGs vêm sendo bastante utilizados como um serviço de dados, em paralelo a uma base de dados relacional. Assim, para comparar os métodos de modelagem para bancos de dados apresentados no capítulo 2, optou-se por realizar um experimento dividido em quatro fases:

- 1. criação das bases de dados onde foram criadas uma base *PostgreSQL* e quatro  $(4)$  bases de dados Neo4j, conforme as modelagens analisadas no capítulo 2 e a modelagem proposta nesta dissertação;
- 2. migração dos dados os dados da base relacional foram migrados para as bases do banco Neo4j;
- 3. realização de consultas foram realizadas 18 diferentes consultas sobre as bases de dados do banco Neo4j;
- 4. análise dos resultados os tempos médios de execução de cada consulta foram analisados para determinar os melhores resultados de desempenho.
- A fase 1, criação das bases de dados, prevê os seguintes passos:
- construir, em  $PostgresQL<sup>1</sup>$ , a base  $BaseTeste$ , definida na subseção 2.5.1;
- implementar esta  $BaseTeste$  com duas quantidades diferentes de registros para a entidade D. A primeira com cem mil registros em D ( $Base100Mil$ ) e a segunda com um milhão de registros para esta entidade (Base1Milhao);
- a partir do modelo relacional da base criada, construir, em Neo4j, uma base conforme as modelagens resultantes dos métodos M01 - Modelagem 3NF e M02 - Modelagem Reference Graph, daqui em diante tratada como BaseM01;

<sup>1</sup>https://www.postgreSQL.org

- da mesma forma, criar as bases  $BaseM03$  e  $BaseM04$ , conforme os métodos M03 -Modelagem para Grafos Simples (RDF) e M04 - Modelagem Dirigida;
- $\bullet$  seguindo os passos do método  $M05$ , a partir do modelo entidade relacionamento da BaseT este, criar, em Neo4j, a BaseM05.

A próxima fase foi a migração dos dados, através dos seguintes passos:

- exportar as bases  $Base100$ Mil e Base1Milhao para as bases basecemil.m01, basecemmil.m03, basecemmil.m04, basecemmil.m05, base1milhao.m01, base1milhao.m03,  $base1$ milhao.m04 e base1milhao.m05 na forma de arquivos CSV<sup>2</sup> com os vértices e arestas de cada modelo;
- importar para as bases do banco Neo4j os respectivos arquivos CSV.

Na fase seguinte, realização das consultas, foram realizadas 18 diferentes consultas em Cypher, para cada uma das oito bases e foram anotados os resultados, em milissegundos, do tempo de execução de cada consulta/base.

Finalmente, na última fase, os resultados foram analisados e assim apontados os pontos fortes e fracos de cada método.

Este capítulo está dividido em duas seções distintas. A primeira traz a descrição do processo de geração dos dados utilizados nos experimentos, seguida da seção onde são apresentadas as consultas realizadas com os cinco m´etodos e a an´alise dos resultados. Embora os experimentos tenham sido inicialmente executados para as bases BaseM01, BaseM03 e BaseM04 e, somente depois de analisados esses resultados, executados para a base BaseM05, dados como o tamanho das bases em disco e número de vértices e arestas apresentados juntos para evitar a repetição de informações, já as tabelas com os tempos de execução de cada consulta vêm primeiro apenas com os métodos  $M01$ ,  $M03$  e  $M04$ , e depois são repetidas com o acréscimo dos tempos para o método M05.

# 4.1 Geração da Base de Dados (BaseTeste)

Conforme o modelo relacional da  $BaseTeste$  (figura 2.30), foram implementadas as tabelas  $A, B, C, D, E, F, G, H, DA, DB, DC \in DE$ .

<sup>&</sup>lt;sup>2</sup>CSV é o acrônimo para *Comma Separated Value*. Diz-se dos arquivos texto utilizados na importação e exportação de registros entre bancos de dados, onde os valores para cada coluna dos registros exportados ou importados vêm separados por vírgulas, daí o nome. Entretanto, outro caractere pode ser definido como o separador das colunas, se a v´ırgula for um valor poss´ıvel para algumas colunas.

A BaseT este implementada simula uma base para acompanhamento de um grupo de pessoas (entidade  $D$ ) desde o nascimento até a morte. Estas pessoas relacionam-se com outras pessoas e essa relação pode ser como 'amigo', 'familiar', etc (entidade B). Esta pessoa tem características que a descrevem, como 'simpática', 'inteligente', 'agitada', etc. Esses adjetivos compõem a entidade A.

O acompanhamento das pessoas é feito a partir da análise de diferentes eventos (entidade E), como 'nascimento', 'entrada na escola', 'morte do pai', 'casamento', etc. Cada evento ocorreu numa data e hora específicas e por ocasião do evento a pessoa estava numa cidade (entidade  $G$ ), localizado num país específico (entidade  $F$ ).

A cada evento é registrado para a pessoa a posição planetária de determinados corpos celestes registrados na entidade  $C$  ('Sol em Aries', 'Lua em Touro', 'Terra em Virgem', etc.). A posição destes corpos celestes está registrada por data nos elementos gravados na entidade  $H$  e com base nesta informação é calculada a posição do corpo celeste na hora do evento (dados registrados em DC).

As tabelas  $A, B, C, E, F, G$  e H foram atualizadas com dados de uma base própria do autor:

- A recebeu um total de 6.186 registros, com adjetivos;
- B recebeu um total de 2 registros, com tipos de relacionamento entre as pessoas;
- C recebeu um total de 36 registros, 3 grupos diferentes de 12 registros com diferentes elementos astronômicos;
- $\bullet$  E recebeu um total de 6 registros, uma relação de diferentes tipos de eventos;
- $F$  recebeu um total de 247 países;
- G recebeu um total de 136.829 localidades (cidades), com seu nome, latitude e longitude;
- $\bullet$  H recebeu um total de 554.788 registros, uma relação de datas e posição de corpos celestes `a zero hora da data indicada.

As demais tabelas receberam um número variável de registros. Como já foi dito, na primeira bateria de testes, a tabela D recebeu cem mil registros (Base100Mil) e na segunda bateria um milhão ( $Base1Milhao$ ). As tabelas  $DA$ ,  $DB$ ,  $DC$  e  $DE$  receberam uma quantidade variável de registros em função dos registros de  $D$ .

O programa de geração dos dados seguiu a seguinte lógica:

- $\bullet$  tabela  $D$  como já dito, na  $Base100$ Mil foram gerados cem mil registros e na Base1Milhao um milhão de registros:
	- $d_{st} 1$  foi gerado com nomes próprios fictícios, cada nome composto de um firstname e um lastname, obtidos de uma base com 5.494 firstnames e 88.799 lastnames disponível em Quiet Affiliate Marketing (2009), com o cuidado de evitar nomes repetidos;
	- $d_{en2}$  os registros com a parte *firstname* do nome próprio gerado terminado com as letras a ou y receberam o valor 2, os terminados com a letra l, o valor 3 e os demais registros receberam o valor 1;
	- $d<sub>1</sub>int2$  de maneira aleatória receberam um número inteiro entre 180 e 267 dias que simulam o n´umero de dias para o primeiro evento a ser registrado para a pessoa;
	- $d_{st2}$  foi criado um e-mail com a primeira letra do firstname seguido do lastname e da expressão @ficticio.com;
	- grupo1 n˜ao migrado para nenhuma modelagem, sendo apenas um atributo que foi usado na geração dos elementos de  $DB$ . Aleatoriamente, a cada registro foi atribuído um número entre 1 e  $90\%$  da quantidade de registros de D;
	- $-$  grupo<sub>2</sub> não migrado para nenhuma modelagem, sendo apenas um atributo que foi usado na geração dos elementos de  $DB$ . Aleatoriamente, a cada registro foi atribuído um número entre 1 e 70% da quantidade de registros de D;
- tabela DA aleatoriamente foram associados entre 1 e 19 elementos de A para cada elemento de D, gerando registros com as chaves  $d$ -pk e  $a$ -pk e mais o atributo  $da\_int4$ , com um valor aleatório que poderia variar de 0 (zero) a 99;
- $\bullet\,$ tabela $DB$ 
	- os registros de D com o mesmo  $qrupol$  foram associados entre si gerando um registro na tabela com  $d$ -pk1 =  $d$ -pk do primeiro registro de D,  $d$ -pk2 =  $d$ -pk do segundo registro de D e  $b$ <sub>-p</sub> $k = 1$ ;
	- os registros de D com o mesmo  $qrupo2$  foram associados entre si gerando um registro na tabela com  $d$ -pk1 =  $d$ -pk do primeiro registro de D,  $d$ -pk2 =  $d$ -pk do segundo registro de D e  $b$ <sub>-</sub> $pk$  = 2;
- $\bullet$  tabela  $DE$  para cada registro de D foram gerados 4 registros em  $DE$ :
	- o primeiro registro recebeu os seguintes dados:
		- $\star$  d\_fk1 − d\_pk do registro de D;
		- ∗ e\_ $fk2$  o valor 4, relacionando-o com o registro de e\_ $pk = 4$  de E;
		- ∗  $g_f k3$  foi escolhido aleatoriamente um registro dentro de G;
		- ∗ de dt2 foi preenchido com uma data entre 01/01/1928 e 31/12/2008;
		- ∗ de en3 aleatoriamente che ou min ou nov ou cre;
		- ∗ de st3 aleatoriamente um valor string representando uma hora;
	- o segundo registro recebeu os seguintes dados:
		- $\star$  d\_fk1 d\_pk do registro de D;
		- ∗ e\_fk2 o valor 1, relacionando-o com o registro de e\_pk = 1 de E;
		- $\ast$  g\_fk3 repetido o g\_fk3 (G) do primeiro registro;
		- ∗ de\_dt2 a data do registro anterior (e\_pk = 4) menos o número de dias registrado em  $d\_int1$  (267, 237 ou 207);
		- ∗ de en3 repetido o de en3 do registro anterior;
		- ∗ de st3 aleatoriamente um valor string representando uma hora;
	- o terceiro registro recebeu os seguintes dados:
		- $\star d_{f}k1 d_{p}k$  do registro de D;
		- ∗ e\_ $fk2$  o valor 2, relacionando-o com o registro de e\_ $pk = 2$  de E;
		- $\ast$  g\_fk3 repetido o g\_fk3 (G) do primeiro registro;
		- $∗ de_d t2$  a data do registro anterior ( $e$ <sub>-p</sub> $k = 1$ ) mais 89 dias;
		- ∗ de en3 repetido o de en3 do registro anterior;
		- ∗ de st3 aleatoriamente um valor string representando uma hora;
	- o quarto registro recebeu os seguintes dados:
		- $\star d_{f}k1 d_{p}k$  do registro de D;
		- ∗ e\_ $fk2$  o valor 3, relacionando-o com o registro de e\_ $pk = 3$  de E;
		- $∗ g_f k3$  repetido o  $g_f k3$  (G) do primeiro registro;
		- ∗ de dt2 a data do registro anterior (e pk = 2) mais 89 dias;
		- ∗ de en3 repetido o de en3 do registro anterior;
		- ∗ de st3 aleatoriamente um valor string representando uma hora;
- $\bullet$  tabela  $DC$  para cada registro de  $DE$  foram gerados 3 registros em  $DC$ , ou seja, 12 por  $D$ , combinando a data de  $DE$  com a data de  $H$  e com base nisso gravando  $DC:$ 
	- $d_f k_1 d_p k$  do registro de D;
	- $-$  dc\_int3 repetição do valor de h\_int3 correspondente;
	- $-$  dc\_en4 aleatoriamente + ou −;
	- $c_{-}fk2$  repetição do valor de  $c_{-}fk1$  correspondente em H;
	- $c_{-f}k3$  repetição do valor de  $c_{-f}k2$  correspondente em H.

Uma vez gerados os dados para as bases PostgreSQL, Base100Mil e Base1Milhao, o próximo passo foi gerar as oito bases Neo4j dos experimentos, isto é, as bases correspondentes aos métodos  $M01$ ,  $M03$ ,  $M04$  e  $M05$  para cada base Neo4j.

Para a geração das bases Neo4j, fez-se a opção de utilizar o processo com arquivos CSV. Este processo tem dois passos:

- exportação dos dados das bases  $PostgreSQL$  para arquivos  $\text{CSV}$  para cada um dos métodos analisados nesta dissertação foram gerados scripts que gravam arquivos CSV com os dados dispostos em vértices e arestas conforme cada modelagem;
- $\bullet$  importação dos Arquivos CSV para as bases Neo4j foram geradas, inicialmente, seis diferentes bases Neo4j, uma para cada um dos métodos  $M01$ ,  $M03$ ,  $M04$  e  $M05$  de  $Base100Mil$  e  $Base1Milla$ o. Para efeito dos experimentos realizados, é importante destacar:
	- $-$  criados os vértices, foram criados índices do tipo  $UNIQUE$  para a propriedade considerada chave primária de cada um dos vértices;
	- $-$  também foram criados índices para as propriedades identificadoras dos vértices  $(a\_st1, b\_st1, c\_st1, d\_st1, e\_st1, f\_st1 \text{ e } g\_st1);$
	- $-$  como já dito, os atributos do tipo data foram importados como campos string no formato AAAA/MM/DD.

A tabela 4.1 e a figura 4.1 trazem a área total ocupada por cada uma das bases após a importação e as tabelas 4.2 e 4.3 apresentam os totais de elementos que foram importados em cada base.

Fazendo uma proporção entre as bases  $M03$  e  $M04$ , respectivamente àquelas com maior e menor número de elementos e maior e menor tamanho, tem-se:

| Metódo          | Area da Base (GB) |             |  |  |  |  |  |
|-----------------|-------------------|-------------|--|--|--|--|--|
|                 | Base100Mil        | Base1Milhao |  |  |  |  |  |
| M <sub>01</sub> | 1,3               | 47,1        |  |  |  |  |  |
| M <sub>03</sub> | 2,1               | 73,7        |  |  |  |  |  |
| M <sub>04</sub> | 1,3               | 34,0        |  |  |  |  |  |
| M <sub>05</sub> | 1,1               | 35,5        |  |  |  |  |  |
|                 |                   |             |  |  |  |  |  |

Tabela 4.1: Experimentos - Bases X Métodos - Tamanho das Bases

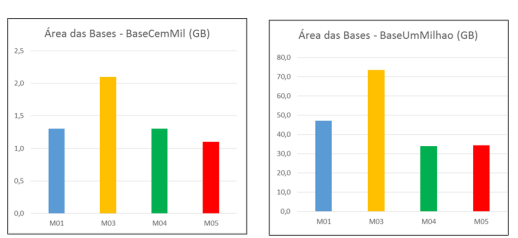

Figura 4.1: Experimentos - Área das Bases por Método - em GB

Tabela 4.2: Experimentos - Bases X Métodos - Total de Vértices por Base

|                  |                          | Base100Mil      |                 |                | Base1Milhao    |                 |                          |                          |
|------------------|--------------------------|-----------------|-----------------|----------------|----------------|-----------------|--------------------------|--------------------------|
| Vértice          | M01/M02                  | M <sub>03</sub> | M <sub>04</sub> | M05            | M01/M02        | M <sub>03</sub> | M <sub>04</sub>          | M05                      |
| А                | 6.186                    | 6.186           | 6.186           | 6.186          | 6.186          | 6.186           | 6.186                    | 6.186                    |
| $\overline{B}$   | $\overline{2}$           | $\overline{2}$  | $\overline{a}$  |                | $\overline{2}$ | $\overline{2}$  |                          |                          |
| $\rm C$          | 36                       | 36              | $\overline{a}$  | 36             | 36             | 36              |                          | 36                       |
| D                | 100.000                  | 100.000         | 100.000         | 100.000        | 1.000.000      | 1.000.000       | 1.000.000                | 1.000.000                |
| $DB$             | 1.843.836                | 1.843.836       | 1.843.836       | $\sim$         | 13.686.104     | 13.686.104      | 13.686.104               | $\sim$                   |
| DC               | 1.200.000                | 1.200.000       | 1.200.000       | 1.200.000      | 12.000.000     | 12.000.000      | 12.000.000               | 12.000.000               |
| DE               | 400.000                  | 400.000         | 400.000         |                | 4.000.000      | 4.000.000       | 4.000.000                | $\sim$                   |
| $\overline{DO}$  | $\overline{\phantom{a}}$ |                 | $\bar{a}$       | 100.000        | $\blacksquare$ |                 |                          | 1.000.000                |
| DT               | $\blacksquare$           | 47.480          | $\overline{a}$  |                | $\blacksquare$ | 47.480          |                          |                          |
| E                | 6                        | 6               | $\overline{a}$  |                | 6              | 6               | $\overline{\phantom{a}}$ |                          |
| EN1              |                          | 3               |                 |                |                | 3               |                          |                          |
| EN2              | $\equiv$                 | 3               | $\overline{a}$  |                |                | 3               |                          |                          |
| EN3              | $\overline{\phantom{a}}$ | $\overline{4}$  | L.              | ä,             | ä,             | $\overline{4}$  | $\blacksquare$           | $\blacksquare$           |
| EN4              | $\overline{\phantom{a}}$ | $\overline{2}$  | $\overline{a}$  | $\blacksquare$ | $\blacksquare$ | $\overline{2}$  | $\blacksquare$           |                          |
| $_{\rm F}$       | 247                      | 247             | $\bar{a}$       | 247            | 247            | 247             | $\blacksquare$           | 247                      |
| FL               | $\equiv$                 | 237.982         | $\blacksquare$  | ÷              | $\blacksquare$ | 237.982         | $\blacksquare$           | $\equiv$                 |
| $\overline{G}$   | 136.829                  | 136.829         | ٠               | 136.829        | 136.829        | 136.829         | ÷.                       | 136.829                  |
| H                | 554.788                  | 554.788         | 554.788         | 554.788        | 554.788        | 554.788         | 554.788                  | 554.788                  |
| INT1             |                          | 3               |                 |                |                | 3               |                          |                          |
| INT <sub>2</sub> | $\overline{a}$           | 1.800           | L.              | $\overline{a}$ | $\overline{a}$ | 1.800           | $\bar{a}$                | $\blacksquare$           |
| INT3             | ÷.                       | 12              | $\blacksquare$  | $\blacksquare$ | $\blacksquare$ | 12              | $\blacksquare$           | $\overline{\phantom{a}}$ |
| ST <sub>5</sub>  | $\overline{\phantom{a}}$ | 100.000         | $\blacksquare$  | $\blacksquare$ | $\blacksquare$ | 1.000.000       | $\blacksquare$           | $\blacksquare$           |
| ST <sub>6</sub>  | $\overline{\phantom{a}}$ | 1.440           | $\overline{a}$  | ä,             | $\blacksquare$ | 1.440           | $\blacksquare$           | $\blacksquare$           |
|                  | 4.241.930                | 4.630.659       | 4.104.810       | 2.098.086      | 31.384.198     | 32.672.927      | 31.247.078               | 14.698.086               |

- $\bullet$  no experimento com Cem Mil Elementos em  $D$ , o total de vértices e arestas de  $M03$  é 236% maior que a de  $M04$  e o tamanho da base 65% maior;
- $\bullet\,$ no experimento com Um Milhão de Elementos em  $D,$ o total de vértices e arestas de  $M03$  é 217% maior que a de  $M04$  e o tamanho da base 117% maior.

Isso mostra que não há uma relação direta entre o total de vértices e arestas e o tamanho da base, mas tamb´em deve ser levado em conta as propriedades com valores duplicados por vértice.

|                     |            | Base100Mil           |                          |                          | Base1Milhao |                 |                          |                          |
|---------------------|------------|----------------------|--------------------------|--------------------------|-------------|-----------------|--------------------------|--------------------------|
| Aresta              | M01/M02    | M <sub>03</sub>      | M <sub>04</sub>          | M05                      | M01/M02     | M <sub>03</sub> | M04                      | M05                      |
| Cg0EN1              |            | 36                   |                          |                          |             | 36              |                          |                          |
| DBg <sub>0</sub> B  | 1.843.836  | 1.843.836            | 1.843.836                | ÷.                       | 13.686.104  | 13.686.104      | 13.686.104               | $\overline{\phantom{a}}$ |
| DBgoD               | 1.843.836  | 1.843.836            | 1.843.836                |                          | 13.686.104  | 13.686.104      | 13.686.104               |                          |
| $DCg_0C_1$          | 1.200.000  | 1.200.000            | ä,                       | 1.200.000                | 12.000.000  | 12.000.000      | $\sim$                   | 12.000.000               |
| $DCgoC_2$           | 1.200.000  | 1.200.000            | ÷,                       | 1.200.000                | 12.000.000  | 12.000.000      | $\sim$                   | 12.000.000               |
| DCgoEN4             |            | 1.200.000            | ä,                       |                          |             | 12.000.000      | $\overline{\phantom{0}}$ |                          |
| DCgolNT2            | ÷,         | 1.200.000            | ÷,                       | ä,                       |             | 12.000.000      | $\sim$                   |                          |
| DCgoINT3            | L.         | 1.200.000            | ä,                       | $\overline{\phantom{a}}$ |             | 12.000.000      | $\overline{\phantom{a}}$ | $\overline{\phantom{a}}$ |
| DEgoE               | 400.000    | 400.000              |                          | ÷                        | 4.000.000   | 4.000.000       |                          |                          |
| DEgoEN3             |            | $\overline{400.000}$ | ÷,                       | $\sim$                   |             | 4.000.000       | $\overline{\phantom{a}}$ | $\overline{\phantom{a}}$ |
| DEgoG               | 400.000    | 400.000              | ä,                       | $\overline{\phantom{a}}$ | 4.000.000   | 4.000.000       | $\overline{\phantom{0}}$ |                          |
| DEgoST6             |            | 400.000              | ÷,                       |                          |             | 4.000.000       | ä,                       |                          |
| Dg <sub>0</sub> A   | 950.313    | 950.313              | 950.313                  | 950.313                  | 9.496.864   | 9.496.864       | 9.496.864                | 9.496.864                |
| Dg0D                |            |                      |                          | 1.843.836                |             |                 |                          | 13.686.104               |
| DgoDB               | 1.843.836  | 1.843.836            | ÷                        |                          | 13.686.104  | 13.686.104      | ä,                       |                          |
| DgODC               | 1.200.000  | 1.200.000            | 1.200.000                | 1.200.000                | 12.000.000  | 12.000.000      | 12.000.000               | 12.000.000               |
| DgoDE               | 400.000    | 400.000              | 400.000                  |                          | 4.000.000   | 4.000.000       | 4.000.000                |                          |
| DgoDO               |            |                      | $\overline{\phantom{a}}$ | 100.000                  |             |                 |                          | 1.000.000                |
| DgoEN2              |            | 100.000              |                          |                          |             | 1.000.000       |                          |                          |
| Dg <sub>0</sub> G   |            |                      | $\overline{\phantom{a}}$ | 400.000                  | $\bar{ }$   |                 | ٠                        | 4.000.000                |
| DgoINT1             |            | 100,000              | ä,                       | $\overline{\phantom{a}}$ |             | 1.000.000       | $\sim$                   |                          |
| Dg <sub>0</sub> ST5 | L.         | 100.000              | ÷                        | ÷                        | ٠           | 1.000.000       | $\sim$                   |                          |
| GgoF                | 136.829    | 136.829              | ä,                       | 136.829                  | 136.829     | 136.829         | $\sim$                   | 136.829                  |
| $HgoC_1$            | 554.788    | 554.788              | ä,                       | 554.788                  | 554.788     | 554.788         | $\overline{\phantom{0}}$ | 554.788                  |
| $HgoC_2$            | 554.788    | 554.788              | ä,                       | 554.788                  | 554.788     | 554.788         | $\sim$                   | 554.788                  |
| HgoINT2             |            | 554.788              |                          | 554.788                  |             | 554.788         |                          | 554.788                  |
|                     | 12.528.226 | 17.783.050           | 6.237.985                | 8.695.342                | 99.801.581  | 147.356.405     | 52.869.072               | 65.984.161               |

Tabela 4.3: Experimentos - Bases X Métodos - Total de Arestas por Base

# 4.2 Consultas Efetuadas

Como os métodos acabaram por gerar bases de características bastante diferentes entre si, optou-se por realizar uma série de consultas que, em suas estruturas, explorassem essas diferenças, para ver qual método teria o melhor desempenho.

Os experimentos com as bases seguiram o seguinte roteiro, base por base:

- antes da execução para cada método, o servidor onde foi instalado o Neo4j foi reiniciado;
- $\bullet$  foi executado o *script* apresentado na listagem 4.1, que percorre todos os vértices e arestas da base e retorna o total de vértices e arestas percorridos. Esse script foi executado para carregar o banco de memória  $(warm)$  conforme sugerido por Gordon (2015) e Gundy (2015) que em seus artigos colocaram que uma vez que o Neo4j tenha os elementos da base na memória, o desempenho dos acessos à base melhora, o que ficou evidenciado nos experimentos realizados. Os autores sugerem, ainda, que este script seja executado 3 vezes consecutivas a cada vez que o servidor do Neo4j seja reiniciado. Assim, antes do in´ıcio das consultas com cada base, esse script foi executado três vezes;
- ainda a título de aquecimento, as 18 consultas foram executadas uma vez com

descarte do resultado;

- as consultas foram executadas via o  $Neo4j Brouser$ , acessado via Firefox no endereço  $http://localhost:7474;$
- $\bullet$  as consultas foram executadas em sequência, da 01 à 18, oito execuções por consulta (a de aquecimento mais sete execuções), e o tempo das sete últimas execuções registrado para depois calcular a média. O tempo de cada consulta foi aquele exibido após o resultado da consulta na tela do  $Neo4j Brouser$ , conforme mostra a figura 4.2;
- $\bullet$  o resultado das consultas está em milissegundos (ms) e, em nenhuma das execuções, para todas as consultas, o resultado foi 0 (zero).

```
Listagem 4.1: Aquecendo a Base

OPTIONAL MATCH (n) - [r] \rightarrow ()RETURN count (n) AS vertices, count (r) as a restas;
```
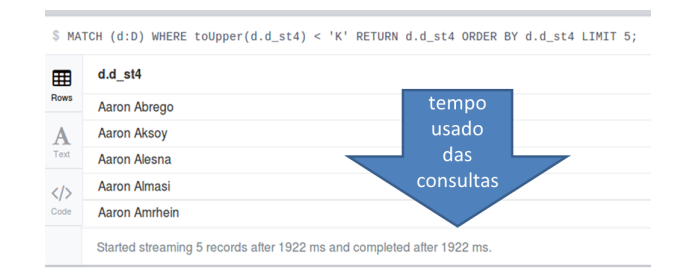

Figura 4.2: Experimentos - Tempo Considerado para as Consultas

As 18 diferentes consultas foram elaboradas com o objetivo de explorar as diferenças entre as diversas modelagens, explorando modelos com maior ou menor quantidade de vértices e arestas, vértices com maior ou menor quantidade de propriedades, maior ou menor número de arestas, etc. Nesse sentido as consultas buscaram responder a questões como:

- o desempenho de uma consulta que envolve um único vértice e retorna dados de uma única propriedade tem variação conforme o número de propriedades do vértice envolvido?
- há diferença de desempenho se as propriedades retornadas numa consulta estão num único vértice ou divididas em dois ou mais vértices?
- uma consulta tem melhor ou pior desempenho se a propriedade usada como filtro na seleção está no vértice ou na aresta?
- $\bullet$  o caminho mínimo entre dois vértices muda conforme a modelagem?

Os experimentos foram executados em um equipamento AMD  $FX(tm)$ -8350  $Eight$ -Core Processor, 8 GB de memória, sistema operacional Ubuntu 14.04.5 LTS e com o Neo4j Community Edition, versão 3.1.4 e Java versão 1.8.0 131, 64 bits. As configurações de heap size e cache do Java seguiram o default do Neo4j, ou seja, o tamanho foi calculado de acordo com a memória disponível no momento do início da execução do serviço Neo4j.

A tabela 4.4 traz a relação das consultas utilizadas nos experimentos e, em seguida, a tabela 4.5 traz essas consultas classificadas de acordo com a característica de cada uma.

# 4.3 Análise do Resultado das Consulta com as Bases dos Métodos M01/02, M03 e M04

Após a execução das dezoito consultas para os métodos  $M01/M02$ , M03 e M04, os dados foram tabulados, sendo, como já foi colocado, descartado o tempo da primeira execução de cada consulta, considerados como de aquecimento da consulta. A partir do tempo das sete últimas execuções de cada consulta foi calculado o tempo médio de cada consulta, seu desvio padrão e o intervalo de confiança da amostra.

No caso da consulta 13 para a Base1Milhao, o segundo tempo de execução foi, em todos os métodos, bastante discrepante em relação ao tempo de execução para as demais execuções. Então, para esta consulta, o segundo valor também foi descartado no cálculo da média, desvio padrão e intervalor de confiança.

Os resultados foram tabulados nas tabelas 4.6 e 4.7, uma para cada uma das bases, cem mil e um milhão de registros. Cada tabela contém as seguintes colunas:

- $\bullet$  *Consulta* número da consulta;
- M01 M03 M04- para cada umas das modelagens:
	- $MED$  tempo médio em milissegundos (ms) das 7 execuções das consultas nas bases dos métodos. Quando a média exibida na célula corresponder a menor média entre os métodos, o fundo da célula estará cinza escuro e os algarismos em negrito e itálico. Caso outras das médias estejam dentro do intervalo de

| Consulta | Entidades Envolvidas                                                | Objetivo                                                                                              |  |  |  |  |
|----------|---------------------------------------------------------------------|----------------------------------------------------------------------------------------------------|--|--|--|--|
|          |                                                                     | Retorna d_st4 de todos os D com d_st4 entre as letras 'A' e 'J'.                                      |  |  |  |  |
| 01       | D                                                                   | Utiliza apenas D em todos os métodos.                                                                 |  |  |  |  |
|          |                                                                     | Lista elementos de D com maior ocorrência de um mesmo elemento de                                     |  |  |  |  |
| 02       | $D \times DC \times C$                                              | С.                                                                                                    |  |  |  |  |
|          |                                                                     | Testa desempenho com seleção por uma aresta e agrupamento.                                            |  |  |  |  |
|          |                                                                     | Retorna d_st4, d_st5, d_int1 de todos os D com d_st4 entre as letras 'K'                              |  |  |  |  |
| 03       | D                                                                   | $E'Z'$ e com d_en2 = 3 em ordem decrescente de d_pk.                                                  |  |  |  |  |
|          |                                                                     | d_st5, d_int1 e d_en2 podem estar em vértices diferentes.                                             |  |  |  |  |
|          |                                                                     | Retorna elementos de H combinados com C em duas datas.                                                |  |  |  |  |
| 04       | $H \times C$                                                        | Testa desempenho quanto a busca num único vértice ou mais de um                                       |  |  |  |  |
|          |                                                                     | vértices e arestas.                                                                                   |  |  |  |  |
|          |                                                                     | Retorna total de elementos de D para cada A.                                                          |  |  |  |  |
| 05       | $A \times D$                                                        | Grafo típico - Dois vértices e a aresta que os relaciona.                                             |  |  |  |  |
|          |                                                                     | Retorna o total de elementos de D para um mesmo F.                                                    |  |  |  |  |
| 06       | F com mais D                                                        | Testa desempenho com seleção e agrupamento variando o caminho per-                                    |  |  |  |  |
|          |                                                                     | corrido (vértices e arestas).                                                                         |  |  |  |  |
|          |                                                                     | Retorna total de elementos de D com $d$ int $4 = 1$ para cada A.                                      |  |  |  |  |
| 07       | $A \times D$ go $A \times A$                                        | Dois vértices e um filtro na propriedade do vértice que os relaciona.                                 |  |  |  |  |
|          |                                                                     | Lista D e a lista dos D ligados a ele para $d$ <sub>-</sub> p $k$ < 10000 e b <sub>-</sub> p $k$ = 2. |  |  |  |  |
| 08       | $D \times DB \times B$                                              | Testa desempenho conforme seleção na aresta ou no vértice destino da                                  |  |  |  |  |
|          |                                                                     | aresta.                                                                                               |  |  |  |  |
|          |                                                                     | Retorna o total de elementos de D para um par $(F,G)$ .                                               |  |  |  |  |
| 09       | G com mais D                                                        | Testa desempenho com seleção e agrupamento variando o caminho per-                                    |  |  |  |  |
|          |                                                                     | corrido (vértices e arestas) e o local das propriedades usadas como filtro.                           |  |  |  |  |
| 10       |                                                                     | Retorna um grafo com os elementos de D e seus amigos.                                                 |  |  |  |  |
|          | $D\times D$ com b_pk 2                                              | Testa o desempenho na seleção de nós com maior ou menor caminho de                                    |  |  |  |  |
|          |                                                                     | arestas e vértices.                                                                                   |  |  |  |  |
|          |                                                                     | Pares (A, B) com maior ocorrência entre elementos de D.                                               |  |  |  |  |
| 11       | Maior $A \times B$ em D                                             | Desempenho da consulta envolvendo diferentes vértices e arestas.                                      |  |  |  |  |
|          |                                                                     | Lista elementos de D que tenham uma combinação específica de elemen-                                  |  |  |  |  |
| 12       | $D \times DC \times C \times A$                                     | tos de C.                                                                                             |  |  |  |  |
|          |                                                                     | Testa desempenho com seleção por duas arestas.                                                        |  |  |  |  |
|          |                                                                     | Pares (A e B) comuns a elementos de D com seu evento de e_pk=4                                        |  |  |  |  |
| 13       | $A \times D \times DE \times E \times B$                            | ocorrido no ano de 1985                                                                               |  |  |  |  |
|          |                                                                     | Desempenho da consulta envolvendo diversos vértices e arestas e seleção                               |  |  |  |  |
|          |                                                                     | por propriedades de vértices ou arestas.                                                              |  |  |  |  |
|          |                                                                     | Seleciona todos os elementos de D com determinada ocorrência de A que                                 |  |  |  |  |
| 14       | $A1\times D\times B\times A2$                                       | tenham amigos com uma outra ocorrência específica de A.                                               |  |  |  |  |
|          |                                                                     | Testa desempenho e seleção percorrendo duas vezes as mesmas arestas.                                  |  |  |  |  |
|          |                                                                     | Lista elementos de D combinados com DC, B, D novamente e A.                                           |  |  |  |  |
| 15       | $A \times B \times C \times D \times E \times F \times G$ (relação) | Testa desempenho percorrendo todo o grafo, exceto o vértice H.                                        |  |  |  |  |
|          |                                                                     | Retorna o resultado na forma de relação.                                                              |  |  |  |  |
| 16       |                                                                     | Retorna um grafo com os nós D, DC, B, D novamente e A.                                                |  |  |  |  |
|          | $A \times B \times C \times D \times E \times F \times G$ (vértice) | Testa desempenho percorrendo todo o grafo, exceto o vértice H.                                        |  |  |  |  |
|          | Caminho Mínimo entre D=1 e D=2                                      | Calcula o caminho mínimo entre dois elementos de D.                                                   |  |  |  |  |
| 17       |                                                                     | Testa o desempenho e o caminho retornado conforme o número de vér-                                    |  |  |  |  |
|          |                                                                     | tices e arestas envolvidos.                                                                           |  |  |  |  |
| 18       | Todos os Caminhos Mínimos entre $D=1$ e $D=2$ .                     | Calcula todos os caminhos mínimos entre dois elementos de D.                                          |  |  |  |  |
|          |                                                                     | Testa o desempenho e os caminhos retornados conforme o número de                                      |  |  |  |  |
|          |                                                                     | vértices e arestas envolvidos.                                                                        |  |  |  |  |

Tabela 4.4: Experimentos - Relação das Consultas

confiança, para mais ou para menos, então a célula estará com fundo cinza claro e os algarismos em negrito e itálico;

- $-DP$  desvio padrão do tempo das 7 execuções;
- $IC$  intervalo de confiança da distribuição  $t$  de student para as 7 execuções, com 95% de confiança. Na consulta 6 para a Base1Milhao

A análise dos tempos médios expostos nas tabelas para os métodos  $M01$ ,  $M03$  e  $M04$ permite afirmar que nenhum dos m´etodos se mostrou melhor ou pior que os demais, sendo cada solução mais ou menos adequada conforme o tipo de consulta efetuada.

O apˆendice B traz em detalhes todas as consultas efetuadas sobre as bases, desde o
| Caracterísitica das Consultas                                           | Consultas |
|-------------------------------------------------------------------------|-----------|
| Quantidade de elementos do vértice                                      | 01/02     |
| Vértice único ou Mais de Um vértice                                     | 03/04     |
| Vértice $\rightarrow$ Aresta $\rightarrow$ Vértice SEM Filtro           | 05/06     |
| Vértice $\rightarrow$ Aresta $\rightarrow$ Vértice COM Filtro na Aresta | 07        |
| Vértice -> Aresta -> Vértice COM Filtro na Aresta OU Vértice            | 08/09/10  |
| Quantidade de Arestas Envolvidas                                        | 11/12     |
| Quantidade de Arestas Envolvidas COM Filtro na Aresta OU Vértice        | 13        |
| Caminho Repetido                                                        | 14        |
| Percorrer todas as entidades                                            | 15/16     |
| Caminho Mínimo com Mais ou Menos Arestas                                | 17/18     |

Tabela 4.5: Experimentos - Consultas por Tipo

Tabela 4.6: Experimentos - Base100Mil - 7 Execuções da Consulta (M01/02, M03 e M04) - tempo em ms

|        |       | M01/M02 |           |                 | M <sub>03</sub> |                  | M <sub>04</sub> |       |                  |  |
|--------|-------|---------|-----------|-----------------|-----------------|------------------|-----------------|-------|------------------|--|
| Cons   | MÉD   | DP      | $\rm{IC}$ | MÉD             | DP              | $_{\mathrm{IC}}$ | MÉD             | DP    | $_{\mathrm{IC}}$ |  |
| 01     | 396   | 57,6    | 53,3      | 413             | 108,2           | 100,1            | 386             | 60,8  | 56,3             |  |
| 02     | 2.500 | 143,1   | 132,3     | 2.695           | 32,7            | 30,2             | 2.179           | 139,0 | 128,6            |  |
| 03     | 176   | 19,9    | 18,4      | 85              | 28,6            | 26,5             | 141             | 13,9  | 12,9             |  |
| 04     | 15    | 5,1     | 4,8       | 8.408           | 33,8            | 31,3             | 9               | 2,3   | 2,1              |  |
| $05\,$ | 2.477 | 44,6    | 41,2      | 2.580           | 14,6            | 13,5             | 2.454           | 17,7  | 16,4             |  |
| 06     | 868   | 79,1    | 73,2      | 1.965           | 33,6            | 31,1             | 352             | 42,6  | 39,4             |  |
| 07     | 1.681 | 48,8    | 45,1      | 1.960           | 94,9            | 87,7             | 1.750           | 68,5  | 63,4             |  |
| 08     | 1.613 | 17,3    | 16,0      | 1.712           | 57,6            | 53,2             | 1.290           | 67,3  | 62,2             |  |
| 09     | 494   | 39,5    | 36,5      | 579             | 25,1            | 23,2             | 564             | 69,0  | 63,9             |  |
| 10     | 56    | 4,6     | 4,3       | $\overline{49}$ | 5,4             | 5,0              | 52              | 3,9   | 3,6              |  |
| 11     | 21    | 3,0     | 2,7       | 20              | 3,3             | 3,1              | 15              | 6,0   | 5,5              |  |
| 12     | 380   | 29,4    | 27,2      | 566             | 8,9             | 8,2              | 254             | 6,9   | 6,4              |  |
| 13     | 1.485 | 47,1    | 43,5      | 1.929           | 37,6            | 34,8             | 1.282           | 63,3  | 58,6             |  |
| 14     | 74    | 6,9     | 6,4       | 67              | 10,7            | 9,9              | 59              | 2,3   | 2,1              |  |
| 15     | 38    | 3,4     | 3,1       | 130             | 4,0             | 3,7              | 1.332           | 42,8  | 39,6             |  |
| 16     | 39    | 4,4     | 4,1       | 129             | 5,9             | 5,5              | 1.352           | 127,4 | 117,8            |  |
| 17     | 15    | 3,0     | 2,8       | 15              | 1,4             | 1,3              | 11              | 3,0   | $2,\!8$          |  |
| 18     | 16    | 1,9     | 1,8       | 17              | 2,4             | 2,2              | 13              | 2,7   | 2,5              |  |

esquema, consulta a consulta, dos vértices e arestas envolvidos, até a análise dos resultados da consulta, o *script* em Cypher de todas as consultas e os tempos de cada execução das consultas, método por método e base a base.

Da análise do resultado, pode-se verificar que:

 $\bullet$  a consulta 01, que envolveu apenas um tipo de vértice,  $D$ , tendo como variante o número de propriedades do vértice, mostrou um melhor desempenho para o método

|         |         | M01/M02  |                  |         | M <sub>03</sub> |                      |                 | M <sub>04</sub> |          |
|---------|---------|----------|------------------|---------|-----------------|----------------------|-----------------|-----------------|----------|
| Cons    | MÉD     | DP       | $_{\mathrm{IC}}$ | MÉD     | DP              | $_{\mathrm{IC}}$     | MÉD             | DP              | IC       |
| 01      | 4.434   | 136,2    | 126,0            | 3.670   | 148,6           | 137,4                | 4.236           | 146,2           | 135,2    |
| 02      | 263.445 | 34.504,3 | 31.911,1         | 468.496 | 14.869,6        | 13.752,1             | 469.688         | 31.194,8        | 28.850,4 |
| 03      | 1.473   | 36,9     | 34,1             | 547     | 9,4             | 8,7                  | 1.378           | 40,4            | 37,4     |
| 04      | 15      | 4,0      | 3,7              | 6.147   | 34,9            | 32,3                 | 10              | 1,8             | 1,6      |
| 05      | 26.017  | 20,4     | 18,9             | 27.172  | 21,2            | 19,6                 | 25.797          | 97,6            | 90,3     |
| $06(*)$ | 20.706  | 190,4    | 176,0            | 21.921  | 107,5           | 99,4                 | 2.763           | 93,8            | 86,8     |
| 07      | 21.475  | 153,7    | 142,2            | 16.628  | 144,1           | 133,3                | 19.727          | 191,7           | 177,3    |
| 08      | 1.328   | 15,3     | 14,1             | 1.275   | 28,5            | 26,4                 | 1.094           | 25,1            | 23,2     |
| 09      | 440     | 7,5      | 7,0              | 796     | 40,3            | 37,3                 | 3.203           | 79,7            | 73,7     |
| 10      | 76      | 6,1      | 5,6              | 47      | 5,0             | 4,7                  | $\overline{46}$ | 4,3             | 3,9      |
| 11      | 110     | 2,0      | 1,9              | 126     | 2,6             | 2,4                  | 100             | 6,2             | 5,7      |
| 12      | 3.117   | 92,9     | 85,9             | 29.460  | 3.502,9         | $\overline{3.239,6}$ | 2.145           | 34,1            | 31,6     |
| 13      | 11.650  | 299,3    | 314,1            | 75.012  | 1.251,3         | 1.313,1              | 10.944          | 291,9           | 306,3    |
| 14      | 454     | 26,3     | 24,3             | 565     | 43,3            | 40,0                 | 491             | 8,0             | 7,4      |
| 15      | 340     | 11,2     | 10,3             | 697     | 37,6            | $\overline{34,8}$    | 9.147           | 74,4            | 68,8     |
| 16      | 334     | 15,8     | 14,6             | 642     | 21,2            | 19,6                 | 9.342           | 77,7            | 71,8     |
| 17      | 59      | 10,6     | 9,8              | 60      | 11,0            | 10,2                 | 42              | 3,4             | 3,2      |
| 18      | 51      | 6,4      | 5,9              | 55      | 8,8             | 8,2                  | 48              | 2,9             | 2,7      |

Tabela 4.7: Experimentos - Base1Milhao - 7 Execuções da Consulta (M01/02, M03 e M04) - tempo em ms

 $(*)$  foram descartados o tempo de execução das duas primeiras consultas de cada método

 $M$ 03, onde D possui apenas 2 propriedades, ao contrário das demais onde D tem 5 propriedades;

- a consulta 04 mostrou que sintetizar dados num único vértice torna a operação mais rápida  $(M04)$  quando o intervalo pesquisado for pequeno, entretanto quando o intervalo for grande, como na consulta 02, o tempo diminui se o vértice filtrado for aquele com menor número de atributos;
- as consultas 05 e 07 reforçam a constatação que selecionar vértices com menor número de propriedades produz um melhor desempenho nas consultas;
- as consultas 06, 11, 13, 17 e 18 demonstraram que diminuir a travessia realmente diminui o tempo da consulta, então quanto menos vértices e arestas estiverem envolvidos nas consultas melhor o desempenho.

Disso tudo, pode-se entender que:

- compactar a base unificando entidades num único vértice se revelou uma boa estratégia quando a aplicação não tem muitos filtros com os dados unificados;
- $\bullet$  consultas executam melhor quando os vértices envolvidos têm um menor número de atributos;
- quanto maior o caminho, maior o tempo se não houver filtragem;
- $\bullet$  quando um atributo de um vértice for constantemente utilizado como filtro de consultas e não for um atributo que funcione como um identificador do elemento, nesse caso cabe sim criar um vértice para ele.

Com base na análise dos resultados dessas consultas, foi desenvolvido o método objeto desta dissertação, conforme exposto no capítulo 3.

Em seguida, uma nova base foi gerada conforme o novo método de modelagem e a mesma foi submetida às mesmas consultas aqui expostas. A análise dessas consultas vem colocado na próxima seção.

## 4.4 Experimentos com a Base pelo Modelo Proposto

Da mesma forma que na análise para os métodos  $M01$ ,  $M03$  e  $M04$ , finda a execução das consultas para o método  $M05$ , seus resultados foram tabulados nas tabelas 4.8 e 4.9, com as mesmas características das tabelas 4.6 e 4.7 acrescidas das colunas referentes ao método M05.

|        |        | M01/M02 |                  |            | M <sub>03</sub>  |                  |                  | M04              |                   |                | M05              |                  |  |
|--------|--------|---------|------------------|------------|------------------|------------------|------------------|------------------|-------------------|----------------|------------------|------------------|--|
| Cons   | MÉD    | DP      | IC               | <b>MED</b> | DP               | $_{\mathrm{IC}}$ | MÉD              | DP               | $_{\mathrm{IC}}$  | MÉD            | DP               | $_{\mathrm{IC}}$ |  |
| 01     | 396    | 57,6    | 53,3             | 413        | 108,2            | 100,1            | 386              | 60,8             | 56,3              | 299            | 39,1             | 36,1             |  |
| 02     | 2.500  | 143,1   | 132,3            | $2.695\,$  | 32,7             | 30,2             | 2.179            | 139,0            | 128,6             | 2.187          | 132,2            | 122,2            |  |
| 03     | 176    | 19,9    | 18,4             | 85         | 28,6             | 26,5             | 141              | 13,9             | 12,9              | 25             | 8,0              | 7,4              |  |
| 04     | 15     | 5,1     | 4,8              | 8.408      | 33,8             | 31,3             | $\boldsymbol{g}$ | $\overline{2,3}$ | 2,1               | 1.535          | 88,8             | 82,1             |  |
| 05     | 2.477  | 44,6    | 41,2             | 2.580      | 14,6             | 13,5             | $2.454\,$        | 17,7             | 16,4              | 2.218          | 18,7             | 17,3             |  |
| 06     | 868    | 79,1    | 73,2             | 1.965      | 33,6             | 31,1             | 352              | 42,6             | 39,4              | 780            | 64,4             | 59,5             |  |
| 07     | 1.681  | 48,8    | 45,1             | 1.960      | 94,9             | 87,7             | 1.750            | 68,5             | 63,4              | 1.582          | 36,3             | 33,6             |  |
| $08\,$ | 1.613  | 17,3    | 16,0             | 1.712      | 57,6             | 53,2             | 1.290            | 67,3             | 62,2              | 777            | 12,2             | 11,3             |  |
| 09     | 494    | 39,5    | 36,5             | 579        | 25,1             | 23,2             | 564              | 69,0             | 63,9              | 314            | 6,9              | 6,4              |  |
| 10     | 56     | 4,6     | 4,3              | 49         | 5,4              | $\overline{5,0}$ | 52               | $\overline{3,9}$ | $\overline{3,6}$  | 29             | $\overline{5,2}$ | 4,8              |  |
| $11\,$ | $21\,$ | 3,0     | 2,7              | $20\,$     | $\overline{3,3}$ | 3,1              | 15               | 6,0              | 5,5               | 10             | 2,0              | 1,8              |  |
| 12     | 380    | 29,4    | 27,2             | 566        | 8,9              | 8,2              | 254              | 6,9              | 6,4               | 360            | 41,6             | 38,5             |  |
| 13     | 1.485  | 47,1    | 43,5             | 1.929      | 37,6             | 34,8             | 1.282            | 63,3             | 58,6              | 1.157          | 47,7             | 44,1             |  |
| 14     | 74     | 6,9     | 6,4              | 67         | 10,7             | 9,9              | 59               | 2,3              | 2,1               | $\mathbf{1}$   | 0,4              | 0,3              |  |
| 15     | $38\,$ | 3,4     | $\overline{3,1}$ | 130        | 4,0              | 3,7              | 1.332            | 42,8             | $\overline{39,6}$ | 45             | $\overline{3,6}$ | $\overline{3,3}$ |  |
| 16     | 39     | 4,4     | 4,1              | 129        | 5,9              | $\overline{5,5}$ | 1.352            | 127,4            | 117,8             | 42             | 2,9              | 2,6              |  |
| 17     | 15     | 3,0     | 2,8              | 15         | 1,4              | 1,3              | 11               | 3,0              | 2,8               | $\gamma$       | 2,9              | 2,7              |  |
| 18     | 16     | 1,9     | 1,8              | 17         | 2,4              | $\overline{2,2}$ | 13               | $\overline{2,7}$ | $\overline{2,5}$  | $\pmb{\gamma}$ | 2,5              | $\overline{2,4}$ |  |

Tabela 4.8: Experimentos - Base100Mil - 7 Execuções da Consulta (M01/02, M03, M04 e M05) - tempo em ms

Comparando agora os resultados das consultas com o modelo proposto (M05) tem-se

|         |         | л.<br>M01/M02 |                  |         | M <sub>03</sub> |          |         | M <sub>04</sub> |          |         | M <sub>05</sub> |         |
|---------|---------|---------------|------------------|---------|-----------------|----------|---------|-----------------|----------|---------|-----------------|---------|
| Cons    | MÉD     | DP            | $_{\mathrm{IC}}$ | MÉD     | DP              | IC       | MÉD     | DP              | IC       | MÉD     | DP              | IC      |
| 01      | 4.434   | 136.2         | 126,0            | 3.670   | 148.6           | 137.4    | 4.236   | 146,2           | 135,2    | 3.502   | 77,1            | 71,3    |
| 02      | 263.445 | 34.504,3      | 31.911,1         | 468.496 | 14.869.6        | 13.752,1 | 469.688 | 31.194,8        | 28.850,4 | 204.804 | 8.265,0         | 7.643,8 |
| 03      | 1.473   | 36.9          | 34,1             | 547     | 9,4             | 8.7      | 1.378   | 40.4            | 37.4     | 165     | 22,0            | 20,3    |
| 04      | 15      | 4,0           | 3,7              | 6.147   | 34,9            | 32,3     | 10      | 1,8             | 1,6      | 1.348   | 33.2            | 30,7    |
| 05      | 26.017  | 20.4          | 18,9             | 27.172  | 21,2            | 19.6     | 25.797  | 97.6            | 90.3     | 24.068  | 97.2            | 89,9    |
| $06(*)$ | 20.706  | 190,4         | 176,0            | 21.921  | 107,5           | 99,4     | 2.763   | 93,8            | 86.8     | 6.417   | 37.9            | 35,0    |
| 07      | 21.475  | 153.7         | 142,2            | 16.628  | 144.1           | 133.3    | 19.727  | 191,7           | 177.3    | 17.759  | 135.9           | 125,7   |
| 08      | 1.328   | 15,3          | 14,1             | 1.275   | 28,5            | 26,4     | 1.094   | 25,1            | 23,2     | 761     | 17,8            | 16,5    |
| 09      | 440     | 7,5           | 7,0              | 796     | 40.3            | 37,3     | 3.203   | 79.7            | 73,7     | 420     | 7.3             | 6,7     |
| 10      | 76      | 6,1           | 5,6              | 47      | 5.0             | 4.7      | 46      | 4,3             | 3,9      | 31      | 3,4             | 3,1     |
| 11      | 110     | 2,0           | 1.9              | 126     | 2,6             | 2.4      | 100     | 6,2             | 5.7      | 62      | 4.9             | 4,5     |
| 12      | 3.117   | 92,9          | 85,9             | 29.460  | 3.502,9         | 3.239.6  | 2.145   | 34.1            | 31.6     | 3.402   | 53.4            | 49,4    |
| 13      | 11.650  | 299,3         | 314,1            | 75.012  | 1.251,3         | 1.313,1  | 10.944  | 291,9           | 306,3    | 10.362  | 218,5           | 229,3   |
| 14      | 454     | 26,3          | 24,3             | 565     | 43.3            | 40,0     | 491     | 8.0             | 7,4      | 401     | 2,0             | 1,8     |
| 15      | 340     | 11,2          | 10,3             | 697     | 37,6            | 34,8     | 9.147   | 74,4            | 68,8     | 247     | 11,7            | 10,8    |
| 16      | 334     | 15.8          | 14.6             | 642     | 21,2            | 19.6     | 9.342   | 77,7            | 71.8     | 225     | 31,3            | 29,0    |
| 17      | 59      | 10.6          | 9.8              | 60      | 11.0            | 10,2     | 42      | 3,4             | 3,2      | 14      | 1,5             | 1,4     |
| 18      | 51      | 6,4           | 5,9              | 55      | 8.8             | 8,2      | 48      | 2,9             | 2,7      | 28      | 4,2             | 3,9     |

Tabela 4.9: Experimentos - Base1Milhao - 7 Execuções da Consulta (M01/02, M03, M04 e M05) - tempo em ms

 $(*)$  foram descartados o tempo de execução das duas primeiras consultas de cada método

- $\bullet$  o tamanho da base referente ao método  $M05$  ficou dentro do esperado, dado a quantidade de vértices e arestas do modelo, ou seja, maior que a base  $M04$  e menor que as demais;
- o m´etodo M05 trouxe melhora no desempenho da maioria das consultas efetuadas sobre a base em comparação com as demais bases;
- $\bullet$  mesmo nas consultas onde o  $M05$  não foi aquele de melhor desempenho, em apenas uma delas teve o pior desempenho, ou seja, os critérios propostos no novo método trouxeram melhorias em relação aos demais;
- $\bullet$  na consulta 04 já era esperado que o método  $M04$  tivesse um melhor resultado, pois os dados selecionados na consulta estão todos num único vértice, enquanto no método M05 os dados são obtidos acessando dois vértices e duas arestas;
- $\bullet$  nas consultas de 15 à 18, que em suas estruturas exploraram a utilização de filtros nas arestas, o m´etodo proposto teve um desempenho bem superior aos demais, o que comprova a validade de se incorporar atributos de vértices a arestas.

Os experimentos realizados mostram que o método proposto nesta dissertação é válido e atinge o objetivo de unir as melhores características dos quatro métodos antes analisados.

Um segundo experimento foi realizado com outra base, esta de Filmes, Pessoas que atuaram neles e suas Premiações, a partir de dados reais obtidos na *Internet*. Este experimento está descrito no Apêndice C. Neste experimento pode ser verificado que o padrão

de resultados se repetiu, isto é, onde se reduziu caminhos com a incorporação de entidades por relacionamentos ou outras entidades, houve melhora no desempenho em relação as demais modelagens.

# 5 Conclusão

A análise de quatro métodos de modelagem de dados para BDGs mostrou que moldar os dados é muito mais do que transformar entidades e relacionamentos em vértices e arestas. Os diferentes autores apresentaram métodos cuja base resultante, no tocante a vértices e arestas, tiveram resultados bem diferentes entre si. Para descobrir qual era de fato o melhor método, consultas que exploravam, em suas estruturas, as diferenças das bases geradas por cada m´etodo, foram executadas e seus resultados comparados entre si. Com relação ao desempenho destas operações, os métodos tiveram resultados ora melhores, ora piores, conforme os elementos envolvidos em cada consulta, sem se sobressair um m´etodo como o melhor dentre os quatro.

Este trabalho propôs um novo método de modelagem que foi construído em cima da análise das melhores características dos quatro métodos anteriores no tocante ao desempenho na recuperação de informações do banco de dados. A grande inovação do método proposto está na conversão de relacionamentos de grau maior que 2, onde todos os outros métodos, à semelhança do modelo relacional, criam um vértice intermediário com arestas entre as entidades envolvidas e na proposição uma ou mais entidades podem ser removidas do modelo e seus atributos incorporados como atributos do relacionamento, sem a criação de um vértice intermediário, diminuindo o caminho a ser percorrido por ocasião das consultas ao grafo.

Outro diferencial está no fato do método proposto exigir mais do que a aplicação de fórmulas matemáticas na conversão, pois o projetista do banco deverá conhecer os dados do negócio e com base neles influir, com as informações prestadas, no processo de modelagem.

Os mesmos testes aplicados às bases dos métodos anteriores foram, então, aplicados a base do novo m´etodo e, embora, ele tenha tido um melhor desempenho na maioria das consultas, em algumas isso n˜ao ocorreu. O fato de n˜ao ter melhor desempenho em todas as consultas não é uma falha do método, mas sim uma decorrência de escolhas

na modelagem. Unificar vértices com a consequente eliminação das arestas entre eles traz um melhor desempenho em consultas que retornam propriedades que antes estariam distribuídas em diferentes vértices, mas piora o desempenho se o retorno da consulta pertence a propriedades de um só dos vértices.

Assim, respondendo `as perguntas norteadoras dos experimentos, apresentadas no capítulo 4, temos que:

- o número de propriedades dos vértices envolvidos numa consulta será relevante para o desempenho da mesma, mas essa melhora será mais perceptível a medida que aumentar a quantidade de elementos desses vértices;
- o número de vértices envolvidos numa consulta é relevante para o desempenho da consulta, entretanto não é o único fator a ser considerado, uma vez que as consultas demonstraram que a quantidade de propriedades do vértice e sua quantidade de elementos também influem no desempenho;
- a quantidade de v´ertices e arestas envolvidos numa consulta, como a de caminho mínimo, muda conforme a modelagem e, neste caso, quanto menor a quantidade envolvida e, portanto, o caminho percorrido, melhor será o desempenho da consulta.

Apesar da resposta positiva a estas três questões, a constatação de que em algumas consultas as modelagens dos métodos  $M01/M02$ , M03 ou M04 tiveram desempenho superior à modelagem proposta leva a conclusão, para essa base teste, de que nenhum dos m´etodos ser´a sempre mais ou menos adequado que outros m´etodos e sim, que um ou outro método deverá ser escolhido conforme as características da aplicação que será atendida pela base que está sendo modelada.

### 5.1 Trabalhos Futuros

O m´etodo proposto foi implementado e comparado com os demais m´etodos analisados nesta dissertação em três bases diferentes, a  $BaseTeste$  com cem mil e um milhão de elementos no vértice D e a  $BaseFilmes$  apresentada no apêndice C. Essa análise demonstrou a validade da Modelagem Participativa, entretanto novos experimentos devem ser feitos considerando:

• outros Sistemas Gerenciadores de Bancos de Dados voltados a Grafos, como o ArangoDB e o OrientDB, cujo uso vêm crescendo entre os desenvolvedores;

- outros equipamentos, com arquiteturas diferentes, com maior memória, outros processadores, etc;
- outras configurações do Java, variando o Page Cache Sizing, o Heap Sizing e o Number of Open Files;
- outras bases, aplicando a modelagem a bases reais, com dados não fictícios;
- outras modelagens da *BaseTeste* conforme a Modelagem Participativa, onde diferentes respostas do projetista aos parâmetros do Grau de Incorporação das Entidades geram bases com estrutura diferentes, determinando o impacto das respostas no desempenho de acesso ao banco.

Outro trabalho futuro é o desenvolvimento de uma aplicação para a migração de uma base relacional para um base voltada a grafos, conforme os critérios do método  $M05$ .

A constatação de que nenhum dos métodos é mais eficiente em todos os cenários dessa base teste que os demais traz a luz a ideia de um outro m´etodo de modelagem que pode ser estudado e depois, se viável, proposto. Neste novo método deve-se fazer um estudo dos v´ertices e relacionamentos para identificar um particionamento do grafo em diferentes grupos, que, conforme suas características, poderão ser ora migrados de acordo com o método  $M01$ , outro grupo pelo método  $M03$  ou  $M04$  ou  $M05$ .

# Referências

ANGLES, R. A comparison of current graph database models. In: IEEE. Data Engineering Workshops (ICDEW), 2012 IEEE 28th International Conference on. [S.l.], 2012. p. 171–177.

BATRA, S.; TYAGI, C. Comparative analysis of relational and graph databases. International Journal of Soft Computing and Engineering (IJSCE), Citeseer, v. 2, n. 2, p. 509–512, 2012.

BORDOLOI, S.; KALITA, B. Designing Graph Database Models from existing relational databases. International Journal of Computer Applications, v. 74, n. 1, 2013.

BORDOLOI, S.; KALITA, B. ER Model to an Abstract Mathematical Model for Database Schema using Reference Graph. International Journal of Engineering Research And Development, e-ISSN, p. 51–60, 2013.

BREWER, E. A. Towards robust distributed systems. In: PODC. [S.l.: s.n.], 2000. v. 7.

CHEN, P. P.-S. The entity-relationship model?toward a unified view of data. ACM Transactions on Database Systems (TODS), ACM, v. 1, n. 1, p. 9–36, 1976.

CODD, E. F. A relational model of data for large shared data banks. Communications of the ACM, v. 13, n. 6, p. 377–387, 1970.

DB-ENGINES. *DBMS popularity broken down by database model.* 2017. Disponível em: <http://db-engines.com/en/rankingcategories>.

ERVEN, G. C. G. V. MDG-NoSQL: Modelo de Dados para Bancos NoSQL Baseados em  $Grafos. Dissetação (Mestrado) — Universidade de Brasilia, 2015.$ 

FONG, J.; WONG, H. K.; CHENG, Z. Converting relational database into xml documents with dom. Information and Software Technology, Elsevier, v. 45, n. 6, p. 335–355, 2003.

FOWLER, M.; SADALAGE, P. J. NoSQL Essencial: Um Guia Conciso Para O Mundo Emergente Da Persistência Poliglota. Novatec, 1a edição, v. 1, n. 1.1, 2013.

GORDON, D. Warm the cache to improve performance from cold start. 2015. Disponível em:  $\langle \text{https://neo4j.com/development/kb/warm-the-cache-to-improve-performance-from$ cold-start/>.

GUNDY, K. V. Hot Ca $h$ : A Note on Performance Testing Neo4j. 2015. Disponível em:  $\langle \text{http://kvangundy.com/wp/hot-cache-testing-neo4}\rangle$ .

HEUSER, C. A. Projeto de banco de dados: Volume 4 da Série Livros didáticos informática UFRGS. [S.l.]: Bookman Editora, 2009.

HUNGER, M. RDBMS to Graph. 2015. Disponível em: <https://neo4j.com/blog/webinar-follow-relational-graph/>.

JAISWAL, G.; AGRAWAL, A. P. Comparative analysis of relational and graph databases. IOSR Journal of Engineering (IOSRJEN), 2013.

KAGGLE. Oscar Nominations from 1927 to 2015. 2017. Disponível em: <https://dl.dropboxusercontent.com/u/14493611/blog/data/oscars-1926-2015.csv>.

KARP, P. D. A strategy for database interoperation. *Journal of Computational Biology*, v. 2, n. 4, p. 573–586, 1995.

LAKE, P.; CROWTHER, P. Concise guide to databases. [S.l.]: Springer, 2013.

LAMPOLTSHAMMER, T. J.; WIEGAND, S. Improving the computational performance of ontology-based classification using graph databases. Remote Sensing, Multidisciplinary Digital Publishing Institute, v. 7, n. 7, p. 9473–9491, 2015.

LYSENKO, A. et al. Representing and querying disease networks using graph databases. BioData mining, BioMed Central, v. 9, n. 1, p. 23, 2016.

MARKOWITZ, V. M.; MAKOWSKY, J. A. Identifying extended entity-relationship object structures in relational schemas. IEEE Transactions on Software Engineering, IEEE, v. 16, n. 8, p. 777–790, 1990.

MONIRUZZAMAN, A. Newsql: towards next-generation scalable rdbms for online transaction processing (oltp) for big data management.  $arXiv$  preprint  $arXiv:1411.7343$ , 2014.

NEO4J, T. Neo4j: The World Leading Graph Database. 2017. Disponível em:  $\langle \text{https://neo4j.com/product/}\rangle.$ 

NEUBAUER, P. Neo4J JUG Karlsruhe. 2013. Disponível em:  $\langle \text{https://blog.synyx.de/2013/09/neo4j-jug-karslrube/>.}$ 

NOSQL.ORG. NoSQL - Your Ultimate Guide to the Non-Relational Universe! 2017. Disponível em:  $\langle \text{http://nosql-databases.org/}>.$ 

PARK, Y. et al. Graph databases for large-scale healthcare systems: A framework for efficient data management and data services. In: Data Engineering Workshops (ICDEW), 2014 IEEE 30th International Conference on. [S.l.]: IEEE, 2014. p. 12–19.

PRITCHETT, D. Base: An acid alternative. Queue, ACM, v. 6, n. 3, p. 48–55, 2008.

QUIET AFFILIATE MARKETING. Free First-name and Last-name Databases (CSV and  $SQL$ ). 2009. Disponível em:  $\langle \text{http://www.quietaffiliate.com/free-first-name-and-}$ last-name-databases-csv-and-sql/>.

SEQUEDA, J. F.; ARENAS, M.; MIRANKER, D. P. On directly mapping relational databases to rdf and owl. In: ACM. Proceedings of the 21st international conference on World Wide Web. [S.l.], 2012. p. 649–658.

SIRIWARADHANA, S. From the entity-relationship to the property-graph model. 2014. Disponível em: <http://lambdazen.blogspot.com.br/2014/01/from-entity-relationshipto-property.html>.

TEMPLE, O. *popculture/IMDB 5000 Movie Dataset.* 2016. Disponível em: <https://data.world/popculture/imdb-5000-movie-dataset>.

TEOREY, T. J.; YANG, D.; FRY, J. P. A logical design methodology for relational databases using the extended entity-relationship model. ACM Computing Surveys (CSUR), ACM, v. 18, n. 2, p. 197–222, 1986.

VALE, V. Introdução ao NoSQL. 2015. Disponível em: <http://www.viniciusvale.com/nosql/>.

VIRGILIO, R. D.; MACCIONI, A.; TORLONE, R. Model-driven design of graph databases. In: Conceptual Modeling. [S.l.]: Springer, 2014. p. 172–185.

WARDANI, D. W.; KIING, J. Semantic mapping relational to graph model. In: IEEE. Computer, Control, Informatics and Its Applications (IC3INA), 2014 International Conference on. [S.l.], 2014. p. 160–165.

# APÊNDICE A - Base Teste - Importação das Bases

Como já foi dito, as bases utilizadas para os experimentos foram populadas a partir da importação de arquivos CSV. Estes arquivos foram gerados a partir de consultas SQL nas bases Postgres e posteriormente foram importados manualmente através da execução de comandos via *browser* usando o Firefox, acessando o endereço  $http://localhost:7474$ .

As figuras A.1 e A.2 trazem exemplos dos comandos para importação de vértices e arestas gravados em arquivos CSV.

|   | 1 // Create Vértice A - atributos                   |
|---|-----------------------------------------------------|
|   | 2 USING PERIODIC COMMIT                             |
|   | 3 LOAD CSV WITH HEADERS FROM "file:///a.csv" AS row |
|   | 4 CREATE $(A \{ a\}$ rk: toInt(row.a_pk),           |
| 5 | a_st1: row.a_st1                                    |
| 6 | $\mathcal{E}$                                       |

Figura A.1: Apêndice A - Exemplo de Importação de Vértices em CSV

```
1 // Create Aresta DgoA
2 USING PERIODIC COMMIT
3 LOAD CSV WITH HEADERS FROM "file:///d_go_a.csv" AS row
4 MATCH (dFrom:D {d_pk: toInt(row.d_pk_from)})
5 MATCH (aTo:A {a_pk: toInt(row.a_pk_to)})
6 MERGE (dFrom)-[:DgoA{da_int4: toInt(row.da_int4)}]->(aTo);
```
Figura A.2: Apêndice A - Exemplo de Importação de Arestas em CSV

O tempo de importação foi alto, principalmente nas bases com um milhão de registros, decorrente do equipamento, com pouca memória, mas serviu ao propósito de comparar o tempo para cada m´etodo. Como esperado, o menor tempo ocorreu para as bases dos métodos  $M04$  e  $M05$ , ficando o tempo para o método  $M01$  na faixa intermediária e um tempo bem maior para o método  $M03$ . Isso reflete exatamente a quantidade de diferentes vértices e arestas em cada modelagem.

A tabela A.1 traz o tempo total, em horas, minutos e segundos decorridos na importação de cada uma das bases e métodos.

| Método          | Base100Mil | Base1Milhao |
|-----------------|------------|-------------|
| M01/M02         | 00:29:27   | 03:18:51    |
| M03             | 00:30:53   | 04:12:17    |
| M <sub>04</sub> | 00:11:52   | 02:20:18    |
| M <sub>05</sub> | 00:16:37   | 02:10:39    |

Tabela A.1: Tempo (HH:MM:SS) de importação das bases

As tabelas A.2 e A.3 trazem o detalhamento da importação de cada base por elemento importado, vértice ou aresta. Para cada vértice ou aresta são colocados o total de elementos importados e o tempo, em milissegundos, da importação. Ao final é totalizado o total de elementos importados, o tempo total em milissegundos e este tempo convertido para horas, minutos e segundos.

|                          | Base100Mil               |                              |                        |                    |                          |                                  |                                  |                                                |  |  |  |  |  |
|--------------------------|--------------------------|------------------------------|------------------------|--------------------|--------------------------|----------------------------------|----------------------------------|------------------------------------------------|--|--|--|--|--|
|                          |                          | M01/M02                      |                        | M <sub>03</sub>    |                          | M04                              |                                  | M <sub>05</sub>                                |  |  |  |  |  |
| Vértice                  | Registros                | Tempo(ms)                    | Registros              | Tempo(ms)          | Registros                | Tempo(ms)                        | Registros                        | Tempo(ms)                                      |  |  |  |  |  |
| А                        | 6.186                    | 1.201                        | 6.186                  | 246                | 6.186                    | 343                              | 6.186                            | 327                                            |  |  |  |  |  |
| B                        | $\overline{2}$           | 140                          | $\overline{2}$         | 109                |                          |                                  | $\overline{\phantom{a}}$         |                                                |  |  |  |  |  |
| $\overline{C}$           | 36                       | 125                          | $\overline{36}$        | 110                | $\overline{a}$           |                                  | $\overline{36}$                  | 125                                            |  |  |  |  |  |
| $\overline{D}$           | 100.000                  | 3.744                        | 100.000                | 1.716              | 100.000                  | 1.513                            | 100.000                          | 1.701                                          |  |  |  |  |  |
| $\overline{DB}$          | 1.843.836                | 24.585                       | 1.843.836              | 23.198             | 1.843.836                | 20.764                           | $\overline{a}$                   |                                                |  |  |  |  |  |
| $\overline{DC}$          | 1.200.000                | 22.620                       | 1.200.000              | 15.272             | 1.200.000                | 14.742                           | 1.200.000                        | 22.900                                         |  |  |  |  |  |
| DE                       | 400.000                  | 8.361                        | 400.000                | 5.226              | 400.000                  | 18.174                           |                                  |                                                |  |  |  |  |  |
| DO                       | $\frac{1}{2}$            | $\overline{a}$               | $\overline{a}$         | $\overline{a}$     | $\overline{a}$           | $\overline{a}$                   | 100.000                          | 2.325                                          |  |  |  |  |  |
| DT                       | $\Box$                   | $\qquad \qquad \blacksquare$ | 47.480                 | 968                | $\Box$                   | $\overline{\phantom{a}}$         | $\overline{\phantom{a}}$         | $\overline{\phantom{a}}$                       |  |  |  |  |  |
| $\overline{E}$           | $\overline{6}$           | 125                          | $\,$ 6 $\,$            | 125                | $\overline{a}$           | $\overline{a}$                   | $\sim$                           | $\overline{\phantom{a}}$                       |  |  |  |  |  |
| EN1                      | $\frac{1}{2}$            | $\frac{1}{2}$                | 3                      | 125                | $\blacksquare$           | $\overline{\phantom{a}}$         | $\blacksquare$                   | $\overline{\phantom{a}}$                       |  |  |  |  |  |
| EN2                      | $\overline{a}$           | $\overline{a}$               | $\overline{3}$         | 125                | $\overline{a}$           | $\overline{a}$                   | $\overline{a}$                   | $\overline{a}$                                 |  |  |  |  |  |
| EN3                      | $\overline{\phantom{a}}$ | $\overline{a}$               | $\overline{4}$         | $\overline{125}$   | $\equiv$                 | ÷,                               | $\equiv$                         | $\sim$                                         |  |  |  |  |  |
| EN4                      | $\Box$                   | $\overline{\phantom{a}}$     | $\overline{2}$         | 125                | $\Box$                   | $\overline{\phantom{a}}$         | $\overline{\phantom{a}}$         | $\bar{a}$                                      |  |  |  |  |  |
| $_{\rm F}$               | 247                      | 140                          | 247                    | $\overline{125}$   | $\Box$                   | $\overline{a}$                   | 247                              | 140                                            |  |  |  |  |  |
| FL                       |                          | $\overline{a}$               | 237.982                | 3.354              | $\frac{1}{2}$            | $\overline{a}$                   |                                  |                                                |  |  |  |  |  |
| $\overline{G}$           | 136.829                  | 3.385                        | 136.829                | 2.152              | $\overline{a}$           | $\overline{a}$                   | 136.829                          | 3.182                                          |  |  |  |  |  |
| $\overline{\rm H}$       | 554.788                  | 9.937                        | 554.788                | 7.083              | 554.788                  | 1.906                            | 554.788                          | 10.172                                         |  |  |  |  |  |
| INT1                     | $\Box$                   | $\frac{1}{2}$                | 3                      | 125                | $\overline{\phantom{a}}$ | $\frac{1}{2}$                    | $\Box$                           | $\bar{\phantom{a}}$                            |  |  |  |  |  |
| INT2                     | ÷                        | $\qquad \qquad -$            | 1.800                  | 187                | $\blacksquare$           | $\overline{a}$                   |                                  | $\blacksquare$                                 |  |  |  |  |  |
| INT3                     | $\overline{\phantom{a}}$ | $\overline{a}$               | 12                     | 124                | $\frac{1}{2}$            | $\overline{a}$                   | $\frac{1}{2}$                    | $\overline{a}$                                 |  |  |  |  |  |
| ST5                      | $\bar{ }$                | $\bar{ }$                    | 100.000                | 1.982              | $\equiv$                 | $\sim$                           | $\blacksquare$                   | $\sim$                                         |  |  |  |  |  |
| ST6                      | $\overline{a}$           | L.                           | 1.440                  | 156                | $\overline{a}$           | ÷,                               | $\overline{a}$                   | $\overline{\phantom{a}}$                       |  |  |  |  |  |
|                          |                          |                              | 36                     | 124                |                          |                                  |                                  |                                                |  |  |  |  |  |
| CgoEN1<br>DBgoB          | $\overline{a}$           |                              |                        |                    | $\blacksquare$           | $\blacksquare$<br>$\overline{a}$ | $\blacksquare$<br>$\overline{a}$ | $\qquad \qquad \blacksquare$<br>$\overline{a}$ |  |  |  |  |  |
| DBgoD                    | 1.843.836                | 176.557                      | 1.843.836              | 187.918            |                          |                                  |                                  |                                                |  |  |  |  |  |
|                          | 1.843.836                | 212.836                      | 1.843.836              | 222.833            | 1.843.836                | 192.161                          | $\sim$                           | $\overline{a}$                                 |  |  |  |  |  |
| $DCqoC_1$<br>$DCqoC_2$   | 1.200.000<br>1.200.000   | 111.948<br>113.446           | 1.200.000<br>1.200.000 | 113.613<br>112.168 | $\Box$<br>$\overline{a}$ | $\blacksquare$                   | 1.200.000<br>1.200.000           | 112.868                                        |  |  |  |  |  |
| DCgoEN4                  | $\overline{a}$           | $\bar{a}$                    | 1.200.000              | 111.182            |                          | L.<br>$\overline{a}$             | $\overline{a}$                   | 112.945<br>$\overline{a}$                      |  |  |  |  |  |
|                          | $\sim$                   | $\overline{a}$               | 1.200.000              | 125.898            | $\frac{1}{2}$            | $\overline{a}$                   | $\overline{a}$                   | $\overline{a}$                                 |  |  |  |  |  |
| DCgoINT2<br>DCgolNT3     |                          |                              |                        |                    | $\Box$                   |                                  |                                  |                                                |  |  |  |  |  |
|                          | $\overline{a}$           | $\overline{a}$               | 1.200.000              | 123.106<br>37.374  | L,                       | ä,                               | L,                               | L.                                             |  |  |  |  |  |
| DEgoE                    | 400.000                  | 37.336                       | 400.000                |                    | $\bar{\phantom{a}}$      | $\bar{\phantom{a}}$              | $\bar{\phantom{a}}$              | $\bar{a}$                                      |  |  |  |  |  |
| DEgoEN3                  |                          |                              | 400.000                | 37.966             | $\overline{a}$           | $\overline{a}$                   | $\overline{a}$                   |                                                |  |  |  |  |  |
| DEg <sub>0</sub> G       | 400.000                  | 43.501                       | 400.000                | 42.221             | $\frac{1}{2}$            | $\overline{a}$                   | $\frac{1}{2}$                    | $\overline{a}$                                 |  |  |  |  |  |
| DEgoST6                  | $\overline{a}$           |                              | 400.000                | 41.683             | $\overline{\phantom{a}}$ |                                  | $\overline{a}$                   |                                                |  |  |  |  |  |
| Dg <sub>0</sub> A        | 950.313                  | 551.922                      | 950.313                | 101.992            | 950.313                  | 104.052                          | 950.313                          | 280.271                                        |  |  |  |  |  |
| Dg0D                     | $\frac{1}{2}$            | $\overline{\phantom{a}}$     | $\bar{\phantom{a}}$    |                    | $\overline{a}$           |                                  | 1.843.836                        | 161.289                                        |  |  |  |  |  |
| DgoDB                    | 1.843.836                | 164.408                      | 1.843.836              | 173.166            | 1.843.836                | 193.644                          |                                  |                                                |  |  |  |  |  |
| DgoDC                    | 1.200.000                | 126.026                      | 1.200.000              | 118.667            | 1.200.000                | 123.458                          | 1.200.000                        | 127.624                                        |  |  |  |  |  |
| DgoDE                    | 400.000                  | 42.267                       | 400.000                | 39.446             | 400.000                  | 41.340                           |                                  |                                                |  |  |  |  |  |
| Dg0D                     |                          | L.                           |                        |                    | $\overline{a}$           | L.                               | 100.000                          | 11.170                                         |  |  |  |  |  |
| DgoEN2                   | $\frac{1}{2}$            | $\frac{1}{2}$                | 100.000                | 8.626              | $\overline{a}$           | $\frac{1}{2}$                    |                                  |                                                |  |  |  |  |  |
| $D\overline{\text{goG}}$ | $\overline{a}$           | $\overline{a}$               |                        |                    | $\frac{1}{2}$            | $\overline{a}$                   | 400.000                          | 36.442                                         |  |  |  |  |  |
| DgoINT1                  | $\overline{a}$           | $\overline{a}$               | 100.000                | 9.111              | L,                       | ÷,                               | $\overline{a}$                   | $\sim$                                         |  |  |  |  |  |
| DgoST5                   | $\overline{a}$           | $\frac{1}{2}$                | 100.000                | 9.937              | $\Box$                   | $\overline{\phantom{a}}$         | $\overline{a}$                   |                                                |  |  |  |  |  |
| GgoF                     | 136.829                  | 13.969                       | 136.829                | 13.355             |                          |                                  | 136.829                          | 13.340                                         |  |  |  |  |  |
| $HgoC_1$                 | 554.788                  | 48.476                       | 554.788                | 51.480             | $\overline{a}$           | $\overline{a}$                   | 554.788                          | 49.871                                         |  |  |  |  |  |
| $HgoC_2$                 | 554.788                  | 50.325                       | 554.788                | 51.620             | $\Box$                   | $\overline{\phantom{a}}$         | 554.788                          | 50.532                                         |  |  |  |  |  |
| HgoINT2                  |                          |                              | 554.788                | 57.160             |                          | ÷,                               |                                  |                                                |  |  |  |  |  |
| Total                    | 16.770.156               | 1.767.380                    | 22.413.709             | 1.853.404          | 10.342.795               | 712.097                          | 10.238.640                       | 997.224                                        |  |  |  |  |  |
| Tempo                    |                          | 00:29:27                     |                        | 00:30:53           |                          | 00:11:52                         |                                  | 00:16:37                                       |  |  |  |  |  |

Tabela A.2: Apêndice B - BaseCemMil - Total de Elementos e Tempo de Importação

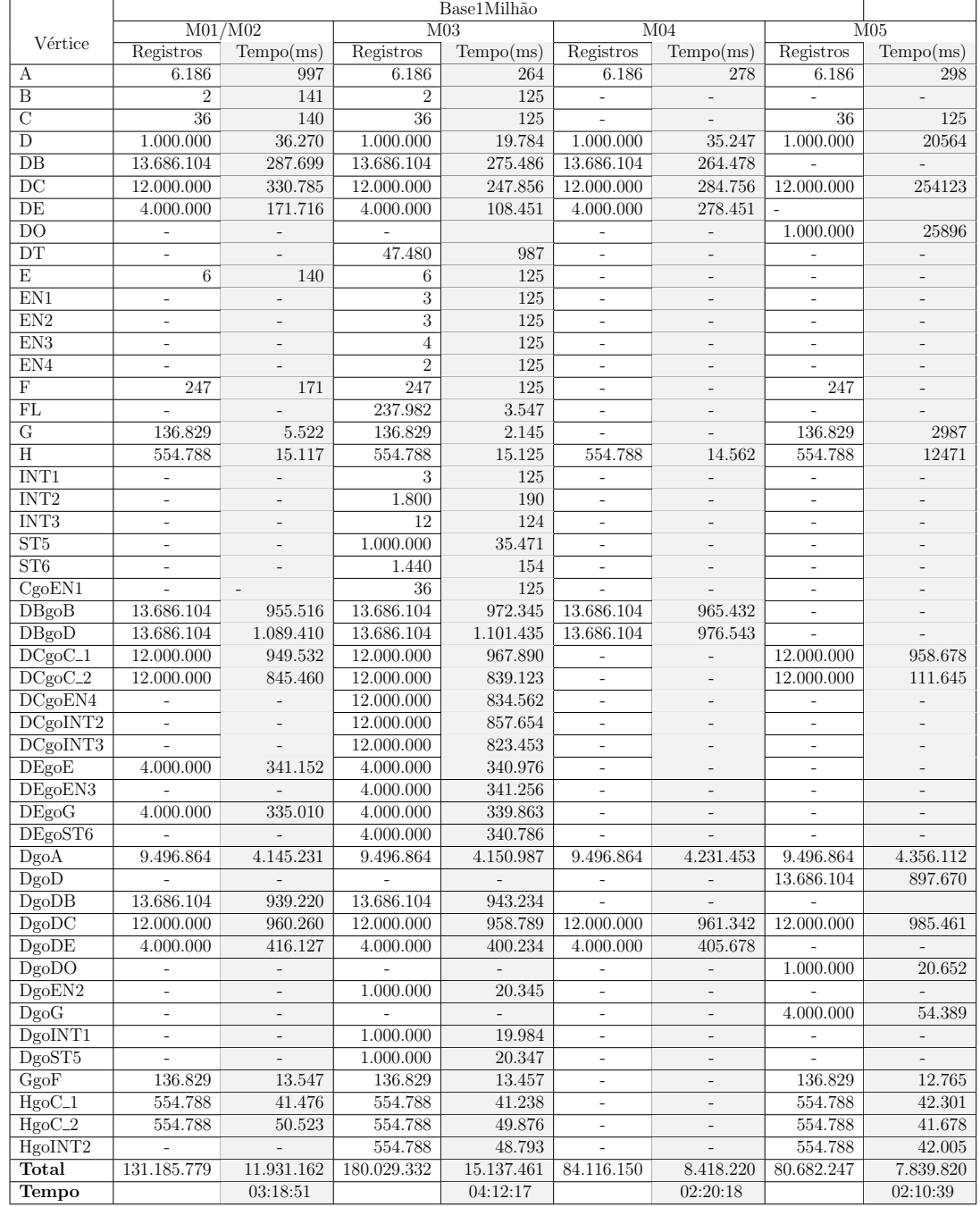

#### Tabela A.3: Apêndice B - Base1Milhao - Total de Elementos e Tempo de Importação

# APÊNDICE B - Base Teste - Consultas Efetuadas

Conforme a discussão no capítulo 4 todas as consultas foram efetuadas via browser usando o Firefox, acessando o endereço  $http://localhost: 7474. A figura B.1 traz a$ tela padrão do aplicativo,  $Neo4j Brouser<sup>1</sup>$ , acessado nesta página.

A esquerda são exibidos os elementos da base: vértices (nodes), arestas (relationships) e as propriedades dos vértices e arestas (property keys). Na parte central superior fica a caixa de entrada do comando a ser executado.

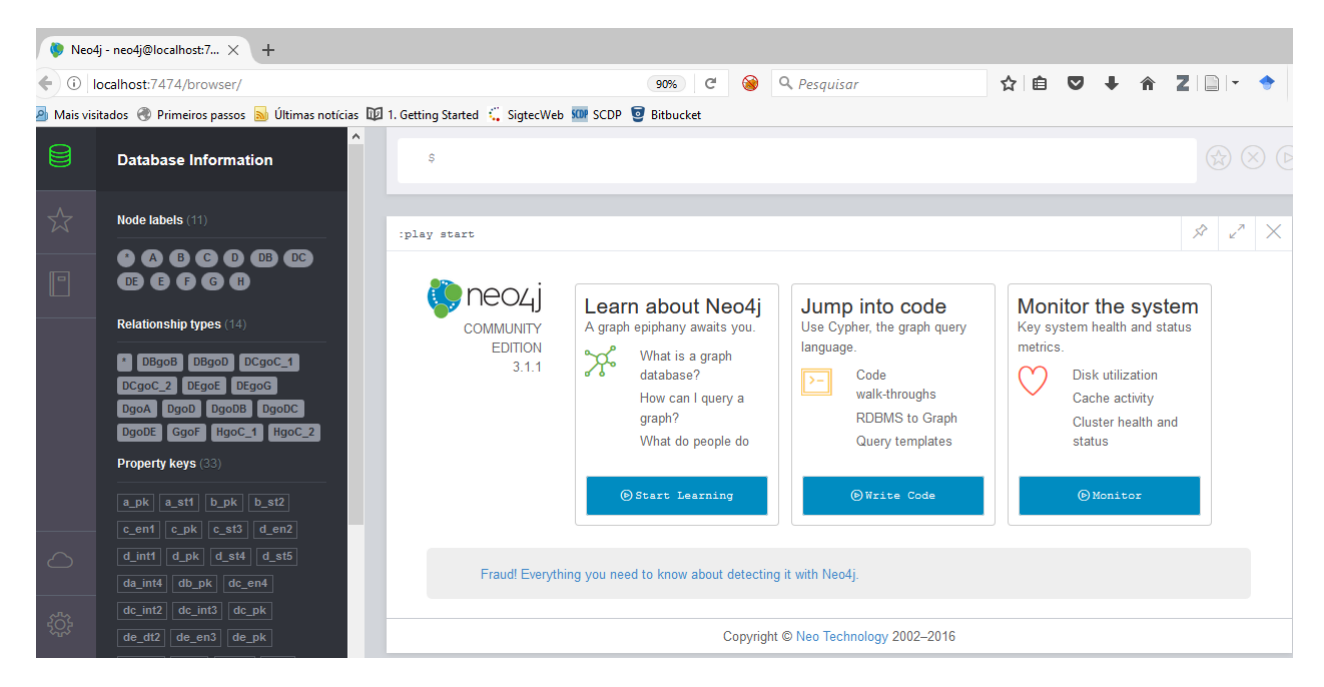

Figura B.1: Tela Inicial do Neo4j:Browser

As figuras B.2 e B.3 trazem exemplos do resultado de duas diferentes consultas, a primeira com uma saída em forma de relação e a segunda em forma de grafo.

O Neo4j Browser foi escolhido para os experimentos por permitir a execução das consultas independente da utilização de alguma linguagem de programação e por já apre-

<sup>1</sup>https://neo4j.com/developer/guide-neo4j-browser/

|                   | $1$ MATCH $(d:D)$<br>2 WHERE toUpper(d.d st4) > 'K' AND d.d en2 = 0 AND d.d int1 <> 267<br>3 RETURN d.d st4, d.d st5, d.d int1<br>4 ORDER BY d.d pk DESC; |                                                                                                 |   |          |  |
|-------------------|----------------------------------------------------------------------------------------------------|-------------------------------------------------------------------------------------------------|---|----------|--|
|                   |                                                                                                    | \$ MATCH (d:D) WHERE toUpper(d.d st4) > 'K' AND d.d en2 = 0 AND d.d int1 <> 267 RETURN d.d st4, | گ | ☆        |  |
| 用                 | $d.d$ st4                                                                                                    | $d.d$ st5                                                                                       |   | d.d_int1 |  |
| <b>Rows</b>       | Neal Bieschke                                                                                                    | nbieschke99689@ficticio.com                                                                     |   | 207      |  |
| A                 | <b>Val Petticrew</b>                                                                                                    | vpetticrew98874@ficticio.com                                                                    |   | 237      |  |
| Text              | Rachell Gederman                                                                                                    | rgederman98524@ficticio.com                                                                     |   | 207      |  |
| $\langle \rangle$ | Micheal Janrhett                                                                                                    | mjanrhett98017@ficticio.com                                                                     |   | 207      |  |
| Code              | Laurel Infantolino                                                                                                    | linfantolino97913@ficticio.com                                                                  |   | 207      |  |
|                   | Mardell Mee                                                                                                    | mmee97614@ficticio.com                                                                          |   | 207      |  |
|                   | Marivel Maslakowski                                                                                                    | mmaslakowski97490@ficticio.com                                                                  |   | 237      |  |
|                   | Randell Remo                                                                                                    | rremo97268@ficticio.com                                                                         |   | 207      |  |
|                   | <b>Nigel Benabides</b>                                                                                                    | nbenabides97076@ficticio.com                                                                    |   | 237      |  |
|                   | <b>Michal Elgart</b>                                                                                                    | melgart96634@ficticio.com                                                                       |   | 207      |  |
|                   | <b>Virgil Broadaway</b>                                                                                                    | vbroadawav95695@ficticio.com                                                                    |   | 237      |  |
|                   | Rachael Voisine                                                                                                    | rvoisine94985@ficticio.com                                                                      |   | 237      |  |
|                   | <b>Kendal Cottone</b>                                                                                                    | kcottone94723@ficticio.com                                                                      |   | 207      |  |
|                   | <b>Michel Pennell</b>                                                                                                    | mpennell94469@ficticio.com                                                                      |   | 237      |  |
|                   | Shantel Marander                                                                                                    | smarander94324@ficticio.com                                                                     |   | 207      |  |

Figura B.2: Consulta no Neo4j:Browser - Saída em formato de relação

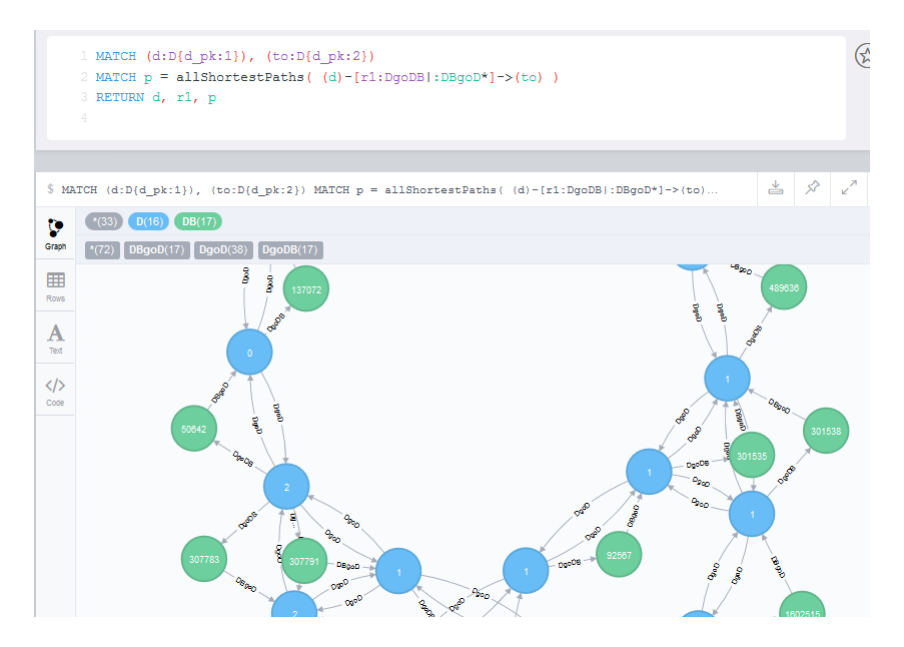

Figura B.3: Consulta no Neo4j:Browser - Saída em formato de Grafo

sentar, ao final de cada operação, a quantidade de registros retornados e seu tempo efetivo de execução, tempo este que foi o utilizado como tempo dos experimentos realizados.

As seções seguintes detalham cada uma das consultas efetuadas na base, com suas estruturas e tempos de execução. Em seguida são apresentados o tempo de execução de cada base e respectivo método. Ao final são listados o *script* de cada uma das consultas efetuadas.

## B.1 Detalhando as Consultas

Nesta seção são apresentadas as estruturas de cada uma das consultas mencionadoas no capítulo 4.

## B.1.1 Consulta 01 - Listar a propriedade d\_st4 de todos os vértices D com a primeira letra do nome entre as letras A e J

Esta consulta envolve apenas o vértice  $D$  para todos os métodos, sem envolver arestas. Seu objetivo é verificar se há diferença significativa ao buscar os elementos de um vértice, variando apenas a quantidade de propriedades por vértice.

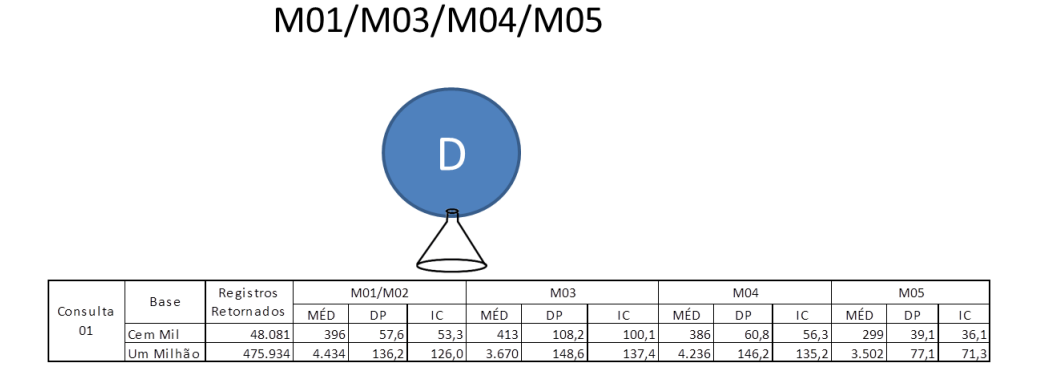

Figura B.4: Consulta 01 - Listar a propriedade  $d\_st4$  de todos os vértices D com  $d\_st4$  < 'K

Pelos resultados com a Base1Milhao vê-se que o melhor desempenho foi com os métodos  $M03$  e  $M05$ , que possuem o vértice D com apenas duas propriedades. Na  $Base100$ Mil embora o método M03 tenha tido pior desempenho, ele está, em comparação com os métodos  $M01$  e  $M04$ , dentro do intervalo de confiança.

#### B.1.2 Consulta 02 -  $D \times DC \times C$

Lista elementos de  $D$  com maior ocorrência de um mesmo elemento de  $C$ , objetiva testar desempenho com seleção por uma aresta e agrupamento.

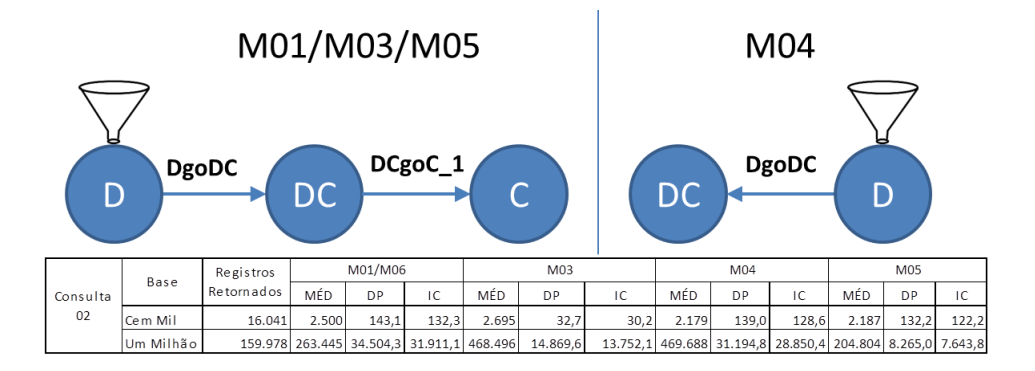

Figura B.5: Consulta 02 - D×DC×C

Nesta consulta, o método M04 teve o pior desempenho na Base1Milhao, decorrente, acredita-se, do número de propriedades do vértice  $DC$ , dez, enquanto os demais têm apenas quatro.

## B.1.3 Consulta 03 - Listar as propriedade d\_st4, d\_st5 e d\_int1 de todos os vértices D com d\_st4 com a primeira letra do nome entre as letras entre 'K  $\cdot$  e 'Z  $\cdot$  e d  $\cdot$  en3 = 3

Esta consulta objetiva determinar se h´a perda de tempo em acessar dados a partir de arestas. Os métodos  $M01/M03$  e  $M04$  envolvem, como na consulta anterior, apenas o vértice  $D$ , já para o método M03 a consulta envolve o vértice  $D$  e o vértice  $EN2$ , acessado pela aresta  $DqoEN2$ , vértice INT1, acessado pela aresta  $DqoINT1$  e o vértice  $ST5$ , acessado pela aresta  $DgoST5$ . O método M05 envolve os vértices D e DO e a aresta DgoDO.

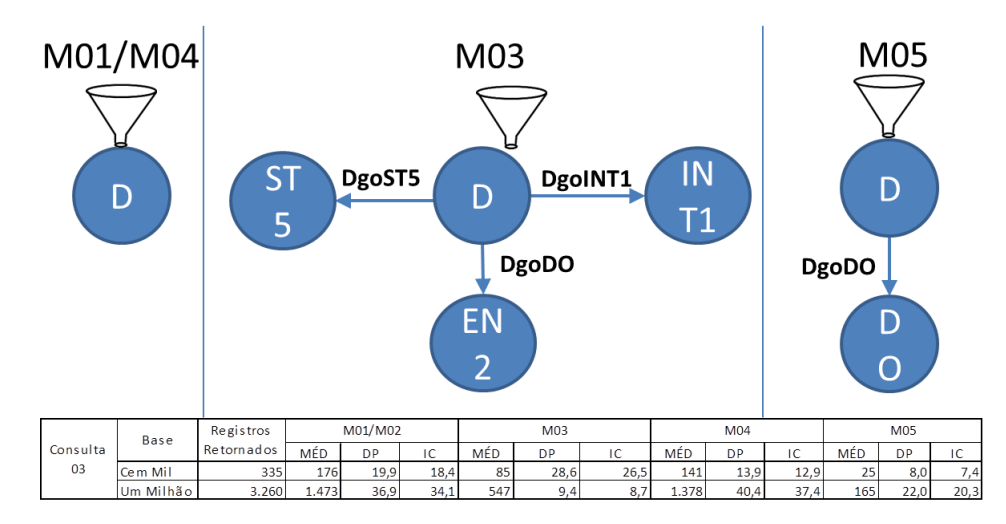

Figura B.6: Consulta 03 - Listar as propriedade  $d\_st4$ ,  $d\_st5$  e  $d\_int1$  de todos os vértices D com  $d\_st4 > 'K'$  e  $d\_en3 = 3$ 

Apesar de ter que buscar os dados do resultado em dois tipos de vértices diferentes, o método  $M05$  teve desempenho melhor que o método  $M03$ , que buscou os dados em quatro tipos diferentes de vértices. Os dois tiveram, ainda, desempenho superior aos métodos  $M01$  e  $M04$ , apesar destes terem todos os dados num único vértice. Acredita-se que isso se deva à aplicação do filtro em  $D$  pelo Neo4j, pois primeiro ele coloca na memória todos os elementos de  $D$  com suas cinco propriedades e então seleciona os registros no caso dos métodos  $M01$  e  $M04$ . Já no método  $M05$  ele coloca na memória apenas duas propriedades por elemento de  $D$ , filtra  $D$  e só então busca os dados complementares em  $DO$ , deixando a consulta mais rápida. No caso de  $M03$ , os dados complementares são buscados em outros três vértices, daí o aumento do tempo em relação a M05.

#### B.1.4 Consulta 04 - Listar as propriedade de H

Retorna elementos do vértice  $H$  combinados com o vértice  $C$  em duas datas. Testa desempenho quanto a busca num único vértice ou mais de um vértices e arestas.

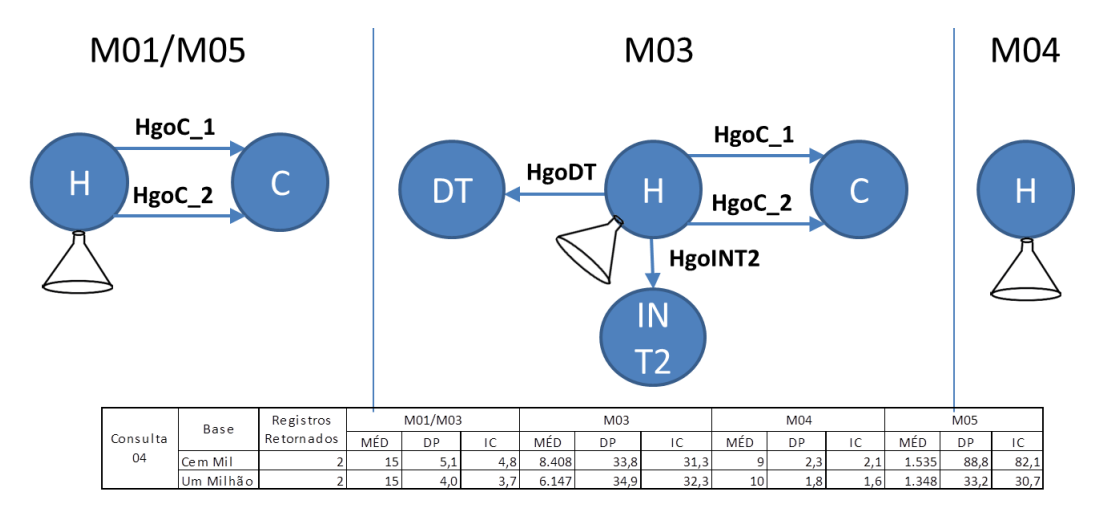

Figura B.7: Consulta 04 - Listar as propriedade de H

Embora M04 tenha tido melhor desempenho nas consultas para as duas bases, este ficou dentro do intervalo de confiança em relação a  $M01$ . Acredita-se que aqui poderia repetir o resultado anterior, entretanto a baixa quantidade de registros retornados, apenas dois, faz com que o tempo de acesso aos demais v´ertices seja mais significativo aqui.

#### B.1.5 Consulta 05 -  $D \times A$

Retorna total de elementos de  $D$  para cada  $A$ . É um grafo típico - dois vértices e a aresta que os relaciona.

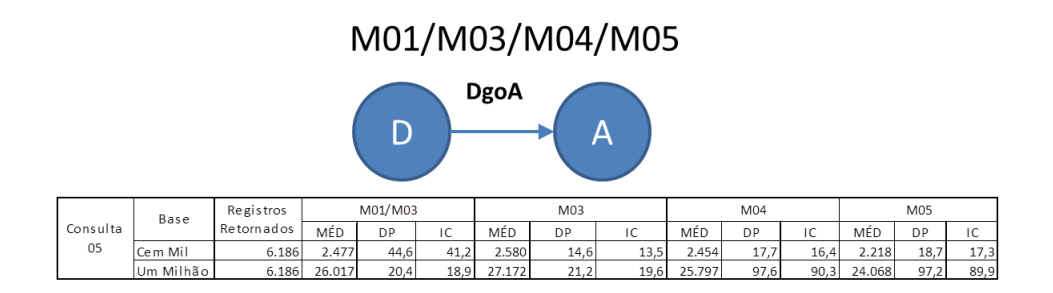

Figura B.8: Consulta 05 - D×A

Embora envolva os mesmos vértices e arestas, com a sintaxe do comando de seleção igual para todos os métodos, o método  $M05$  teve melhor desempenho que os demais, entretanto, com os outros m´etodos o resultado foi diferente, o M03 teve pior desempenho na base menor e melhor desempenho na base maior. Acredita-se que isso se deve, mais uma vez, ao fato de o Neo4j colocar o vértice  $D$  e suas propriedades na memória e depois tabular os dados, assim quando aumenta a quantidade de registros o fato de colocar menos propriedades em memória dominui o tempo de execução de maneira mais significativa.

#### B.1.6 Consulta 06 - F com mais D

Retorna o total de elementos de  $D$  para um mesmo  $F$ . Testa desempenho com seleção e agrupamento variando o caminho percorrido (vértices e arestas).

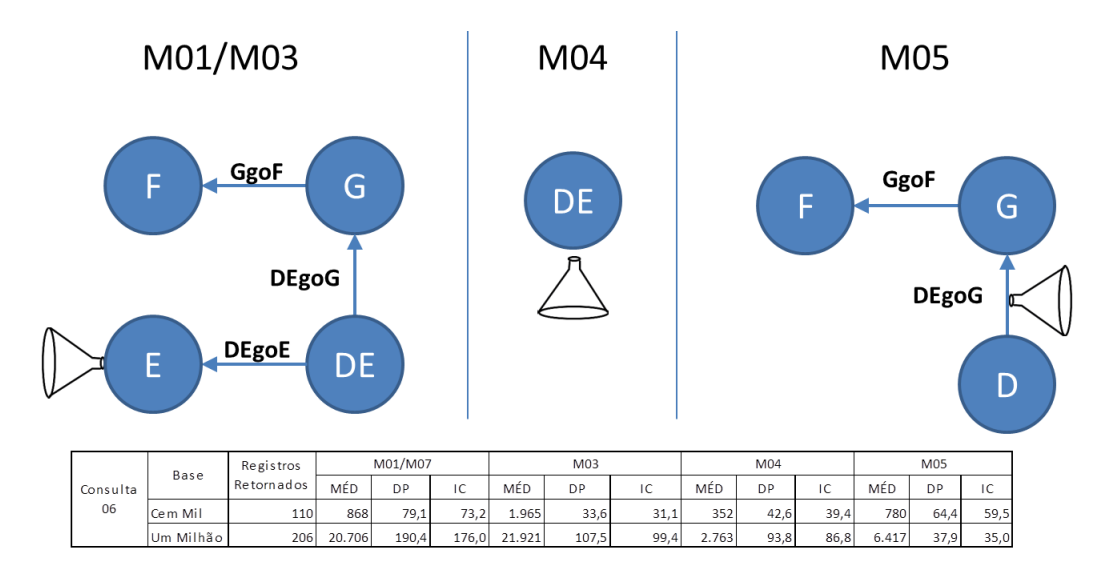

Figura B.9: Consulta 06 - F com mais D

Os resultados dessa consulta demonstram que, na ausência de filtro, quanto menor o número de arestas na consulta, melhor será o desempenho: M04 nenhuma, M05 duas e  $M01$  e  $M03$  três.

#### B.1.7 Consulta 07 -  $A \times DgoA \times A$

Retorna total de elementos de D conectados com A onde o atributo com a propriedade  $d\_int4$  da aresta  $DgoA$  igual à 1.

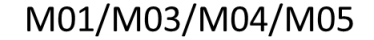

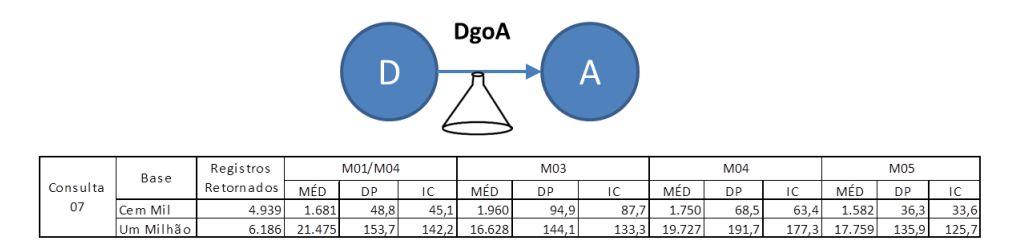

Figura B.10: Consulta 07 - A×DgoA×A

#### B.1.8 Consulta 08 -  $D \times DB \times B$

Lista D e a lista dos D ligados ao vértice para  $d$ <sub>-p</sub>k < 10000 e  $b$ <sub>-p</sub>k = 2 e testa desempenho conforme seleção na aresta ou no vértice destino da aresta.

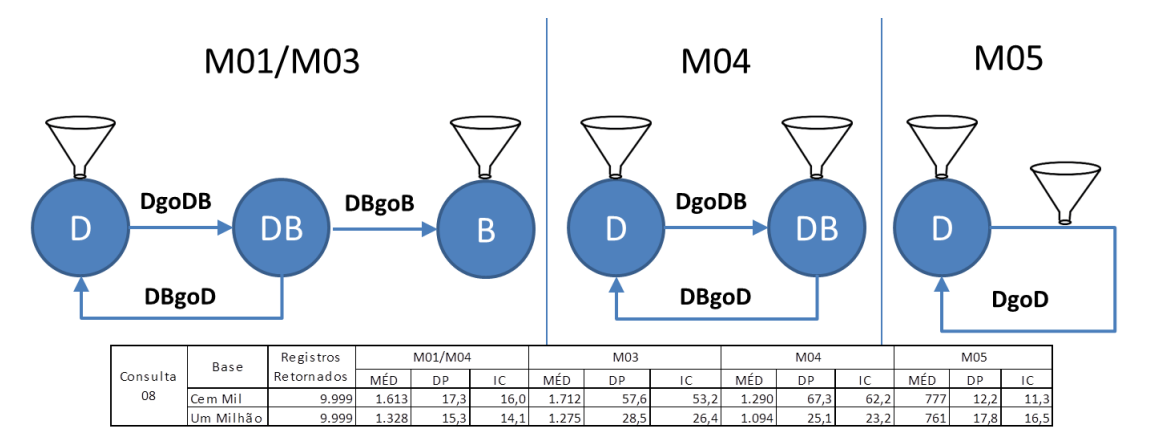

Figura B.11: Consulta 08 - D×DB×B

Esta consulta mostra a importância do aquecimento, isto é, o descarte da primeira consulta. O tempo médio da execução da consulta para todos os métodos descartando a primeira execução foi menor, para todos os métodos, na Base1Milhao do que na  $BaseCemMil.$  As consultas devolvem a mesma quantidade de registros, 9.999, então, executada a consulta de aquecimento, os dados na memória são simplesmente devolvidos novamente. O tempo de aquecimento pode ser verificado nas tabelas da seção B.2.

#### B.1.9 Consulta 09 - G com mais D

Retorna o total de elementos de  $D$  para um par  $(F, G)$ . Objetiva testar o desempenho com seleção e agrupamento variando o caminho percorrido (vértices e arestas) e o local das propriedades usadas como filtro.

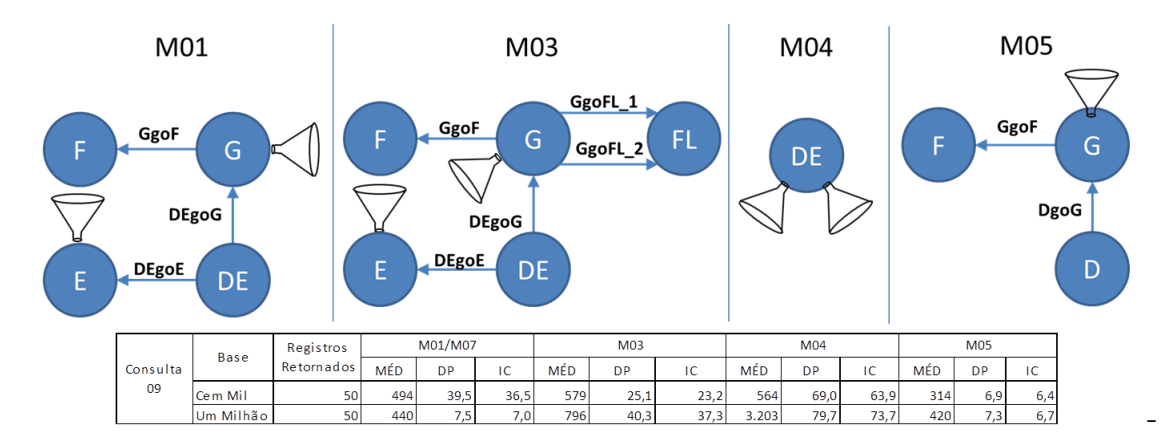

Figura B.12: Consulta 09 - G com mais D

O melhor desempenho para o método  $M05$  mostra que filtrar na aresta é mais eficiente do que filtrar no vértice.

### B.1.10 Consulta 10 -  $D \times D$  com b pk 2 (grafo)

Retorna um grafo com os elementos de D e seus amigos. Testa o desempenho na seleção de nós com maior ou menor caminho de arestas e vértices.

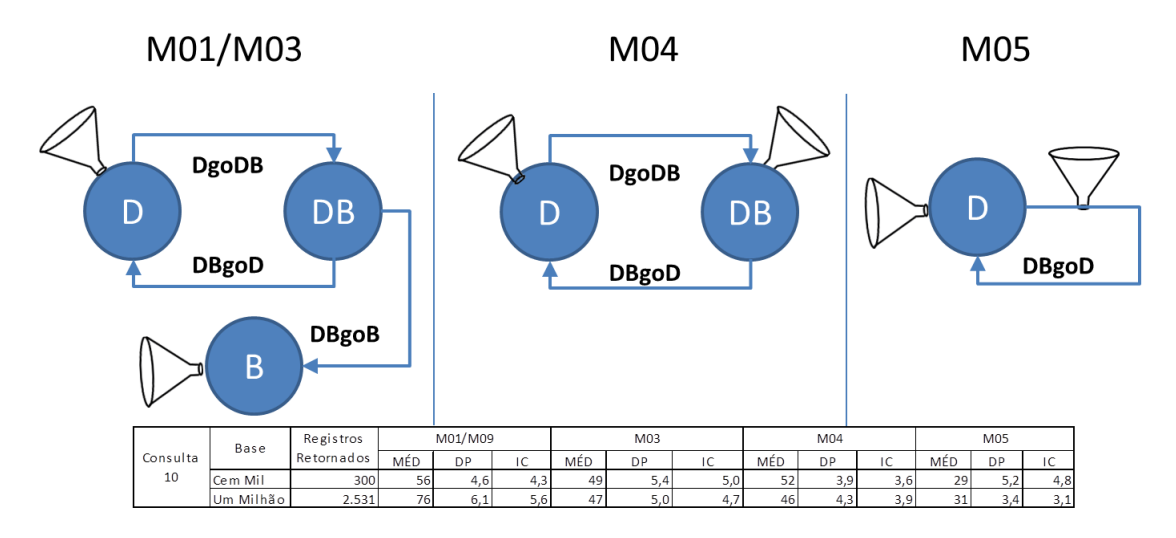

Figura B.13: Consulta  $10 - D \times D$  com b pk 2 (grafo)

A semelhança das duas consultas anteriores, o menor caminho em  $M05$  determinou o melhor desempenho.

#### B.1.11 Consulta 11 - Maior  $A \times B$  em D

Esta consulta busca os pares  $(A, B)$  com maior ocorrência entre elementos de D. Ela objetiva aferir se o desempenho muda conforme o número de vértices e arestas envolvidos na consulta.

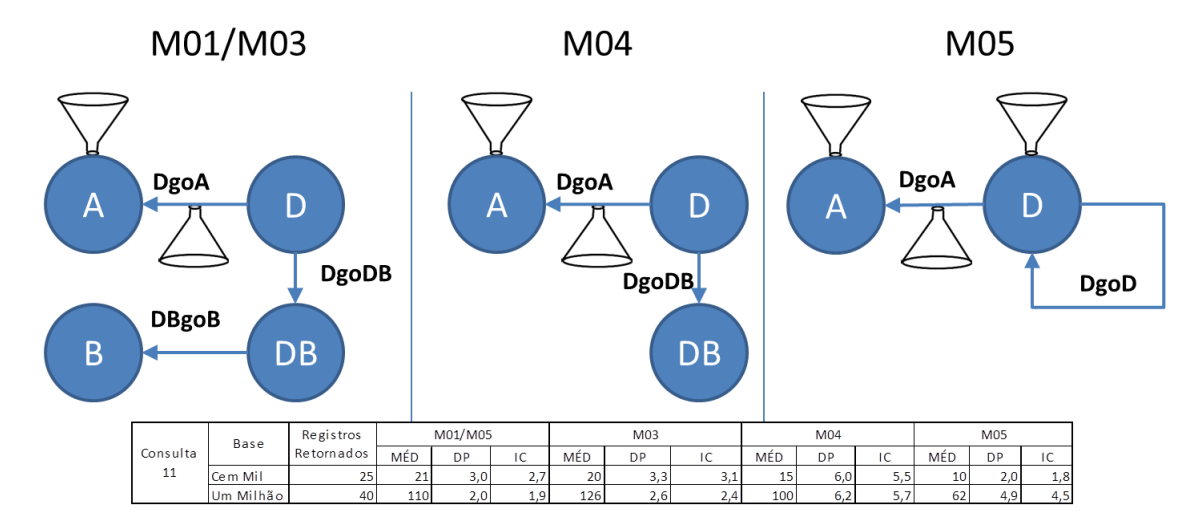

Figura B.14: Consulta 11 - Maior A×B em D

Embora o desempenho das consultas para a  $Base100Mil$  tenha sido semelhante, considerando o intervalo de confiança, quando aumenta-se o número de registros, pode-se observar que ao eliminar arestas, diminuindo o caminho, o desempenho melhora. Isso foi, ainda, reforçado, com o método  $M05$ , onde mais um caminhamento foi eliminado na consulta. Diferente da consulta 02, onde o filtro atuou sobre o vértice  $D$  que conforme a modelagem tinha maior ou menor número de propriedades e essa característica interferiu no desempenho da consulta, aqui o filtro está na aresta antes de  $D$ , então a quantidade de propriedades de  $D$  não foi relevante aqui.

#### B.1.12 Consulta 12 -  $D \times DC \times C \times A$

Lista elementos de  $D$  que tenham uma combinação específica de elementos de  $C$ . Objetiva testar o desempenho quando se acessa os dados usando 2 diferentes arestas entre os mesmos dois vértices.

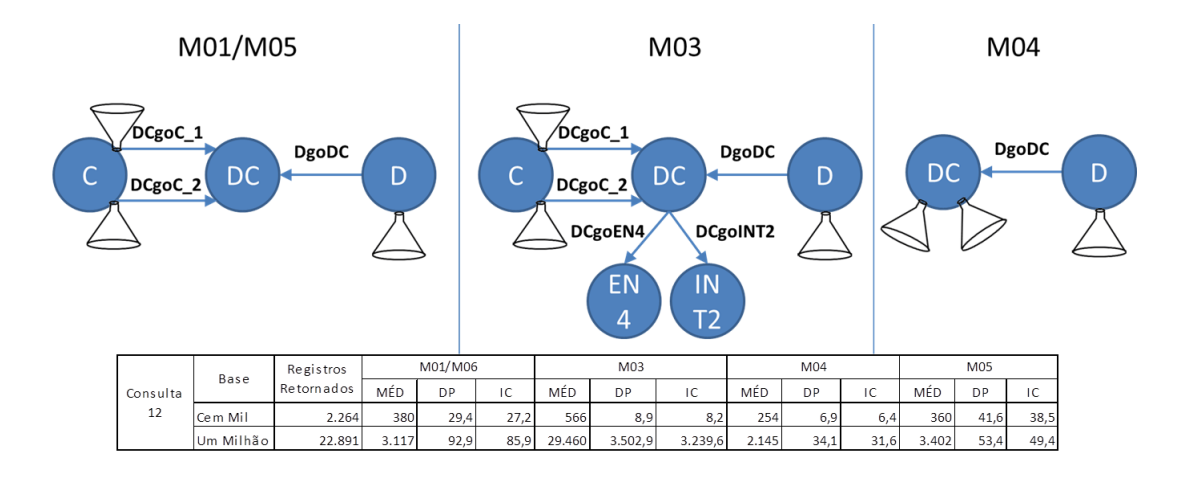

Figura B.15: Consulta 12 - D×DC×C×A

Aqui a base com menor caminho na consulta, M04, teve melhor desempenho que as demais, em função de utilizar apenas dois vértices e uma aresta, enquanto os métodos  $M01$  e  $M05$  usaram três vértices e três arestas e o método  $M03$ , de pior desempenho, utilizou cinco vértices e cinco arestas.

#### B.1.13 Consulta 13 -  $A \times D \times DE \times E \times B$

Pares  $(A, B)$  comuns a elementos de D com seu evento de  $e$ -p $k = 4$  ocorrido no ano de 1985, são o foco destra consulta.

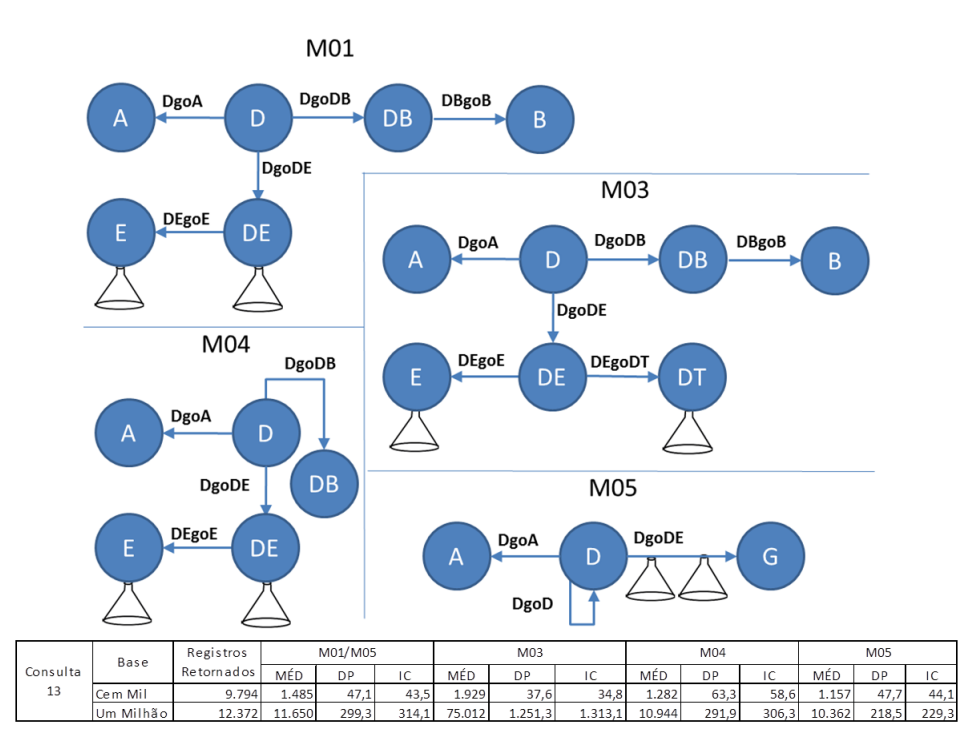

Figura B.16: Consulta 13 - A×D×DE×E×B

A consulta para a base M05 teve um desempenho melhor que as demais, entretanto, o intervalo de confiança ficou bastante alto em função de, na Base1Milhao, a primeira consulta após o aquecimento ter tido um tempo praticamente o dobro das seguintes.

#### B.1.14 Consulta 14 -  $A1 \times D \times B \times A2$

Seleciona todos os elementos de  $D$  com determinada ocorrência de  $A$  e todos seus amigos com uma outra ocorrência específica de  $A$ . Testa desempenho e seleção percorrendo duas vezes as mesmas arestas.

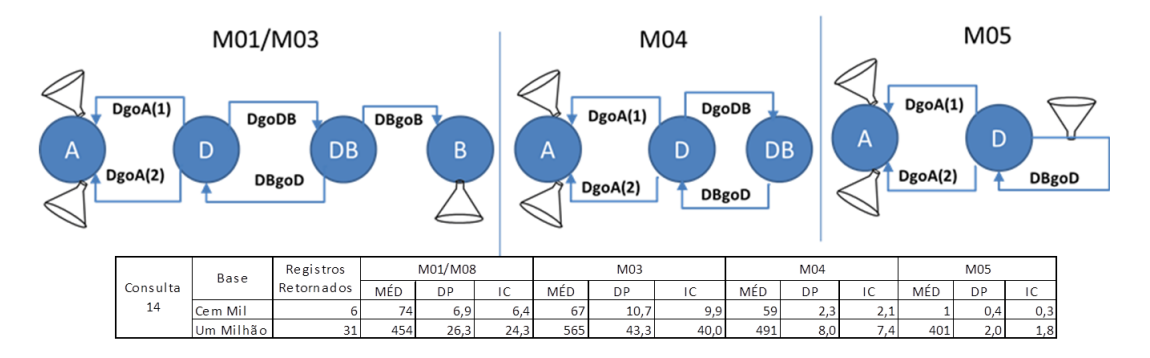

Figura B.17: Consulta 14 -A1×D×B×A2

O menor caminho percorrido para selecionar os elementos com  $b$ <sub>-p</sub> $k = 2$ , na aresta, foi fundamental para o melhor desempenho do método  $M05$ .

#### B.1.15 Consulta 15 -  $A \times B \times C \times D$   $XE \times F \times G$  (relação)

Lista elementos de D combinados com DC, B, D novamente e A. Testa desempenho percorrendo todo o grafo, exceto o vértice  $H$  e retorna o resultado na forma de relação.

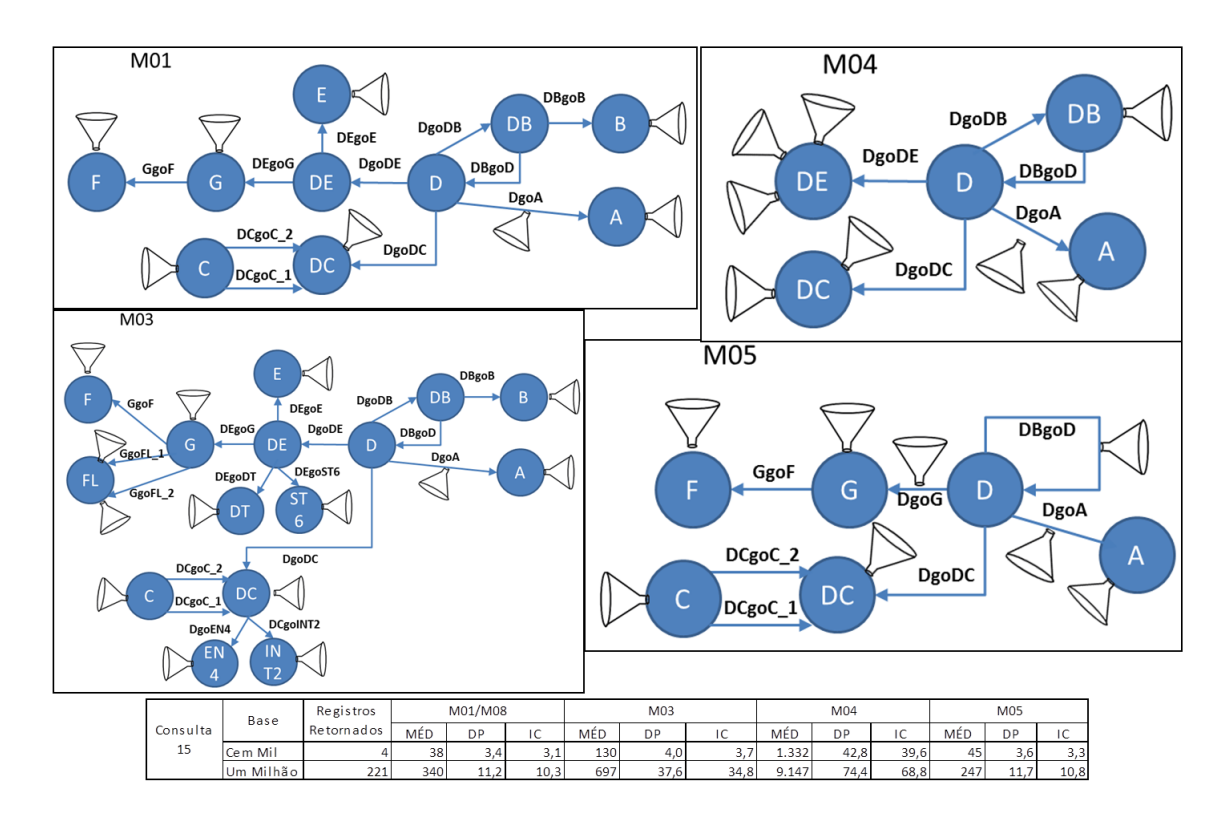

Figura B.18: Consulta 15 -  $A \times B \times C \times D$  XE $\times$ F $\times$ G (relação)

O menor caminho percorrido para selecionar os elementos de  $B e E$  (substituídos por propriedades de arestas) foi fundamental para o melhor desempenho do método  $M05$ , mesmo que na  $BaseCemMil$  ele tenha tido pior desempenho que o método M01, mas dentro do intervalo de confiança. Ao aumentar a quantidade de registros envolvidos, Base1M ilhao, o desempenho do M05 melhorou.

### B.1.16 Consulta 16 -  $A \times B \times C \times D$   $XE \times F \times G$  (grafo)

Semelhante à consulta anterior, apenas a saída é na forma de grafo, isto é, os vértices e arestas selecionados e seus relacionamentos.

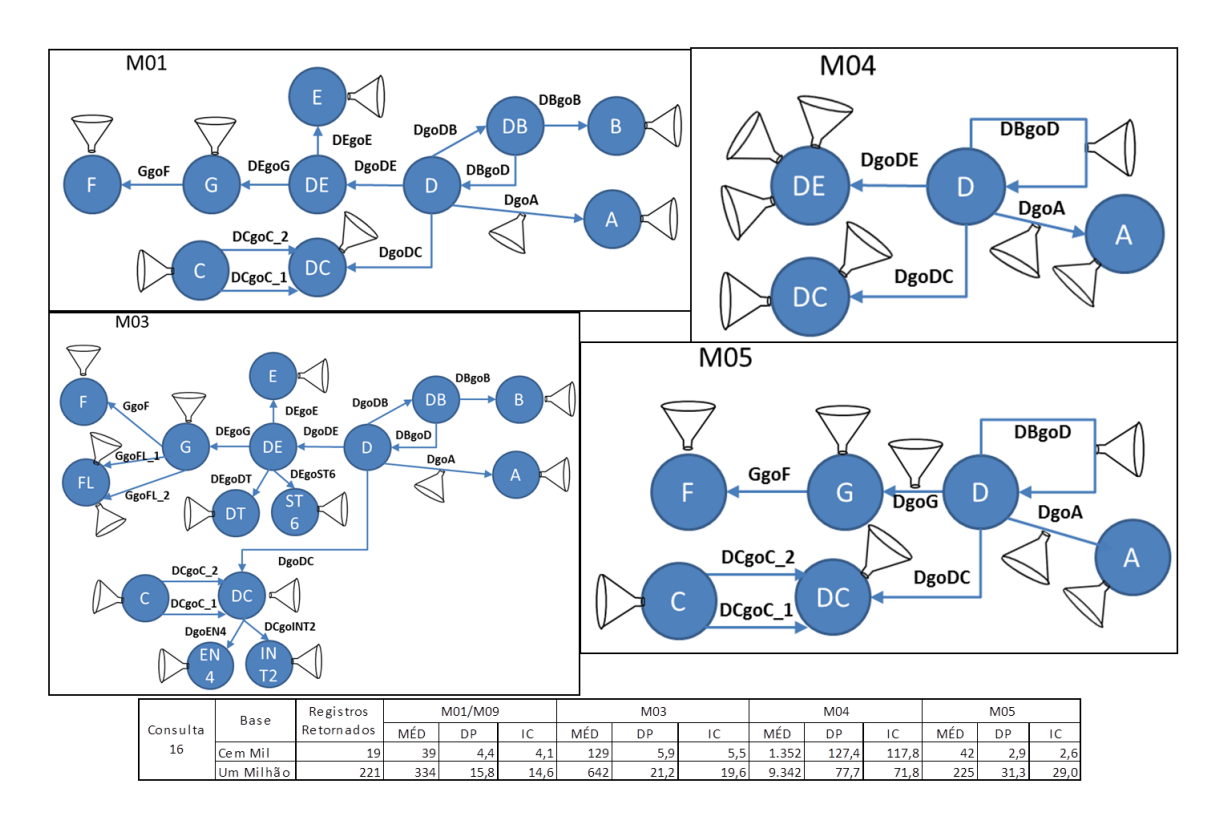

Figura B.19: Consulta 16 -  $A \times B \times C \times D$  XE $\times$ F $\times$ G (relação)

Se repetiu o resultado da consulta anterior.

### B.1.17 Consulta 17 - Caminho Mínimo entre D=1 e D=2

Calcula o caminho mínimo entre dois elementos de  $D$ . Testa o desempenho e o caminho retornado conforme o número de vértices e arestas envolvidos.

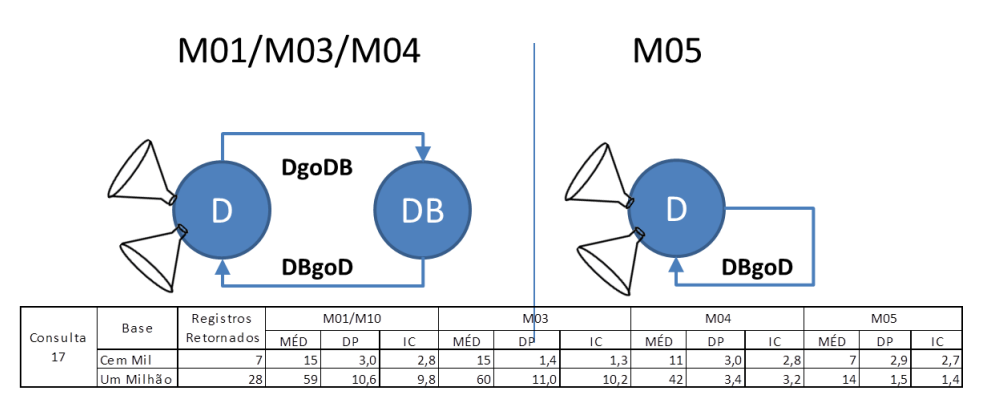

Figura B.20: Consulta 17 - Caminho Mínimo entre  $D = 1 e D = 2$ 

Aqui tem-se um reflexo perfeito da diferença das modelagens. Esta consulta e a seguinte são as duas únicas em que o total de registros retornado muda conforme os

métodos. Nos métodos  $M01$  e  $M03$  o total de vértices percorridos é maior do que nos métodos M04 e M05, onde a eliminação de um vértice  $(B)$ , no caso do método M04, e dois vértices ( $B \in DB$ ), no caso do método  $M05$ , torna o caminho percorrido bem menor.

#### B.1.18 Consulta 18 - Todos os Caminhos Mínimos entre D=1 e D=2

Calcula o caminho mínimo entre dois elementos de  $D$ . Testa o desempenho e o caminho retornado conforme o número de vértices e arestas envolvidos.

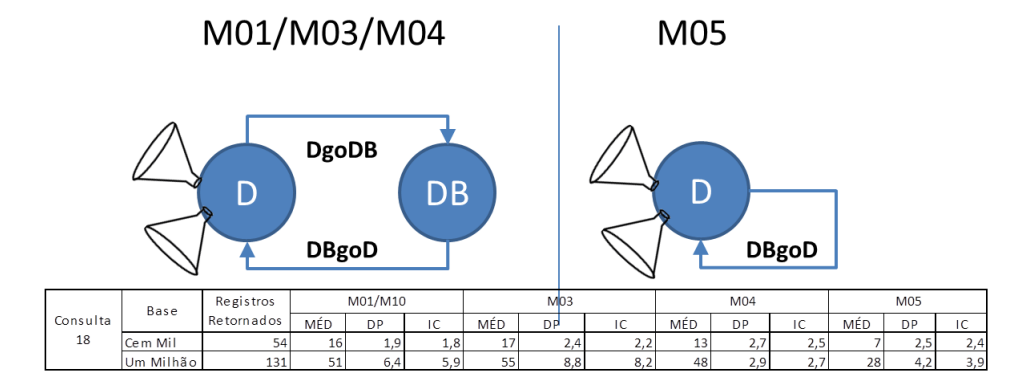

Figura B.21: Consulta 18 - Todos os Caminhos Mínimos entre  $D = 1 e D = 2$ 

A exemplo da consulta anterior, aqui tamb´em o n´umero de registros retornados varia conforme a modelagem e isso se reflete no desempenho das consultas.

## B.2 Tempo de Execução de Todas as Consultas

Nesta seção são apresentadas oito tabelas, de B.1 até B.8 com o tempo de execução de todas as consultas, para os métodos  $M01/M02$ , M03, M04 e M05, para as bases  $Base100Mil$  e  $Base1Mil$ hao. As tabelas tem as seguintes colunas:

- •consulta n´umero da consulta;
- $\bullet$ AQ tempo, em milissegundos, da primeira execução da consulta, considerada de aquecimento e descartada do cálculo do tempo médio;
- •E01 à E07 tempo, em milissegundos, das execuções 1, 2, 3, 4, 5, 6 e 7 da consulta após aquela de aquecimento. Cada consulta foi sempre executada em sequência;
- •média tempo médio das sete execuções da consulta;

 $\bullet{\rm IC}$  - intervalo de confiança da amostra, considerando um fator de 95%  $student$   $t.$ 

| Consulta   | AQ      | E01    | E02    | E03    | E04     | E05   | E06    | E07            | MÉD    | DP    | $_{\mathrm{IC}}$ |
|------------|---------|--------|--------|--------|---------|-------|--------|----------------|--------|-------|------------------|
| $01\,$     | 904     | 468    | 339    | 420    | 355     | 357   | 356    | 474            | 396    | 57,6  | 53,3             |
| $02\,$     | $392\,$ | $22\,$ | 16     | 19     | 18      | 11    | 13     | $\overline{7}$ | 15     | 5,1   | 4,8              |
| $03\,$     | 2.732   | 2.461  | 2.521  | 2.428  | 2.548   | 2.486 | 2.458  | $2.434\,$      | 2.477  | 44,6  | 41,2             |
| 04         | 10.571  | 1.671  | 1.645  | 1.685  | 1.630   | 1.666 | 1.688  | 1.781          | 1.681  | 48,8  | 45,1             |
| $05\,$     | $27\,$  | 22     | 16     | $21\,$ | 22      | 18    | 25     | 22             | $21\,$ | 3,0   | $2,\!7$          |
| $06\,$     | 3.504   | 1.454  | 1.514  | 1.456  | 1.466   | 1.579 | 1.476  | 1.448          | 1.485  | 47,1  | 43,5             |
| $07\,$     | 1.026   | 915    | 846    | 818    | 849     | 809   | 814    | 1.028          | 868    | 79,1  | 73,2             |
| 08         | 104     | 70     | 68     | 88     | 73      | 68    | 73     | 76             | 74     | 6,9   | 6,4              |
| ${\bf 09}$ | 595     | 479    | 478    | 582    | 487     | 488   | 467    | 476            | 494    | 39,5  | 36,5             |
| $10\,$     | 227     | 215    | 161    | 166    | 154     | 179   | 183    | 177            | 176    | 19,9  | 18,4             |
| 11         | 1.858   | 1.614  | 1.636  | 1.601  | 1.638   | 1.596 | 1.609  | 1.599          | 1.613  | 17,3  | 16,0             |
| $12\,$     | 2.352   | 400    | 409    | 402    | $397\,$ | 365   | 337    | 347            | 380    | 29,4  | 27,2             |
| $13\,$     | 107     | 37     | $38\,$ | 34     | $39\,$  | 34    | $44\,$ | $38\,$         | $38\,$ | 3,4   | 3,1              |
| 14         | 61      | 45     | $39\,$ | 32     | 38      | 44    | 38     | 37             | 39     | 4,4   | 4,1              |
| $15\,$     | 165     | 54     | 53     | 53     | 56      | 66    | $55\,$ | $54\,$         | $56\,$ | 4,6   | 4,3              |
| 16         | 2.362   | 2.479  | 2.679  | 2.341  | 2.692   | 2.435 | 2.347  | 2.524          | 2.500  | 143,1 | 132,3            |
| 17         | 197     | 19     | 17     | 17     | 13      | 14    | 10     | 15             | 15     | 3,0   | $^{2,8}$         |
| 18         | 86      | 14     | $16\,$ | $13\,$ | $15\,$  | 16    | 16     | 19             | 16     | 1,9   | 1,8              |

Tabela B.1: Apêndice B - Base100Mil - Métodos M01/M02 - Execução das Consultas

| Consulta | AQ        | E01    | E02       | E03       | E04       | E05    | E06       | E07    | MÉD    | DP    | ${\rm IC}$ |
|----------|-----------|--------|-----------|-----------|-----------|--------|-----------|--------|--------|-------|------------|
| 01       | 909       | 610    | 467       | 318       | 316       | 443    | 317       | 418    | 413    | 108,2 | 100,1      |
| $02\,$   | 35.563    | 8.421  | 8.353     | 8.389     | 8.441     | 8.452  | 8.409     | 8.391  | 8.408  | 33,8  | 31,3       |
| 03       | 2.630     | 2.612  | 2.576     | 2.582     | 2.570     | 2.573  | 2.572     | 2.576  | 2.580  | 14,6  | 13,5       |
| 04       | 9.944     | 1.909  | $2.068\,$ | 1.973     | $2.105\,$ | 1.899  | $1.844\,$ | 1.923  | 1.960  | 94,9  | 87,7       |
| $05\,$   | $23\,$    | 16     | 17        | $23\,$    | $22\,$    | $23\,$ | $22\,$    | 16     | $20\,$ | 3,3   | 3,1        |
| $06\,$   | 2.055     | 1.972  | 1.912     | $1.905\,$ | 1.924     | 1.877  | 1.926     | 1.984  | 1.929  | 37,6  | 34,8       |
| 07       | 2.112     | 1.974  | 1.957     | 1.966     | 2.016     | 1.949  | 1.907     | 1.985  | 1.965  | 33,6  | 31,1       |
| 08       | 91        | $59\,$ | 64        | 65        | 62        | 91     | 66        | 64     | 67     | 10,7  | 9,9        |
| 09       | 1.572     | 587    | 562       | 565       | 586       | 552    | 628       | 571    | 579    | 25,1  | 23,2       |
| 10       | 497       | $77\,$ | 147       | $70\,$    | 73        | 68     | 68        | 93     | 85     | 28,6  | 26,5       |
| 11       | 1.769     | 1.774  | 1.674     | 1.729     | 1.802     | 1.682  | 1.661     | 1.660  | 1.712  | 57,6  | 53,2       |
| 12       | 585       | 577    | 569       | 564       | 577       | 559    | 564       | 553    | 566    | 8,9   | 8,2        |
| $13\,$   | 222       | 130    | 130       | 136       | 131       | 131    | 127       | 123    | 130    | 4,0   | 3,7        |
| 14       | 202       | 136    | 138       | 124       | 125       | 125    | 132       | 125    | 129    | 5,9   | 5,5        |
| 15       | 136       | $51\,$ | $48\,$    | 50        | 59        | 41     | 47        | $47\,$ | 49     | 5,4   | 5,0        |
| $16\,$   | $2.535\,$ | 2.665  | 2.725     | 2.684     | 2.672     | 2.754  | 2.674     | 2.690  | 2.695  | 32,7  | 30,2       |
| $17\,$   | 178       | $15\,$ | 17        | 14        | 14        | 16     | $13\,$    | 16     | 15     | 1,4   | 1,3        |
| 18       | $82\,$    | 17     | $20\,$    | 13        | 15        | 18     | 15        | 18     | 17     | 2,4   | $2,\!2$    |

Tabela B.2: Apêndice B - Base100Mil - Método M03 - Execução das Consultas

Tabela B.3: Apêndice B - Base100Mil - Método M04 - Execução das Consultas

| Consulta | AQ     | E01       | E02   | E03       | E04     | E05       | E06       | E07   | MÉD     | DP      | $_{\mathrm{IC}}$ |
|----------|--------|-----------|-------|-----------|---------|-----------|-----------|-------|---------|---------|------------------|
| $01\,$   | 859    | $405\,$   | 368   | 333       | 460     | 337       | 326       | 471   | 386     | 60,8    | 56,3             |
| $02\,$   | 308    | 11        | 9     | 13        | $6\,$   | 9         | 8         | 8     | 9       | $2,\!3$ | 2,1              |
| $03\,$   | 2.402  | 2.480     | 2.433 | 2.430     | 2.454   | 2.463     | $2.452\,$ | 2.464 | 2.454   | 17,7    | 16,4             |
| 04       | 10.640 | 1.706     | 1.722 | 1.868     | 1.726   | 1.696     | 1.827     | 1.704 | 1.750   | 68,5    | 63,4             |
| $05\,$   | 166    | $27\,$    | 13    | 10        | 11      | 15        | 18        | 11    | 15      | 6,0     | $_{5,5}$         |
| 06       | 4.456  | 1.269     | 1.245 | 1.261     | 1.272   | 1.246     | 1.424     | 1.259 | 1.282   | 63,3    | 58,6             |
| $07\,$   | 347    | 332       | 448   | 343       | 338     | 333       | 341       | 329   | $352\,$ | 42,6    | 39,4             |
| $08\,$   | 572    | 61        | 62    | $58\,$    | 58      | 55        | 59        | 60    | 59      | $2,\!3$ | $2,\!1$          |
| $09\,$   | 609    | 531       | 525   | 607       | 528     | 527       | 705       | 524   | 564     | 69,0    | 63,9             |
| 10       | 236    | 142       | 151   | 154       | 157     | 122       | 134       | 126   | 141     | 13,9    | 12,9             |
| $11\,$   | 2.265  | 1.254     | 1.269 | 1.440     | 1.261   | 1.269     | 1.250     | 1.285 | 1.290   | 67,3    | 62,2             |
| 12       | 2.927  | $259\,$   | 266   | $254\,$   | $253\,$ | 246       | $249\,$   | 249   | $254\,$ | 6,9     | 6,4              |
| 13       | 1.576  | 1.317     | 1.403 | 1.306     | 1.300   | 1.371     | 1.343     | 1.283 | 1.332   | 42,8    | 39,6             |
| $14\,$   | 1.507  | 1.264     | 1.495 | 1.266     | 1.259   | 1.342     | 1.272     | 1.568 | 1.352   | 127,4   | 117,8            |
| $15\,$   | 153    | 59        | 52    | $48\,$    | 50      | 56        | 51        | 50    | 52      | 3,9     | 3,6              |
| 16       | 2.006  | $2.132\,$ | 2.108 | $2.441\,$ | 2.150   | $2.004\,$ | 2.267     | 2.149 | 2.179   | 139,0   | 128,6            |
| 17       | 148    | 17        | 13    | 9         | 10      | 10        | 9         | 9     | $11\,$  | 3,0     | 2,8              |
| 18       | $47\,$ | 14        | 16    | 11        | 14      | 11        | $8\,$     | 14    | 13      | 2,7     | $2,\!5$          |

|          | $\overline{ }$ |              |                |              |              |                |              |                |                |       |            |
|----------|----------------|--------------|----------------|--------------|--------------|----------------|--------------|----------------|----------------|-------|------------|
| Consulta | AQ             | E01          | E02            | E03          | E04          | E05            | E06          | E07            | MÉD            | DP    | ${\rm IC}$ |
| 01       | $822\,$        | 385          | 300            | 286          | $285\,$      | 278            | 284          | 272            | $\,299$        | 39,1  | 36,1       |
| $02\,$   | 3.319          | 1.508        | 1.409          | 1.503        | 1.707        | 1.535          | 1.539        | 1.541          | 1.535          | 88,8  | 82,1       |
| $03\,$   | 2.396          | 2.222        | 2.225          | 2.247        | 2.209        | 2.216          | 2.222        | 2.185          | 2.218          | 18,7  | 17,3       |
| 04       | 10.666         | 1.569        | 1.623          | 1.583        | 1.638        | 1.546          | 1.572        | 1.543          | 1.582          | 36,3  | 33,6       |
| 05       | 195            | 13           | $\overline{7}$ | 9            | 9            | 10             | 11           | 8              | 10             | 2,0   | 1,8        |
| 06       | 3.652          | 1.130        | 1.150          | $1.102\,$    | 1.212        | 1.224          | 1.110        | 1.168          | 1.157          | 47,7  | 44,1       |
| 07       | 931            | 726          | 855            | 728          | 878          | 746            | 730          | 799            | 780            | 64,4  | 59,5       |
| $08\,$   | 19             | $\mathbf{1}$ | $\overline{2}$ | $\mathbf{1}$ | $\mathbf{1}$ | $\mathbf{1}$   | $\mathbf{1}$ | $\mathbf{1}$   | $\mathbf{1}$   | 0,4   | 0,3        |
| $09\,$   | 488            | 320          | 311            | 312          | 311          | 316            | 324          | 303            | 314            | 6,9   | 6,4        |
| $10\,$   | 356            | $38\,$       | $30\,$         | $22\,$       | $27\,$       | $23\,$         | 18           | 14             | $25\,$         | 8,0   | $7,\!4$    |
| 11       | 871            | 776          | 776            | 801          | 770          | 768            | 783          | 765            | 777            | 12,2  | 11,3       |
| 12       | $3.195\,$      | 347          | 343            | 341          | 344          | 453            | 354          | 335            | 360            | 41,6  | 38,5       |
| $13\,$   | 154            | 47           | $40\,$         | $46\,$       | 49           | 47             | 43           | $40\,$         | 45             | 3,6   | 3,3        |
| 14       | 45             | $44\,$       | $38\,$         | $39\,$       | $46\,$       | 42             | 42           | 44             | $42\,$         | 2,9   | 2,6        |
| $15\,$   | $87\,$         | 18           | $30\,$         | $33\,$       | $28\,$       | $27\,$         | 31           | $33\,$         | $29\,$         | 5,2   | 4,8        |
| $16\,$   | 2.124          | 2.003        | 2.268          | 2.102        | 2.369        | $2.315\,$      | 2.116        | $2.136\,$      | 2.187          | 132,2 | 122,2      |
| 17       | 28             | 6            | $11\,$         | 9            | 8            | $\overline{4}$ | 9            | 3              | 7              | 2,9   | 2,7        |
| $18\,$   | $20\,$         | 5            | $\bf 5$        | $\,6\,$      | $11\,$       | $10\,$         | 6            | $\overline{5}$ | $\overline{7}$ | 2,5   | 2,4        |

Tabela B.4: Apêndice B - Base100Mil - Método M05 - Execução das Consultas

Tabela B.5: Apêndice B - Base1Milhao - Métodos M01/M02 - Execução das Consultas

| Consulta | AQ.     | E01     | E02     | E03     | E04     | E05     | E06     | E07     | MÉD     | DP       | IC       |
|----------|---------|---------|---------|---------|---------|---------|---------|---------|---------|----------|----------|
| 01       | 6.006   | 4.245   | 4.456   | 4.679   | 4.356   | 4.478   | 4.465   | 4.356   | 4.434   | 136,2    | 126,0    |
| $02\,$   | 954     | 23      | 12      | 14      | 11      | 13      | 15      | 14      | 15      | 4,0      | 3,7      |
| 03       | 126.435 | 25.999  | 26.014  | 26.032  | 25.999  | 26.004  | 26.017  | 26.055  | 26.017  | 20,4     | 18,9     |
| 04       | 152.004 | 21.342  | 21.321  | 21.678  | 21.555  | 21.657  | 21.342  | 21.431  | 21.475  | 153,7    | 142,2    |
| 05       | 20.689  | 112     | 107     | 109     | 110     | 109     | 111     | 113     | 110     | 2,0      | 1,9      |
| 06       | 354.256 | 75.614  | 11.533  | 11.822  | 11.876  | 11.456  | 12.001  | 11.211  | 11.650  | 299,3    | 314,1    |
| 07       | 22.346  | 20.533  | 20.456  | 20.654  | 21.001  | 20.876  | 20.768  | 20.656  | 20.706  | 190.4    | 176,0    |
| 08       | 305.654 | 461     | 447     | 466     | 478     | 425     | 485     | 415     | 454     | 26,3     | 24,3     |
| 09       | 998     | 454     | 431     | 433     | 444     | 440     | 441     | 440     | 440     | 7,5      | 7,0      |
| 10       | 1.620   | 1.532   | 1.499   | 1.456   | 1.491   | 1.432   | 1.467   | 1.432   | 1.473   | 36,9     | 34,1     |
| 11       | 233.187 | 1.342   | 1.329   | 1.332   | 1.333   | 1.345   | 1.314   | 1.302   | 1.328   | 15,3     | 14,1     |
| 12       | 37.765  | 3.231   | 3.212   | 2.965   | 3.094   | 3.045   | 3.121   | 3.148   | 3.117   | 92,9     | 85,9     |
| 13       | 123.478 | 345     | 345     | 357     | 321     | 333     | 339     | 341     | 340     | 11,2     | 10,3     |
| 14       | 357     | 315     | 341     | 309     | 333     | 344     | 348     | 347     | 334     | 15,8     | 14,6     |
| 15       | 17.145  | 83      | 78      | 65      | 82      | 73      | 77      | 75      | 76      | 6,1      | 5,6      |
| 16       | 354.121 | 214.123 | 232.432 | 321.123 | 256.790 | 265.437 | 276.543 | 277.666 | 263.445 | 34.504,3 | 31.911,1 |
| 17       | 52.951  | 77      | 55      | 68      | 45      | $53\,$  | 54      | 59      | 59      | 10,6     | 9,8      |
| 18       | 3.003   | 61      | 43      | 47      | 48      | $47\,$  | 53      | 57      | 51      | 6,4      | $_{5,9}$ |

| Consulta | AQ        | E01     | E02     | E03     | E04     | E05     | E06     | E07     | MÉD     | DP       | IC       |
|----------|-----------|---------|---------|---------|---------|---------|---------|---------|---------|----------|----------|
| 01       | 4.963     | 3.678   | 3.876   | 3.567   | 3.777   | 3.770   | 3.568   | 3.452   | 3.670   | 148,6    | 137,4    |
| 02       | 40.013    | 6.100   | 6.199   | 6.175   | 6.166   | 6.122   | 6.145   | 6.122   | 6.147   | 34,9     | 32,3     |
| 03       | 107.542   | 27.145  | 27.158  | 27.187  | 27.192  | 27.201  | 27.155  | 27.167  | 27.172  | 21,2     | 19,6     |
| 04       | 136.014   | 16.672  | 16.304  | 16.645  | 16.701  | 16.699  | 16.678  | 16.695  | 16.628  | 144,1    | 133,3    |
| 05       | 33.871    | 124     | 130     | 125     | 125     | 126     | 129     | 123     | 126     | 2,6      | 2,4      |
| 06       | 1.425.128 | 432.001 | 77.014  | 75.258  | 74.652  | 75.412  | 73.215  | 74.521  | 75.012  | 1.251,3  | 1.313,1  |
| 07       | 28.001    | 22.014  | 22.077  | 21.750  | 21.863  | 21.935  | 21.866  | 21.944  | 21.921  | 107,5    | 99,4     |
| 08       | 491.256   | 654     | 522     | 545     | 537     | 578     | 555     | 561     | 565     | 43,3     | 40,0     |
| 09       | 1.878     | 821     | 874     | 777     | 754     | 787     | 794     | 767     | 796     | 40,3     | 37,3     |
| 10       | 15.003    | 547     | 564     | 538     | 537     | 545     | 545     | 554     | 547     | 9,4      | 8,7      |
| 11       | 165.125   | 1.263   | 1.255   | 1.338   | 1.265   | 1.264   | 1.263   | 1.278   | 1.275   | 28,5     | 26,4     |
| 12       | 84.562    | 33.012  | 35.012  | 29.145  | 28.015  | 27.451  | 29.001  | 24.587  | 29.460  | 3.502,9  | 3.239,6  |
| 13       | 154.231   | 701     | 770     | 699     | 688     | 678     | 645     | 699     | 697     | 37,6     | 34,8     |
| 14       | 2.541     | 688     | 643     | 632     | 645     | 631     | 630     | 628     | 642     | 21,2     | 19,6     |
| 15       | 27.013    | 39      | 44      | 45      | 48      | 47      | 54      | 52      | 47      | 5,0      | 4,7      |
| 16       | 432.125   | 444.512 | 454.784 | 466.124 | 478.125 | 487.562 | 469.888 | 478.475 | 468.496 | 14.869,6 | 13.752,1 |
| 17       | 97.854    | 83      | 58      | 63      | 49      | 54      | 56      | 57      | 60      | 11,0     | 10,2     |
| 18       | 13.685    | $52\,$  | 49      | 45      | 63      | 71      | 53      | 54      | 55      | 8,8      | 8,2      |

Tabela B.6: Apêndice B - Base1Milhao - Método M03 - Execução das Consultas

Tabela B.7: Apêndice B - Base1Milhao - Método M04 - Execução das Consultas

| Consulta | AQ          | E01     | E02     | E03     | E04            | E05     | E06     | E07       | MÉD     | DP       | IC       |
|----------|-------------|---------|---------|---------|----------------|---------|---------|-----------|---------|----------|----------|
| 01       | 4.901       | 4.278   | 4.054   | 4.023   | 4.423          | 4.337   | 4.289   | 4.245     | 4.236   | 146,2    | 135,2    |
| $02\,$   | 688         | 11      | 12      | 10      | $\overline{7}$ | 8       | 10      | 11        | 10      | 1,8      | 1,6      |
| 03       | 43.567      | 26.001  | 25.748  | 25.741  | 25.700         | 25.814  | 25.779  | 25.799    | 25.797  | 97,6     | 90,3     |
| 04       | 131.056     | 19.431  | 20.001  | 19.784  | 19.564         | 19.662  | 19.874  | 19.774    | 19.727  | 191,7    | 177,3    |
| 05       | 22.410      | 93      | 105     | 89      | 103            | 102     | 104     | 102       | 100     | 6,2      | 5,7      |
| 06       | $255.632\,$ | 35.632  | 11.478  | 10.632  | 10.755         | 10.863  | 10.962  | 10.974    | 10.944  | 291,9    | 306,3    |
| 07       | 14.013      | 2.917   | 2.874   | 2.756   | 2.684          | 2.698   | 2.701   | 2.714     | 2.763   | 93,8     | 86,8     |
| 08       | 312.784     | 503     | 497     | 487     | 478            | 488     | 489     | 493       | 491     | 8,0      | 7,4      |
| 09       | 3.332       | 3.199   | 3.212   | 3.223   | $3.101\,$      | 3.145   | 3.356   | 3.183     | 3.203   | 79,7     | 73,7     |
| 10       | 1.601       | 1.432   | 1.401   | 1.324   | 1.325          | 1.388   | 1.401   | 1.378     | 1.378   | 40,4     | 37,4     |
| 11       | 184.562     | 1.145   | 1.087   | 1.064   | 1.089          | 1.101   | 1.084   | 1.087     | 1.094   | 25,1     | 23,2     |
| 12       | 45.625      | 2.178   | 2.145   | 2.128   | 2.099          | 2.121   | 2.145   | 2.199     | 2.145   | 34,1     | 31,6     |
| 13       | 118.745     | 9.145   | 8.999   | 9.125   | 9.222          | 9.214   | 9.148   | 9.173     | 9.147   | 74,4     | 68,8     |
| 14       | 9.555       | 9.232   | 9.315   | 9.245   | 9.397          | 9.401   | 9.415   | $9.388\,$ | 9.342   | 77,7     | 71,8     |
| 15       | 18.001      | $48\,$  | 39      | 49      | 49             | 44      | 43      | 51        | 46      | 4,3      | 3,9      |
| $16\,$   | 512.124     | 412.125 | 457.635 | 499.874 | 487.521        | 451.214 | 487.899 | 491.546   | 469.688 | 31.194,8 | 28.850,4 |
| 17       | 44.523      | 47      | 46      | 39      | 40             | $38\,$  | 43      | 42        | 42      | 3,4      | 3,2      |
| 18       | 15.985      | 47      | 48      | 48      | $46\,$         | 47      | 45      | 54        | 48      | 2,9      | 2,7      |

|          | rabela D.o. Tipendice D |         |           | <b>Dave TMITTION</b> |         | <b>MICROUGHTAL</b> |         |         | <b>Execução</b> das Construãs |         |         |
|----------|-------------------------|---------|-----------|----------------------|---------|--------------------|---------|---------|-------------------------------|---------|---------|
| Consulta | AQ                      | E01     | E02       | E03                  | E04     | E05                | E06     | E07     | MÉD                           | DP      | IC      |
| 01       | 4.198                   | 3.654   | $3.398\,$ | 3.465                | 3.487   | 3.498              | 3.501   | 3.513   | 3.502                         | 77,1    | 71,3    |
| 02       | 3.109                   | 1.309   | 1.299     | 1.356                | 1.345   | 1.362              | 1.378   | 1.387   | 1.348                         | 33,2    | 30,7    |
| 03       | 45.870                  | 23.978  | 23.987    | 24.014               | 24.214  | 24.125             | 24.163  | 23.994  | 24.068                        | 97,2    | 89,9    |
| 04       | 132.145                 | 18.013  | 17.788    | 17.845               | 17.654  | 17.624             | 17.687  | 17.699  | 17.759                        | 135,9   | 125,7   |
| 05       | 11.458                  | 73      | 61        | 63                   | 62      | 59                 | 60      | 59      | 62                            | 4,9     | 4,5     |
| 06       | 134.231                 | 31.238  | 10.784    | 10.234               | 10.345  | 10.368             | 10.260  | 10.179  | 10.362                        | 218,5   | 229,3   |
| 07       | 133.987                 | 6.401   | 6.368     | 6.457                | 6.478   | 6.398              | 6.401   | 6.413   | 6.417                         | 37,9    | 35,0    |
| 08       | 121.452                 | 402     | 398       | 401                  | 400     | 403                | 404     | 401     | 401                           | 2,0     | 1,8     |
| 09       | 1.287                   | 409     | 425       | 414                  | 418     | 421                | 423     | 431     | 420                           | 7,3     | 6,7     |
| 10       | 22.722                  | 161     | 129       | 145                  | 187     | 166                | 188     | 178     | 165                           | 22,0    | 20,3    |
| 11       | 161.478                 | 787     | 787       | 751                  | 749     | 748                | 753     | 752     | 761                           | 17,8    | 16,5    |
| 12       | 7.456                   | 3.509   | 3.400     | 3.330                | 3.387   | 3.399              | 3.387   | 3.401   | 3.402                         | 53,4    | 49,4    |
| 13       | 48.123                  | 271     | 253       | 241                  | 236     | 241                | 244     | 245     | 247                           | 11,7    | 10,8    |
| 14       | 264                     | 156     | 251       | 234                  | 238     | 236                | 230     | 233     | 225                           | 31,3    | 29,0    |
| 15       | 8.386                   | 31      | $38\,$    | 32                   | 29      | 28                 | 29      | 30      | 31                            | 3,4     | 3,1     |
| 16       | 50.652                  | 187.823 | 215.212   | 207.456              | 206.852 | 205.142            | 206.145 | 205.001 | 204.804                       | 8.265,0 | 7.643,8 |
| 17       | 7.897                   | 16      | 14        | 16                   | 13      | 12                 | 14      | 15      | 14                            | 1,5     | 1,4     |
| $18\,$   | 1.111                   | 33      | 29        | 27                   | $28\,$  | 21                 | 33      | 26      | 28                            | 4,2     | 3,9     |

Tabela B.8: Apêndice B - Base1Milhao - Método M05 - Execução das Consultas

A seguir vem as listagens dos scripts das consultas efetuadas nas bases para os cinco métodos analisados nesta dissertação.

## B.3 Scripts Cypher das Consultas Efetuadas nas Bases

### B.3.1 Consultas Cypher - Métodos M01 e M02

```
Listagem B.1: Scripts das Consultas nas Bases Neo4j - Métodos M01 e M02
```

```
// 01 -- Listar st4 de todos os D com st4 entre 'A' e 'J'
  MATCH (d:D)
  WHERE to Upper (d.d_st1) < 'K'RETURN d.d_st1
5 ORDER BY d . d_st1
  LIMIT 1000000;
   // 02 -- D X DC X C - contador
  MATCH ( d : D ) - [x : DgoDC ] - > ( dc : DC ),
10 \text{(dc)} - \text{[y:DCgoc_1]} - \text{[c1:C)}
```

```
WHERE toUpper (SUBSTRING (d.d_st1, 0, 1)) = 'A' OR toUpper (
      SUBSTRING (d.d_st1, 0, 1) = 'L'WITH d.d_st1 AS d, c1.c_st1 AS c, COUNT (1) AS qtd
  WHERE qtd > 1
  RETURN d, c, qtd
15 ORDER BY qtd DESC, d;
  // 03 -- Listar st4, st5, int1 de todos os D com st4\frac{1}{2} entre 'K' E 'Z' e com en2 = 3
  // em ordem descrescente de pk
_{20} MATCH (d : D)WHERE toUpper (d.d_st1) > 'K' AND d.d_en2 = 0 AND d.d_int1 <>
      267
  RETURN d.d_st1, d.d_st2, d.d_int1
  ORDER BY d.d_pk DESC;
25 // O4 -- H x C
  MATCH (hSol: H{h_dtl}: '1988/11/22'] - [r01n:HgoC_1] ->(cSol:Cc_p k : 105), (hSol) - [r01s : HgoC_2] - \c{cSol2:C}(hLua: H{h_dt1: '1988/11/22'}) - [r02n:HqoC_1] - \c{Lua:C}c_p k : 112), (hLua) - [r02s : HgoC_2] - \frac{cLua2 : C}{(hMer: H{h_dt1}: '1988/11/22' }) - [r03n: HgoC_1] ->(cMer: C{
             c_p k : 103), (hMer) - [r03s : HgoC_2] - \frac{cMer2 : C}{(hVen: H[h_dtt1: '1988/11/22'] - [r04n: HgoC_1] ->(cVen: C{c_pk:108), (hVen) - [r04s: HgoC_2] - \frac{1}{s} (cVen2:C),
30 ( hTer : H { h_dt1 : ' 1988/11/22 ' }) -[ r05n : HgoC_1 ] - >( cTer : C {
             c_p k : 111), (hTer) - [r05s : HgoC_2] - \frac{cTer2 : C}{,}(hMar: H{h_dt}: '1988/11/22') - [r06n: HgoC_1] - (cMar: C{c_p k : 109), (hMar) - [r06s : HgoC_2] - \frac{cMar2 : C}{(hJup: H[h_dtt1: '1988/11/22'] - [r07n:HgoC_1] ->(cJup:C_{1})c_p k : 107), (hJup) - [r07s : HgoC_2] - \frac{cJup2 : C}{,}(hSat: H{h_dtt}: '1988/11/22') - [r08n:HgoC_1] ->(cSat:C{c_p k : 106), (hSat) - [r08s : HgoC_2] - \frac{cSat2:C}{s}(hUra: H[h_dti: '1988/11/22'] - [r09n:HgoC_1] ->(cUra:C_{1})c_p k : 102), (hUra) - [r09s : HgoC_2] - \frac{cUra2 : C}{,}
```
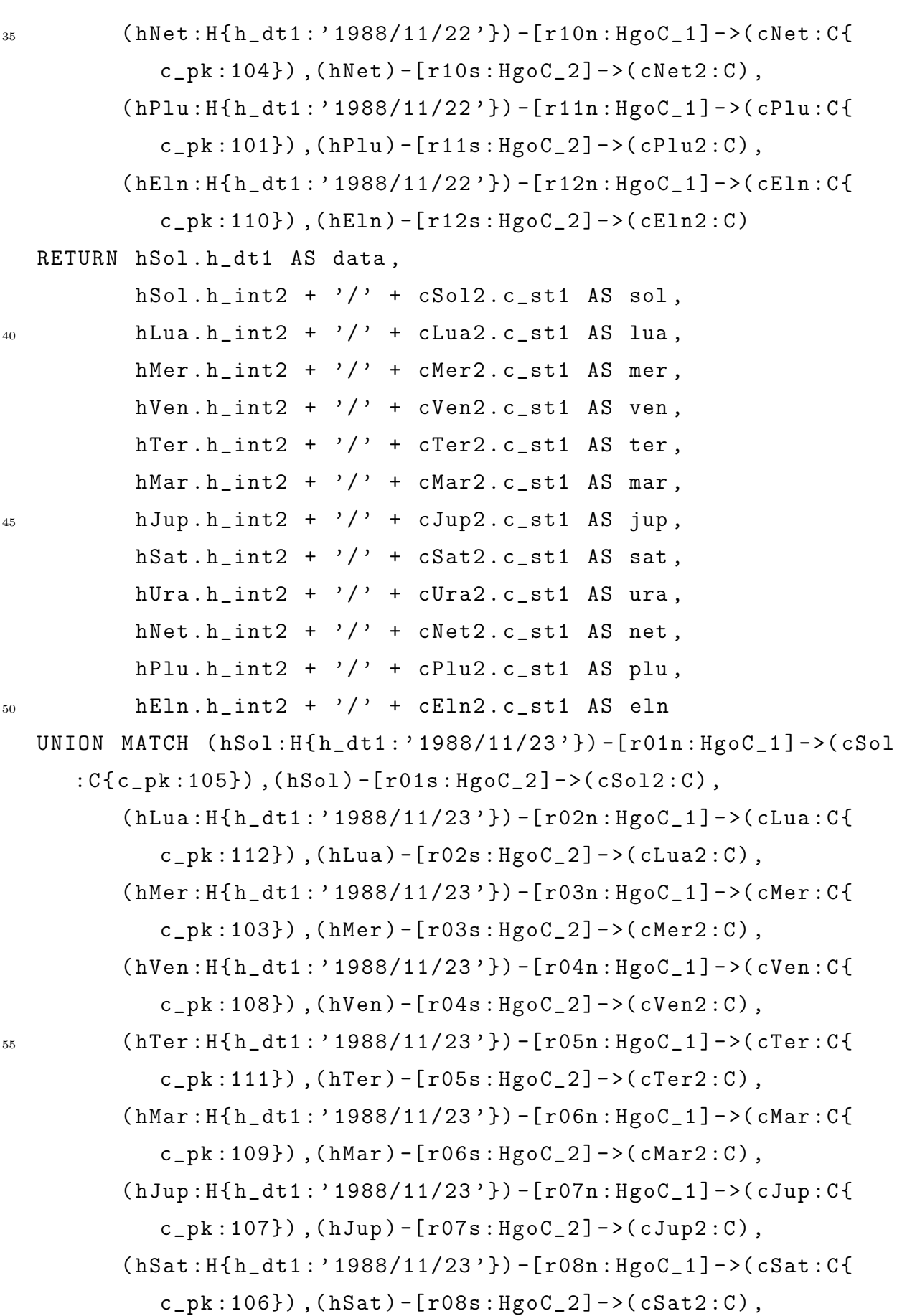

143
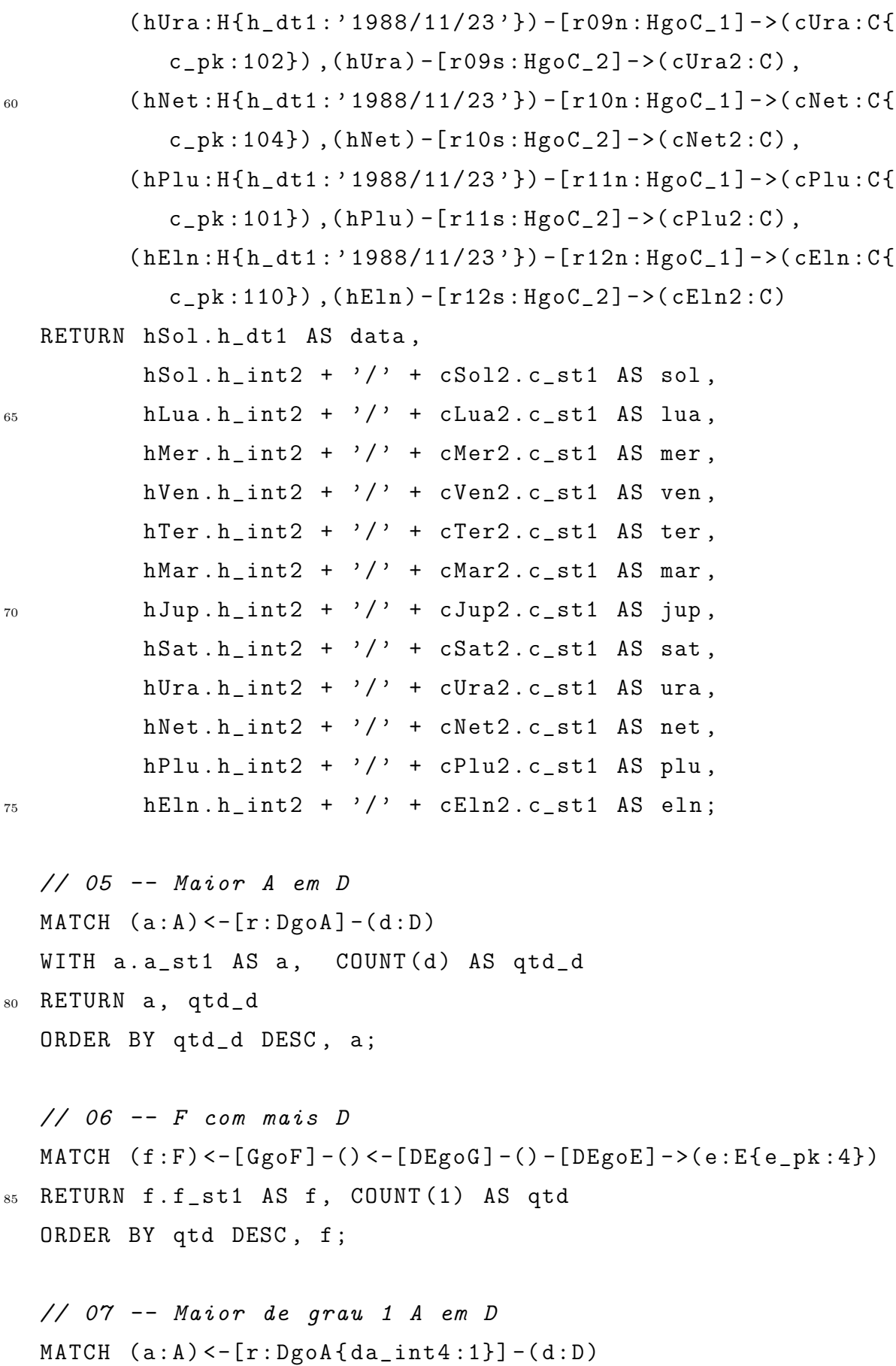

90 WITH a.a\_st1 AS a, COUNT(d) AS qtd\_d RETURN a, qtd\_d ORDER BY qtd\_d DESC, a; // 08 -- D X B para d\_pk < 10000 e  $b$ \_pk = 2  $_{95}$  MATCH  $(d1:D) - [r01:Dg0DB] - \geq (db:DB) - [r02:Dg0B] - (\{b\_pk:2\})$ , (db)  $-[r03:DBg0D]$  ->(d2:D) WHERE  $d1.d$  pk < 10000 RETURN d1.d\_st1 as d, COLLECT(d2.d\_st1) AS bs ORDER BY SIZE(bs) DESC, d;  $100$  // 09 -- G X D MATCH  $(f : F) < -[Gg \circ F] - (g : G) < -[DEg \circ G] - () -[DEg \circ E] - \ge (e : E\{e_p k : 4\})$ WHERE  $g.g_{11} < 0$  AND  $g.g_{12} < 0$  AND SUBSTRING( $g.g_{15}t1$ , 0,  $1) = 'B'$ RETURN f.f\_st1 AS f, g.g\_st1 AS g, COUNT(1) AS qtd ORDER BY qtd DESC, f, g 105 LIMIT 50; //  $10$  --  $D$  X  $D$  com  $b$   $pk$   $2$  - saída em vértices MATCH  $(d1: D) - [r01: Dg0DB] - \{(db: DB) - [r02: DBg0B] - (\{b_p k: 2\})$ , (db)  $-[r03:DBg0D]$  ->(d2:D) WHERE d1.d\_pk > 90000 AND d1.d\_pk < 90201 110 RETURN d1, d2; // 11 -- Maior A de a\_pk até 20 de grau  $2 X B$  em D MATCH  $(a : A) < -[r : Dg \circ A \{ da \_int4 : 2 \}] - (d : D) - [Dg \circ DB] - \rangle$  () - [DBgoB] -> ()  $b:B)$ WHERE  $a.a_pk < 21$ 115 WITH a.a\_st1 AS a, b.b\_st1 AS b, COUNT(d) AS qtd\_d RETURN a, b, qtd\_d ORDER BY qtd\_d DESC, a, b; //  $12$  -- DC X C X D

120 MATCH (dc:DC)-[x:DCgoC\_1]->(c1:C{c\_pk:203}),(dc)-[y:DCgoC\_2  $]->(c2:C{c}_{pk}:206})$ ,  $(dc) <-[DgoDC] - (d:D)$ WHERE toUpper (SUBSTRING  $(d.d_st1, 0, 1)$ ) >= 'J' AND toUpper ( SUBSTRING  $(d.d_st1, 0, 1)$   $\leq$  'R' RETURN d.d\_st1 AS d, dc.dc\_int3, dc.dc\_en4 ORDER BY d, dc.dc\_int3;

 $125$  // 13 -- A X D X DE X E X B MATCH  $(e: E{e}_{pk}: 4)$ ) < -[ $DEgoE$ ] -  $(de: DE)$  < -[ $DgoDE$ ] -  $(d: D)$ WHERE SUBSTRING (de.de\_dt2, 0, 4) =  $'1985'$ WITH SUBSTRING (de.de\_dt2, 0, 4) AS ano, d MATCH  $(d) - [r : Dg \circ A] - \geq (a : A)$ ,  $(d) - [Dg \circ DB] - \geq () - [Dg \circ B] - \geq (b : B)$ 

130 WITH ano, a.a\_st1 AS a, b.b\_st1 AS b, COUNT(d) AS qtd\_d RETURN ano, a, b, qtd\_d ORDER BY qtd\_d DESC, ano, a, b;

```
// 14 -- A1 X D X B X A2
135 MATCH (a : A {a} _{p}k : 1871) < -[r1 : Dg0A] - (d1 : D) - [r2 : Dg0DB] - (db : DB)-[r3:DBg0B] ->(b:B{b_pk:2}),
           (db) - [r4 : DBg0D] - \geq(d2 : D) - [r5 : Dg0A] - \geq({a} - pk : 1879)RETURN d1.d_st1, d2.d_st1;
```

```
// 15 -- A X B X C X D X E X F X G - saída em relação140 MATCH (f1: F) < -[r01: GgoF] - (g1:G)WHERE toLower (SUBSTRING (f1.f_st1, 0, 1) = 'c' AND g1.g_f11 <
       0 AND g1. g_f12 < 0WITH g1
   MATCH (g1)<-[r02:DEgoG]-(de1:DE)-[r03:DEgoE]->({e_pk:4}),(de1
      ) < - [r04 : DgoDE] - (d1 : D)
   WHERE de1 . de_dt2 < ' 2000/01/01 '
145 WITH d1
   MATCH (d1) - [r05 : Dg0DB] ->(db : DB) - [r06 : DBg0B] -({b \n Bk : 2}), (db)
      -[r07:DBg0D] - (d2:D),
          (d2) - [r08 : Dg0DE] - \{(de: DE) - [r09 : DEg0E] - \{(e_pk : 4\})\}WHERE de . de_st1 < ' 12:00 '
```

```
WITH d1, COUNT(d2) AS qtd_d2
150 WHERE qtd_d2 > 2
   OPTIONAL MATCH (d1) - [r10: DgoA{da_int4:10}] ->(a:A)WHERE toLower (SUBSTRING (a.a_st1, 0, 1) = 'm'WITH d1, gtd_d/d2, COUNT(a) AS gtd_aWITH d1, qtd_d2, qtd_a
155 MATCH (d1) - [r11 : Dg0DC] ->(dc:DC) - [r12:DCg0C_1] ->(c-pk:203),
      dc) -[r13 : DCg0C_2] ->(c:C)
   WHERE dc. dc<sub>-</sub>en4 = '+'
     AND dc . dc_int2 > ' 1500 '
   RETURN d1.d_st1, c.c_st1, dc.dc_int2, dc.dc_en4, qtd_d2,
      qtd_a
   ORDER BY dc . dc_int2 ;
160
   // 16 -- A X B X C X D X E X F X G - sa'ida em vérticesMATCH (f1 : F) < -[r01 : Gg0F] - (g1 : G)WHERE toLower (SUBSTRING (f1.f_st1, 0, 1) = 'c' AND g1.g_fl1 <
       0 AND g1. g_f12 < 0WITH g1
165 MATCH (g1) < -[r02: DEgoG] - (de1: DE) -[r03: DEgoE] -> ({e_pk: 4}), (de1
      ) < - [r04 : DgoDE] - (d1 : D)
   WHERE de1.de dt2 < '2000/01/01'
   WITH d1
   MATCH (d1) - [r05 : DgoDB] - >(db : DB) - [r06 : DBgoB] - ({b \n-bk : 2}), (db)-[r07:DBg0D] - (d2:D),
          (d2) - [r08 : Dg0DE] - \{(de: DE) - [r09 : DEg0E] - \{(e_pk : 4\})\}170 WHERE de.de_st1 < '12:00'
   WITH d1, COUNT(d2) AS qtd_d2
   WHERE qtd_d2 > 2
   OPTIONAL MATCH (d1) - [r10: DgoA{da_int4:10}] ->(a:A)WHERE toLower (SUBSTRING (a.a_st1, 0, 1) = 'm'175 WITH d1, qtd_d2, COUNT (a) AS qtd_a
   WITH d1, qtd_d2, qtd_a
   MATCH (d1) - [r11 : Dg0DC] ->(dc:DC) - [r12 : DCg0C_1] ->(c_pk:203), (
      dc) - [r13 : DCg_0C_2] ->(c : C)
```

```
WHERE dc. dc<sub>-</sub>en4 = '+'
      AND dc . dc_int2 > ' 1500 '
180 RETURN d1, c, dc;
   // 17 -- Caminho Minimo entre D=1 e D=2MATCH ( d : D{ d <sub>-</sub>pk : 1 }), ( to : D{ d <sub>-</sub>pk : 2 } )MATCH p = shortestPath ( (d) -[r1 : DgoDB | : DBgoD*] ->(to) )
185 RETURN d, r1, p;
   // 18 -- Todos Caminhos Mínimo entre D=1 e D=2MATCH (d : D{d} p k : 1), (to : D{d} p k : 2)MATCH p = \text{allShortestPaths} (\text{ (d) - [r1:DgoDB]:DBgoD*] -> (to) )190 RETURN d, r1, p;
```
#### B.3.2 Consultas Cypher - Método M03

```
Listagem B.2: Scripts das Consultas nas Bases Neo4j - Método M03
  // 01 -- Listar st4 de todos os D com st4 entre 'A' e 'J'
  MATCH (d : D)WHERE to Upper (d.d_st1) < 'K'RETURN d.d_st1
5 ORDER BY d . d_st1
  LIMIT 1000000;
  // 02 -- D X DC X C
  MATCH (d : D) - [x : Dg O DC] ->(dc:DC),
10 \text{(dc)} - \text{[y:DCgoc_1]} - \text{[c1:C)}WHERE toUpper (SUBSTRING (d.d_st1, 0, 1)) = 'A' OR toUpper (
     SUBSTRING ( d.d_st1, 0, 1 ) = 'L'WITH d.d_st1 AS d, c1.c_st1 AS c, COUNT (1) AS qtd
  WHERE qtd > 1
  RETURN d, c, qtd
15 ORDER BY qtd DESC, d;
  \frac{1}{10} 03 -- Listar st4, st5, int1 de todos os D com st4
```
- $\frac{1}{2}$  entre 'K' E 'Z' e com en $2 = 3$
- // em ordem descrescente de pk
- 20 MATCH (d:D)-[DgoEN2]->(en2:EN2{en2\_pk:0}),(d)-[DgoST5]->(st5:  $ST5$ ), (d) -[ $DgolNT1$ ] ->( $int1:INT1$ )

WHERE toUpper  $(d.d_st1) > 'K'$  AND int1.int1\_valor <> '267' RETURN d.d\_st1, st5.st5\_valor, int1.int1\_valor ORDER BY d.d\_pk DESC;

 $25$  // 04 -- H x C

MATCH (dt:DT{dt\_valor:'1988/11/22'}) <-[r01r:HgoDT]-(hSol:H)-[  $r01n : HgoC_1] \rightarrow (cSo1:C{c}_pk:105)$ ,  $(hSo1) - [r01s: HgoC_2] \rightarrow ($  $cSo12:C$ ,  $(hSol)-[r01h:HgoINT2]$  ->( $int2Sol:INT2$ ),

> $(dt) < -[r02r : HgoDT] - (hLua : H) - [r02n : HgoC_1] - (cLua : C{c} p k)$ :112}) ,( hLua ) -[ r02s : HgoC\_2 ] - >( cLua2 : C ) , ( hLua ) -[ r02h  $:HgolNT2]$  -> ( $int2Lu$  : INT2),

> $(dt) < -[r03r : HgoDT] - (hMer : H) - [r03n : HgoC_1] - (cMer : C{c} p k)$ :103}),( $hMer) - [r03s : HgoC_2] - \frac{1}{s}$  ( $hMer) - [r03h$ : HgoINT2] -> (int2Mer: INT2),

- $(dt) < -[r04r : HgoDT] (hVen : H) [r04n : HgoC_1] (cVen : C{c}pk]$ :108}),( $h$ Ven) -[ $r04s$ : $Hg0C_2$ ] ->( $c$ Ven2: $C$ ), ( $h$ Ven) -[ $r04h$  $:HgolNT2]$  -> ( $int2Ven:INT2$ ),
- 
- $30$  (dt) < -[ $r05r$ : HgoDT] -( $h$ Ter: H) -[ $r05n$ : HgoC\_1] ->( $c$ Ter: C{ $c$ \_pk :111}) ,( hTer ) -[ r05s : HgoC\_2 ] - >( cTer2 : C ) , ( hTer ) -[ r05h : HgoINT2 ] - >( int2Ter : INT2 ) ,
	- $(dt) < -[r06r : HgoDT] (hMar : H) [r06n : HgoC_1] (cMar : C{c} p k)$  $:109$ ),  $(hMar) - [r06s : HgoC_2] - \frac{1}{s}$  (cMar2: C),  $(hMar) - [r06h]$ : HgoINT2 ] - >( int2Mar : INT2 ) ,
	- $(dt) < -[r07r : HgoDT] (hJup : H) [r07n : HgoC_1] > (cJup : C{c}pk$ :107}) ,( hJup ) -[ r07s : HgoC\_2 ] - >( cJup2 : C ) , ( hJup ) -[ r07h : HgoINT2 ] - >( int2Jup : INT2 ) ,
	- $(dt) < -[r08r : HgoDT] (hSat : H) [r08n : HgoC_1] (cSat : C{c}_pk)$ :106}) ,( hSat ) -[ r08s : HgoC\_2 ] - >( cSat2 : C ) , ( hSat ) -[ r08h : HgoINT2] -> (int2Sat: INT2),
	- $(dt) < -[r09r : HgoDT] (hUra : H) [r09n : HgoC_1] (cUra : C{c<sub>pk</sub>}$ :102}) ,( hUra ) -[ r09s : HgoC\_2 ] - >( cUra2 : C ) , ( hUra ) -[ r09h

 $: HgolNT2] \rightarrow (int2Ura:INT2)$ ,

- 
- $35$  (dt) < -[ $r10r$ : HgoDT] ( $h$ Net : H) -[ $r10n$ : HgoC\_1] -> ( $c$ Net : C{ $c$ \_pk :104}) ,( hNet ) -[ r10s : HgoC\_2 ] - >( cNet2 : C ) , ( hNet ) -[ r10h : HgoINT2 ] - >( int2Net : INT2 ) ,
	- $(dt) < -[r11r : HgoDT] (hPlu : H) [r11n : HgoC_1] (cPlu : C{c} p k]$  $: 101$ ),  $(hPlu) - [r11s : HgoC_2] - \frac{1}{cPlu2 : C}$ ,  $(hPlu) - [r11h]$  $:HgolNT2]$  -> ( $int2Plu:INT2$ ),
	- $(dt) < -[r12r : HgoDT] (hE1n : H) [r12n : HgoC_1] (cE1n : C{c} pk]$ :110}) ,( hEln ) -[ r12s : HgoC\_2 ] - >( cEln2 : C ) , ( hEln ) -[ r12h : HgoINT2 ] - >( int2Eln : INT2 )
	- RETURN dt . dt\_valor AS data ,

```
int2Sol.int2_value + '}/' + cSol2.c_st1 AS sol,
```
 $int2Mer.int2_value + \frac{1}{7}$  + cMer2.c\_st1 AS mer,

 $^{40}$  int2Lua.int2\_valor +  $'$ /' + cLua2.c\_st1 AS lua,

- $int2$ Ven.  $int2$ <sub>valor</sub> +  $'/$  + cVen2. c\_st1 AS ven,  $int2Ter.int2_value + '}/' + cTer2.c_st1 AS ter$ ,  $int2Mar . int2_value + '}/' + cMar2 . c_s t1 AS mar,$ 45 int2Jup.int2\_valor +  $'$ /' + cJup2.c\_st1 AS jup,  $int2Sat.int2_value$  +  $'/$  +  $cSat2.c_st1$  AS sat,  $int2Ura.int2_value + '/' + cUra2.c_st1 AS ura,$  $int2Net.int2_value + '}/' + cNet2.c_st1 AS net,$  $int2$ Plu.int2\_valor +  $\prime$ /' + cPlu2.c\_st1 AS plu,  $50$  int2Eln.int2\_valor +  $'$ /' + cEln2.c\_st1 AS eln UNION MATCH ( dt : DT { dt\_valor : ' 1988/11/23 ' }) < -[ r01r : HgoDT ] -(  $hSol:H) - [r01n: HgoC_1] - \frac{cSol:C{c}pk:105}$ ,  $(hSol) - [r01s:$  $HgoC_2]$  ->( $cSo12:C$ ),  $(hSo1) - [r01h: HgoINT2]$  ->( $int2Sol:INT2$ ),  $(dt) < -[r02r : HgoDT] - (hLua : H) - [r02n : HgoC_1] - (cLua : C{c} p k)$ :112}) ,( hLua ) -[ r02s : HgoC\_2 ] - >( cLua2 : C ) , ( hLua ) -[ r02h
	- : HgoINT2] -> (int2Lua: INT2),
	- $(dt) < -[r03r : HgoDT] (hMer : H) [r03n : HgoC_1] (cMer : C{c}pk$ :103}) ,( hMer ) -[ r03s : HgoC\_2 ] - >( cMer2 : C ) , ( hMer ) -[ r03h : HgoINT2] -> (int2Mer: INT2),
	- $(dt) < -[r04r : HgoDT] (hVen : H) [r04n : HgoC_1] (cVen : C{c}pk]$ :108}) ,( hVen ) -[ r04s : HgoC\_2 ] - >( cVen2 : C ) , ( hVen ) -[ r04h : HgoINT2 ] - >( int2Ven : INT2 ) ,
- $55$  (dt) < -[ $r05r$ : HgoDT] -( $h$ Ter: H) -[ $r05n$ : HgoC\_1] ->( $c$ Ter: C{ $c$ \_pk :111}) ,( hTer ) -[ r05s : HgoC\_2 ] - >( cTer2 : C ) , ( hTer ) -[ r05h : HgoINT2] -> (int2Ter: INT2),
	- $(dt) < -[r06r : HgoDT] (hMar : H) [r06n : HgoC_1] (cMar : C{c} p k)$ :109}),( $hMar$ ) -[ $r06s$ :  $HgoC_2$ ] ->( $cMar2:C$ ), ( $hMar$ ) -[ $r06h$  $:HgolNT2]$  -> (int2Mar : INT2),
	- $(dt) < -[r07r : HgoDT] (hJup : H) [r07n : HgoC_1] (cJup : C{c}pk]$ :107}),( $hJup$ ) -[ $r07s$ : $HgoC_2$ ] ->( $cJup2$ : $C$ ), ( $hJup$ ) -[ $r07h$ : HgoINT2 ] - >( int2Jup : INT2 ) ,
	- $(dt) < -[r08r : HgoDT] (hSat:H) [r08n : HgoC_1] (cSat:C{c}pk)$ :106}),  $(hSat) - [r08s : HgoC_2] - \frac{Sast2:C}{S}$ ,  $(hSat) - [r08h]$  $: HgolNT2] \rightarrow (int2Sat:INT2)$ ,
	- $(dt) < -[r09r : HgoDT] (hUra : H) [r09n : HgoC_1] (cUra : C{c<sub>p</sub>k$  $:102$ ),  $(hUra) - [r09s: HgoC_2] - \frac{1}{s}$  (cUra2: C),  $(hUra) - [r09h]$  $:HgolNT2]$  -> (int2Ura: INT2),
- 60  $(dt) < -[r10r : HgoDT] (hNet : H) [r10n : HgoC_1] (cNet : C{c}pk$ :104}),( $hNet$ ) -[ $r10s$ : $HgoC_2]$  ->( $chlet2:C$ ), ( $hNet$ ) -[ $r10h$  $: HgolNT2] \rightarrow (int2Net:INT2)$ ,
	- $(dt) < -[r11r : HgoDT] (hPlu : H) [r11n : HgoC_1] (cPlu : C{c} p k$  $: 101$ ),  $(hPlu) - [r11s : HgoC_2] - \frac{1}{cPlu2 : C}$ ,  $(hPlu) - [r11h]$  $:HgolNT2]$  -> ( $int2Plu:INT2$ ),
	- $(dt) < -[r12r : HgoDT] (hE1n : H) [r12n : HgoC_1] (cE1n : C{c} pk]$ :110}) ,( hEln ) -[ r12s : HgoC\_2 ] - >( cEln2 : C ) , ( hEln ) -[ r12h : HgoINT2 ] - >( int2Eln : INT2 )
	- RETURN dt . dt\_valor AS data ,

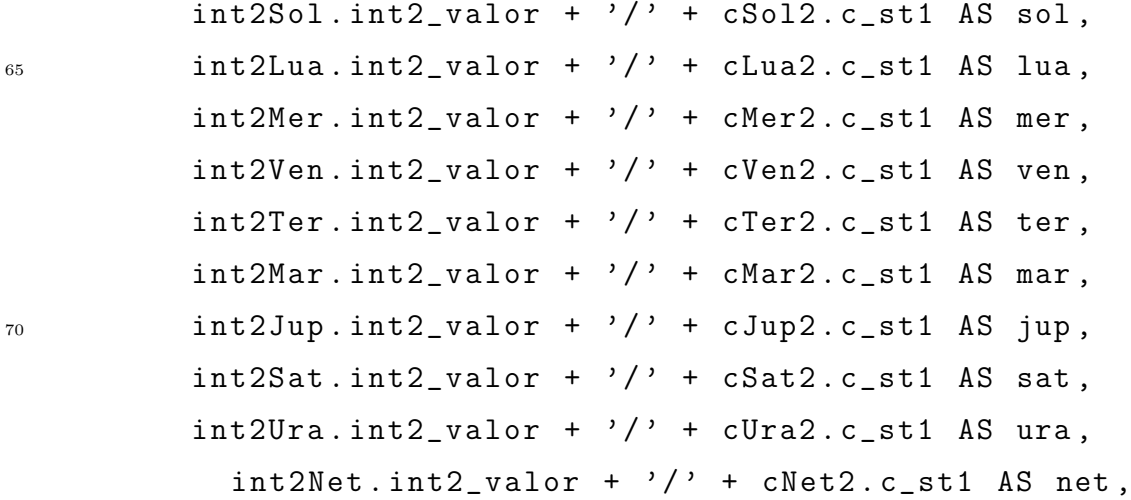

- 
- 

```
int2Plu.int2_valor + '/ + cPlu2.c_st1 AS plu,
           int2E1n.int2_value + '}/' + cE1n2.c_st1 AS eln;75// 05 -- Main A em D
   MATCH (a:A) < -[r:Dgod] - (d:D)WITH a.a_st1 AS a, COUNT(d) AS qtd_d
80 RETURN a, qtd_d
   ORDER BY qtd_d DESC, a;
   // 06 -- F com mais DMATCH (f : F) < -[Gg \circ F] - () < -[DEg \circ G] - () -[DEg \circ E] -&gt;(e : E{e \circ F : 4})85 RETURN f.f_st1 AS f, COUNT(1) AS qtd
   ORDER BY gtd DESC, f;
   // 07 -- Main de grav 1 A em DMATCH (a:A) < -[r:Dg \circ A \{ da\_int4:1\}] - (d:D)90 WITH a.a_st1 AS a, COUNT(d) AS qtd_d
   RETURN a, qtd_d
   ORDER BY qtd_d DESC, a;
   \angle 08 -- Maior A X B em D
95 MATCH (d1:D) - [r01:Dg0DB] - \{(db:DB) - [r02:Dg0B] - (\{b(pk:2\}) , (db)-[r03:DBg0D] ->(d2:D)
   WHERE d1.d pk < 10000
   RETURN d1.d_st1 as d, COLLECT(d2.d_st1) AS bs
   ORDER BY SIZE(bs) DESC, d;
100 // 09 -- G X D
   MATCH (f : F) < -[Gg \circ F] - (g : G), (g) -[Gg \circ F L1] - \geq (f 11 : F L), (g) -[
      GgoFL2] ->(f12:FL)
   WHERE toFloat(fl1.fl_valor) < 0 AND toFloat(fl2.fl_valor) < 0
       AND SUBSTRING (g, g_{st1}, 0, 1) = 'B'WITH DISTINCT f, g
   MATCH (g) < -[DEg \circ G] - () - [DEg \circ E] -&gt;(e : E{e_{p}k : 4})105 RETURN f.f_st1 AS f, g.g_st1 AS g, COUNT(1) AS qtd
```

```
ORDER BY qtd DESC, f, g
   LIMIT 50;
   // 10 -- D X D com b<sub>-</sub>pk 2 - sa'ida em vértices110 MATCH (d1 : D) - [r01 : Dg0DB] - \{(db : DB) - [r02 : DBg0B] - (\{b<sub>-</sub>pk:2}), (db)
      -[r03:DBg0D] ->(d2:D)
   WHERE d1 . d_pk > 90000 AND d1 . d_pk < 90201
   RETURN d1, d2:
   // 11 -- Main A de a<sub>-</sub>pk até 20 de grau 2 X B em DMATCH (a : A) < -[r : Dg \circ A \{ da \_int 2 \} - (d : D) - [Dg \circ DB] - \rangle ) - [DBgoB] ->()
      h \cdot R)
115 WHERE a.a_pk < 21
   WITH a.a\_st1 AS a, b.b\_st1 AS b, COUNT(d) AS qtd\_dRETURN a, b, qtd_d
   ORDER BY qtd_d DESC, a, b;
120 // 12 -- DC X C X A
   MATCH (dc:DC) - [x:DCgoc_1] - \ge(c1:C{c} _pk:203)), (dc) - [y:DCgoc_2] - > (c2 : C {c}_pk : 206),
          (dc) < -[Dg \circ DC] - (d : D), (dc) - [DCg \circ int2] - \circ (int2 : INT2), (dc)-[DCgoEN4] -> (en4 : EN4)
   WHERE toUpper (SUBSTRING (d.d_st1, 0, 1)) >= 'J' AND toUpper (
      SUBSTRING (d.d_st1, 0, 1) \leq 'R'
   RETURN d.d_st1 AS d, int2.int2_valor, en4.en4_valor
125 ORDER BY d, en4.en4_valor;
   // 13 -- A X D X DE X B
   MATCH (dt:DT)
   WHERE SUBSTRING (dt. dt_v = 0, 4) = '1985'130 WITH dt
   MATCH (dt) < -[DEg0DT] - (de:DE) - [DEg0E] - >(e:E{e} - pk:4)WITH SUBSTRING (dt.dt_valor, 0, 4) AS ano, de
   MATCH (de) < -[DgoDE] - (d:D)
   WITH ano , d
135 MATCH (d) - [r : Dg \circ A] - \{(a : A), (d) - [Dg \circ DB] - \{(b : B) \}
```

```
WITH ano, a.a_st1 AS a, b.b_st1 AS b, COUNT(d) AS qtd_d
RETURN ano, a, b, qtd_d
ORDER BY qtd_d DESC, ano, a, b;
```

```
140 // 14 -- A1 X D X B X A2
   MATCH (a : A {a} _{p}k : 1871) < -[r1 : Dg0A] - (d1 : D) - [r2 : Dg0DB] - (db : DB)-[r3:DBg0B] ->(b:B{b_pk:2}),
           (db) - [r4 : DBg0D] - \{(d2 : D) - [r5 : Dg0A] - \{(a_p k : 1879\})\}RETURN d1.d_st1, d2.d_st1;
```
 $145$  // 15 -- A X B X C X D XE X F X G - saída em relação MATCH  $(f1 : F) < -[r01 : Gg0F] - (g1 : G)$ ,  $(g1) - [r01a : Gg0FL1] ->(f11 : FL)$ ,  $(g1) - [r01b : GgoFL2] - \frac{1}{12}$ : FL) WHERE toLower (SUBSTRING  $(f1.f_st1, 0, 1)$ ) = 'c' AND toFloat ( fl1 . fl\_valor ) < 0 AND toFloat ( fl2 . fl\_valor ) < 0 WITH DISTINCT g1 MATCH  $(g1) < -[r02 : DEg0G] - (del: DE) - [r03 : DEg0E] - >({e_-pk: 4})$ , (de1  $)$  < - [ $r04$  : DgoDE] - (d1 : D),  $150$  ( de1 ) -  $[r04a : DEgoDT]$  ->(dt1 : DT) WHERE dt1 . dt\_valor < ' 2000/01/01 ' WITH d1 MATCH  $(d1) - [r05 : Dg0DB] ->(db : DB) - [r06 : DBg0B] -({b<sub>-pk</sub> : 2}), (db)$  $-[r07:DBg0D] - (d2:D)$ ,  $(d2) - [r08 : Dg0DE] - \frac{de}{Be} - [r09 : DEg0E] - \frac{de}{ae} + \frac{de}{ae} + \frac$  $_{155}$  (de) - [ $r09b : DEgost1$ ] -> ( $st1 : st1$ ) WHERE st1.st1\_valor < '12:00' WITH d1, COUNT(d2) AS qtd\_d2 WHERE  $qtd_d2 > 2$ OPTIONAL MATCH  $(d1) - [r10:Dg0A] - (a:A)$  $_{160}$  WHERE toLower (SUBSTRING (a.a\_st1, 0, 1)) = 'm' WITH d1, qtd\_d2, COUNT(a) AS qtd\_a WITH d1, qtd\_d2, qtd\_a MATCH (d1)-[r11:DgoDC]->(dc:DC)-[r12:DCgoC\_1]->({c\_pk:203}),( dc)  $-[r13:DCg0C_2]$   $\rightarrow$  (c:C),

```
(dc) - [r13b:DCgoEN4] -> (en4:EN4), (dc) - [r13c:DCgoINT2] -> (int2 : INT2 )
165 WHERE en4.en4_valor = '+'
     AND int2 . int2_valor > ' 1500 '
   RETURN d1.d_st1, c.c_st1, int2.int2_valor, en4.en4_valor,
      qtd_d2 , qtd_a
   ORDER BY int2. int2_valor;
170 // 16 -- A X B X C X D XE X F X G - saída em vértices
   MATCH (f1 : F) < -[r01 : Gg0F] - (g1 : G), (g1) - [r01a : Gg0FL1] ->(f11 : FL),
       (g1) - [r01b : GgoFL2] - \frac{1}{12}: FL)
   WHERE toLower (SUBSTRING (f1.f_st1, 0, 1) = 'c' AND toFloat (
      fl1 . fl_valor ) < 0 AND toFloat ( fl2 . fl_valor ) < 0
   WITH DISTINCT g1
   MATCH (g1) < -[r02: DEgoG] - (de1: DE) -[r03: DEgoE] -> ({e_pk: 4}), (de1
      )<-[r04 : DgoDE] -(d1:D),
_{175} (de1) - [r04a : DEgoDT] ->(dt1:DT)
   WHERE dt1 . dt_valor < ' 2000/01/01 '
   WITH d1
   MATCH (d1) - [r05 : Dg0DB] ->(db : DB) - [r06 : DBg0B] -({b<sub>-pk</sub> : 2}), (db)-[r07:DBg0D] - (d2:D),
          (d2) - [r08 : Dg0DE] ->(de:DE) -[r09:DEgoE] ->({e_pk:4}),
180 ( de ) - [ r09b : DEgost1 ] -> (st1 : st1)
   WHERE st1.st1_valor < '12:00'
   WITH d1, COUNT(d2) AS qtd_d2
   WHERE qtd_d2 > 2
   OPTIONAL MATCH (d1) - [r10:Dg0A] - (a:A)185 WHERE toLower (SUBSTRING (a.a_st1, 0, 1) = 'm'
   WITH d1, qtd_d2, COUNT(a) AS qtd_a
   WITH d1, qtd_d2, qtd_a
   MATCH (d1)-[r11:DgoDC]->(dc:DC)-[r12:DCgoC_1]->({c_pk:203}),(
      dc) -[r13:DCg0C_2] \rightarrow (c:C),
          ( dc ) -[ r13b : DCgoEN4 ] - >( en4 : EN4 ) ,( dc ) -[ r13c : DCgoINT2 ] - >(
             int2 : INT2 )
190 WHERE en4.en4_valor = '+'
```

```
AND int2.int2_valor > '1500'
   RETURN d1, c, dc;
   // 17 -- Caminho Minimo entre D=1 e D=2195 MATCH (d: D{d_pk: 1}), (to: D{d_pk: 2})
   MATCH p = shortestPath ( (d) -[r1 : DgoDB | : DBgoD*] ->(to) )
   RETURN d, r1, p;
   // 18 -- Todos Caminhos Mínimo entre D=1 e D=2200 MATCH ( d :D { d_pk :1}) , ( to : D { d_pk :2})
   MATCH p = allShortestPaths ( d) - [r1:DgoDB|:DBgoD*] ->(to) )RETURN d, r1, p;
```
### B.3.3 Consultas Cypher - Método M04

15

```
Listagem B.3: Scripts das Consultas nas Bases Neo<br/>4j - Método M04
  // 01 -- Listar st4 de todos os D com st4 entre 'A' e 'J'
  MATCH (d: D)WHERE to Upper (d.d_st1) < 'K'RETURN d.d_st1
5 ORDER BY d.d_st1
  LIMIT 1000000;
  // 02 -- D X DC X C
  MATCH (d:D) - [x: DgoDC] - >( dc: DC)_{10} WHERE toUpper (SUBSTRING (d.d_st1, 0, 1)) = 'A' OR toUpper (
     SUBSTRING (d.d_st1, 0, 1) = 'L'WITH d.d_st1 AS d, dc.cn_st1 AS c, COUNT (1) AS qtd
  WHERE qtd > 1RETURN d, c, qtd
  ORDER BY qtd DESC, d;
  // 03 -- Listar st4, st5, int1 de todos os D com st4// entre 'K' E 'Z' e com en2 = 3// em ordem descrescente de pk
```

```
MATCH (d:D)
```
- $_{20}$  WHERE to Upper (d.d\_st1) > 'K' AND d.d\_en2 = 0 AND d.d\_int1 <> 267 RETURN d.d\_st1, d.d\_st2, d.d\_int1
	- ORDER BY d.d\_pk DESC;

 $// 04 -- H x C$ 

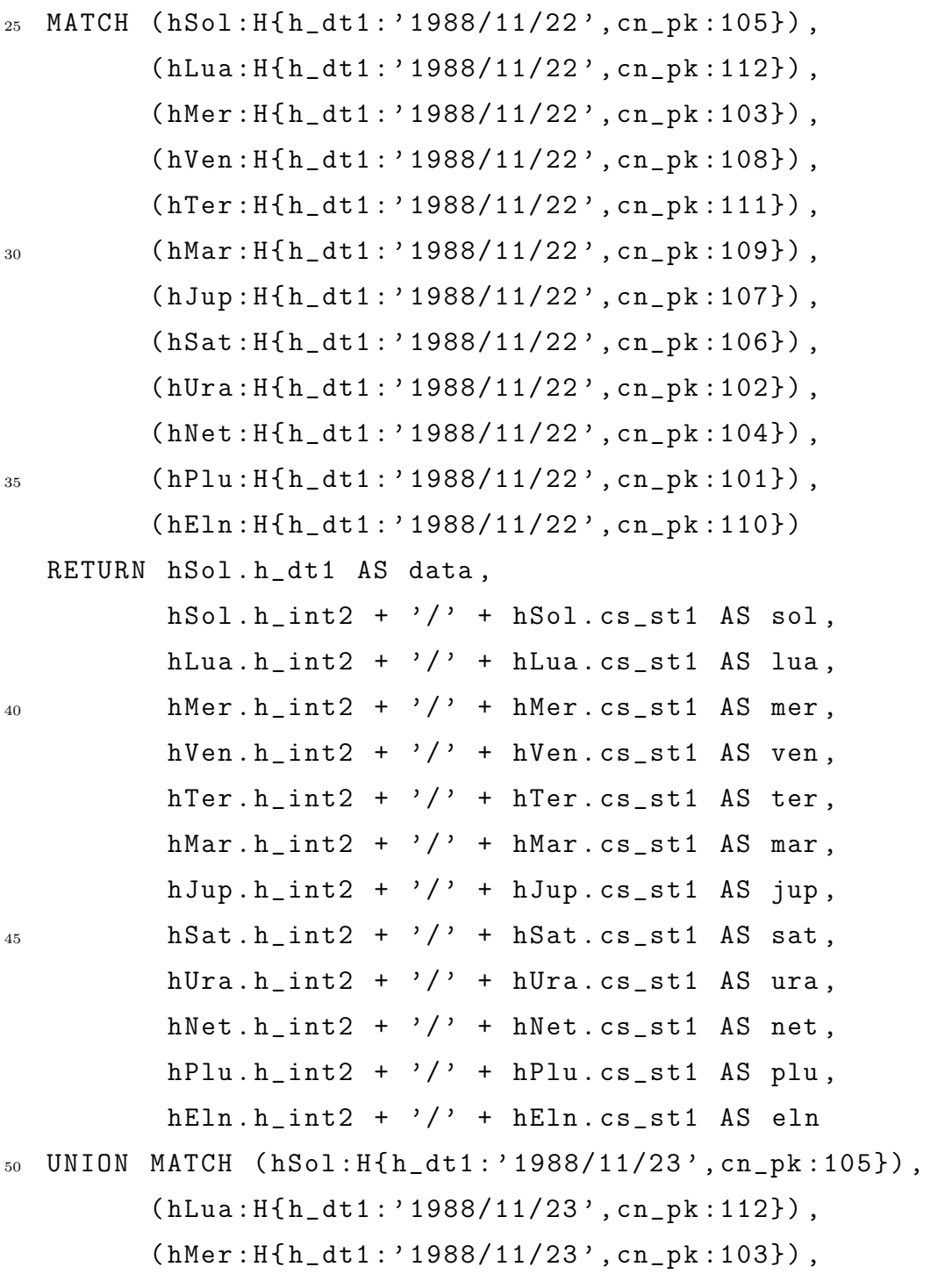

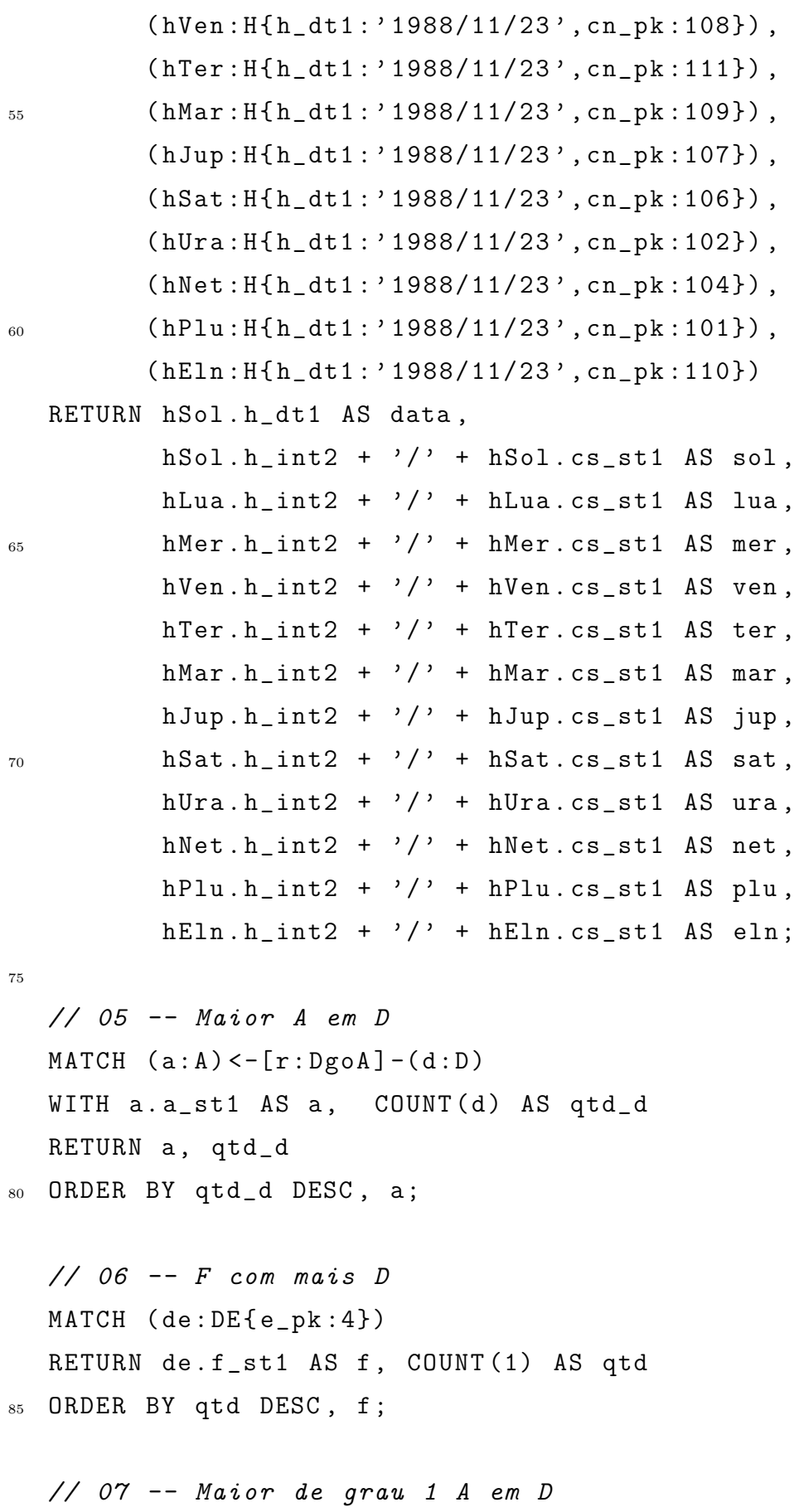

```
MATCH (a : A) < -[r : Dg \circ A \{ da \_{int} 4 : 1 \}] - (d : D)WITH a.a_st1 AS a, COUNT(d) AS qtd_d
90 RETURN a, qtd_d
   ORDER BY qtd_d DESC, a;
   // 08 -- D X B para d pk < 10000 e b pk = 2
   MATCH (d1:D) - [r01:Dg0DB] - > (db: DB{b_{pk}:2}) - [r02:DBg0D] - > (d2:D)95 WHERE d1.d_pk < 10000
   RETURN d1.d_st1 as d, COLLECT(d2.d_st1) AS bs
   ORDER BY SIZE(bs) DESC, d;
   1/09 - G X D_{100} MATCH (de:DE{e pk:4})
   WHERE de.g_fl1 < 0 AND de.g_fl2 < 0 AND SUBSTRING(de.g_st1,
      0.1) = 'B'RETURN de.f_st1 AS f, de.g_st1 AS g, COUNT(1) AS qtd
   ORDER BY qtd DESC, f, g
   LIMIT 50:
105
   // 10 -- D X D com b pk 2 - saída em vértices
   MATCH (d1:D) - [r01:Dg0DB] - > (db: DB{b_{pk}:2}) - [r02:DBg0D] - > (d2:D)WHERE d1.d_pk > 90000 AND d1.d_pk < 90201
   RETURN d1, d2;
110
   // 11 -- Main A X B em DMATCH (a : A) < -[r : Dg \circ A \{ da \_{int4} : 2 \}] - (d : D) - [Dg \circ DB] - \{(db : DB)WHERE a.a pk < 21
   WITH a.a_st1 AS a, db.b_st1 AS b, COUNT(d) AS qtd_d
115 RETURN a, b, qtd_d
   ORDER BY qtd_d DESC, a, b;
   // 12 - DC X C X A
   MATCH (dc:DC{cn}pk:203, cs_pk:206}) < -[DgoDC] - (d:D)120 WHERE toUpper (SUBSTRING (d.d_st1, 0, 1)) >= 'J' AND toUpper (
      SUBSTRING (d.d_st1, 0, 1) \leq 'R'
```
159

```
RETURN d.d_st1 AS d, dc.dc_int2, dc.dc_en4
   ORDER BY d, dc.dc_int3;
   // 13 -- A X D X E X DE X B
_{125} MATCH (de:DE{e_pk:4}) <-[DgoDE]-(d:D)
   WHERE SUBSTRING (de.de_dt2, 0, 4) = '1985'WITH SUBSTRING (de.de_dt2, 0, 4) AS ano, d
   MATCH (d) - [r: Dg \circ A] \rightarrow (a:A), (d) - [Dg \circ DB] \rightarrow (db: DB)WITH ano, a.a_st1 AS a, db.b_st1 AS b, COUNT(d) AS qtd_d
130 RETURN ano, a, b, qtd_d
   ORDER BY qtd_d DESC, ano, a, b;
   // 14 -- A1 X D X B X A2MATCH (a : A{a}_{pk} : 1871) < [r1 : DgoA] - (d1 : D) - [r2 : DgoDB] - >(db : DB{b pk:2),
          (db) - [r4:DBg0D] - \{(d2:D) - [r5:Dg0A] - \{(a_pk:1879\})135
   RETURN d1.d_st1, d2.d_st1;
   // 15 -- A X B X C X D XE X F X G - saída em relação
   MATCH (de1:DE{e}pk:4) <-[r04:Dg0DE] - (d1:D)140 WHERE de1.de dt2 < '2000/01/01'
     AND toLower(SUBSTRING(de1.f_st1, 0, 1)) = 'c' AND de1.g_fl1
         < 0 AND de1.g_f12 < 0WITH d1
   MATCH (d1) - [r05: Dg0DB] ->(db: DB{b} - pk:2) - [r07: DBg0D] - (d2:D) - [r07: DEg0D]r08:Dg0DE] ->(de:DE{e_pk:4}),
   WHERE de-de_st1 \leq 12:00145 WITH d1, COUNT(d2) AS qtd_d2
   WHERE qtd_d2 > 2OPTIONAL MATCH (d1)-[r10:DgoA]-(a:A)
   WHERE toLower(SUBSTRING(a.a_st1, 0, 1)) = 'm'WITH d1, qtd_d2, COUNT(a) AS qtd_a
150 WITH d1, qtd_d2, qtd_a
   MATCH (d1) - [r11: DgoDC] - > (dc: DC{cn} - pk: 203)WHERE dc. dc<sub>-</sub>en4 = '+'
```

```
AND dc.dc\_int2 > '1500'RETURN d1.d_st1, dc.cs_st1, dc.dc_int2, dc.dc_en4, qtd_d2,
     qtd_a155 ORDER BY dc.dc_int2;
   // 16 -- A X B X C X D XE X F X G - saída em vértices
   MATCH (de1:DE{epk:4}) < -[r04:DgoDE] - (d1:D)WHERE de1.de_dt2 < '2000/01/01'
    AND toLower(SUBSTRING(de1.f_st1, 0, 1)) = 'c' AND de1.g_fl1
160
         < 0 AND de1.g_f12 < 0WITH d1
   MATCH (d1) - [r05: Dg0DB] - \{(db: DB{b<sub>p</sub>k:2}) - [r07: DBg0D] - (d2:D) - [r07: DEg0D] \}r08:Dg0DE] ->(de:DE{e_pk:4}),
   WHERE de\_det1 < '12:00'WITH d1, COUNT(d2) AS qtd_d2
165 WHERE qtd_d2 > 2
  OPTIONAL MATCH (d1) - [r10:Dg0A] - (a:A)WHERE toLower(SUBSTRING(a.a_st1, 0, 1)) = 'm'WITH d1, qtd_d2, COUNT(a) AS qtd_a
  WITH d1, qtd_d2, qtd_a
_{170} MATCH (d1) - [r11:Dg0DC] ->(dc:DC{cn_pk:203})
   WHERE dc.dc en4 = '+'
     AND dc.dc\_int2 > '1500'
   RETURN d1, dc;
175 // 17 -- Caminho Mínimo entre D=1 e D=2
   MATCH p = shortestPath( (from:D) - [r1:DgoDB|:DBgoD*] -> (to:
     D))
   WHERE (from.d-pk = 1)
     AND (to.d_pk = 2)RETURN p;
180
   // 18 -- Todos Caminhos Mínimo entre D=1 e D=2
   MATCH p = allShortestPaths( (from : D) - [r1:DgoDB|:DBgoD*] ->
      (to:D)
```

```
WHERE (from.d_pk = 1)AND (to.d_pk = 2)185 RETURN p;
```
25 //  $04$  -- H x C

## B.3.4 Consultas Cypher - Método M05

```
Listagem B.4: Scripts das Consultas nas Bases Neo4j - Método M05
  // 01 -- Listar st4 de todos os D com st4 entre 'A' e 'J'
  MATCH (d:D)
  WHERE to Upper (d.d_st1) < 'K'RETURN d . d_st1
5 ORDER BY d.d_st1
  LIMIT 1000000;
  // 02 -- D X DC X C-contador
  MATCH (d : D) - [x : Dg \circ DC] - \geq (dc : DC),
10 \text{(dc)} - \text{[y:DCgoc_1]} - \text{(c1:C)}WHERE toUpper (SUBSTRING (d.d_st1, 0, 1)) = 'A' OR toUpper (
     SUBSTRING (d.d_st1, 0, 1) = 'L'WITH d.d_st1 AS d, c1.c_st1 AS c, COUNT (1) AS qtd
  WHERE qtd > 1RETURN d, c, qtd
15 ORDER BY qtd DESC, d;
  \frac{1}{10} 03 -- Listar st4, st5, int1 de todos os D com st4
  // entre 'K' E 'Z' e com en2 = 3// em ordem descrescente de pk
20 MATCH (d : D) - [Dg0D0] - \geq (do : D0)WHERE toUpper (d.d_st1) > 'K' AND do.d_en2 = 0 AND do.d_int1
     \langle > 267 \rangleRETURN d.d_st1, do.d_st2, do.d_int1
  ORDER BY d.d_pk DESC;
```
MATCH  $(hSol: H{h_dtl}: '1988/11/22'$  }) -  $[r01n: HgoC_1]$  -> $(cSol:C$  $c_p k : 105$ ),  $(hSol) - [r01s : HgoC_2] - \frac{cSol2:C}{s}$  $(hLua: H{h_dt1: '1988/11/22'}) - [r02n:HgoC_1] ->(cLua:C{$  $c_pk:112$ ),  $(hLua) - [r02s: HgoC_2] - \frac{cLua2:C}{,}$  $(hMer: H{h_dt1}: '1988/11/22'$  }) -  $[r03n: HgoC_1]$  ->(cMer: C{  $c_p k : 103$ ),  $(hMer) - [r03s : HgoC_2] - \frac{cMer2 : C}$ ,  $(hVen: H[h_dtt1: '1988/11/22'] - [r04n: HgoC_1] ->(cVen: C{$  $c_p k : 108$ ),  $(hVen) - [r04s : HgoC_2] - \frac{1}{cVen2 : C}$  $30$  (hTer: H{h\_dt1:' 1988/11/22' }) -[r05n: HgoC\_1] ->(cTer: C{  $c_p k : 111$ ),  $(hTer) - [r05s : HgoC_2] - \frac{cTer2 : C}{$  $(hMar: H{h_dt1}: '1988/11/22'] - [r06n: HgoC_1] ->(cMar: C{$  $c_p k : 109$ ),  $(hMar) - [r06s : HgoC_2] - \frac{cMar2 : C}{$  $(hJup: H{h_dt1: '1988/11/22'}$ ) -[ $r07n: HgoC_1$ ] ->( $cJup: C{$  $c_p k : 107$ ),  $(hJup) - [r07s : HgoC_2] - \frac{cJup2 : C}{,}$  $(hSat: H{h_dtt}: '1988/11/22') - [r08n:HgoC_1] ->(cSat:C{$  $c_p k : 106$ ),  $(hSat) - [r08s : HgoC_2] - \frac{Sst2:C}{S}$  $(hUra: H{h_dt1: '1988/11/22'}$ ) -[ $r09n: Hgoc_1$ ] ->( $cUra:C$  $c_p k : 102$ ),  $(hUra) - [r09s : HgoC_2] - \frac{cUra2 : C}{$  $35$  (hNet: $H{h_dt1}$ :'1988/11/22'}) -[ $r10n$ : $Hg_0C_1$ ] ->(cNet: $C{$  $c_p k : 104$ ),  $(hNet) - [r10s : HgoC_2] - \frac{cNet2:C}{$  $(hPlu: H[h_dti: '1988/11/22'] - [r11n: HgoC_1] ->(cPlu: C{$  $c_p k : 101$ ),  $(hPlu) - [r11s : HgoC_2] - \left[cPlu2:C\right],$  $(hE1n : H{h_dt1 : '1988/11/22'}$ ) -[ $r12n : HgoC_1]$  ->( $cE1n : C{$  $c_p k : 110$ ),  $(hE1n) - [r12s : HgoC_2] - \left(cE1n2 : C\right)$ RETURN hSol . h\_dt1 AS data ,  $hSol.h.int2 + '/' + cSol2.c_st1 AS sol,$  $h_{40}$  hLua.h\_int2 +  $\prime$ /' + cLua2.c\_st1 AS lua,  $h$ Mer. $h$ <sub>1</sub>nt2 +  $'$ /' + cMer2.c<sub>1</sub>st1 AS mer,  $hVen.h\_int2 + '$ /' + cVen2.c\_st1 AS ven, hTer.h\_int2 +  $\prime$ /' + cTer2.c\_st1 AS ter,  $hMar.h\_int2 + \frac{1}{7}$  +  $cMar2.c\_st1$  AS mar,  $hJup.h\_int2 +$  '/' + cJup2.c\_st1 AS jup,  $hSat.h-int2 + '$ /' +  $cSat2.c_st1$  AS sat, hUra.h\_int2 +  $\prime$ /' + cUra2.c\_st1 AS ura, hNet  $\cdot$  h\_int2 +  $\prime$ /' + cNet2  $\cdot$  c\_st1 AS net,

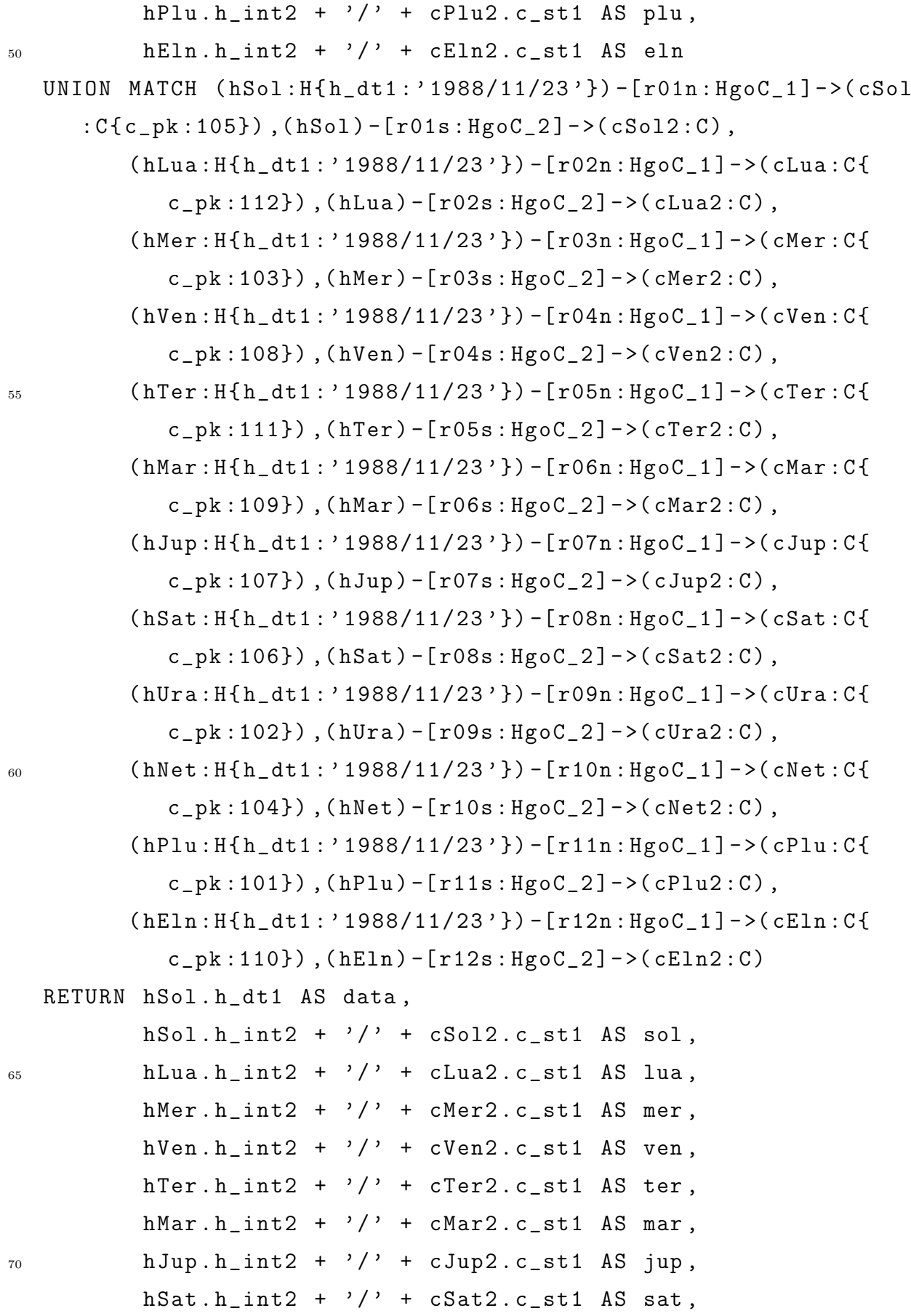

```
hUra.h_int2 + ?/ + cUra2.c_st1 AS ura,
           hNet.h_int2 + \prime/\prime + cNet2.c_st1 AS net,
          hPlu.h_int2 + '/' + cPlu2.c_st1 AS plu,
          hEln.h\_int2 + \frac{1}{2} + cEln2.c\_st1 AS eln;
75\frac{1}{10.05} -- Maior A em D
   MATCH (a:A) < -[r:Dg \circ A] - (d:D)WITH a.a_st1 AS a, COUNT(d) AS qtd_d
80 RETURN a, qtd_d
   ORDER BY qtd_d DESC, a;
   1/06 -- F com mais D
   MATCH () - [r02: Dg0G{e}_pk:4] ->() - [r01: Gg0F] ->(f:F)
85 RETURN f.f_st1 AS f, COUNT(1) AS qtd
   ORDER BY qtd DESC, f;
   // 07 -- Maior de grau 1 A em DMATCH (a : A) < -[r : Dg \circ A \{ da \_{int4} : 1 \}] - (d : D)90 WITH a.a_st1 AS a, COUNT(d) AS qtd_d
   RETURN a, qtd_d
   ORDER BY qtd_d DESC, a;
   // 08 -- D X B para d_pk < 10000 e b_pk = 2
95 MATCH (d1:D) - [r01:Dg \circ D\{b\_{pk}:2\}] - \geq (d2:D)WHERE d1.d pk < 10000
   RETURN d1.d_st1 as d, COLLECT(d2.d_st1) AS bs
   ORDER BY SIZE(bs) DESC, d;
100 // 09 -- G X D
   MATCH ()-[r01:Dg0G{e_{p}k:4}]->(g:G)-[r02:Gg0F]->(f:F)
   WHERE g.g_{I11} < 0 AND g.g_{I12} < 0 AND SUBSTRING (g.g_{I2}st1, 0, 0)1) = 'B'RETURN f.f_st1 AS f, g.g_st1 AS g, COUNT(1) AS qtd
   ORDER BY qtd DESC, f, g
105 LIMIT 50;
```
 $// 10 -- D X D com b_p k 2-saída em vértices$ MATCH  $(d1:D) - [r01:Dg0D{b_{pk}:2}] - >(d2:D)$ WHERE d1.d\_pk > 90000 AND d1.d\_pk < 90201 110 RETURN d1, d2;  $// 11 -- Main A X B em D$ MATCH  $() \leftarrow [r2: Dg \circ D] - (d:D) - [r1: Dg \circ A \{ da \_{int4} + 2 \}] - \left( a:A \right)$ WHERE  $a.a_pk < 21$ 115 WITH a.a\_st1 AS a, r2.b\_st1 AS b, COUNT(d) AS qtd\_d RETURN a, b, qtd\_d ORDER BY qtd\_d DESC, a, b; //  $12 - DC X C X A$ 120 MATCH  $(dc:DC) - [x:DCgoc_1] - \{(c1:C(c_pk:203)\}, (dc) - [y:DCgoc_2$  $]->(c2:C{c}_{pk}:206})$ ,  $(dc) < -[DgoDC] - (d:D)$ WHERE toUpper(SUBSTRING(d.d\_st1, 0, 1)) >= 'J' AND toUpper( SUBSTRING  $(d.d_st1, 0, 1)$   $\leq$  'R' RETURN d.d\_st1 AS d, dc.dc\_int3, dc.dc\_en4 ORDER BY d, dc.dc\_int3;  $125$  // 13 -- A X D X DE X E X B

MATCH  $(d: D) - [r01: Dg0G{e} - pk: 4] - ()$ WHERE SUBSTRING  $(101. de_d t2, 0, 4) = '1985'$ WITH SUBSTRING (r01.de\_dt2, 0, 4) AS ano, d MATCH  $(d) - [r: Dg \circ A] - \geq (a:A), (d) - [r02: Dg \circ D] - \geq ()$ 

130 WITH ano, a.a\_st1 AS a, r02.b\_st1 AS b, COUNT(d) AS qtd\_d RETURN ano, a, b, qtd\_d ORDER BY qtd\_d DESC, ano, a, b;

//  $14$  -- A1 X D X B X A2

135 MATCH (a:A{a\_pk:1871}) <-[r01:DgoA] - (d1:D) -[r2:DgoD{b\_pk :2}] -> (d2:D) - [r5: DgoA] -> ({a\_pk: 1879}) RETURN d1.d\_st1, d2.d\_st1;

```
// 15 -- A X B X C X D XE X F X G-saída em relação
   MATCH (f1: F) < -[r01: Gg0F] - (g1: G)140 WHERE toLower(SUBSTRING(f1.f_st1, 0, 1)) = 'c' AND g1.g_fl1 <
       0 AND g1. g_f12 < 0WITH g1
   MATCH (g1) < -[r02: Dg0G{e_{pk}:4}] - (d1:D)WHERE r02.de dt2 < '2000/01/01'
   WTTH A1
145 MATCH (d1) - [r03: Dg0D{b} - pk:2] - >(d2:D),
         (d2) - [r04: DgoG{e}pk:4] ->()
   WHERE r04.de_st1 \lt 212:00WITH d1, COUNT(d2) AS qtd_d2
   WHERE qtd_d2 > 2150 OPTIONAL MATCH (d1) - [r10:Dg0A] ->(a:A)WHERE toLower(SUBSTRING(a.a_st1, 0, 1)) = 'm'WITH d1, qtd_d2, COUNT(a) AS qtd_a
   WITH d1, qtd_d2, qtd_a
   MATCH (d1) - [r11: DgoDC] ->(dc:DC) - [r12: DCgoC_1] ->(c_pk:203), (
      dc) - [r13:DCgoc_2] ->(c:C)
155 WHERE dc. dc = \rightarrow + \rightarrowAND dc.dc int2 > '1500'RETURN d1.d_st1, c.c_st1, dc.dc_int2, dc.dc_en4, qtd_d2,
      qtd_a
   ORDER BY dc.dc_int2;
160 // 16 -- A X B X C X D XE X F X G-saída em vértices
   MATCH (f1: F) < -[r01: Gg0F] - (g1: G)WHERE toLower(SUBSTRING(f1.f_st1, 0, 1)) = 'c' AND g1.g_{I}11 <
       0 AND g1. g_f12 < 0WITH g1
   MATCH (g1) < -[r02: DgoG{e}pk:4] - (d1:D)165 WHERE r02.de_dt2 < '2000/01/01'
   WITH d1
   MATCH (d1) - [r03: Dg0D{b_{pk}:2}] - >(d2:D),
         (d2) - [r04: DgoG{e}pk:4] ->()
```

```
WHERE r04 . de_st1 < ' 12:00 '
170 WITH d1, COUNT (d2) AS qtd_d2
   WHERE qtd_d2 > 2
   OPTIONAL MATCH (d1) - [r10:Dg0A] ->(a:A)WHERE toLower (SUBSTRING (a.a_st1, 0, 1) = 'm'WITH d1, qtd_d2, COUNT(a) AS qtd_a
175 WITH d1, qtd_d2, qtd_a
   MATCH (d1) - [r11 : Dg0DC] ->(dc:DC) - [r12:DCg0C_1] ->(c-pk:203),
      dc) -[r13 : DCg0C_2] ->(c:C)
   WHERE dc. dc<sub>-</sub>en4 = '+'
     AND dc . dc_int2 > ' 1500 '
   RETURN d1, c, dc;
180
   // 17 -- Caminho Minimo entre D=1 e D=2MATCH p = shortestPath ( (from : D) -[:Dg \circ D*) -> (to : D) )
   WHERE (from.d_pk = 1)AND (to.d_pk = 2)185 RETURN p;
   \frac{1}{18} -- Todos Caminhos Mínimo entre D=1 e D=2
   MATCH p = allShortestPaths( (from:D) -[:DgoD*] \rightarrow (to:D) )WHERE (from.d(pk = 1)190 AND (to.d_pk = 2)
   RETURN p;
```
# APÊNDICE C - Uma Outra Base - Filmes

Uma segunda base de testes foi modelada e implementada com os métodos analisados e proposto nesta dissertação.

Para tal, foi definida uma base de filmes, pessoas que atuaram nestes filmes e eventuais indicações a prêmios ligados ao cinema, como o Oscar, prêmio do cinema norte-americano, César, premiação do cinema francês, etc.

Neste apêndice são apresentados os modelos entidade relacionamento e relacional desta base, depois esta base é modelada conforme os métodos  $M01$  - Modelagem 3NF,  $M03$  -Grafos Simples,  $M04$  - Dirigida e o método proposto nesta dissertação ( $M05$  - Participativa). Num terceiro momento, experimentos foram realizados nestas diferentes modelagens e o seu resultado analisado. Como foi visto que a base resultante dos métodos M01 (Modelagem 3NF) e  $M02$  (Reference Graph) é sempre idêntico, a modelagem pelo método  $M02$  não foi colocada neste apêndice.

## C.1 A Base Filmes

A base de dados objeto deste apêndice é a  $BaseFilmes$ . Para eventuais comparações com esta nova base, nesta seção a base tratada nos capítulos 2, 3 e 4 será chamada de BaseT este.

A primeira entidade da BaseFilmes é a entidade Pessoa. Esta pessoa tem um nome, uma data de nascimento e um sexo, que pode não ser informado, mas, se informado, será feminino ou masculino.

Esta pessoa tem Atuação em Filmes. Ela pode ter atuado como Ator, Atriz, Diretor, Roteirista, Produtor ou Músico num Filme, inclusive com atuações diferentes em um mesmo Filme.

Um Filme tem um nome, um ano de lançamento e uma duração em minutos. O

filme pode ser classificado em diferentes Categorias, com nome como Drama, Comédia, Documentário, etc. O Filme é produzido em um País, que tem um nome.

Anualmente, os filmes e as pessoas podem ser indicados para diferentes Pr^emios ligados ao cinema. Cada Prêmio tem um nome e diferentes categorias de premiação. As diferentes premiações podem ser para o Filme ou para uma Pessoa pela atuação no Filme, mas uma mesma premiação não pode ser atribuída a um filme e a uma pessoa. Por exemplo, o prêmio de *MelhorFilme* é atribuído apenas a filmes, e o de *MelhorDiretor* apenas a pessoas pela atuação em um filme.

A figura C.1 traz o modelo entidade relacionamento da  $BaseFilmes$  com as entidades Pessoa, Filme, Funcao, Categoria, Pais, Premio e TipoPremio e os seguintes relacionamentos entre estas entidades:

•de grau 2:

 $-Fi$ lmeCategoria, do tipo m : n, entre as entidades Filme e Categoria;  $-FilmePais$ , do tipo 1 : 1, entre as entidades  $Filme$  e  $Pais$ ;

•de grau 3:

 $-Atuou$ , entre as entidades  $Pessoa$ , Filme e Funcao;

 $-Indicado$ , entre as entidades  $Filme$ ,  $Premio$  e  $Tipo Premio$ ;

•de grau 4:

 $-Indicada$ , entre as entidades  $Pessoa$ , Filme, Premio e TipoPremio;

A partir do modelo entidade relacionamento foi gerado o modelo relacional da base, conforme mostra a figura C.2. Nele, as entidades do modelo deram origem às  $tables$ Pessoa, Filme, Funcao, Categoria, Pais, Premio e TipoPremio. O relacionamento FilmePais, de cardinalidade  $1 : 1$ , deu origem ao atributo chave estrangeira pai id na tabela  $F$ *ilme*. Os demais relacionamentos deram origem às *joined tables*  $F$ *ilmeCategoria*, Atuacao, Indicado e Indicada.

# C.2 Modelando a BaseFilmes para Grafos

Nesta seção são detalhados os passos de modelagem da BaseFilmes para um modelo de banco de dados voltado a grafos conforme os m´etodos de modelagem analisados nesta dissertação.

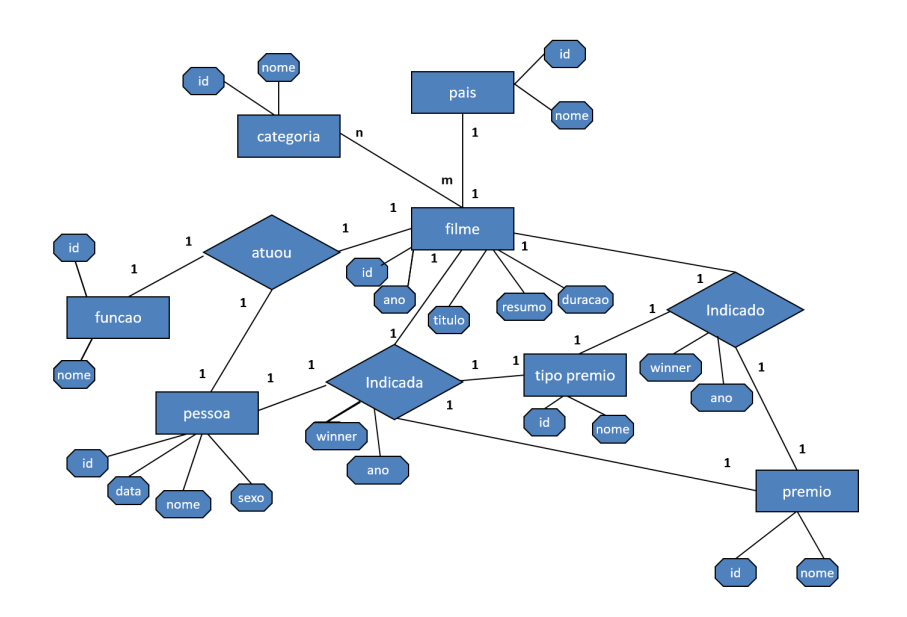

Figura C.1: BaseFilmes - Modelo Entidade Relacionamento

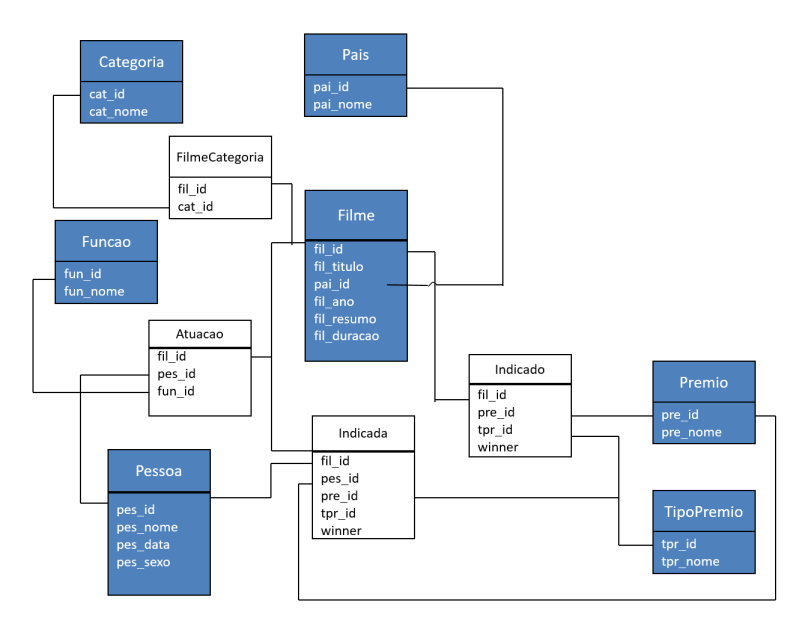

Figura C.2: BaseFilmes - Modelo Entidade Relacionamento Sem Atributos

# C.2.1 Modelando a BaseFilmes conforme o método M01 - Modelagem 3NF

Como visto, este método parte do modelo relacional (figura C.2). No primeiro passo, as tables são convertidas nos vértices Pessoa, Filme, Funcao, Categoria, Pais, Premio e TipoPremio e o atributo chave estrangeira pai\_id, do vértice Filme, dá origem à aresta  $filenameID pais.$  A figura C.3 traz o modelo após o passo 1.

No passo seguinte, a *joined table* binária  $F$ *ilmeCategoria* é substituída pela aresta  $filenameTOcategoria$  (figura C.4).

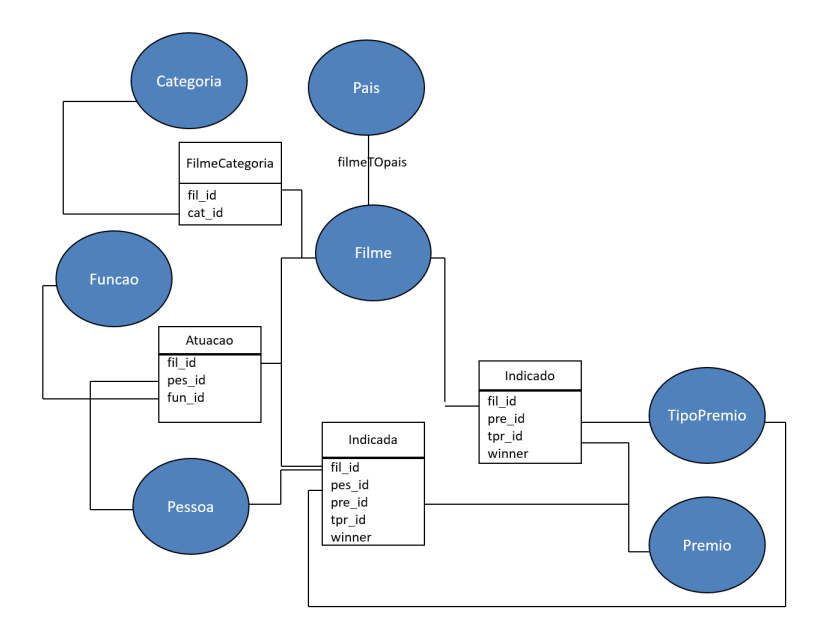

Figura C.3: BaseFilmes - Método M01 - Passo 1

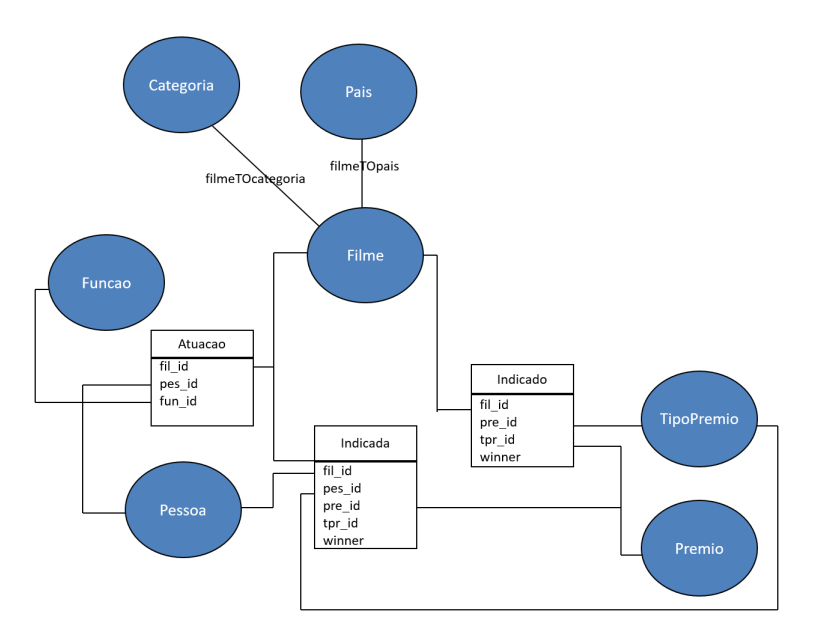

Figura C.4: BaseFilmes - Método M01 - Passo 2

No último passo, as demais *joined tables* dão origem aos vértices Atuacao, Indicado e Indicada, e arestas substituindo os relacionamentos entre elas e as tables por ela ligadas.

O modelo final do grafo pode ser visto na figura C.5.

# C.2.2 Modelando a  $BaseFilmes$  conforme o método M03 - Grafos Simples (RDF)

Como visto, este método parte do modelo relacional (figura  $C.2$ ) e tem duas fases, onde os passos do método  $M01$  correspondem à primeira fase (figura C.5).

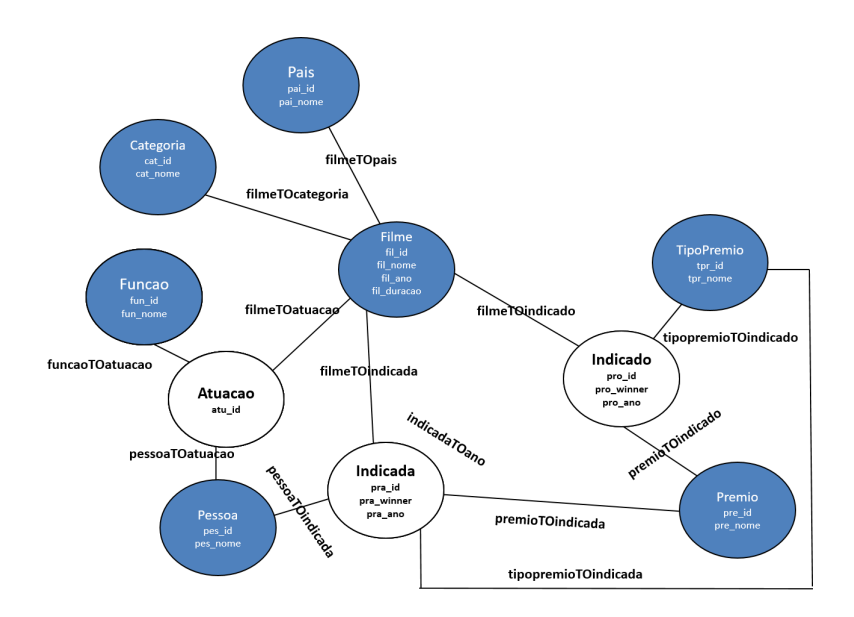

Figura C.5: BaseFilmes - Método M01 - Passo 3 (Modelo Final)

Na segunda fase os atributos não identificadores do vértice geram vértices com o mesmo nome e uma aresta entre o vértice original e o novo vértice.

Assim, os atributos Data e Sexo do vértice Pessoa dão origem aos vértices de mesmo nome e são criadas as arestas pessoaTOdata e pessoaTOsexo. Isso pode ser visto na figura C.6.

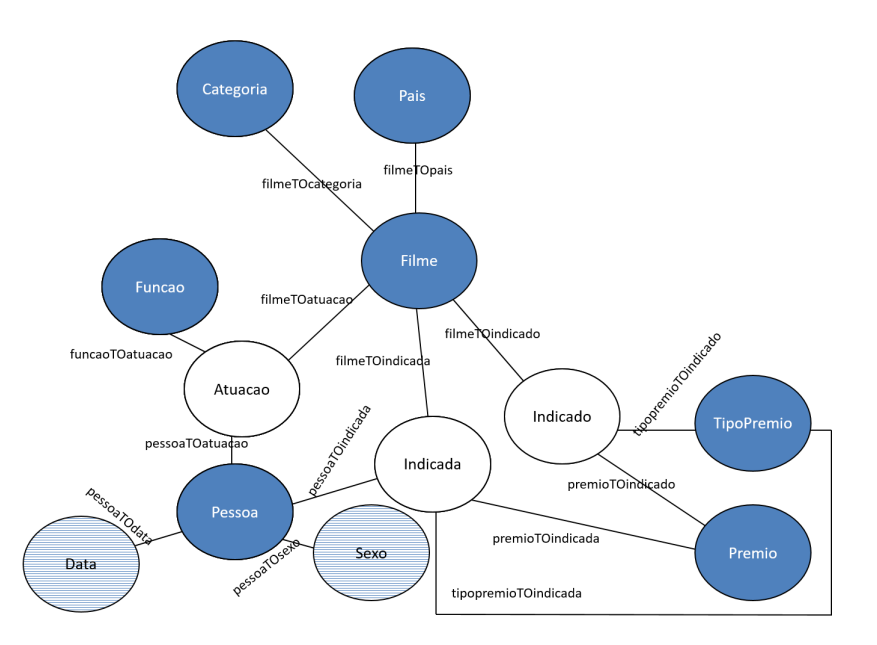

Figura C.6: BaseFilmes - Método M03 - Criando vértices Data e Sexo

Seguindo, os atributos Ano e Duracao são removidos do vértice Filme dando origem aos vértices de mesmo nome e as arestas  $filmeTOano$ e  $filmeTOduracao$ . Além disso, o atributo Ano dos vértices Indicado e Indicada também são removidos e substituídos

pelas arestas indicadoT Oano e indicadaT Oano.

Executado esse passo, o grafo está modelado e o resultado pode ser visto na figura C.7.

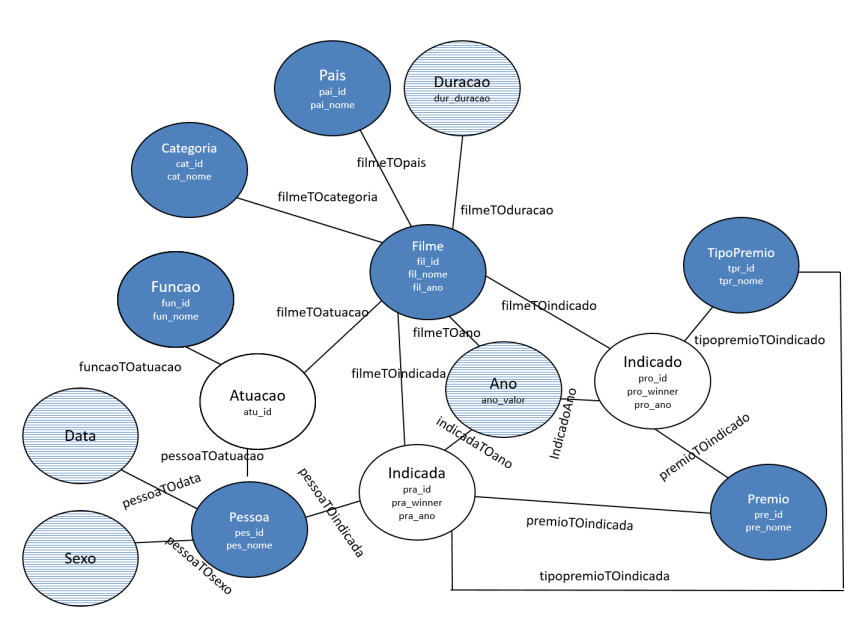

Figura C.7: BaseFilmes - Método M03 - Criando vértices Ano e Duracao (Modelo Final)

## C.2.3 Modelando a BaseFilmes conforme o método M04 - Dirigida

Com base no modelo entidade relacionamento, os relacionamentos são analisados e convertidos em arestas ponderadas, onde, partindo de zero, soma-se um para cada lado do relacionamento com cardinalidade m ou n, considerando-se que  $n > 1$  e  $m > 1$ . Então:

- •o relacionamento  $m : n$ , entre as entidades  $Figure$  e Categoria, gera uma aresta não direcionada de peso 2 entre as duas entidades;
- •o relacionamento 1 : 1, entre as entidades  $Filme$  e Pais, gera uma aresta não direcionada de peso 1, entre as duas entidades;
- •o relacionamento de grau 3,  $Atuou$ , gera a entidade  $Atuaca$ , e três arestas de peso 1 (cardinalidade 1 : n) dirigidas das entidades  $Pessoa$ , Filme e Funcao para a nova entidade;
- •o relacionamento de grau 3, Indicado, gera a entidade Indicado e três arestas de peso 1 dirigidas das entidades Filme, Premio, e TipoPremio para a nova entidade;
- •o relacionamento de grau 4, Indicada, gera a entidade Indicada e quatro arestas de peso 1 dirigidas das entidades Pessoa, Filme, Premio e TipoPremio para a nova entidade.
- O resultado desse passo pode ser visto na figura C.8.

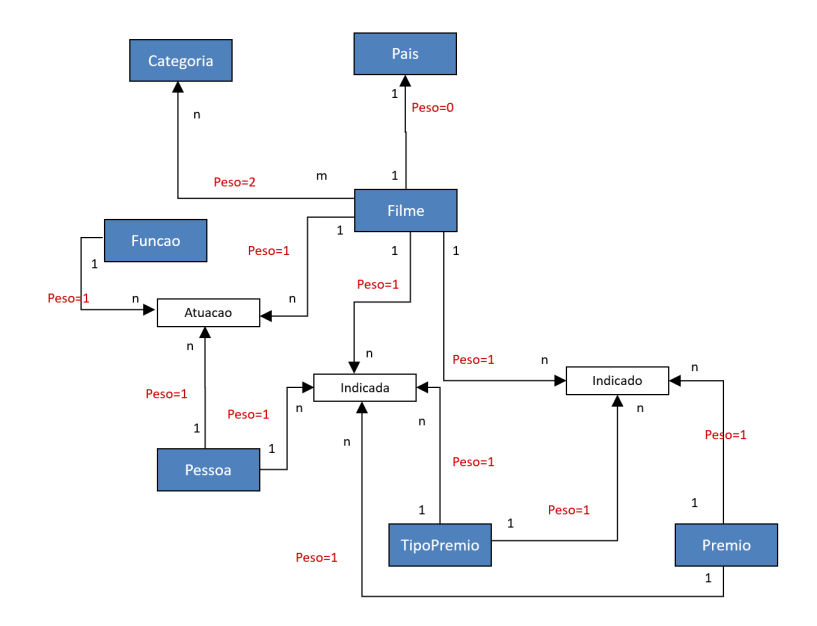

Figura C.8: BaseFilmes - Método M04 - Passo 1

No próximo passo são calculados os pesos de entrada  $(w^+(n))$  e saída  $(w^-(n))$  de cada entidade, isto é, a soma, respectivamente, do peso das arestas que entram e que saem da entidade. Com base nesses passos, foi definido que a entidade Pais deve ser incorporada à entidade Filme e a entidade Funcao à entidade Atuacao.

A tabela C.1 e a figura C.9 trazem a aplicação desse passo.

Encerrado o passo 2, no último passo, as entidades são transformadas em vértices, com os atributos originais de cada vértice e os atributos dos vértices incorporados a eles. Assim, os atributos da entidade Pais passam a ser atributos do vértice Filme e os atributos da entidade Funcao passam a ser atributos do vértice Atuacao.

A figura C.10 traz o modelo final do grafo pelo método  $M04$ .

# C.2.4 Modelando a  $BaseFilmes$  conforme o método proposto M05 - Participativa

Como visto, este m´etodo parte do modelo entidade relacionamento e seu primeiro passo é o cálculo do grau de incorporação das entidades do modelo.

| - 2000 U.S.<br>Entidade | 111000000<br>Aresta que Sai           | $W +$          | $\sim$ we $\sim$ we $\sim$<br>Aresta que Entra | $W -$          | ----<br>$\sim$<br>Ação | .<br>Onde |
|-------------------------|---------------------------------------|----------------|------------------------------------------------|----------------|------------------------|-----------|
| Atuacao                 |                                       | $\Omega$       | pessoaTOatuacao(1)                             | 3              | Isolado                |           |
|                         |                                       |                | funcaoTOatuacao(1)                             |                |                        |           |
|                         |                                       |                | filmeTOatuacao(1)                              |                |                        |           |
| Categoria               | $categoricalTOf$ filme $(2)$          | $\overline{2}$ | filmeTOcategoria(2)                            | $\overline{2}$ | Isolado                |           |
| Filme                   | filmeTOcategoria(2)                   | 5              |                                                | $\theta$       | Isolado                |           |
|                         | $filme\text{TOPais}(0)$               |                |                                                |                |                        |           |
|                         | filmeTOatuacao(1)                     |                |                                                |                |                        |           |
|                         | filmeTOindicado(1)                    |                |                                                |                |                        |           |
|                         | filmeTOindicada(1)                    |                |                                                |                |                        |           |
| Pessoa.                 | pessoaTOatuacao(1)                    | $\overline{2}$ |                                                | $\theta$       | Isolado                |           |
|                         | pessoaTOindicada(1)                   |                |                                                |                |                        |           |
| Pais                    |                                       | $\Omega$       | $filme\text{TOpais}(0)$                        | $\theta$       | Incorpora              | Filme     |
| TipoPremio              | tipopremio TO <sub>indicado</sub> (1) | $\overline{2}$ |                                                | $\Omega$       | Isolado                |           |
|                         | tipopremioTOindicada(1)               |                |                                                |                |                        |           |
| Premio                  | premioTOindicado(1)                   | $\overline{2}$ |                                                | $\Omega$       | Isolado                |           |
|                         | premioTOindicada(1)                   |                |                                                |                |                        |           |
| Funcao                  | funcaoTOatuacao(1)                    | $\mathbf{1}$   |                                                | $\theta$       | Incorpora              | Atuacao   |
| Indicada                |                                       | $\theta$       | pessoaTOindicada(1)                            | 4              | Isolado                |           |
|                         |                                       |                | filmeTOindicada(1)                             |                |                        |           |
|                         |                                       |                | premioTOindicada(1)                            |                |                        |           |
|                         |                                       |                | tipopremio <sub>T</sub> Oindicada(1)           |                |                        |           |
| Indicado                |                                       | $\theta$       | filmeTOindicado(1)                             | 3              | Isolado                |           |
|                         |                                       |                | premioTOindicado(1)                            |                |                        |           |
|                         |                                       |                | tipopremio TO <sub>indicado</sub> (1)          |                |                        |           |

Tabela C.<u>1: BaseFilmes - Método M04 - Passo 2 - Cálculo dos Pesos de Entrad</u>a e Saída

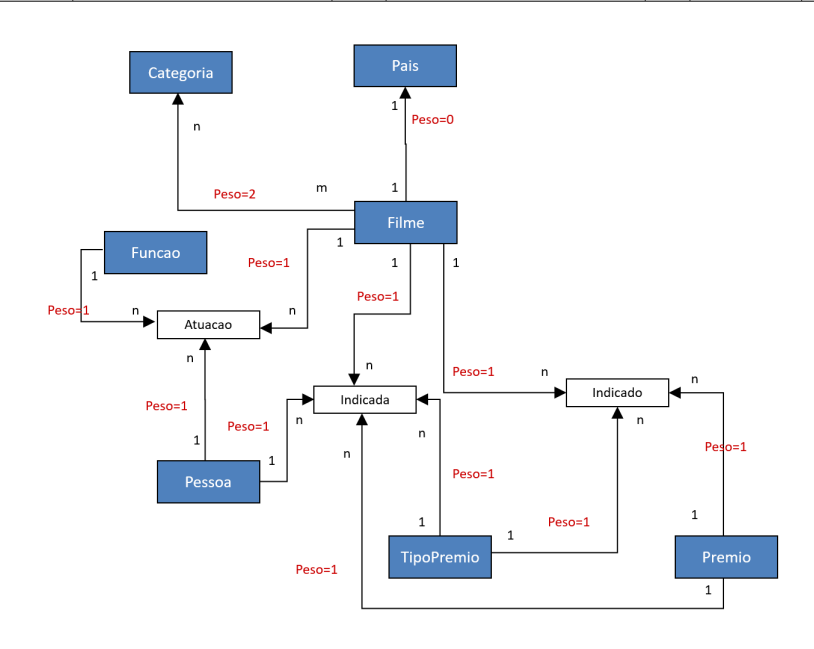

Figura C.9: BaseFilmes - Método *M04* - Passo 2 - Grupos

A tabela C.2 traz o cálculo do grau de incorporação das entidades. Deve ser observado que a entidade  $Tipo Premio$ , apesar de estar relacionada com duas entidades diferentes, Indicada e Indicado pode ser considerada como relacionada com apenas 1 entidade, já que os prêmios ligados a pessoas são diferentes dos prêmios ligados a filmes, ou seja, os que participam de um relacionamento não participam do outro.

Com base no grau de incorporação das entidades, é calculado, então, o grau de incorporação dos relacionamentos de grau maior que 1, que é a soma do grau de incorporação

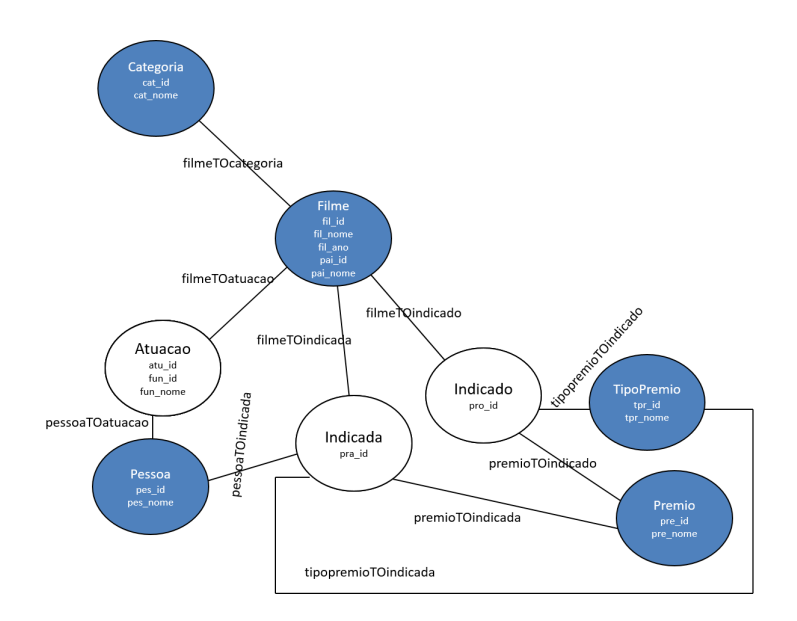

Figura C.10: BaseFilmes - Método M04 - Modelo Final

Tabela C.2: BaseFilmes - Método M05 - Fase 1 - Grau de Incorporação das Entidades

|            | Grau de Expansão |          | EGE | Relações |               |          | GI(EE)          | Obs. |
|------------|------------------|----------|-----|----------|---------------|----------|-----------------|------|
| ΕE         | Expansão         | GE       | EGE | Relações | $EGA$ $GR$    |          | $=se(GE+GR)=2$  |      |
|            |                  |          |     |          |               |          | então 1 senão 0 |      |
| Categoria  | pouco provável   | $\Omega$ |     |          |               |          |                 |      |
| Filme      | constante        | 2        |     |          | 6             | $\theta$ |                 |      |
| Funcao     | pouco provável   | $\Omega$ |     |          |               |          |                 |      |
| Premio     | provável         |          |     |          | $\mathcal{D}$ | 0        |                 |      |
| TipoPremio | pouco provável   | $\Omega$ |     |          |               |          |                 |      |
| Pessoa     | constante        | 2        |     |          | 3             |          |                 |      |
| Pais       | pouco provável   | $\Omega$ |     |          |               |          |                 |      |

(1) - embora tenha duas rela¸c˜oes, registros que participam de uma rela¸c˜ao n˜ao participam de outra

das entidades que dele participam. A tabela C.3 traz esse cálculo.

Tabela C.3: BaseFilmes - Método  $M05$  - Fase 1 - Grau de Incorporação dos Relacionamentos

| 1110110OD |                               |                  |       |                         |        |         |            |                 |        |         |                           |
|-----------|-------------------------------|------------------|-------|-------------------------|--------|---------|------------|-----------------|--------|---------|---------------------------|
|           |                               |                  |       | Entidades Participantes |        |         |            |                 |        |         | GIR(R3)                   |
|           | , Relacionamento <sup>1</sup> | ∟Relacionamento∣ | EE1   | GI(EE1)                 | EE2    | GI(EE2) | EE3        | $GI(EE3)$ $EE4$ |        | GI(EE4) | $GI(EE1)+GI(EE2)+GI(EE3)$ |
|           | FilmePais                     |                  | Filme |                         | Pais   |         |            |                 |        |         |                           |
|           | Atuou                         |                  | Filme |                         | Pessoa |         | Funcao     |                 |        |         |                           |
|           | Indicado                      |                  | Filme |                         | Premio |         | TipoPremio |                 |        |         |                           |
|           | Indicada                      |                  | Filme |                         | Premio |         | TipoPremio |                 | Pessoa |         |                           |

Atuou, relacionamento de grau 3, tem grau de incorporação igual à 1, decorrente da entidade Funcao. Então, esta entidade deve ser eliminada do modelo e seus atributos incorporados pelo relacionamento, que passa a ser de grau  $2$  e ter grau de incorporação 0 (zero). Esse passo pode ser visto na figura C.11.

Indicado, também relacionamento de grau 3, temgrau de incorporação igual à 1, decorrente da entidade TipoPremio. Então, esta entidade deve ser eliminada do modelo e seus atributos incorporados pelo relacionamento, que passa a ser de grau 2 e ter grau de incorporação  $0$  (zero). Esse passo pode ser visto na figura C.12.

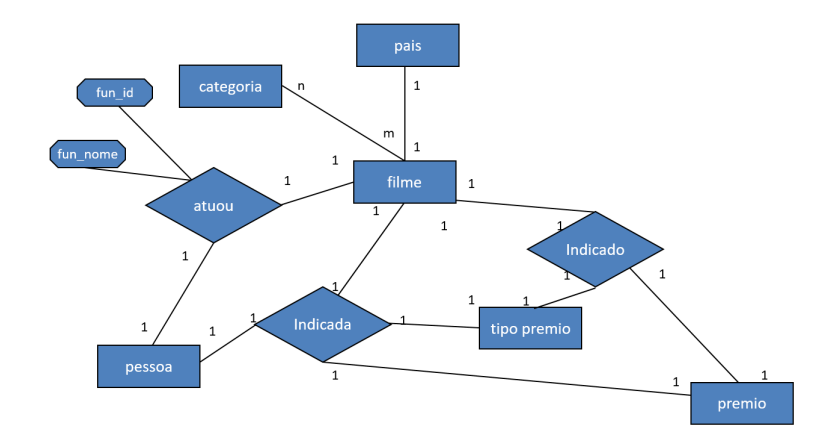

Figura C.11: BaseFilmes - Método M05 - Incorporação da Entidade Funcao ao Relacionamento Atuou

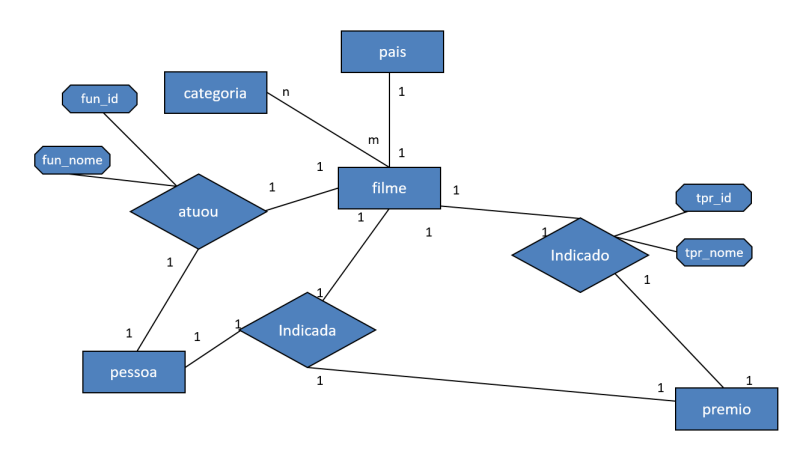

Figura C.12: BaseFilmes - Método M05 - Incorporação da Entidade TipoPremio ao Relacionamento Indicado

Indicada, relacionamento de grau 4, tem grau de incorporação igual à 1, decorrente da entidade  $Tipo Premio$ . Então, esta entidade deve ser eliminada do modelo e seus atributos incorporados pelo relacionamento, que passa a ser de grau 3 e ter grau de incorporação 0 (zero). Como o novo relacionamento tem grau 3 e grau de incorporação 0 não há mais entidades a serem incorporadas por ele. Assim, o relacionamento deve ser substituído por uma entidade de nome  $Indiaada$ , que receberá seus atributos e os atributos de  $TipoPremio$ e pelos relacionamentos entre a nova entidade e as entidades *Premio*, Pessoa e Filme. Esse passo pode ser visto nas figura C.13.

Finalmente, o relacionamento  $F$ ilme $Pais$ , de grau 2, tem grau de incorporação 1, decorrente da entidade  $Pais$ , que deve ser, então, incorporada pela entidade  $Film$ e.

Com esse passo, agora só existem relacionamentos de grau 2 e grau de incorporação 0 no modelo entidade relacionamento. Assim, a fase 1 está completa. Este modelo pode ser visto na figura C.14

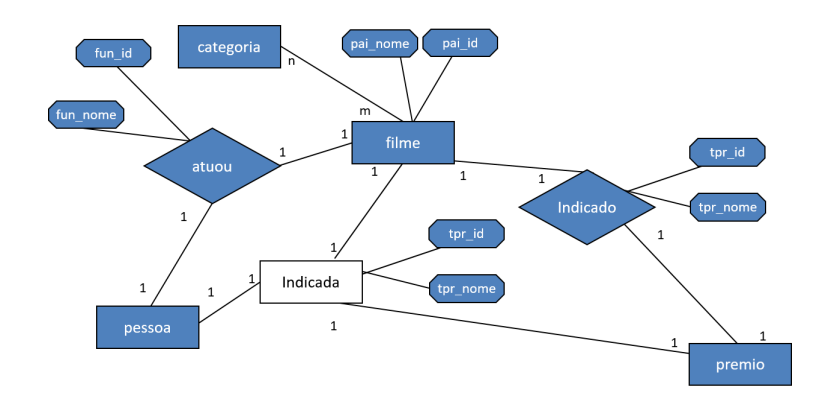

Figura C.13: BaseFilmes - Método M05 - Conversão do Relacionamento Indicada em Vértice

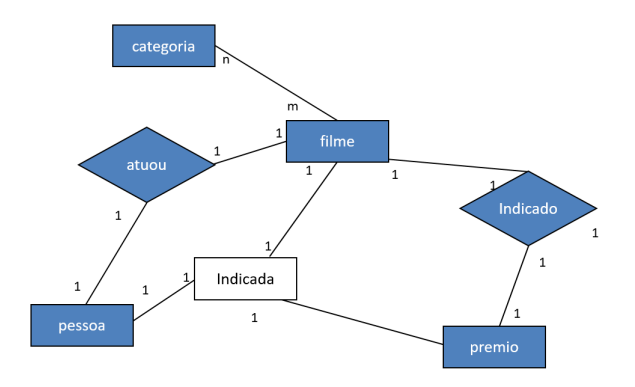

Figura C.14: BaseFilmes - Método  $M05$  - Fim da Fase 1 - MER2

Agora, na fase 2, o primeiro passo é converter as entidades em vértices e os relacionamentos em arestas, como pode ser visto na figura C.15.

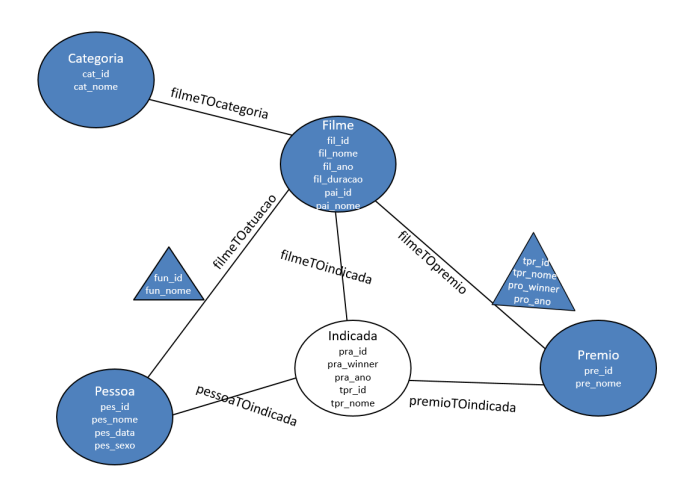

Figura C.15: BaseFilmes - Método M05 - Fase 2 - Converte Entidades em Vértices e Relacionamentos em Arestas

Feito isso, o processo está finalizado e o grafo gerado. O passo 3 do método prevê a possibilidade da divisão de vértices com mais de duas propriedades em dois vértices, um com as propriedades identificadoras do vértice e o segundo com as demais. Entretanto, o
volume previsto de dados para esta base, de cerca de 10.000 (dez mil) registros de filmes e pessoas torna esse passo desnecessário.

A figura C.16 traz o modelo final dos quatro métodos a fim de facilitar a comparação do resultado de cada método.

Pode ser observado que o resultado final tem as mesmas características da base modelo da dissertação.

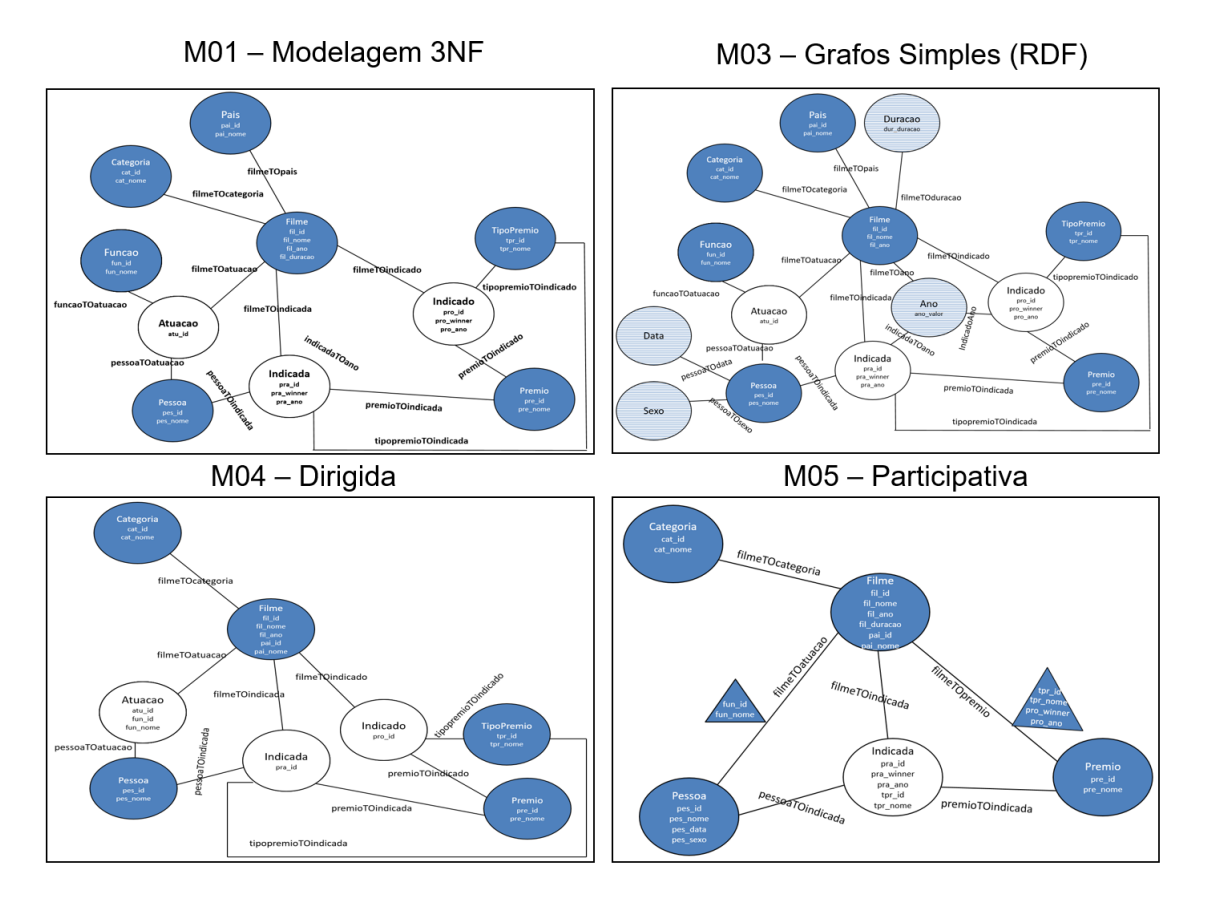

Figura C.16: BaseFilmes - Resultado Final dos Quatro Métodos

# C.3 Implementando a BaseFilmes

A BaseFilmes foi implementada a partir de duas bases disponíveis na Internet com dados reais de filmes e pessoas que atuaram neles:

•base 1 - (KAGGLE, 2017) - arquivo CSV com todos os filmes, atores, diretores, roteiristas indicados e ganhadores do Oscar, prêmio do cinema americano, desde 1927 até 2015;

•base 2 - (TEMPLE, 2016) - arquivo CSV com 5.043 filmes como nome do filme, diretor, até três atores e atrizes que atuaram no filme e categoria do filme.

As diversas entidades e relacionamentos da base foram populadas conforme segue:

- $\bullet$ pessoa o nome da pessoa nos registros de indicação para Ator, Atriz, Diretor, etc. da base 1 mais os nomes dos três atores em cada registro de filmes na base 2. O campo sexo foi preenchido com 1, masculino, para aqueles indicados `a melhor ator, 2, feminino, para as indicadas a melhor atriz, e 3, n˜ao informado, para os demais. Como não existiam datas, foi gerada uma data aleatória para cada registro;
- $\bullet$ *filme* o nome dos filmes nas duas bases. O atributo ano foi preenchido com o ano do Oscar para os filmes vindos da base 1, ou o ano do filme naqueles da base 2. O atributo dura¸c˜ao foi preenchido com o valor informado na base 2. N˜ao existindo essa informação foi atribuído o valor  $-1$ ;
- •categoria as diversas categorias informadas nas duas bases foram combinadas e montada uma base sem registros duplicados;
- $\bullet funcao$  as funções foram definidas como 'Ator', 'Atriz, 'Diretor, 'Roteirista' e 'Músico':
- $\bullet premio$  foram colocados os registros 'Oscar', 'Festival de Cannes', 'César', 'Framboesa' de Outro' (piores filmes do ano nos Estados Unidos) e 'Gramado';
- $\bullet tipo Premio$  os diversos tipos de prêmios constantes na base 1;
- $\bullet$ relacionamento  $FilmeCateqoria$  conforme as diferentes categorias indicadas para o filme nas bases 1 e 2, foram criados estes relacionamentos;
- $\bullet$ relacionamento  $Atuou$  de acordo com a base 1, foram combinados o  $filme$ , a pessoa indicada ao prêmio e, de acordo com o tipo do prêmio, foi definida a função. Se Melhor Atriz, atuou como Atriz, se Melhor Diretor, atuou como Diretor, etc;
- •relacionamento indicada de acordo com a base 1, onde os registros traziam a pessoa, o f ilme, o tipoP remio a que ela foi indicada (melhor atriz, melhor ator, etc.) e o *premio* (Oscar). Além disso, o registro trazia o atributo winner, com o valor 1 se a pessoa foi a premiada ou 0 se apenas indicada;
- •relacionamento indicado da mesma maneira que o relacionamento indicada, sendo relacionados apenas aqueles registros da base 1 sem pessoa informada, ou seja, indicação do filme, como, por exemplo, 'Melhor filme'.

As tabelas C.4, C.5 e C.6 trazem o total de vértices por método, total de arestas por método e tamanho das bases.

Analisando as tabelas pode-se observar que, ao contrário da  $BaseTeste$  onde a base com menor número de vértices e arestas foi a do método  $M04$ , aqui isso ocorreu com a base do método  $M05$ , mas que apesar disso, ainda teve área total maior que a do método M04. De resto, as mesmas conclusões podem ser obtidas aqui.

Tabela C.4: BaseFilmes - Tamanho das Bases por Método Base Tamanho (MB) M01 335 M03 488 M04 129 M05 132

Tabela C.5: BaseFilmes X Métodos - Total de Vértices por Método Vértice M01 M03 M04 M05 Ano | - | 89 | - | -Atuacao 21.850 21.850 21.850 - Categoria 26 26 26 26 Data  $\begin{vmatrix} - & 7.034 & - & \end{vmatrix}$ Duracao | - | 192 | - | -Filme 12.509 12.509 12.509 12.509 Funcao 6 6 -Indicada 2.681 2.681 2.681 2.681 Indicado 5.902 5.902 5.902 5.902 Pais | 86 | 85 | - | -Pessoa | 9.595 | 9.595 | 9.595 Premio  $\begin{array}{|c|c|c|c|c|c|} \hline 5 & 5 & 5 & 5 \ \hline \end{array}$ Sexo | - |  $3$  | - | - $TipoPremio$  114 114 114 -52.774 60.091 52.682 30.718

# C.4 Consultas Efetuadas

Seguindo todos os passos descritos na seção 4.2 para as consultas na BaseTeste da dissertação, para a  $BaseFilmes$  foram executadas 14 diferentes consultas com o objetivo de explorar as diferentes características dos diversos modelos gerados. Da mesma maneira que nos experimentos com a BaseTeste, aqui também cada consulta foi executada oito vezes, sendo a primeira considerada como aquecimento e descartada e as sete últimas consideradas para a média.

A tabela C.7 traz a relação das consultas utilizadas nos experimentos.

| Aresta               | M <sub>01</sub> | M <sub>03</sub> | M <sub>04</sub> | M <sub>05</sub>          |
|----------------------|-----------------|-----------------|-----------------|--------------------------|
| atuacaoTOfilme       | 21.850          | 21.850          | 21.850          |                          |
| filmeTOano           |                 | 12.509          |                 |                          |
| filenameTOatuacao    | 21.850          | 21.850          | 21.850          |                          |
| filmeTOcategoria     | 14.241          | 14.241          | 14.241          | 14.241                   |
| filmeTOduracao       |                 | 12.509          |                 |                          |
| filmeTOindicada      | 2.681           | 2.681           | 2.681           | 2.681                    |
| filmeTOindicado      | 5.902           | 5.902           | 5.902           |                          |
| filmeTOpais          | 12.509          | 12.509          |                 | $\overline{\phantom{0}}$ |
| filmeTOpremio        |                 |                 |                 | 5.902                    |
| funcaoTOatuacao      | 21.850          | 21.850          |                 |                          |
| indicadaTOano        |                 | 2.681           |                 |                          |
| indicadaTOpremio     | 2.681           | 2.681           | 2.681           |                          |
| indicadaTOtipoPremio | 2.681           | 2.681           | 2.681           | 2.681                    |
| indicadoTOano        |                 | 5.902           |                 |                          |
| indicadoTOpremio     | 5.902           | 5.902           | 5.902           |                          |
| indicadoTOtipoPremio | 5.902           | 5.902           | 5.902           |                          |
| pessoaTOatuacao      | 43.700          | 43.700          | 43.700          |                          |
| pessoaTOdata         |                 | 9.595           |                 | $\overline{\phantom{0}}$ |
| pessoaTOindicada     | 2.681           | 2.681           | 2.681           | 2.681                    |
| pessoaTOsexo         |                 | 9.595           |                 |                          |
|                      | 164.430         | 217.221         | 130.071         | 28.186                   |

Tabela C.6: BaseFilmes X Métodos - Total de Arestas por Método

As consultas foram executadas no mesmo equipamento das consultas com a BaseTeste e seguindo os mesmos critérios. A tabela  $C.8$  traz o tempo médio das consultas. A semelhança das tabelas do capítulo 4, elas contém as colunas:

- $\bullet Consulta$  número da consulta;
- $\bullet M01$   $M03$   $M04$   $M05$ , com as seguintes colunas para cada modelagem:
	- $-MED$  tempo médio em milissegundos (ms) das 7 execuções das consultas nas bases dos métodos;
	- $-DP$  desvio padrão do tempo das 7 execuções;
	- $-IC$  intervalo de confiança student t para as 7 execuções.
- A análise dos resultados permite afirmar que:
- $\bullet$ o mesmo ganho de desempenho obtido com a aplicação do método  $M05$  na  $BaseTeste$ se repetiu na BaseFilmes;
- •da mesma maneira que na base anterior, aqui também o método proposto não foi o de melhor desempenho em todas as consultas, mas, também, não foi o de pior performance, reafirmando, assim, sua validade;

| Consulta        | Entidades Envolvidas         | Objetivo                                         |
|-----------------|------------------------------|--------------------------------------------------|
| 01              | Pessoa, Filme, Funcao        | Pessoas Com Maior Número de Atuações             |
| $\overline{02}$ | Pessoa, Filme, Funcao,       | Pessoas Com Maior Número de Atuações como Di-    |
|                 | Atuação                      | retor                                            |
| 03              | Filme,<br>Funcao,<br>Pessoa, | Pessoas com Maior Número de Indicações           |
|                 | Atuação, TipoPremio, In-     |                                                  |
|                 | dicada                       |                                                  |
| 04              | Filme, Funcao,<br>Pessoa.    | Pessoas com Maior Número de Premiações           |
|                 | Atuação, TipoPremio, In-     |                                                  |
|                 | dicada                       |                                                  |
| 05              | Filme,<br>Funcao,<br>Pessoa, | Pessoas com Maior Número de Indicações Sem Pre-  |
|                 | Atuação, TipoPremio, In-     | miação                                           |
|                 | dicada                       |                                                  |
| 06              | Pessoa, Filme, TipoPre-      | Pessoas que Receberam Uma Única Indicação e Fo-  |
|                 | mio, Indicada                | ram Premiadas                                    |
| 07              | Filme, Categoria             | Categorias com Maior Número de Filmes            |
| 08              | Pessoa, Filme,<br>Funcao,    | Filmes por Pessoas                               |
|                 | Atuação, TipoPremio, In-     |                                                  |
|                 | dicada, Indicado, Premio,    |                                                  |
|                 | Categoria                    |                                                  |
| 09              | Pessoa, Atuacao, Funcao,     | Pessoas Com Maior Número de Indicações           |
|                 | Indicada                     |                                                  |
| 10              | Filme, Indicada, Indicado,   | Filmes Mais Indicados que Foram Premiados em To- |
|                 | Premio                       | das as Indicações                                |
| 11              | Filme, Pais, Indicada, In-   | Países com Mais Indicações e Premiações para Me- |
|                 | dicado, Premio               | lhor Filme Estrangeiro                           |
| 12              | Filme, Pais, Indicada, In-   | Paises com Maior Numero de Filmes na Base exceto |
|                 | dicado, Premio               | <b>EUA</b>                                       |
| $\overline{13}$ | Pessoa                       | Caminho Mínimo Entre Fernanda Torres e Charles   |
|                 |                              | Chaplin                                          |
| 14              | Pessoa                       | Todos os Caminhos Mínimos entre Fernanda Torres  |
|                 |                              | e Keanu Reeves                                   |

Tabela C.7: BaseFilmes - Consultas Efetuadas

Tabela C.8: BaseFilmes - 7 Execuções da Consulta  $(M01/M02, M03, M04, M05)$ 

|      |        | M01/M02 |                        |        | M <sub>03</sub>  |                       | M <sub>04</sub> |      |            | M <sub>05</sub> |      |                      |
|------|--------|---------|------------------------|--------|------------------|-----------------------|-----------------|------|------------|-----------------|------|----------------------|
| Cons | MED    | DP      | $\overline{\text{IC}}$ | MED    | DP               | IC                    | <b>MED</b>      | DP   | IC         | <b>MED</b>      | DP   | IC                   |
| 01   | 465    | 22,4    | $\pm 20.7$             | 617    | 39,5             | $\pm 36.5$            | 333             | 35,0 | $\pm 32.4$ | 185             | 78,8 | ±72,9                |
| 02   | 101    | 15,0    | $\pm 13.9$             | 365    | 555,5            | $\overline{\pm}513,8$ | 92              | 15,2 | $\pm 14.0$ | 82              | 3,3  | $\pm 3,1$            |
| 03   | 50     | 4,0     | $\pm 3.7$              | 65     | 4,3              | $\pm 4,0$             | 52              | 3,7  | $\pm 3.4$  | 39              | 4,2  | $\pm 3.9$            |
| 04   | 17     | 3,6     | $\pm 3,4$              | 20     | 3,8              | $\pm 3,5$             | 19              | 4,5  | $\pm 4,1$  | 17              | 2,6  | $\pm 2,4$            |
| 05   | 51     | 4,8     | $\pm 4,5$              | $56\,$ | 8,1              | $\pm 7,5$             | 52              | 3,1  | $\pm 2,8$  | $38\,$          | 3,3  | $\pm 3,1$            |
| 06   | $24\,$ | 6,9     | $\pm 6,4$              | $23\,$ | 3,8              | $\pm 3,5$             | 21              | 2,9  | $\pm 2,7$  | $20\,$          | 3,7  | $\pm 3,4$            |
| 07   | 32     | 4,9     | $\pm 4,5$              | 39     | 6,5              | $\pm 6,0$             | 30              | 1,1  | $\pm 1,0$  | $\overline{30}$ | 2,7  | $\overline{\pm 2,5}$ |
| 08   | 22     | 4,2     | $\pm 3.8$              | 42     | $\overline{3,8}$ | $\pm 3,6$             | 19              | 4,9  | $\pm 4,6$  | $\overline{44}$ | 5,8  | $\pm 5,4$            |
| 09   | 954    | 68,1    | $\pm 63.0$             | 865    | 21,6             | $\pm 20,0$            | 906             | 41,2 | $\pm 38,1$ | 781             | 24,1 | $\pm 22,3$           |
| 10   | 965    | 17,8    | $\pm 16,5$             | 918    | 8,8              | $\pm 8,1$             | 1.030           | 28,0 | $\pm 25.9$ | 1.010           | 5,1  | $\pm 4,7$            |
| 11   | 186    | 14,9    | $\pm 13.8$             | 185    | 6,3              | $\pm 5,8$             | 182             | 17,5 | $\pm 16,2$ | $195\,$         | 4,2  | $\pm 3.9$            |
| 12   | 14     | 4,2     | $\pm 3.9$              | 17     | 3,7              | $\pm 3.4$             | 34              | 4,1  | $\pm 3.8$  | 31              | 3,9  | $\pm 3,6$            |
| 13   | 9      | 2,5     | $\pm 2.3$              | 9      | 2,3              | $\pm 2,1$             | 8               | 3,5  | $\pm 3.2$  | 1               | 0,5  | $\pm 0.5$            |
| 14   | 16     | 2,1     | $\pm 1.9$              | 16     | 3,0              | $\pm 2,8$             | 17              | 4,9  | $\pm 4.5$  | $\overline{2}$  | 0.5  | $\pm 0.5$            |

•as consultas demonstraram que onde houve redução de caminho com a eliminação de vértices e incorporação de seus atributos por relacionamentos, houve melhora no desempenho.

## C.5 Tempo de Execução das Consultas para a BaseFilmes

Nesta seção são apresentadas quatro tabelas, de C.9 até C.12, com o tempo de execução de todas as consultas, para os métodos  $M01/M02$ ,  $M03$ ,  $M04$  e  $M05$ , para a base  $BaseFilmes.$  As tabelas têm as seguintes colunas:

- •consulta n´umero da consulta;
- $\bullet$ AQ tempo, em milissegundos, da primeira execução da consulta, considerada de aquecimento e descartada do cálculo do tempo médio;
- •E01 à E07 tempo, em milissegundos, das execuções 1, 2, 3, 4, 5, 6 e 7 da consulta após aquela de aquecimento. Cada consulta foi sempre executada em sequência;
- $\bullet \text{MED}$  tempo médio das sete execuções da consulta;
- •DP desvio padrão sobre o tempo das 7 execuções consideradas para a média;
- $\bullet$ IC intervalo de confiança da amostra, considerando um fator de 95% student t.

| Consulta | AQ     | E01   | E02    | E03            | E04            | E05 | E06    | E07            | <b>MED</b> | DP   | ${\rm IC}$ |
|----------|--------|-------|--------|----------------|----------------|-----|--------|----------------|------------|------|------------|
| 01       | 1.006  | 456   | 443    | 488            | 495            | 453 | 441    | 482            | 465        | 22,4 | $\pm 20.7$ |
| 02       | 175    | 127   | 100    | 115            | 100            | 96  | 87     | 85             | 101        | 15,0 | $\pm 13.9$ |
| 03       | 120    | 45    | 54     | 48             | 47             | 51  | 48     | 56             | $50\,$     | 4,0  | $\pm 3.7$  |
| $04\,$   | $70\,$ | 14    | $25\,$ | 16             | 17             | 15  | 18     | 16             | 17         | 3,6  | $\pm 3,4$  |
| 05       | $56\,$ | 51    | 51     | $50\,$         | 56             | 46  | 59     | $46\,$         | 51         | 4,8  | $\pm 4,5$  |
| 06       | 60     | 29    | 28     | 20             | 16             | 20  | 22     | 36             | 24         | 6,9  | $\pm 6,4$  |
| 07       | 58     | 34    | 36     | 27             | 27             | 33  | $39\,$ | 27             | 32         | 4,9  | $\pm 4,5$  |
| 08       | 88     | 31    | 24     | 19             | 21             | 21  | 22     | 19             | 22         | 4,2  | $\pm 3.8$  |
| 09       | 1.566  | 1.082 | 918    | 924            | 922            | 904 | 1.017  | 912            | 954        | 68,1 | $\pm 63,0$ |
| $10\,$   | 1.004  | 932   | 978    | 971            | 950            | 982 | 969    | 974            | 965        | 17,8 | $\pm 16,5$ |
| 11       | 230    | 205   | 176    | 170            | 183            | 173 | 207    | 186            | 186        | 14,9 | $\pm 13.8$ |
| 12       | $20\,$ | 20    | 10     | 16             | 11             | 19  | 10     | $14\,$         | 14         | 4,2  | $\pm 3.9$  |
| 13       | 110    | 13    | 12     | $\overline{7}$ | $\overline{7}$ | 9   | 10     | $\overline{7}$ | 9          | 2,5  | $\pm 2,3$  |
| $14\,$   | 49     | 20    | 16     | 17             | 16             | 13  | 16     | 16             | 16         | 2,1  | $\pm 1,9$  |

Tabela C.9: Apêndice B - BaseFilmes - Métodos M01/M02 - Execução das Consultas

| Consulta | AQ     | E01 | E02 | E03 | E04 | E05              | E06    | E07 | <b>MED</b> | DP    | IC          |
|----------|--------|-----|-----|-----|-----|------------------|--------|-----|------------|-------|-------------|
| 01       | 1.455  | 663 | 600 | 596 | 645 | 571              | 665    | 581 | 617        | 39,5  | $\pm 36,5$  |
| 02       | 262    | 169 | 161 | 145 | 150 | 1.625            | 152    | 155 | 365        | 555,5 | $\pm 513,8$ |
| $03\,$   | 108    | 68  | 72  | 68  | 61  | 65               | 63     | 60  | 65         | 4,3   | $\pm 4,0$   |
| 04       | 121    | 24  | 24  | 17  | 20  | 14               | 20     | 23  | $20\,$     | 3,8   | $\pm 3.5$   |
| 05       | 75     | 67  | 68  | 56  | 48  | 49               | $54\,$ | 52  | 56         | 8,1   | $\pm 7,5$   |
| 06       | 53     | 30  | 24  | 21  | 20  | 18               | 23     | 23  | 23         | 3,8   | $\pm 3,5$   |
| 07       | $51\,$ | 31  | 39  | 41  | 46  | 47               | 32     | 34  | 39         | 6,5   | $\pm 6,0$   |
| 08       | 139    | 48  | 38  | 40  | 46  | 38               | 42     | 41  | 42         | 3,8   | $\pm 3,6$   |
| 09       | 1.516  | 903 | 871 | 876 | 853 | 843              | 866    | 841 | 865        | 21,6  | $\pm 20,0$  |
| 10       | 1.205  | 924 | 907 | 912 | 913 | 931              | 913    | 925 | 918        | 8,8   | $\pm 8,1$   |
| 11       | 196    | 189 | 184 | 190 | 180 | 174              | 192    | 183 | 185        | 6,3   | $\pm 5,8$   |
| 12       | 21     | 19  | 12  | 19  | 14  | 23               | 17     | 15  | 17         | 3,7   | $\pm 3,4$   |
| $13\,$   | 123    | 12  | 10  | 6   | 11  | $\boldsymbol{9}$ | 6      | 9   | 9          | 2,3   | $\pm 2,1$   |
| 14       | 70     | 17  | 17  | 18  | 16  | 12               | 11     | 19  | 16         | 3,0   | $\pm 2,8$   |

Tabela C.10: Apêndice B -  $BaseFilmes$  - Método M03 - Execução das Consultas

Tabela C.11: Apêndice B -  $BaseFilmes$  - Método M04 - Execução das Consultas

| Consulta | AQ     | E01   | E02    | E03    | E04            | E05    | E06            | E07            | <b>MED</b> | DP   | ${\rm IC}$ |
|----------|--------|-------|--------|--------|----------------|--------|----------------|----------------|------------|------|------------|
| 01       | 984    | 354   | 386    | 307    | 288            | 312    | 320            | 361            | 333        | 35,0 | $\pm 32.4$ |
| 02       | 186    | 102   | 120    | 74     | 91             | 87     | 80             | 91             | 92         | 15,2 | ±14,0      |
| $03\,$   | 77     | 55    | 51     | 45     | 56             | 51     | 54             | $50\,$         | 52         | 3,7  | $\pm 3,4$  |
| 04       | 58     | 27    | 17     | 13     | 16             | 20     | 21             | 20             | 19         | 4,5  | $\pm 4,1$  |
| 05       | 73     | 51    | 57     | 49     | 53             | 48     | 52             | $54\,$         | 52         | 3,1  | $\pm 2,8$  |
| 06       | 38     | 23    | 16     | 24     | 22             | 21     | 19             | 24             | 21         | 2,9  | $\pm 2,7$  |
| 07       | 33     | 31    | 32     | $31\,$ | 29             | 30     | 29             | $31\,$         | $30\,$     | 1,1  | $\pm 1,0$  |
| 08       | 135    | 29    | 19     | 20     | 21             | 15     | 18             | 14             | 19         | 4,9  | $\pm 4,6$  |
| 09       | 1.384  | 929   | 913    | 880    | 882            | 987    | 878            | 874            | 906        | 41,2 | $\pm 38,1$ |
| 10       | 1.091  | 1.070 | 1.035  | 1.029  | 1.018          | 1.048  | 979            | 1.029          | 1.030      | 28,0 | $\pm 25.9$ |
| $11\,$   | 247    | 185   | 220    | 176    | 172            | 171    | 172            | 176            | 182        | 17,5 | $\pm 16.2$ |
| 12       | 41     | 40    | 34     | 33     | 35             | $28\,$ | 36             | 29             | 34         | 4,1  | $\pm 3.8$  |
| 13       | 81     | 13    | $11\,$ | 6      | $\overline{5}$ | 11     | $\overline{4}$ | $\overline{7}$ | 8          | 3,5  | $\pm 3,2$  |
| 14       | $55\,$ | 22    | 23     | 20     | 12             | 14     | 11             | 15             | 17         | 4,9  | $\pm 4,5$  |

| Consulta   | AQ    | E01            | E02            | E03            | E04          | E05            | E06            | E07          | <b>MED</b>     | DP   | $_{\mathrm{IC}}$ |
|------------|-------|----------------|----------------|----------------|--------------|----------------|----------------|--------------|----------------|------|------------------|
| 01         | 813   | 269            | 208            | 210            | 180          | 18             | 217            | 194          | 185            | 78,8 | $\pm 72,9$       |
| 02         | 170   | 82             | 75             | 83             | 82           | 83             | 82             | 86           | 82             | 3,3  | $\pm 3,1$        |
| 03         | 92    | 47             | 35             | 41             | 41           | 37             | 35             | 39           | 39             | 4,2  | $\pm 3.9$        |
| 04         | 93    | 20             | 20             | 15             | 17           | 18             | 16             | 13           | 17             | 2,6  | $\pm 2,4$        |
| 05         | 46    | 39             | $32\,$         | 43             | 37           | 39             | 37             | $39\,$       | 38             | 3,3  | $\pm 3,1$        |
| 06         | 49    | 22             | 24             | 17             | 22           | 18             | 23             | 14           | 20             | 3,7  | $\pm 3,4$        |
| 07         | 33    | 33             | 32             | 33             | $28\,$       | 27             | 29             | $27\,$       | $30\,$         | 2,7  | $\pm 2,5$        |
| 08         | 85    | 56             | 43             | 45             | 43           | 41             | 38             | 41           | 44             | 5,8  | $\pm 5,4$        |
| ${\bf 09}$ | 1.367 | 828            | 778            | 763            | 760          | 788            | 789            | 761          | 781            | 24,1 | $\pm 22,3$       |
| 10         | 1.162 | 1.016          | 1.012          | 1.008          | 1.014        | 1.012          | 1.007          | 1.001        | 1.010          | 5,1  | $\pm 4,7$        |
| 11         | 230   | 199            | 187            | 193            | 199          | 194            | 193            | 197          | 195            | 4,2  | $\pm 3.9$        |
| 12         | 64    | 27             | 35             | 35             | 33           | 27             | 32             | 26           | 31             | 3,9  | $\pm 3.6$        |
| 13         | 108   | $\overline{2}$ | $\mathbf{1}$   | $\overline{2}$ | $\mathbf{1}$ | $\mathbf{1}$   | $\sqrt{2}$     | $\mathbf{1}$ | $\mathbf{1}$   | 0,5  | $\pm 0.5$        |
| 14         | 38    | $\overline{2}$ | $\overline{2}$ | $\overline{2}$ | $\mathbf{1}$ | $\overline{2}$ | $\overline{2}$ | $\mathbf{1}$ | $\overline{2}$ | 0,5  | $\pm 0,5$        |

Tabela C.12: Apêndice B - BaseFilmes - Método M05 - Execução das Consultas

### C.6 Scripts Cypher das Consultas Efetuadas nas BasesFilmes

Nesta seção estão as listagens das 14 consultas Cypher efetuadas sobre as bases de filmes.

### C.6.1 Consultas Cypher - BaseF ilmes - Métodos M01 e M02

```
Listagem C.1: Scripts das Consultas na BaseFilmes - Métodos M01 e M02
  // Consulta 01 - Pessoas Com Maior Número de Atuações
  MATCH (p: Pessoa) - [PessoaAtuou] -> (a: Atuacao) < - [funcaoTOatuacao
     ]-(fun: Funcao),(a) < - [FilmeComnAtuacao] -(f: Filme)RETURN p.pes_nome AS pessoa, fun.fun_nome, COLLECT (f.fil_nome
      + '(' + f.fil_ano + ')') AS filmes, COUNT (*) AS qtd
  ORDER BY qtd DESC , pessoa
5 LIMIT 1000;
  // Consulta 02 - Pessoas Com Maior Número de Atuações como
     Diretor
```

```
MATCH (p: Pessoa) - [PessoaAtuou] -> (a: Atuacao) < - [funcaoTOatuacao
   ] -( fun : Funcao { fun_nome : ' Diretor ' }) ,
```

```
(a) < - [FilmeComnAtuacao] - (f: Filme)
10 RETURN p.pes_nome AS pessoa, fun.fun_nome, COLLECT (f.fil_nome
      + '(' + f.fil_ano + ')') AS filmes, COUNT (*) AS qtd
  ORDER BY qtd DESC , pessoa
  LIMIT 1000;
  // Consulta 03 - Pessoas com Maior Número de Indicações
15 MATCH (p: Pessoa) - [r1 : pessoaTOindicada] ->(pra : Indicada) <-[
     filmeTOindicada] -(f:Filme),
         ( pra ) -[ indicadaTOtipoPremio ] -( tpr : TipoPremio )
  RETURN p. pes_nome AS pessoa, COLLECT (f.fil\_none + '(' + tpr.\text{tpr\_none} + ')') AS atuacao, COUNT (*) AS qtd
  ORDER BY qtd DESC , pessoa
  LIMIT 1000;
20// Consulta 04 - Pessoas com Maior Número de Premiações
  MATCH (p: Pessoa) - [r1: pessoaTOindicada] -> (pra: Indicada{
     pra_winner :1}) <-[ filmeTOindicada ] -( f: Filme ) ,
         ( pra ) -[ indicadaTOtipoPremio ] -( tpr : TipoPremio )
  RETURN p. pes_nome AS pessoa, COLLECT (f.fil\_none + '(' + tpr.\text{tpr\_none} + ')') AS atuacao, COUNT (*) AS qtd
25 ORDER BY qtd DESC , pessoa
  LIMIT 1000;
  // Consulta 05 - Pessoas com Maior Número de Indicações Sem
     Premiação
  MATCH (p: Pessoa) - [r1 : pessoaTOindicada] -> (pra : Indicada) <- [
     filmeTOindicada] -(f:Filme),
30 ( pra { pra_winner :0}) -[ indicadaTOtipoPremio ] -( tpr :
                TipoPremio )
  RETURN p. pes_nome AS pessoa, COLLECT (f.fil\_none + '(' + tpr.tpr\_none + ')') AS atuacao, COUNT(*) AS qtd
  ORDER BY qtd DESC , pessoa
  LIMIT 1000;
```
- $35$  // Consultas 06 Pessoas que Receberam Uma Única Indicação e Foram Premiadas MATCH (p: Pessoa) - [r1 : pessoaTOindicada] -> (pra1 : Indicada) WITH  $p$ , COUNT $(*)$  AS qtd\_indicacao WHERE qtd\_indicacao = 1 MATCH  $(p) - [r2 : pessoaT0indicada] - \geq (pra2 : Indicada \{pra\_winner$  $:1$ ) < -  $[$ filmeT0indicada $]$  -  $(f:$  Filme), <sup>40</sup> ( pra2 ) -[ indicadaTOtipoPremio ] - >( tpr : TipoPremio ) RETURN p.pes\_nome AS pessoa, f.fil\_nome, tpr.tpr\_nome AS premio , pra2 . pra\_ano AS anoPremio ORDER BY pessoa LIMIT 1000; <sup>45</sup> // Consulta 07 - Categorias com Maior N´umero de Filmes MATCH  $(f:Fillme) - [fillmerOccational -> (cat:Category)$ RETURN cat . cat\_nome AS categoria , COUNT (\*) AS qtd\_filmes ORDER BY qtd\_filmes DESC , categoria ; <sup>50</sup> // Consulta 08 - Filmes por Pessoas MATCH (p: Pessoa) WHERE  $(p \cdot p \cdot s \cdot s \cdot s) = 2$  AND  $(SUBSTRING(p \cdot p \cdot s \cdot s \cdot s \cdot s \cdot s)) = 1962$ ') WITH p MATCH (p) - [r2: pessoaTOatuacao] -> (a: Atuacao) < - [filmeTOatuacao  $] - (f : Film)$ , (a)  $- [funcaofDataaca] - (fun : Funcao)$ 55 WITH p, f, fun.fun\_nome as funcao OPTIONAL MATCH  $(p) - [r3 : pesso a T0indicada] - \geq (pra : Indicada) < -[$ filmeTOindicada]-(f). ( pra ) -[ indicadaTOtipoPremio ] - >( tpr : TipoPremio ) WITH p, f, funcao, pra, tpr,  $SIZE (( f) -[:filenameTopremio] - >()) +$ 60  $\text{SIZE}((f) - [\text{ifilmTOindicada}] - \gt())$  AS qtd\_indic\_film,  $SIZE (( f) -[:filenameTopremio] ->({pro\_winner:1})) +$ 
	- $SIZE (( f) -[:filenameT0indicada] ->({pra\_winner:1}))$  AS qtd\_prem\_film ,

```
SIZE((f)-[:filmeTOcategoria]->()) AS qtd_cat_film
  RETURN p.pes_nome AS nome, f.fil_nome AS filme, f.fil_ano AS
     ano, funcao, tpr. tpr_nome AS premio,
65 CASE pra . pra_winner
           WHEN 0 THEN 'Indicado'
           WHEN 1 THEN 'Premiado'
           ELSE ''
           END AS resultado ,
70 qtd_indic_film ,
           qtd_prem_film
  ORDER BY qtd_prem_film DESC ;
  // Consulta 09 - Pessoas Com Maior Número de Indicações
75 MATCH ( p : Pessoa ) -[ r1 : pessoaTOatuacao ] - >( a ) < -[ funcaoTOatuacao
     ] - (fun : Funcao)
  WHERE fun. fun id < 3WITH DISTINCT p.
  SIZE (( p) - [:pessoaT0indicada] - >()) AS qtd_indic,
  SIZE (( p) - [:pessoaT0indicada] - >({pra_winner:1})) AS qtd_prem
80 RETURN p . pes_nome AS nome , qtd_indic , qtd_prem
  ORDER BY qtd_indic DESC ;
  // Consulta 10 - Filmes Mais Indicados que Foram Premiados em
      Todas as Indicações
  MATCH (p:Filme)
85 WITH DISTINCT p,
  SIZE (( p) -[:filenameTopremio] - >()) +SIZE (( p) -[:filenameT0indicada] ->()) AS qtd_indic,
  SIZE (( p) -[:filenameDpremio] ->({ pro\_winner : 1})) + SIZE (( p) -[:fillmeTOindicada]\rightarrow({pra\_winner : 1})) AS qtd_prem
  WHERE qtd_indic = qtd_prem
90 RETURN p . fil_nome AS nome , qtd_indic , qtd_prem
  ORDER BY qtd_prem DESC ;
```

```
// Consulta 11 - Países com Mais Indicações e Premiações para
      Melhor Filme Estrangeiro
   MATCH (f:Fillme) - [fillmeTOpais] - \geq (pai:Pais)95 WITH f. fil_nome AS filme , pai . pai_nome AS pais ,
               SIZE (( f) -[:filenameTopremio] -() -[:indicated of 0  t  i  po  Premio ] -({tpr_id:30}) ) AS qtd_i,SIZE (( f) -[:filenameTopremio] -({foro\_winner:1}) -[:indicated of 0  t  i  po  Premio ] -({tpr_id:30}) ) AS qtd_p
   RETURN pais, SUM (qtd_i) AS qtd_indic, SUM (qtd_p) AS qtd_prem
   ORDER BY qtd_indic DESC ;
100
   // Consulta 12 - Paises com Maior Numero de Filmes na Base
      exceto EUA
   MATCH (f:Fillme) - [fillmerDpairs] - (p:Pais)WHERE p.pai_id > 0 AND p.pai_id < 65RETURN p.pai_nome AS pais, COUNT (*) AS qtd
105 ORDER BY qtd DESC , pais
   LIMIT 25;
   // Consultas 13 - Caminho M´ınimo Entre Fernanda Torres e
      Charles Chaplin
   MATCH p = shortestPath ( (from: Pessoa) - [r1: pessoaTOatuacao |:
      atuacaoTOfilme |: filmeTOatuacao |: pessoaTOatuacao *] -> ( to :
      Pessoa) )
110 WHERE (from.pes_nome = 'Fernanda Torres')
     AND ( to . pes_nome = ' Charles Chaplin ')
   RETURN p ;
   // Consulta 14 - Todos os Caminhos Mínimos entre Fernanda
      Torres e Keanu Reeves
115 MATCH p = a11ShortestPaths ( (from: Pessoa) - [r1:
      pessoaTOatuacao |: atuacaoTOfilme |: filmeTOatuacao |:
      pessoaTOatuacao*] -> (to: Pessoa) )
   WHERE (from.pes_nome = 'Fernanda Torres')
     AND ( to . pes_nome = ' Keanu Reeves ')
```
#### C.6.2 Consultas Cypher - BaseFilmes - Método M03

```
Listagem C.2: Scripts das Consultas na BaseFilmes - Método M03
```

```
// Consulta 01 - Pessoas Com Maior Número de Atuações
  MATCH (p: Pessoa) - [PessoaAtuou] -> (a: Atuacao) < - [funcaoTOatuacao
     ] - (fun:Funca).
         (a) < -[FilmeComnAtuacao] -(f: Filme) -[filmeTOano] ->(ano:
            Ano )
  RETURN p.pes_nome AS pessoa, fun.fun_nome, COLLECT (f.fil_nome
      + '(' + ano.ano_valor + ')') AS filmes, COUNT (*) AS qtd
5 ORDER BY qtd DESC , pessoa
  LIMIT 1000;
  // Consulta 02 - Pessoas Com Maior Número de Atuações como
     Diretor
  MATCH (p: Pessoa) - [PessoaAtuou] -> (a: Atuacao) < - [funcaoTOatuacao
     ] -( fun : Funcao { fun_nome : ' Diretor ' }) ,
10 (a) <-[FilmeComnAtuacao] -(f:Filme) -[filmeTOano] ->(ano:
            Ano )
  RETURN p.pes_nome AS pessoa, fun.fun_nome, COLLECT (f.fil_nome
      + '(' + ano.ano_valor + ')') AS filmes, COUNT (*) AS qtd
  ORDER BY qtd DESC , pessoa
  LIMIT 1000;
15 // Consulta 03 - Pessoas com Maior Número de Indicações
  MATCH (p: Pessoa) - [r1:pessoa T0indicada] - \frac{pra:Indicada}{ -}fillerOindicada] -(f:Fillme),
         ( pra ) -[ indicadaTOtipoPremio ] -( tpr : TipoPremio )
  RETURN p. pes_nome AS pessoa, COLLECT (f.fil\_none + '(' + tpr.tpr\_none + ')') AS atuacao, COUNT(*) AS qtd
  ORDER BY qtd DESC , pessoa
20 LIMIT 1000;
```

```
// Consulta 04 - Pessoas com Maior Número de Premiações
  MATCH (p: Pessoa) - [r1:pessoa T0indicada] - \ge (pra: Indicada)pra_winner:1}) <-[filmeTOindicada] -(f:Filme),
         ( pra ) -[ indicadaTOtipoPremio ] -( tpr : TipoPremio )
25 RETURN p.pes_nome AS pessoa, COLLECT (f.fil\_none + '(' + tpr.\text{tpr\_none} + ')') AS atuacao, COUNT (*) AS qtd
  ORDER BY qtd DESC , pessoa
  LIMIT 1000;
  // Consulta 05 - Pessoas com Maior Número de Indicações Sem
     Premiação
30 MATCH (p: Pessoa) - [r1 : pessoaTOindicada] ->(pra : Indicada) <-[
     filmeTOindicada ] -( f : Filme ) ,
              ( pra { pra_winner :0}) -[ indicadaTOtipoPremio ] -( tpr :
                TipoPremio )
  RETURN p. pes_nome AS pessoa, COLLECT (f.fil\_none + '(' + tpr.tpr\_none + ')') AS atuacao, COUNT(*) AS qtd
  ORDER BY qtd DESC , pessoa
  LIMIT 1000;
35
  // Consultas 06 - Pessoas que Receberam Uma Única Indicação e
     Foram Premiadas
  MATCH (p: Pessoa) - [r1:pessoaT0indicada] ->(pra1: Indicada)
  WITH p, COUNT (*) AS qtd_indicacao
  WHERE qtd_indicacao = 1
40 MATCH ( p ) -[ r2 : pessoaTOindicada ] - >( pra2 : Indicada { pra_winner
     :1) < - [filmeTOindicada] - (f: Filme),
         ( pra2 ) -[ indicadaTOtipoPremio ] - >( tpr : TipoPremio ) ,
         (pra2) - [indicadoTOano] - \geq (ano: Ano)RETURN p.pes_nome AS pessoa, f.fil_nome, tpr.tpr_nome AS
     premio , ano . ano_valor AS anoPremio
  ORDER BY pessoa
45 LIMIT 1000;
```

```
// Consulta 07 - Categorias com Maior Número de Filmes
```

```
MATCH (f:Fillme) - [fillmerOccational -> (cat:Category)RETURN cat . cat_nome AS categoria , COUNT (*) AS qtd_filmes
50 ORDER BY qtd_filmes DESC , categoria ;
  // Consulta 08 - Filmes por Pessoas
  MATCH (p: Pessoa) - [pessoaTOsexo] - \geq (sex: Sexo),(p) - [pessoaTOdata]1 - \frac{\lambda}{\text{dat}}: Data)
  WHERE (sex.\texttt{sex\_sexo} = 2) AND (SUBSTRING(data.dat_data, 0, 4) = '1962'55 WITH p
  MATCH (p) - [r2:pessoaT0atuacao] ->(a: Atuacao) < - [filmeT0atuacao
     ]-(f : Film), (a) -[funcaofDatauacao] -(fun : Funcao)WITH p, f, fun.fun_nome as funcao
  OPTIONAL MATCH (p) - [r3 : pessoaT0indicada] - \geq (pra : Indicada) < -[fillerOindicada ] -(f) -[filmeTOano] ->(ano:Ano),
        ( pra ) -[ indicadaTOtipoPremio ] - >( tpr : TipoPremio )
60 WITH p, f, funcao, pra, tpr, ano,
           SIZE (( f) -[:filenameTopremio] ->()) +SIZE (( f) -[:filenameT0indicada] ->()) AS qtd_indic_film,
           SIZE (( f) -[:filenameTopremio] ->({pro\_winner:1})) +SIZE (( f) -[:filenameT0indicada] ->({pra_winner:1})) AS
              qtd_prem_film ,
65 SIZE (( f ) -[: filmeTOcategoria ] - >() ) AS qtd_cat_film
  RETURN p.pes_nome AS nome, f.fil_nome AS filme, ano.ano_valor
       AS ano, funcao, tpr.tpr_nome AS premio,
           CASE pra . pra_winner
           WHEN 0 THEN 'Indicado'
           WHEN 1 THEN 'Premiado'
70 ELSE ''
           END AS resultado ,
           qtd_indic_film ,
           qtd_prem_film
  ORDER BY qtd_prem_film DESC ;
75
  // Consulta 09 - Pessoas Com Maior Número de Indicações
```
194

```
MATCH (p : P \text{ess} \text{oa}) - [r1 : p \text{ess} \text{oa} \text{Toatu} \text{aca}] - \geq (a) \leq -[f \text{unca} \text{oa} \text{Toatu} \text{aca}]] -( fun : Funcao )
   WHERE fun.fun_id < 3
   WITH DISTINCT p,
80 SIZE((p) - [:p \in S \text{ is a T0indicated}] \rightarrow () as qtd_indic,
   SIZE (( p) - [:pessoaT0indicada] - >({pra\_winner:1})) AS qtd_prem
   RETURN p.pes_nome AS nome, qtd_indic, qtd_prem
   ORDER BY qtd_indic DESC ;
85 // Consulta 10 - Filmes Mais Indicados que Foram Premiados em
        Todas as Indicações
   MATCH (p: Filme)
   WITH DISTINCT p.
   SIZE (( p) -[:filenameTopremio] ->()) +SIZE (( p) -[:filenameT0indicada] ->()) AS qtd_indic,
90 SIZE((p) - [ifilinearOperenio] - \geq ({proc\_winner:1}) ) + SIZE((p) - [:f)fillmeTOindicada]\rightarrow({pra\_winner : 1})) AS qtd_prem
   WHERE qtd_indic = qtd_prem
   RETURN p.fil_nome AS nome, qtd_indic, qtd_prem
   ORDER BY qtd_prem DESC ;
95 // Consulta 11 - Países com Mais Indicações e Premiações para
      Melhor Filme Estrangeiro
   MATCH (f: Filme) - [filmeTOpais] -> (pai: Pais)
   WITH f. fil_nome AS filme , pai . pai_nome AS pais ,
                SIZE (( f) -[:filenameDpremio] -() -[:indicadoTOtipoPremio]-({tpr_id:30})) AS qtd_i,
                SIZE (( f) -[:filenameTopremio] -({premiv}.indicadoTOtipoPremio]-({tpr_id:30})) AS qtd_p
100 RETURN pais, SUM (qtd_i) AS qtd_indic, SUM (qtd_p) AS qtd_prem
   ORDER BY qtd_indic DESC ;
   // Consulta 12 - Paises com Maior Numero de Filmes na Base
      exceto EUA
   MATCH (f: Filme) - [filmerOpais] - (p:Pais)
```

```
_{105} WHERE p.pai_id > 0 AND p.pai_id <> 65
   RETURN p.pai_nome AS pais, COUNT (*) AS qtd
   ORDER BY qtd DESC , pais
   LIMIT 25;
110 // Consultas 13 - Caminho Mínimo Entre Fernanda Torres e
      Charles Chaplin
   MATCH p = shortestPath ( (from: Pessoa) - [r1: pessoaTOatuacao |:
      atuacaoTOfilme |: filmeTOatuacao |: pessoaTOatuacao *] -> ( to :
      Pessoa ) )
   WHERE (from.pes_nome = 'Fernanda Torres')
     AND ( to . pes_nome = ' Charles Chaplin ')
   RETURN p;
115
   // Consulta 14 - Todos os Caminhos Mínimos entre Fernanda
      Torres e Keanu Reeves
   MATCH p = allShortestPaths( (from: Pessoa) - [r1:pessoaTOatuacao |: atuacaoTOfilme |: filmeTOatuacao |:
      pessoaTOatuacao*] -> (to: Pessoa) )
   WHERE (from.pes_nome = 'Fernanda Torres')
     AND ( to . pes_nome = ' Keanu Reeves ')
```

```
120 RETURN p:
```
#### C.6.3 Consultas Cypher - BaseFilmes - Método M04

Listagem C.3: Scripts das Consultas na BaseFilmes - Método M04 // Consulta 01 - Pessoas Com Maior Número de Atuações MATCH  $(p: Pessoa) - [PessoaAtuou] - \geq (a: Atuacao)$ ,  $(a) < -[$ filmeTOatuacao ] -( f : Filme ) RETURN p.pes\_nome AS pessoa, a.fun\_nome, COLLECT (f.fil\_nome +  $'(' + f. fil_ano + ')')$  AS filmes, COUNT (\*) AS qtd ORDER BY qtd DESC , pessoa <sup>5</sup> LIMIT 1000;

```
// Consulta O2 - Pessoas Com Maior Número de Atuações como
     Diretor
  MATCH (p: Pessoa) - [PessoaAtuou] -> (a: Atuacao { fun_nome: 'Diretor'
     \}),(a) < -[filmeTOatuacao] -(f: Filme)
  RETURN p.pes_nome AS pessoa, a.fun_nome, COLLECT (f.fil_nome +
      '(' + f. fil_ano + ')') AS filmes, COUNT (*) AS qtd
10 ORDER BY qtd DESC , pessoa
  LIMIT 1000;
  // Consulta 03 - Pessoas com Maior Número de Indicações
  MATCH (p: Pessoa) - [r1: pessoa T0indicada] - \frac{pra:Indicada}{-}filmeTOindicada ] -( f : Filme ) ,
15 ( pra ) -[ indicadaTOtipoPremio ] -( tpr : TipoPremio )
  RETURN p. pes_nome AS pessoa, COLLECT (f.fil\_none + '(' + tpr.\text{tpr\_none} + ')') AS atuacao, COUNT (*) AS qtd
  ORDER BY qtd DESC , pessoa
  LIMIT 1000;
```

```
20 // Consulta 04 - Pessoas com Maior Número de Premiações
  MATCH (p: Pessoa) - [r1: pessoa T0indicada] - \geq (pra: Indicada)pra_winner :1}) <-[ filmeTOindicada ] -( f: Filme ) ,
         ( pra ) -[ indicadaTOtipoPremio ] -( tpr : TipoPremio )
  RETURN p. pes_nome AS pessoa, COLLECT (f.fil\_none + '(' + tpr.tpr_nome + ') ') AS atuacao , COUNT (*) AS qtd
  ORDER BY qtd DESC , pessoa
25 LIMIT 1000;
```

```
// Consulta 05 - Pessoas com Maior Número de Indicações Sem
   Premi\,a\,c\,\tilde{a}\,oMATCH (p: Pessoa) - [r1:pessoa T0indicada] - \frac{pra:Indicada}{ -}filmeTOindicada]-(f:Filme),
            ( pra { pra_winner :0}) -[ indicadaTOtipoPremio ] -( tpr :
               TipoPremio )
```
 $30$  RETURN p.pes\_nome AS pessoa, COLLECT  $(f.fil\_none + '(' + tpr.$  $tpr\_none + '$ )') AS atuacao, COUNT $(*)$  AS qtd

```
ORDER BY qtd DESC , pessoa
  LIMIT 1000;
  // Consultas 06 - Pessoas que Receberam Uma Única Indicação e
     Foram Premiadas
35 MATCH (p: Pessoa) -[r1: pessoaT0indicada] ->(pra1:Indicada)
  WITH p, COUNT(*) AS qtd_indicacao
  WHERE qtd_indicacao = 1
  MATCH (p)-[r2:pessoaTOindicada]->(pra2:Indicada{pra_winner
      :1) < - [filmeTOindicada] - (f: Filme),
         ( pra2 ) -[ indicadaTOtipoPremio ] - >( tpr : TipoPremio )
40 RETURN p.pes_nome AS pessoa, f.fil_nome, tpr.tpr_nome AS
     premio , pra2 . pra_ano AS anoPremio
  ORDER BY pessoa
  LIMIT 1000;
  // Consulta 07 - Categorias com Maior Número de Filmes
45 MATCH ( f : Filme ) -[ filmeTOcategoria ] - >( cat : Categoria )
  RETURN cat.cat_nome AS categoria, COUNT (*) AS qtd_filmes
  ORDER BY qtd_filmes DESC , categoria ;
  // Consulta 08 - Filmes por Pessoas
50 MATCH ( p : Pessoa )
  WHERE (p \cdot p \cdot s \cdot s \cdot s) = 2 AND (SUBSTRING(p \cdot p \cdot s \cdot s \cdot s \cdot s \cdot s)) = 1962')
  WITH p
  MATCH (p) - [r2: pessoaTOatuacao] -> (a: Atuacao) < - [filmeTOatuacao
     ] - (f : Filme)
  WITH p, f, a.fun_nome as funcao
55 OPTIONAL MATCH (p)-[r3:pessoaTOindicada]->(pra:Indicada)<-[
     filmeTOindicada]-(f),
        ( pra ) -[ indicadaTOtipoPremio ] - >( tpr : TipoPremio )
  WITH p, f, funcao, pra, tpr,
            SIZE (( f) -[:filenameTopremio] - >()) +SIZE (( f) -[:filenameT0indicada] ->()) AS qtd_indic_film,
```
198

```
60 SIZE (( f ) -[: filmeTOpremio ] - >({ pro_winner :1}) ) +
           SIZE (( f) -[:filenameI0indicada] ->({pra\_winner:1})) AS
              qtd_prem_film ,
           SIZE (( f) -[:filenameOccategorical] - >()) AS qtd_cat_film
  RETURN p.pes_nome AS nome, f.fil_nome AS filme, f.fil_ano AS
     ano, funcao, tpr. tpr_nome AS premio,
           CASE pra . pra_winner
65 WHEN 0 THEN ' Indicado '
           WHEN 1 THEN 'Premiado'
           ELSE ''
           END AS resultado ,
           qtd_indic_film ,
70 qtd_prem_film
  ORDER BY qtd_prem_film DESC ;
  // Consulta 09 - Pessoas Com Maior Número de Indicações
  MATCH (p: Pessoa) - [r1: pessoa T0atuacao] - \ge (a)75 WHERE a. fun id < 3
  WITH DISTINCT p,
  SIZE (( p) - [: \text{pessoaT0indicada}] - >()) AS qtd_indic,
  SIZE (( p) - [:pessoaT0indicada] - >({pra_winner:1})) AS qtd_prem
  RETURN p.pes_nome AS nome, qtd_indic, qtd_prem
80 ORDER BY qtd_indic DESC ;
  // Consulta 10 - Filmes Mais Indicados que Foram Premiados em
      Todas as Indicações
  MATCH (p:Filme)
  WITH DISTINCT p,
85 SIZE((p) - [ifilinearOppremio] - \gt;()) +
  SIZE (( p) -[:filenameT0indicada] ->()) AS qtd_indic,
  SIZE (( p) -[:filenameDpremio] ->({ prop\_winner : 1})) + SIZE (( p) -[:filmeT0indicada] ->({pra\_winner : 1})) AS qtd_prem
  WHERE qtd_indic = qtd_prem
  RETURN p.fil_nome AS nome, qtd_indic, qtd_prem
90 ORDER BY qtd_prem DESC ;
```

```
// Consulta 11 - Países com Mais Indicações e Premiações para
     Melhor Filme Estrangeiro
   MATCH (f:Filme)
   WITH f. fil_nome AS filme, f. pai_nome AS pais,
95 SIZE (( f) - [: filenameTopremio] - () - [:indicated of 0 tipo Premio ] -({tpr_id:30}) ) AS qtd_i,
              SIZE (( f) -[:filenameTopremio] -({\{pro\_winner:1\}}) -[:indicadoTOtipoPremio]-({tpr_id:30})) AS qtd_p
   RETURN pais, SUM (qtd_i) AS qtd_indic, SUM (qtd_p) AS qtd_prem
   ORDER BY qtd_indic DESC ;
100 // Consulta 12 - Paises com Maior Numero de Filmes na Base
      exceto EUA
   MATCH (f:Filme)
   WHERE f. pai_id > 0 AND f. pai_id <> 65
   RETURN f . pai_nome AS pais , COUNT (*) AS qtd
   ORDER BY qtd DESC , pais
105 LIMIT 25;
   // Consultas 13 - Caminho M´ınimo Entre Fernanda Torres e
      Charles Chaplin
   MATCH p = shortestPath ( (from: Pessoa) - [r1: pessoaTOatuacao |:
      atuacaoTOfilme |: filmeTOatuacao |: pessoaTOatuacao *] -> ( to :
     Pessoa) )
   WHERE (from.pes_nome = 'Fernanda Torres')
110 AND (to.pes_nome = 'Charles Chaplin')
   RETURN p;
   // Consulta 14 - Todos os Caminhos Mínimos entre Fernanda
      Torres e Keanu Reeves
   MATCH p = allShortestPaths( (from: Pessoa) - [r1:pessoaTOatuacao |: atuacaoTOfilme |: filmeTOatuacao |:
      pessoaTOatuacao*] -> (to: Pessoa) )
115 WHERE (from.pes_nome = 'Fernanda Torres')
```

```
AND ( to . pes_nome = ' Keanu Reeves ')
RETURN p;
```
### C.6.4 Consultas Cypher - BaseFilmes - Método M05

Listagem C.4: Scripts das Consultas na BaseFilmes - Método M05 // Consulta 01 - Pessoas Com Maior Número de Atuações  $MATCH$  (p: Pessoa) -  $[r1:pessoaT0fillme]$  ->(f: Filme) RETURN p.pes\_nome AS pessoa, r1.fun\_nome, COLLECT (f.fil\_nome  $+$  '(' + f.fil\_ano + ')') AS filmes, COUNT (\*) AS qtd ORDER BY qtd DESC , pessoa <sup>5</sup> LIMIT 1000.

- // Consulta 02 Pessoas Com Maior Número de Atuações como Diretor
- MATCH  $(p: Pessoa) [r1:pessoaTOfiline{fun_name:'}Diretor'}] ->(f:$ Filme )

RETURN p.pes\_nome AS pessoa, COLLECT (f.fil\_nome) AS filmes, COUNT (\*) AS qtd

```
10 ORDER BY qtd DESC , pessoa
  LIMIT 1000;
```

```
// Consulta 03 - Pessoas com Maior Número de Indicações
  MATCH (p: Pessoa) - [r1 : pessoaTOindicada] -> (pra : Indicada) <- [
     filmeTOindicada ] -( f : Filme ) ,( pra ) -[ r2 : indicadaTOpremio ] - >()
15 RETURN p. pes_nome AS pessoa, COLLECT (f . fil_nome + '(' + pra.tpr\_none + ')') AS atuacao, COUNT(*) AS qtd
  ORDER BY qtd DESC , pessoa
```

```
LIMIT 1000;
```

```
// Consulta 04 - Pessoas com Maior Número de Premiações_{20} MATCH (p: Pessoa) - [r1 : pessoaTOindicada] ->(pra : Indicada) <-[
     filmeTOindicada] -(f:Fillme), pra{pra\_winner:1}) - [r2:indicatedaT0premiol - >()
```

```
RETURN p. pes_nome AS pessoa, COLLECT (f.fil\_none + '(' + pra.tpr\_none + '/'+ pra.pra_ano + ')') AS atuacao, COUNT(*) AS
   qtd
ORDER BY qtd DESC , pessoa
LIMIT 1000;
```

```
25 // Consulta 05 - Pessoas com Maior Número de Indicações Sem
     Premiac\tilde{a}oMATCH (p: Pessoa) - [r1 : pessoaTOindicada] -> (pra : Indicada) <- [
     filmeTOindicada] -(f:Fillme), (pra_{\text{miner}}:0) -[r2:indicatedaT0premiol - >()RETURN p. pes_nome AS pessoa, COLLECT (f.fil\_none + '(' + pra.tpr\_none + ')') AS atuacao, COUNT(*) AS qtd
  ORDER BY qtd DESC , pessoa
  LIMIT 1000;
30
  // Consultas 06 - Pessoas que Receberam Uma Única Indicação e
     Foram Premiadas
  MATCH (p: Pessoa) - [r1:pessoa T0indicada] - \geq (pra1:Indicada)WITH p, COUNT (*) AS qtd_indicacao
  WHERE qtd_indicacao = 1
35 MATCH (p) -[r2: pessoaTOindicada] ->(pra2: Indicada{pra_winner
     :1}) < -[filmeTOindicada] -(f:Filme)
  RETURN p.pes_nome AS pessoa, f.fil_nome, pra2.tpr_nome AS
     premio , pra2 . pra_ano AS anoPremio
  ORDER BY pessoa
```

```
LIMIT 1000;
```
- <sup>40</sup> // Consulta 07 Categorias com Maior N´umero de Filmes MATCH  $(f:Fillme) - [fillmeT0categoria] - \frac{cat:Categoryciab}{cat:}$ RETURN cat . cat\_nome AS categoria , COUNT (\*) AS qtd\_filmes ORDER BY qtd\_filmes DESC , categoria ;
- <sup>45</sup> // Consulta 08 Filmes por Pessoas MATCH (po: PessoaOutro) <- [r1 : pessoaTOpessoaOutro] - (p : Pessoa)

```
WHERE (po. pes\_sexo = 2) AND (SUBSTRING(po. pes\_data, 0, 4) = '1962'WITH p
  MATCH (p) - [r2 : pessoaTOfi1me] - \gt(f : Filme)50 WITH p, f, r2. fun_nome as funcao
  OPTIONAL MATCH (p) - [r3 : pessoaT0indicada] - \geq (pra : Indicada) < -[filmeTOindicada<sup>]</sup> -(f)
  WITH p, f, funcao, pra,
           SIZE (( f) -[:filenameTopremio] ->()) +SIZE (( f) -[:filenameT0indicada] - >()) AS qtd_index_fid,55 SIZE((f)-[:filmeTOpremio{pro_winner:1}]->()) +
           SIZE (( f) -[:filenameI0indicada] ->({pra_winner:1})) AS
              qtd_prem_film ,
           SIZE (( f) -[:filenameT0categorical] - >()) AS qtd_cat_film
  RETURN p.pes_nome AS nome, f.fil_nome AS filme, f.fil_ano AS
     ano , funcao , pra . tpr_nome AS premio ,
           CASE pra . pra_winner
60 WHEN 0 THEN ' Indicado '
           WHEN 1 THEN 'Premiado'
           ELSE ''
           END AS resultado ,
           qtd_indic_film ,
65 qtd_prem_film
  ORDER BY qtd_prem_film DESC ;
  // Consulta 09 - Pessoas Com Maior Número de Indicações
  MATCH (p: Pessoa) - [r1:pessoaT0filmel] - \geq70 WHERE r1 . fun_id < 3
  WITH DISTINCT p,
  SIZE (( p) -[:pessoaT0indicada] - >()) AS qtd_index;SIZE (( p) - [:pessoaT0indicada] - >({pra_winner:1})) AS qtd_prem
  RETURN p.pes_nome AS nome, qtd_indic, qtd_prem
75 ORDER BY qtd_indic DESC ;
```

```
// Consulta 10 - Filmes Mais Indicados que Foram Premiados em
       Todas as Indicações
   MATCH (p:Filme)
  WITH DISTINCT p,
80 SIZE ((p) - [ifilinearOppremio] - \geq () ) +
   SIZE (( p) -[:filenameT0indicada] ->()) AS qtd_indic,
   SIZE (( p) -[:filenameDpremio{pro\_winner:1}] -> () + SIZE (( p) -[:fillmeTOindicada] ->({\{pra\_winner : 1\}}) AS qtd_prem
   WHERE qtd_indic = qtd_prem
   RETURN p.fil_nome AS nome, qtd_indic, qtd_prem
85 ORDER BY qtd_prem DESC;
   // Consulta 11 - Países com Mais Indicações e Premiações para
     Melhor Filme Estrangeiro
   MATCH (f:Filme)
   WITH f. fil_nome AS filme , f . pai_nome AS pais ,
90 SIZE((f)-[:filmeTOpremio{tpr_id:30}]-()) AS qtd_i,
              SIZE((f)-[:filmeTOpremio{tpr_id:30,pro_winner
                 :1}] -() AS qtd_p
   RETURN pais, SUM (qtd_i) AS qtd_indic, SUM (qtd_p) AS qtd_prem
   ORDER BY qtd_indic DESC ;
95 // Consulta 12 - Paises com Maior Numero de Filmes na Base
      exceto EUA
   MATCH (f:Filme)
   WHERE f. pai_id > 0 AND f. pai_id <> 65
   RETURN f . pai_nome AS pais , COUNT (*) AS qtd
  ORDER BY qtd DESC , pais
100 LIMIT 25;
   // Consultas 13 - Caminho M´ınimo Entre Fernanda Torres e
     Charles Chaplin
   MATCH p = shortestPath ( (from: Pessoa) - [r1: pessoaTOfilme |:
     filmeTOpessoa*] -> (to: Pessoa) )
   WHERE (from.pes_nome = 'Fernanda Torres')
```

```
105 AND ( to . pes_nome = ' Charles Chaplin ')
   RETURN p;
   // Consulta 14 - Todos os Caminhos Mínimos entre FernandoTorres e Keanu Reeves
   MATCH p = allShortestPaths( (from: Pessoa) - [r1: pessoaTOfilme)|: filmeTOpessoa *] -> ( to : Pessoa ) )
110 WHERE (from.pes_nome = 'Fernanda Torres')
     AND ( to . pes_nome = ' Keanu Reeves ')
   RETURN p;
```